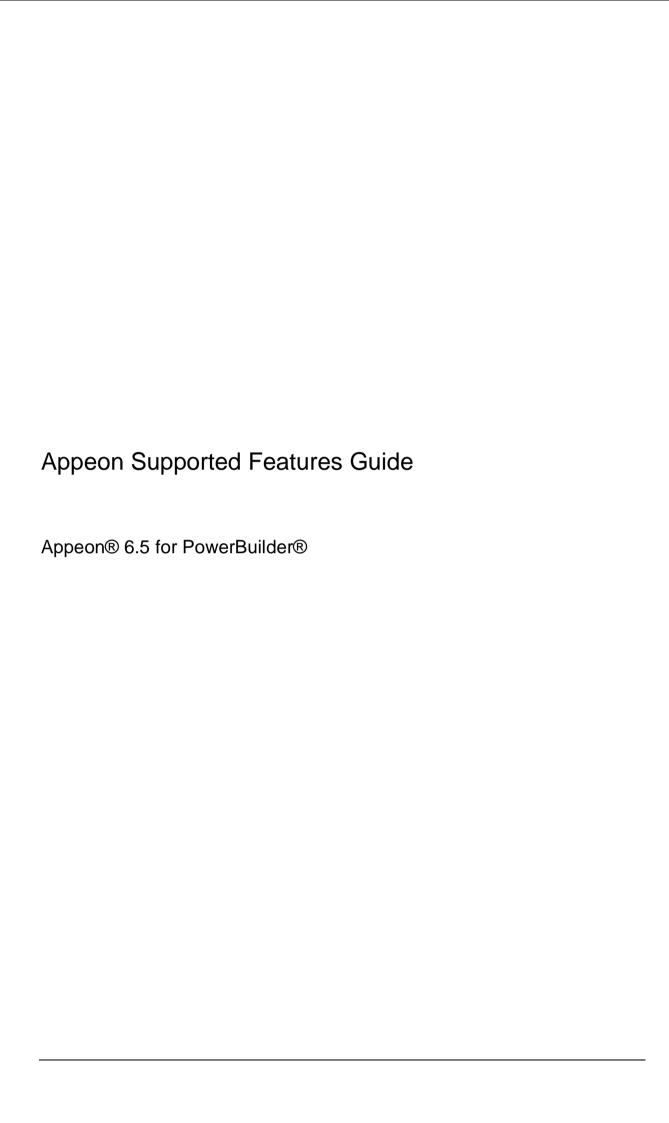

DOCUMENT ID: DC20239-01-0650-01

LAST REVISED: November 2010

Copyright© 2010 Appeon Corporation. All Rights Reserved.

This publication pertains to Appeon software and to any subsequent release until otherwise indicated in new editions or technical notes. Information in this document is subject to change without notice. The software described herein is furnished under a license agreement, and it may be used or copied only in accordance with the terms of that agreement.

No part of this publication may be reproduced, transmitted, or translated in any form or by any means, electronic, mechanical, manual, optical, or otherwise, without the prior written permission of Appeon Corporation.

Appeon, the Appeon logo, Appeon Developer, Appeon Enterprise Manager, AEM, Appeon Server and Appeon Server Web Component are trademarks of Appeon Corporation.

Sybase, PowerBuilder and Sybase Central are trademarks or registered trademarks of Sybase, Inc.

Java and JDBC are trademarks or registered trademarks of Sun Microsystems, Inc.

All other company and product names used herein may be trademarks or registered trademarks of their respective companies.

Use, duplication, or disclosure by the government is subject to the restrictions set forth in subparagraph (c)(1)(ii) of DFARS 52.227-7013 for the DOD and as set forth in FAR 52.227-19(a)-(d) for civilian agencies.

Appeon Corporation, 1/F, Shell Industrial Building, 12 Lee Chung Street, Chai Wan District, Hong Kong.

# **Contents**

| 1 About This Book                                                                                                    | 1        |
|----------------------------------------------------------------------------------------------------|----------|
| 1.1 Objective                                                                                                    | 1        |
| 1.2 How to use this book                                                                                                    |          |
| 1.3 Related documents                                                                                                    |          |
| 1.4 If you need help                                                                                                    | 3        |
| 2 What's New in Appeon 6.0 for PowerBuilder                                                                                          |          |
|                                                                                                    |          |
| 3 What's New in Appeon 6.1 for PowerBuilder                                                                                          | 5        |
| 4 What's New in Appeon 6.2 for PowerBuilder                                                                                          | 6        |
| 5 What's New in Appeon 6.5 for PowerBuilder                                                                                          | 7        |
| 6 Basic Requirements and Recommendations                                                                                             | 8        |
| 6.1 Overview                                                                                                    | 8        |
| 6.2 Basic requirements                                                                                                    |          |
| 6.3 Application PBL requirement                                                                                                    | 8        |
| 6.4 Application language requirement                                                                                                 | 9        |
| 7 Web Browser Limitations                                                                                                    | 10       |
| 8 Application Techniques                                                                                                    | 11       |
| 8.1 Distributed application support (EAServer +Windows only)                                                                         | 11       |
| 8.1.1 N-Tier PowerBuilder NVOs (EAServer + Windows only)                                                                             |          |
| 8.1.2 N-Tier DataWindows (EAServer + Windows only)                                                                                   |          |
| 8.2 Program access techniques                                                                                                    | 12       |
| 8.2.1 Using OLE in an application                                                                                                    |          |
| 8.2.2 Using external functions                                                                                                    |          |
| 8.2.3 Using Run PowerScript function                                                                                                 |          |
| 8.2.4 Building a mail-enabled application                                                                                            |          |
| 8.2.5 Using Drag and Drop                                                                                                    |          |
| 8.3 General techniques                                                                                                    |          |
| 0.5.1 Comp Cincode                                                                                                    | 1 /      |
| 9 Web Enhancements and Differences                                                                                                   |          |
| 9.1 Application enhancements and differences                                                                                         | 19       |
| 9.1.1 Appeon security enhancement.                                                                                                   |          |
| 9.1.2 Installing Appeon ActiveX control                                                                                              |          |
| 9.1.3 Appear Server open interfaces                                                                                                  |          |
| 9.1.4 Calling Appear Server open interfaces in EAServer 5.x                                                                          |          |
| 9.1.5 Calling Appeon Server open interfaces in EAServer 6.1, WebLogic, Websphere 9.1.6 Calling Appeon Server open interfaces in .NET |          |
| 9.1.7 Application differences                                                                                                    |          |
| 9.2 DataWindow enhancements and differences                                                                                          | 20<br>27 |

| 9.2.1 Appeon DataWindow menu                    |     |
|-------------------------------------------------|-----|
| 9.2.2 DataWindow printing                       | 29  |
| 9.2.3 DataWindow user operation differences     |     |
| 9.3 Object/control enhancements and differences |     |
| 9.3.1 Object/control enhancements               |     |
| 9.3.2 Object/control user operation differences | 31  |
| 10 System Objects and Controls                  | 32  |
| 10.1 Controls                                   | 32  |
| 10.1.1 Supported controls                       |     |
| 10.2 System objects                             | 140 |
| 10.2.1 Supported objects                        |     |
| 10.2.2 Events for WSConnect object              |     |
| 10.2.3 Functions for WSConnect object           |     |
| 10.2.4 Unsupported objects                      | 206 |
| 11 PowerScript Reference                        | 209 |
| 11.1 PowerScript topics                         | 209 |
| 11.1.1 Overview                                 |     |
| 11.1.2 Object-Oriented programming              |     |
| 11.1.3 Language basics                          |     |
| 11.1.4 Data types                               |     |
| 11.1.5 Declarations                             |     |
| 11.1.6 Operators & expressions                  |     |
| 11.1.7 Structures                               |     |
| 11.1.8 User objects                             |     |
| 11.1.9 Calling functions and events             |     |
| 11.2 PowerScript statements                     |     |
| 11.3 Using PowerBuilder Source Editor           |     |
| 12 Embedded SOL                                 | 238 |
|                                                 |     |
| 12.1 Database server and data types             |     |
| 12.2 Operators                                  |     |
| 12.3 Transaction management statements          |     |
| 12.4 Non-cursor statements                      |     |
| 12.5 Cursor statements                          |     |
| 12.6 Database stored procedures                 |     |
| 13 Functions                                    | 250 |
|                                                 |     |
| 13.1 System functions                           |     |
| 13.1.2 Unsupported types                        |     |
| 14 Events                                       |     |
|                                                 |     |
| 14.1 Event types                                |     |
| 14.2 System messages                            | 2/8 |

| 14.3 System message (non-standard EventID)           | 285 |
|------------------------------------------------------|-----|
| 15 DataWindow                                        | 287 |
| 15.1 DataWindow data sources                         | 287 |
| 15.2 Using SQL statements in DataWindows             |     |
| 15.3 DataWindow presentation styles                  |     |
| 15.3.1 Composite DataWindow                          |     |
| 15.3.2 CrossTab DataWindow                           |     |
| 15.3.3 Grouping in DataWindow                        |     |
| 15.3.4 Graph DataWindow                              |     |
| 15.3.5 RichText DataWindow.                          |     |
| 15.3.6 TreeView DataWindow                           |     |
| 15.4 Displaying and validating data                  |     |
| 15.5 Dynamic DataWindow                              |     |
| 15.6 DataWindow operators and expressions            |     |
| 15.6.1 Specific requirements for using expressions   |     |
| 15.7 DataWindow object and the properties.           |     |
| 15.7.1 DataWindow object                             |     |
| 15.7.2 DataWindow object properties                  |     |
| 15.7.3 Controls in a DataWindow and their properties |     |
| 15.8 DataWindow data and property expressions        |     |
| 15.9 DataWindow constants                            |     |
| 15.10 DataWindow control.                            |     |
| 15.10.1 Properties of DataWindow control             |     |
| 15.10.2 Events of DataWindow control                 |     |
| 15.10.3 Functions of DataWindow control              |     |
| 15.11 DataStore object                               |     |
| 15.11.1 Properties of DataStore object               |     |
| 15.11.2 Events of DataStore object                   |     |
| 15.11.3 Functions of DataStore object                |     |
| 15.12 DataWindowChild object                         |     |
| J                                                    | 352 |
| 15.12.2 Functions for DataWindowChild                |     |
| 15.13 DataWindow performance considerations          |     |
| 16 DBParm Parameters in Database                     | 356 |
| 17 Calling Web Service                               | 357 |
|                                                      |     |
| 17.1 Calling SoapConnection & SoapException Objects  |     |
| 18 Undetected features                               | 359 |
| 18.1 Overview                                        | 250 |
| 18.2 Undetected features listing.                    |     |
| 10.= 01140t00t04 104t4100 110t1115                   |     |

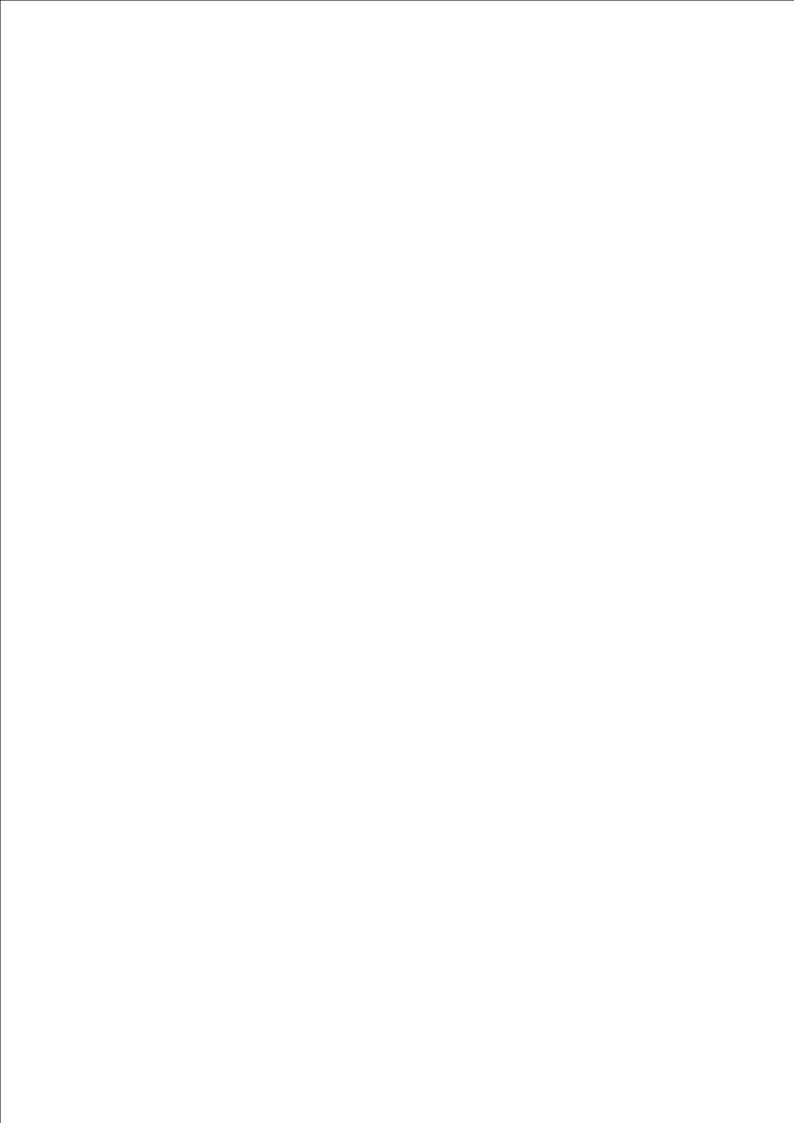

# 1 About This Book

# 1.1 Objective

This guide gives a detailed list of what PowerBuilder features are supported and can be converted to the Web and what features are unsupported.

**Note:** Unless specified, the supported features in this Help document work with both Appeon Server for .NET and Appeon Server for EAServer; a feature marked ".NET only" only works with Appeon Server for .NET; a feature marked "EAServer only" only works with Appeon Server for EAServer. Appeon Server for .NET, WebSphere and WebLogic supports slightly fewer features due to the application server difference. Appeon Server for .NET is currently not available in Sybase distribution. For differences of distributions, refer to the Distributions section in Getting Started.

#### 1.2 How to use this book

There are seventeen chapters in this book.

Chapter 1: About This Book

A general description of this book.

Chapter 2: What's New in Appeon 6.0 for PowerBuilder

Lists the major new features added in Appeon 6.0 since Appeon 5.1 for PowerBuilder.

Chapter 3: What's New in Appeon 6.1 for PowerBuilder

Lists the major new features added in Appeon 6.1 since Appeon 6.0 for PowerBuilder.

Chapter 4: What's New in Appeon 6.2 for PowerBuilder

Lists the major new features added in Appeon 6.2 since Appeon 6.1 for PowerBuilder

Chapter 5: What's New in Appeon 6.5 for PowerBuilder

Lists the major new featuers added in Appeon 6.5 since Appeon 6.2 for PowerBuilder

Chapter 6: Basic Requirements and Recommendations

Please make sure your application meets the requirements outlined in this section.

Chapter 7: Web Browser Limitations

Lists the limitations for using Internet Explorer 7.

Chapter 8: Application Techniques

Instructions on how to apply Appeon-supported application techniques including distributed application support and program access techniques.

Chapter 9: Web Enhancements and Differences

Lists the Web enhancements that an Appeon Web application can take, and the possible differences it will have with the original PowerBuilder application.

Chapter 10: System Objects and Controls

Provides the supported features list for PowerBuilder system objects and controls.

Chapter 11: PowerScript Reference

Provides the supported features list for PowerBuilder programming language, PowerScript.

Chapter 12: Embedded SQL

Provides the supported features list for database servers, database operators, database statements.

Chapter 13: Functions

Lists the supported and unsupported system functions, and describes what type of user functions are supported or unsupported.

Chapter 14: Events

Lists the supported event types and system messages.

Chapter 15: DataWindow

Gives a detailed list on the supported features for DataWindow.

Chapter 16: DBParm Parameters in Database

Lists the supported DBParm parameters.

Chapter 17: Calling Web Service

Provides the supported interfaces that enable developers to extend the functionality of PowerBuilder.

Chapter 18: Undetected features

Lists unsupported features that are not detected during Unsupported Features Analysis.

#### 1.3 Related documents

Appeon provides the following user documents to assist you in understanding Appeon for PowerBuilder and its capabilities:

Appeon provides the following user documents to assist you in understanding Appeon for PowerBuilder and its capabilities:

• Appeon Demo Applications Tutorial:

Introduces Appeon's demo applications, including the Appeon Sales Application Demo, Appeon Code Examples, Appeon ACF Demo, and Appeon Pet World, which show Appeon's capability in converting PowerBuilder applications to the Web.

• Appeon Developer User Guide (or Working with Appeon Developer Toolbar)

Provides instructions on how to use the Appeon Developer toolbar in Appeon 6.5.

Working with Appean Developer Toolbar is an HTML version of the Appean Developer User Guide.

• Appeon Server Configuration Guide

Provides instructions on how to configure Appeon Server Status Monitor, establish connections between Appeon Server and Database Server, and configure AEM for maintaining Appeon Server and Appeon deployed Web applications.

• Appeon Supported Features Guide (or Appeon Features Help):

Provides a detailed list of what PowerBuilder features are supported and can be converted to the Web with Appen 6.5 and what features are unsupported.

Appeon Features Help is an HTML version of the Appeon Supported Features Guide.

• Appeon Installation Guide:

Provides instructions on how to install *Appeon for PowerBuilder* successfully.

• Appeon Migration Guide:

A process-oriented guide that illustrates the complete diagram of the Appeon Web migration procedure and various topics related to steps in the procedure, and includes a tutorial that walks the user through the entire process of deploying a small PowerBuilder application to the Web.

• Appeon Performance Tuning Guide:

Provides instructions on how to modify a PowerBuilder application to achieve better performance with its *corresponding Web application*.

• Appeon Troubleshooting Guide:

Provides information about troubleshooting issues, covering topics such as product installation, Web deployment, AEM, Web application runtime, etc.

• *Introduction to Appeon*:

Guides you through all the documents included in Appeon 6.5 for PowerBuilder.

• New Features Guide (or What's New in Appeon ):

Introduces new features and changes in Appeon 6.5 for PowerBuilder.

What's New in Appean is an HTML version of the New Features Guide.

# 1.4 If you need help

Each Sybase installation that has purchased a support contract has one or more designated people who are authorized to contact Sybase Technical Support, or an Authorized Sybase Support Partner. If you have any questions about this installation, or if you need assistance during the installation process, ask a designated person to contact Sybase Technical Support, or an Authorized Sybase Support Partner based on your support contract. You may access the Technical Support Web site at <a href="http://www.sybase.com/support">http://www.sybase.com/support</a>.

# 2 What's New in Appeon 6.0 for PowerBuilder

These are major new features added to Appeon® 6.0 for PowerBuilder®.

| PowerBuilder version | Supported                                                                                                    |  |  |  |  |
|----------------------|----------------------------------------------------------------------------------------------------|--|--|--|--|
| support              | Supports PowerBuilder 11 applications.                                                                                                    |  |  |  |  |
|                      | Supports Tower Burder TT applications.                                                                                                    |  |  |  |  |
|                      | Note: DatePicker, MonthCalender, TreeView DataWindow, are the only new features that we supported since PowerBuilder 10.                                                                          |  |  |  |  |
| DatePicker control   | Supported                                                                                                    |  |  |  |  |
|                      | Most properties, events and functions for DatePicker control are supported.                                                                                                    |  |  |  |  |
| MonthCalendar        | Supported                                                                                                    |  |  |  |  |
| control              | Most properties, events and functions for MonthCalendar control are supported.                                                                                                    |  |  |  |  |
| DataWindow           | Supported                                                                                                    |  |  |  |  |
|                      | TreeView DataWindow is supported.                                                                                                    |  |  |  |  |
|                      | More DataWindow object properties are supported: CollapsedTreeNodeIconName, DefaultExpandToLevel,                                                                                                 |  |  |  |  |
|                      | ExpandedTreeNodeIconName, Indent, Level,                                                                                                    |  |  |  |  |
|                      | SelectNodeByMouse, ShowNodeConnectLines, ShowLeafNodeConnectLines, ShowTreeNodeIcon,                                                                                                    |  |  |  |  |
|                      | StateIconAlignMode, and TreeNodeIconName.                                                                                                    |  |  |  |  |
|                      | More Functions of DataWindow control are supported: Collapse, CollapseAll, CollapseAllChildren, CollapseLevel, Expand, ExpandAll, ExpandAllChildren, ExpandLevel, IsExpanded, and SelectTreeNode. |  |  |  |  |
| PowerScript features | Supported                                                                                                    |  |  |  |  |
|                      | Extend Decimal precision up to 28 digits in DataWindow. Details refer to Standard data types                                                                                                    |  |  |  |  |

# 3 What's New in Appeon 6.1 for PowerBuilder

The following new feature is supported by Appeon® 6.1 for PowerBuilder®.

| PowerBuilder version                                                   | Supported                                                                                                    |  |  |  |
|------------------------------------------------------------------------|----------------------------------------------------------------------------------------------------|--|--|--|
|                                                                        | Supports PowerBuilder 11.5 applications.                                                                                                    |  |  |  |
| Database version                                                       | Supported                                                                                                    |  |  |  |
|                                                                        | For J2EE version Supports Sybase ASA 11 with iAnywhere JDBC driver and jConnect JDBC driver.                                                                    |  |  |  |
|                                                                        | For .NET version Supports Sybase ASA 11 with SQL Anywhere .NET Data Provider driver Supports Sybase ASA WEB Edition with SQL Anywhere .NET Data Provider driver |  |  |  |
| EAServer version                                                       | Supported                                                                                                    |  |  |  |
|                                                                        | Extends the support to EAServer 6.2.                                                                                                    |  |  |  |
| Application Object                                                     | Supported Supports the ToolbarText property of the Application object.                                                                                          |  |  |  |
|                                                                        | Supported  Supported                                                                                                    |  |  |  |
| Application Server                                                     | Supports installing Appeon Server to JEUS server.                                                                                                    |  |  |  |
| Supported                                                              |                                                                                                    |  |  |  |
| Others  Appeon ActiveX can be silently installed to the client machine |                                                                                                    |  |  |  |

# 4 What's New in Appeon 6.2 for PowerBuilder

These are major new features added to Appeon® 6.2 for PowerBuilder®.

| PowerBuilder Features       | Supported                                                                                                    |  |  |  |
|-----------------------------|----------------------------------------------------------------------------------------------------|--|--|--|
|                             | <ol> <li>Supports Decimal and Any Array in retrieval argument.</li> <li>Supports icons in PowerBuilder 11.5.</li> <li>Enhanced the DataWindow in the RichText presentation style.</li> <li>Web application can run in XP/Vista style</li> </ol>                                                                |  |  |  |
| Application Server versions | Extends the support to Sybase EAServer 6.2.0.14, Oracle WebLogic 10.3, and IBM WebSphere 7.0.                                                                                                    |  |  |  |
| Database version            | Supported  1. Extends the support to Oracle 11g with Oracle JDBC driver.  2. Extends the support to Microsoft SQL Server 2008 with MSFT JDBC driver or JTDS driver.  3. Extends the support Sybase Adaptive Server Anywhere WEB Edition with Sybase jConnect or iAnywhere JDBC driver in Appeon J2EE versions. |  |  |  |

# 5 What's New in Appeon 6.5 for PowerBuilder

These are major new features added to Appeon® 6.5 for PowerBuilder®.

| Dawar Carint Eastures           | Sunnautad                                                                                                    |  |  |  |  |
|---------------------------------|----------------------------------------------------------------------------------------------------|--|--|--|--|
| PowerScript Features            | Supported                                                                                                    |  |  |  |  |
|                                 | 1 Supports Byte functions, including Byte, GetByte, SetByte, and GetByteArray.                               |  |  |  |  |
|                                 | 2. Supports FileReadEX/FileWriteEX functions.                                                                |  |  |  |  |
| <b>DataWindow</b>               | Supported                                                                                                    |  |  |  |  |
| Enhancements                    | Supports WSConnection Object and related functions and events.                                               |  |  |  |  |
|                                 | 2. Supports using Web service as the DataWindow data source.                                                 |  |  |  |  |
|                                 | 3. Supports use 255 and 256 as the valid Paper.Size value.                                                   |  |  |  |  |
|                                 | 4. Supports the following print properties of the DataWindow object: CustomPage.Width and CustomPage.Length. |  |  |  |  |
|                                 | 5. Supports dynamically creating DataWindows in TreeView presentation style.                                 |  |  |  |  |
|                                 | 6. Supports the SaveAs PDF in DataWindows.                                                                   |  |  |  |  |
| Web Enhancements                | Supported                                                                                                    |  |  |  |  |
|                                 | 1. Supports calling Web Service through AppeonWebService                                                     |  |  |  |  |
|                                 | 2. Extends the supported save as type to JPG, BMP, and GIF.                                                  |  |  |  |  |
|                                 | 3. Appeon Server Open Interface (getSessionCount) is supported in .NET version.                              |  |  |  |  |
|                                 | Supported                                                                                                    |  |  |  |  |
| PowerBuilder Version            | Extends the support to PowerBuilder 12 Classic Edition                                                       |  |  |  |  |
| Operating system                | Supported                                                                                                    |  |  |  |  |
| enhancement Supports Windows 7. |                                                                                                    |  |  |  |  |

# **6 Basic Requirements and Recommendations**

#### 6.1 Overview

Appeon® for PowerBuilder® is able to deploy most PowerBuilder features to Web successfully. However there are still some unsupported features to remove, general guideline to follow and common pitfalls to avoid during the Web migration process. An application that contains unsupported features and does not adhere to some basic requirements and architectural requirements, may fail to migrate to the Web and suffer from performance problems.

This book will help you:

- 1. Figure out what PowerBuilder features are supported in Appeon and what are not;
- 2. Understand Appeon Web features.

# **6.2** Basic requirements

There are some basic requirements for the PowerBuilder application which is going to move to the Web with Appeon.

- 1. The PBLs size is suggested less than 500MB. Appean has successfully tested a PFC application that was artificially inflated to over 500MB.
- 2. The code is upgraded to be 100% compatible with Appeon-supported environment. Details refer to the Installation Requirements section in Appeon Installation Guide.
- 3. The application can generate .exe files (with no errors) in the PowerBuilder version that you install Appeon Developer to.
- 4. The application has been tested thoroughly to be bug-free?

# 6.3 Application PBL requirement

The application code must be 100% PowerBuilder 9 or above code.

Non-PowerBuilder 9 and above code, including code that is defined as obsolete in PowerBuilder 9 or above help, must be replaced/upgraded before you can begin to use Appeon for PowerBuilder. In addition, supported PowerBuilder 9 or above code is demonstrated in the PowerBuilder Help. Undocumented syntax is unsupported.

All objects that are referenced by PBLs need to be available - PBLs cannot point to objects that do not exist. If a PBL does reference an unavailable object, the Appeon Web Application Deployment process will crash.

# Upgrading DataWindow objects to PowerBuilder 9 or above

- In PowerBuilder 9 or above, the DataWindow column name cannot be null (in previous versions of PowerBuilder, this was allowed). Ensure that the column names of DataWindows are not null
- In the earlier versions of PowerBuilder, the edit style of a DataWindow could be null. The user must make sure that after upgrading to PowerBuilder 9 or above, the edit styles of the DataWindows are not null.
- In the earlier versions of PowerBuilder, the user could use the GetChild function to provide a reference to a child DataWindow in the DataWindow itself.

- If an application is updated to PowerBuilder 9 or above, some DataWindow columns may have duplicate names. Duplicate names for columns in a DataWindow are unsupported.
- If a DataWindow is not correctly upgraded to a PowerBuilder 9 or above format, the problematic DataWindow(s) will be reported with the following information: PBL > DATAWINDOW NAME.

## Upgrading Menu objects to PowerBuilder 9 or above

• With menu inheritance, the source code in earlier versions of PowerBuilder is different from the source code in PowerBuilder 9 or above. The user must open the menu objects with inheritance in PowerBuilder 9 or above and upgrade the objects to PowerBuilder 9 or above objects.

#### Upgrading color specification to PowerBuilder 9 or above

A color value in an earlier PowerBuilder version may map to a different color of the same value in PowerBuilder 9 or above. If you prefer the color of the earlier version, be sure to verify that the correct colors are selected when upgrading the application to a PowerBuilder 9 or above application.

# **6.4** Application language requirement

Text in the user interface (UI) of the application and application data (from the database) must be in one of the following five languages:

- English
- Simplified Chinese
- Traditional Chinese
- Korean
- Japanese

Other languages can potentially be supported, but they have not been tested.

# 7 Web Browser Limitations

Appeon Web applications run well in the Internet Explorer with two limitations:

- 1. Multiple Appeon applications cannot be run in the same Internet Explorer session. Because of this limitation, you will have the following limitations in IE 7and IE 8.
  - With IE 7, tab browsing multiple Appean applications that are deployed with same Appean version is unsupported since all tabs are sharing the same session in IE 7.
  - With IE 8, by default, you can run no more than two Appeon web applications in different tab pages, or different IE browsers. The third Appeon web application can not be run with the default IE settings. If you need to run multiple Appeon Web applications (more than 3) with IE 8 you can
    - a) Click the New Session item on the File menu of IE 8. Then access Appeon applications in the new opened IE browser.
    - b) Run iexplore.exe with the -nomerge parameter so that whenever you open a new IE browser, new session will be created. For example, you can change the shortcut of IE 8 to "C:\Program Files\Internet Explorer\iexplore.exe" nomerge.
- 2. When the Internet Explorer is refreshed, you need to log in the Web application again. If you are an Internet Explorer 7 user, there are more known issues:
  - IE 7 supports page zoom, enlarging individual Web pages, including both text and graphics, to either focus on specific content or to make content more accessible to those with vision limitations, however, this feature has no effect to Appeon application Web pages and places the UI elements in disorder.
  - When a response window of the Appeon Web application is opened in IE 7, if you click the area out of the response window, the focus will be moved away from the window and you will not be able to set focus to the response window again.
  - When an Appeon Web application is opened in IE 7, if you move the focus which is currently on the treeview of an MDIClient window to a different tab which has opened a non-Appeon application, and then switch back to the Appeon Web application, the toolbar of IE 7 will not be able to get the focus.
  - When IE browser is displayed in full screen, the popup menu on the Appeon Web application will be closed automatically, because IE 7 automatically switches the focus.
  - When an Appeon Web application is opened in IE 7, thumbnail images are unsupported.
  - If the shortcut defined in PowerBuilder application is the same as the shortcut of IE 7, shorcuts in IE 7 have a higher priority when it converts to the Web.

# **8 Application Techniques**

# 8.1 Distributed application support (EAServer +Windows only)

## **Work around Unsupported Features**

Appeon supports N-Tier NVOs as well as the distributed DataWindow technique, which synchronizes a DataWindow control on a client with a DataStore on a server using GetFullState, SetFullState, GetChanges and SetChanges. These features can be applied to work around most unsupported features as well as connectivity to Web Services, Java Corba, EJB, C/C++ DLLs (Windows only), and ActiveX components, etc.

The basic requirement for migrating distributed PowerBuilder applications is as follows: all components directly called by the PowerBuilder client must be hosted in one Appeon Server that is used for Web deployment of the PowerBuilder client, and the component type must be a PowerBuilder NVO or a Java Corba component.

The N-Tier NVO that is hosted in one Appeon Server can serve as a "bridge" to call different kinds of middle-tier components that are hosted in different servers.

For instance, if your application calls both .NET components in Web Services and some Java components in EAServer, add an intermediate layer of PowerBuilder NVO components to EAServer: Encapsulate the .NET components and deploy them to EAServer as N-tier NVOs. Modify the application so that it can call the deployed NVO in EAServer instead of directly invoking the .NET components.

Distributed applications involve the use of the PowerBuilder Connection object. Refer to *Connection Object* for information on supported and unsupported features.

#### 8.1.1 N-Tier PowerBuilder NVOs (EAServer + Windows only)

#### **Supported**

• The variables used in n-Tier PowerBuilder NVO can be the following standard PowerScript data types:

| Boolean          | Blob          | Char   | Date        |
|------------------|---------------|--------|-------------|
| DateTime         | Decimal       | Double | Int         |
| Integer          | Long          | Real   | String      |
| Time             | UInt          | ULong* | UnsignedInt |
| UnsignedInteger* | UnsignedLong* |        |             |

- Functions in NVO components can use UnsignedLong or UnsignedInteger as arguments, but not as return values.
- Functions in NVO components can use array, structure and reference as arguments.
- The parameter and return value of an NVO public interface can be arrays, complex data types, or structures.
- Declaring external functions (such as API functions, DLLs) in the NVO is supported if Appeon Server runs on Windows. External Function DLLs in Appeon Server/EAServer PowerBuilder components have no issues from PowerBuilder's perspective, but if the external function is not thread-safe, that can certainly cause a problem. It's dependent on the DLL's implementation, which has nothing to do with

Appeon Server/EAServer. If it's not threadsafe you can set the com.sybase.jaguar.component.thread.safe property of the PowerBuilder component to false and that will prevent multiple threads from trying to access the external function simultaneously.

#### **Differences**

• The precision of the decimal number, which is the return value of NVO components, is different from that in PowerBuilder and on the Web. This is caused by the different precision between PowerScript and JavaScript.

#### **Unsupported**

The n-Tier PowerBuilder NVOs cannot use the following features:

- PowerScript MessageBox function in the NVO
- Global variables
- Visual controls or objects
- Any visual control/object data type as the parameters for NVO functions and events

For calling and using remote EAServer PowerBuilder NVO components in the PowerBuilder client, some limitations are listed below:

- The proxy object for an NVO cannot use the same name as the NVO.
- It is impossible to use Dot Notation to refer to the instance variables of a remote NVO. Appean suggests that you add functions to the remote NVO to get/set its instance variable values.
- You cannot trigger or post the events of a remote NVO in the PowerBuilder client.
- The script for an NVO or the script referred to in an NVO cannot contain UI-related scripts or objects.
- Web applications are unsupported to call NVOs that contain inheritance hierarchy.

#### 8.1.2 N-Tier DataWindows (EAServer + Windows only)

Appeon Server installed to EAServer on Sun Solaris can only support n-Tier DataWindows that do not call the GetChanges, GetFullState, SetChanges, and SetFullState functions.

Appeon Server installed to EAServer on Windows can support n-Tier DataWindows that call the GetChanges, GetFullState, SetChanges, and SetFullState functions, as long as the Appeon Workaround PBL is implemented.

For more instructions on how to use the Appeon Workaround PBL, please refer to the Distributed DataWindows section in Appeon Workarounds Guide.

#### 8.2 Program access techniques

#### 8.2.1 Using OLE in an application

OLE, originally an acronym for Object Linking and Embedding, is a facility that allows Windows programs to share data and program functionality. Appean supports the use of OLE in three ways:

OLE control

- OLECustomControl
- OLE object

| OLE controls       | Supported                                                                                                    |  |  |  |
|--------------------|----------------------------------------------------------------------------------------------------|--|--|--|
|                    | OLEControl control OLECustomControl control                                                                                                    |  |  |  |
|                    | Unsupported                                                                                                    |  |  |  |
|                    | OLE Control of DataWindow                                                                                                    |  |  |  |
| OLE objects        | Supported                                                                                                    |  |  |  |
|                    | OLEObject object                                                                                                    |  |  |  |
|                    | Unsupported                                                                                                    |  |  |  |
|                    | OLEStorage OLEStream OLERuntimeError OLERuntime OLETxnObject                                                                                                    |  |  |  |
|                    | Large Binary/Text database OLE Object of DataWindow                                                                                                    |  |  |  |
| Calling OLE object | Requirements                                                                                                    |  |  |  |
| functions          | Using parentheses when calling an OLEObject method is required, even if the OLEObject method does not require any parameter. For example, when executing the Save function for a Microsoft Word document: |  |  |  |
|                    | ol.ActiveDocument.Save //Unsupported ol.ActiveDocument.Save() //Supported                                                                                                    |  |  |  |
|                    | Unsupported                                                                                                    |  |  |  |
|                    | 1) OLEObject object does not support cascaded calling. The following example is unsupported:                                                                                                    |  |  |  |
|                    | OleObject.function1.function2()                                                                                                    |  |  |  |
|                    | 2) The OLE object method cannot contain reference parameters.                                                                                                    |  |  |  |
| Shortcut           | Unsupported                                                                                                    |  |  |  |
|                    | Using shortcuts in the OLECustomControl control are unsupported.                                                                                                    |  |  |  |
| Requirements for   | Requirements                                                                                                    |  |  |  |

| client environment | When an OLE object is called in a deployed application, the location used to store the OLE object on the client should match the location specified in the original PowerBuilder application.                                                                                                  |
|--------------------|----------------------------------------------------------------------------------------------------|
|                    | ActiveX control(s), if used in the Web application, should be installed and registered on the client. There are two ways to install and register ActiveX controls:                                                                                                    |
|                    | Manually install and register ActiveX controls that are associated with the Web application.                                                                                                    |
|                    | Deploy ActiveX controls that are associated with the Web application to Appeon Web Server, so ActiveX controls can be automatically downloaded and registered on the client. For detail information on deploying ActiveX controls to the Web Server, refer to the Appeon Developer User Guide. |

# **8.2.2** Using external functions

| Data types  | Supported                                                                           |              |                |                  |                      |
|-------------|-------------------------------------------------------------------------------------|--------------|----------------|------------------|----------------------|
| of external | Array                                                                               | Boolean      | Blob           | Char             | Date                 |
| function    | DateTime                                                                            | Double       | Decimal*       | Integer          | Long                 |
| arguments   | Real                                                                                | String*      | Structure      | Void             |                      |
| <b>g</b>    | String                                                                              |              |                |                  |                      |
|             | The length of an                                                                    | argument or  | return value a | as String data t | ype cannot be larger |
|             | than 512 characte                                                                   | ers.         |                |                  |                      |
|             | Decimal                                                                             |              |                |                  |                      |
|             | The precision of                                                                    | Decimal argı | ament is the s | same as the pre  | cision of Double     |
|             | data type.                                                                          |              |                |                  |                      |
|             | Unsupported                                                                         | <b>,</b>     |                | <u> </u>         |                      |
|             | LongLong                                                                            | Object       | UInt           | UsignedInt       | UnsignedInteger      |
|             | UnsignedLong                                                                        |              |                |                  |                      |
| Data types  | Supported                                                                           |              |                |                  |                      |
| of external | Array                                                                               | Boolean      | Blob           | Char             | Date                 |
| function    | DateTime                                                                            | Double       | Decimal*       | Integer          | Long                 |
| return      | Real                                                                                | String*      | Unsigned       | Unsigned         | Void                 |
| values      |                                                                                     | _            | Integer        | Long             |                      |
| , 6026268   | String                                                                              |              |                |                  |                      |
|             | The length of an                                                                    | argument or  | return value a | as String data t | ype can not be       |
|             | larger than 512 cl                                                                  | naracters.   |                |                  | -                    |
|             | Decimal                                                                             |              |                |                  |                      |
|             | The precision of Decimal argument is the same as the precision of Double data type. |              |                |                  | cision of Double     |
|             |                                                                                     |              |                |                  |                      |
|             | Unsupported                                                                         |              |                |                  |                      |
|             | LongLong                                                                            | Structure    | Object         |                  |                      |
| DLLsor      | Supported                                                                           |              |                |                  |                      |

## shared libraries Location

When your application calls an external function, it must be able to find the DLL (Dynamic link library) or the shared library in which that function resides. To ensure this, you must update the library path environment variable on the client machine to include the directory where that DLL or shared library is stored. The directory is searched in the following order of precedence:

Windows system directory

- Windows 2000/2003: The 32-bit Windows system directory. Use the GetSystemDirectory function to get the path of this directory. The name of this directory is SYSTEM32.
- Windows 2000/2003: The 16-bit Windows system directory. There is no Win32 function that retrieves the path of this directory, but it is searched. The name of this directory is SYSTEM.

The Windows directory

• Use the GetWindowsDirectory function to get the path of this directory. The directories that are listed in the PATH environment variable. When you make changes to the environment variables, the environment variables take effect only after you restart the machine.

# Ensuring the resource file in an external function when running Web application

#### **Supported**

- 1. If the file is an Image, directly specify the file name. When you deploy the application with Appeon Developer, you need to deploy the Image, DLL or OCX file with the application Web files to the Web server. Refer to the *Application profile configuration* section in the *Appeon Developer Guide* for instructions.
- 2. If the file type is not Image, DLL or OCX, specify the file name and absolute file path. The client that runs the application must have the file ready in the same path before executing the external function.
- 3. If the file is a DLL or OCX, there are two ways to ensure the resource file in an external function:
  - Directly specify the file name. When you deploy the application with Appeon Developer, you need to deploy the Image, DLL or OCX file with the application Web files to the Web server. Refer to the *Application profiles configuration* section in the *Appeon Developer Guide* for instructions.
  - Package the file using the DLL/OCX file packaging wizard. Installed them to the client before the application is run for the first time. Refer to the *Packaging DLL OCX files* section in the *Appeon Developer User Guide*.

#### **Others**

#### **Supported**

Calling external functions in Win32-based DLLs (including both the system DLLs and the user-defined DLLs) is supported.

API for file and directory access operations is supported.

## Unsupported

Appean does not support calling polymorphism external functions. Graphs created by Window API function may not be displayed on the Web.

# 8.2.3 Using Run PowerScript function

| Syntax               | Supported                                                                                                    |
|----------------------|----------------------------------------------------------------------------------------------------|
|                      | Run ( string {, windowstate } )                                                                                                    |
|                      | The value of a string argument can be a filename without a path or extension. The following examples are supported:                                                                                                    |
|                      | <pre>run("notepad") run("notepad.exe") run("C:\winnt\system32\notepad") run("C:\winnt\system32\notepad") run("C:\winnt\system32\notepad.exe")</pre>                                                                                                    |
| Application          | Supported                                                                                                    |
| programs<br>location | When you call the Run function and do not specify the path of the application program to the string argument, make sure that the application program is stored in one of the following directories. If it is not, an execution error will occur. The directory is searched in the following order: |
|                      | 1. Windows system directory                                                                                                    |
|                      | Windows 2000/2003: The 32-bit Windows system directory. Use the GetSystemDirectory function to get the path of this directory. The name of this directory is SYSTEM32. Or                                                                                                    |
|                      | Windows NT/2000: The 16-bit Windows system directory. There is no Win32 function that retrieves the path of this directory, but it is searched. The name of this directory is SYSTEM.                                                                                                    |
|                      | 2. The Windows directory                                                                                                    |
|                      | Use the GetWindowsDirectory function to get the path of this directory.                                                                                                    |
|                      | 3. The directories that are listed in the PATH environment variable.                                                                                                    |
|                      | When you make changes to the environment variables, the environment variables take effect only after you restart the machine.                                                                                                    |
|                      |                                                                                                    |
|                      |                                                                                                    |

# 8.2.4 Building a mail-enabled application

Appeon supports MAPI (messaging application program interface), so you can enable your Web applications to send and receive messages using any MAPI-compliant electronic mail system.

Appean supports the following mail related objects and structures to enable the mail service.

| A mail-        | Supported          |
|----------------|--------------------|
| related system | mailSession object |
| object         |                    |
| Mail-related   | Supported          |

| structures          | mailMessage object      | mailFileDescription       | mailRecipient object |
|---------------------|-------------------------|---------------------------|----------------------|
|                     |                         | <u>object</u>             |                      |
|                     | Unsupported             |                           |                      |
|                     | Properties of the three | structures cannot be NULI | J.                   |
| <b>Object-level</b> | Supported               |                           |                      |
| functions for       | mailAddress             | mailDeleteMessage         | mailGetMessages      |
| the                 | mailHandle              | mailLogoff                | mailLogon            |
| MailSession         | mailReadMessage         | mailRecipientDetails      | mailResolveRecipient |
| object              | mailSaveMessage         | mailSend                  |                      |
| Enumerated          | Supported               |                           |                      |
| data types          | MailFileType            | MailLogonOption           | MailReadOption       |
|                     | MailRecipientType       | MailReturnCode            |                      |

## 8.2.5 Using Drag and Drop

Drag and drop allows users to initiate activities by dragging a control and dropping it on another control. Except OLE, drag and drop is supported for other draggable controls and objects with features listed in the table below:

| Drag and Drop        | Supported                                                                   |                             |                   |              |
|----------------------|-----------------------------------------------------------------------------|-----------------------------|-------------------|--------------|
| properties           | DragAuto                                                                    | DragIcon                    |                   |              |
| <b>Drag and Drop</b> | Supported                                                                   |                             |                   |              |
| Events               | BeginDrag                                                                   | BeginRightDrag              | DragDrop          | DragEnter    |
|                      | DragLeave                                                                   | DragWithin                  |                   |              |
|                      | Unsupported                                                                 |                             |                   |              |
|                      | If the DragIcon i                                                           | s not specified for a contr | ol except the Lis | tView or     |
|                      | TreeView contro                                                             | l, pressing the left mouse  | button without n  | noving will  |
|                      | trigger both DragEnter and DragWithin events in PowerBuilder, however,      |                             |                   |              |
|                      | DragEnter event only on the Web.                                            |                             |                   |              |
| Drag and Drop        | Supported                                                                   |                             |                   |              |
| Functions            | Drag                                                                        | DraggedObject               |                   |              |
| Drag mode            | Unsupported                                                                 |                             |                   |              |
|                      | Key event is unsupported if controls are in drag mode                       |                             |                   |              |
| UI differences       | Difference                                                                  |                             |                   |              |
| during the           | (For all supported draggable controls except the TreeView and ListView      |                             |                   | and ListView |
| drag and drop        | controls)                                                                   |                             |                   |              |
|                      | The icon of the mouse will not change, if it is not on the client area of a |                             |                   |              |
|                      | control.                                                                    |                             |                   |              |
|                      | (For TreeView and ListView) When you drag a control, you cannot see the     |                             |                   |              |
|                      | mouse icon during the drag.                                                 |                             |                   |              |
|                      | Appeon does not support dragging and dropping multiple controls             |                             |                   |              |
|                      | simultaneously. You can only drag and drop one control at a time.           |                             |                   |              |

# 8.3 General techniques

# 8.3.1 Using Unicode

Appean supports the Unicode character encoding in PowerBuilder 10. You can display characters from multiple languages on the same page of a Web application. Since 3.1,

Appean provides support to other Unicode related functions for backward compatibility with earlier versions of PowerBuilder.

#### **Supported**

- Encoding enumeration
  - Appean supports the optional encoding parameter in the Blob, BlobEdit, SaveAs and String functions.
- String related functions

Appeon supports the string related functions in both PowerBuilder 9 and PowerBuilder 10. The following changes, made in PowerBuilder 10, are also supported.

- 1. Modified processing of string-manipulation functions.
- 2. Asc and Char functions
- 3. Blob and String conversion functions.

## • Support ANSI and Unicode database

Appeon supports both ANSI and Unicode database. For Unicode database it is recommeded to use iAnywhere and jConnect driver because using JDBC-ODBC driver with Unicode databases may cause problems.

#### Calling external functions

Appean supports both Unicode encoding and ANSI encoding when the Web application calls external functions.

# Unsupported

Appeon does not support the optional encoding parameter in File-related functions.

# 9 Web Enhancements and Differences

# 9.1 Application enhancements and differences

#### 9.1.1 Appeon security enhancement

If your PowerBuilder application has no coded username/password verification during application startup, Appeon's built-in user group management can assist you. Refer to the *Configuration during security management* section in the *Appeon Server Configuration Guide* for more information. When using Appeon's built-in security, you will be prompted to enter a user name and password in the Appeon Login Web dialog box.

## 9.1.2 Installing Appeon ActiveX control

Originally, there are two ways to install Appeon ActiveX. One way is Appeon ActiveX will be automatically downloaded to the client when you access the Web application with correct IE settings and user privilege. The other way to install Appeon ActiveX is manually download the ActiveX control to the client and

- 1. Double click the ax\_install.msi file to install it or
- 2. Open the Command Prompt window and install it with the command line, for example, C:\ax install.msi.

Starting from Appeon 6.1, Appeon provides the following command-line options to enable you silently install or uninstall Appeon ActiveX control. Note those Appeon provided command-line options can be used together with the MSI options.

| Option    | Description                                                                                                    |
|-----------|----------------------------------------------------------------------------------------------------|
| -и        | Uninstalls the Appeon ActiveX.                                                                                                    |
| -S        | Silently executes the command.                                                                                                    |
| <i>-f</i> | Prompts the failure message. This option has to be used with -s. When the two options used together it means that prompt messages if there is any failure (such as errors and warnings) during the installation process of Appeon ActiveX control |
| -r        | Reverses the old files. This option has to be used with -s.                                                                                                    |
| -l        | Prints log file with a specified path and it is valid only when being used with -s (for example, $C:\ax_install.msi\ OPTION="-s\ -l\ c:\test.log")$ .                                                                                             |

Following are some examples on how to use Appeon command-line options. You should execute these command lines in the Command Prompt window.

1. Use Appeon command-line option to silently install the Appeon ActiveX control. With this command you will not see any interface that relates to install the ActiveX. However, MSI installer related user interface will be displayed though it does not require user interaction.

C:\ax install.msi OPTION="-s"

2. Use Appeon command-line options to silently uninstall the Appeon ActiveX control. With this command you will not see any interface that relates to uninstall the ActiveX,

however, MSI installer related user interface will be displayed though it does not require any user interaction.

3. Use Appeon command-line option together with MSI command-line option to silently install the ActiveX control and also the MSI installer. With this command, the whole ActiveX package will be installed silently.

```
C:\ax install.msi /quiet /qn OPTION="-s"
```

#### 9.1.3 Appeon Server open interfaces

#### **9.1.3.1** Overview

Appeon Server open interfaces give users the opportunity to manage services provided by Appeon Server through PowerBuilder code. In Appeon 2.8 or earlier versions, you can only use the Appeon Server AEM system to manage Appeon-deployed Web applications. Beginning with Appeon 3.0, you can easily manage Appeon-deployed Web applications in PowerBuilder code.

#### 9.1.3.2 Appeon Server open interfaces

There are five open interfaces provided by Appeon Server. You can write code for calling the interface in the PowerBuilder application, but the code only takes effect in the Appeondeployed application.

Note: Appeon for .NET editions only support getSessionCount.

#### 9.1.3.3 getSessionCount

#### **Description**

With getSessionCount method, you can get the following three types of information.

The total number of active sessions opened for the specified application in the specified Appeon Server.

The total number of active sessions in a specified Appeon Server.

The total number of sessions opened for the specified application in an Appeon Server cluster. To get the number of sessions in an Appeon Server cluster, you need to first configure the cluster in AEM

#### **Syntax**

proxyobject.getSessionCount (String serverName, String appName)

| Argument    | Description                                                           |  |
|-------------|-----------------------------------------------------------------------|--|
| proxyobject | The instance of the proxy object generated for the component          |  |
|             | OpenInterface.                                                        |  |
| serverName  | The name of the Appeon Server that the sessions are created in.       |  |
| appName     | The name of the application that is deployed to the Appeon Server for |  |
|             | which you want to know how many sessions are opened.                  |  |

#### Return value

Integer. Returns the number of active sessions opened for the specified application in the specified Appeon Server if it succeeds and one of the following negative values if an error occurs.

- -1: function fails to execute
- -2: the specified Appeon Server is not found
- -3: the specified application is not found

If serverName is NULL or empty string (""), it returns the number of the active sessions in an Appeon Server cluster. If AppName is NULL or empty string (""), it returns the total number of active sessions in the specified Appeon Server.

#### **Usage**

By using the getSessionCount method, you can easily get the total number of active sessions in a specified Appeon Server using PowerBuilder code and apply the information in other open interfaces, such as KillSession, to manage the sessions. For example, you can first call getSessionCount and then call KillSession in the PowerBuilder application to make the deployed application kill all sessions in Appeon Server when there are up to 100 active sessions in the server .

You can use the AppeonGetSessionCount function to achieve the same purpose without deploying EAServer components. For details on how to use the Appeon client function, refer to the *Appeon client functions* section in *Appeon Workarounds Guide*.

#### 9.1.3.4 killAllSessions

#### **Description**

KillAllSessions kills all active sessions in an Appeon Server or an Appeon Server cluster and rolls back all associated transactions. To kill all sessions in an Appeon Server cluster, you need to first configure the cluster in AEM.

#### **Syntax**

proxyobject.killAllSessions (String serverName)

| Argument    | Description                                                        |
|-------------|--------------------------------------------------------------------|
| proxyobject | The instance of the proxy object generated for the component       |
|             | OpenInterface.                                                     |
| serverName  | The name of Appeon Server for which you want to kill all sessions. |

#### Return value

Boolean. It returns true if it succeeds and false if it fails. If serverName is NULL or empty string (""), it kills all sessions and rolls back all associated transactions in an Appeon Server cluster.

#### 9.1.3.5 rollbackAllTransactions

#### **Description**

RollbackAllTransactions rolls back all transactions in an Appeon Server or an Appeon Server cluster. To roll back all transactions in an Appeon Server cluster, you need to first configure the cluster in AEM.

#### **Syntax**

proxyobject.rollbackAllTransactions (String serverName)

| Argument    | Description                                                          |
|-------------|----------------------------------------------------------------------|
| proxyobject | The instance of the proxy object generated for the component         |
|             | OpenInterface.                                                       |
| serverName  | The name of the Appeon Server that you want to kill all sessions on. |

#### Return value

Boolean. It returns true if it succeeds and false if it fails. If serverName is NULL or empty string (""), it rolls back all transactions in an Appeon Server cluster.

#### 9.1.3.6 getAllClients

#### **Description**

GetAllClients gets the IP addresses of all client machines which corresponds to the active sessions that are opened for the specified application in the specified Appenn Server.

#### **Syntax**

proxyobject.getAllClients (String serverName,String appName)

| Argument    | Description                                                                                                    |
|-------------|----------------------------------------------------------------------------------------------------|
| proxyobject | The instance of the proxy object generated for the component                                                                                                    |
|             | OpenInterface.                                                                                                    |
| appName     | The name of the application that is deployed to the specified Appeon Server.                                                                                                    |
| serverName  | The name of the Appeon Server in which the active sessions are created. The value should be IP address or IP address with port number, for example, 192.0.0.123, or 192.0.0.123:8080. |

#### Return value

String. Returns the IP addresses that correspond to the active sessions opened for the specified application in the specified Appeon Server if it succeeds and one of the following negative values if an error occurs.

- -1: function fails to execute
- -2: the specified Appean Server is not found
- -3: the specified application is not found

If appName is NULL or empty string (""), the methods will apply to all applications in the specified Appean Server. If serverName is NULL or an empty string (""), GetAllClients returns all the corresponding IP addresses for the specified application in all servers in an Appean Server luster. Note you need to configure the cluster in AEM first.

#### 9.1.3.7 getAllSessions

#### **Description**

GetAllSessions returns the detail information of active sessions with XML format, which are opened for the specific application in the specific Append Server.

#### **Syntax**

proxyobject.getAllSessions (String serverName,String appName)

| Argument    | Description                                                        |  |
|-------------|--------------------------------------------------------------------|--|
| proxyobject | The instance of the proxy object generated for the component       |  |
|             | OpenInterface.                                                     |  |
| appName     | The name of the application that is deployed to the Appeon Server. |  |
| serverName  | The name of the Appeon Server that the sessions are created in.    |  |

#### Return value

XML string. Method execution results are recorded in the *error* node. Two parameters, *code* and *text*, are contained in the *error* node. The *code* parameter shows the execution result and the *text* parameter records the detail error information. If the execution result is not 0, only the *error* node is listed in the XML.

Values for the *code* parameter:

- 0: function succeeds in execution.
- -1: function fails to execute
- -2: the specified Appeon Server is not found
- -3: the specified application is not found

If appName is NULL or an empty string (""), GetAllSessions returns the detail information of active sessions opened for all applications in the specified Appeon Server. If serverName is NULL or an empty string (""), GetAllSessions returns the detail information of active sessions in an Appeon Server cluster. Note you need to configure the cluster in AEM first.

#### 9.1.3.8 Applying Appeon Server open interfaces in Appeon-deployed applications

There are two steps that should be performed when applying Appeon Server open interfaces in Appeon-deployed Web applications:

- 1. Call the Appeon Server open interface in the PowerBuilder application.
- 2. Deploy the PowerBuilder application to Appeon Server the same way you would deploy a normal PowerBuilder application.

#### 9.1.4 Calling Appeon Server open interfaces in EAServer 5.x

For EAServer 5.x users, Appeon Server open interfaces (methods) are encapsulated in a standard EAServer component named OpenInterface that is included in the ASInterface package. You can call the open interfaces in PowerBuilder scripts the same way you would call any EAServer component interface.

To invoke an open interface (method) of the OpenInterface component, perform the following steps in the PowerBuilder application:

Step 1 - Connect to the EAServer where Appeon Server is installed.

```
Long ll_rc
  myconnect = create connection
  myconnect.driver = "jaguar"
  myconnect.location = "192.0.2.39:9100"
  myconnect.application = "ASInterface"
  myconnect.userID = "jagadmin"
  myconnect.password = ""
  ll rc = myconnect.ConnectToServer()
```

```
IF ll_rc <> 0 THEN
//MessageBox("Connection failed", ll_rc)
END IF
```

Step 2 - Generate a proxy object for the component OpenInterface.

Please refer to the *Generating EAServer proxy objects | building an EAServer client* section in PowerBuilder Help for details.

Step 3 - Create an instance of the component OpenInterface by using the CreateInstance method

```
int rc
   rc = myconnect.CreateInstance(mycomp,
"ASInterface/OpenInterface")
   IF IsValid(mycomp) = FALSE THEN
   Messagebox('','create instance failed')
   End if
```

Step 4 - Invoke one or more interfaces in the component.

mycomp.getSessionCount("192.0.2.39", "testApbInterface")

# 9.1.5 Calling Appeon Server open interfaces in EAServer 6.x, JBoss, JEUS, WebLogic, Websphere

Appeon Server open interfaces (methods) in EAServer 6.x, JBoss, JEUS, WebLogic and WebSphere are encapsulated in a standard EJB component named OpenInterface that is included in the ASInterface package. To invoke the open interfaces in PowerBuilder, you need to follow the step instructions of how to call Appeon EJBObject. Details refer to *Appeon EJB Solution* in Appeon Workarounds Guide.

Following is geneal step guide to invoke the open interface in PowerBuilder.

Step 1 - Load Appeon Workaround PBL to the application.

Step 2 - Deploy Appeon Bridge

Step 3 - Connect to the EAServer where Appeon Server and Appeon Bridge are installed through Appeon EJBobject.

#### Example

```
string ls_prop[5]
string ls_serurl,ls_msg
ls_serurl = "http://192.0.3.35:8000/appeonbridge/Dispatch"
ls_prop[1]= "applicationA"
ls_prop[2]=
"javax.naming.Context.INITIAL_CONTEXT_FACTORY='com.sybase.ejb.InitialContextFactory'"
ls_prop[3]=
"javax.naming.Context.PROVIDER_URL='iiop://192.0.1.249:2000'"
ls_prop[4]= "username=admin@system"
ls_prop[5]= "password=appeon249"
ls msg = io ejb.connectserver(ls serurl, ls prop)
```

```
if ls msq <> "" then
MessageBox ("Connect Application Server error!", ls msg)
return
end if
Step 4- Create an instance of the EJB component OpenInterface.
Example
String ls jndi, ls home, ls method, ls msg
ls jndi =
"ejb.components.appeonserver.appeonserver.OpenInterfaceRemoteH
ome"
ls msg = io ejb.createremoteinstance(ls jndi, ls home,
"create", ref il bean1)
if ls msq <> "" then
MessageBox("create remote instance faild!", ls msg)
return
end if
Step 5 - Invoke one or more open interfaces in the component.
Example
string ls msq
int c val
string retval01
c val = -1
io ejb.regstring("")
io ejb.regstring("")
ls msg = io ejb.invokeretstring (il bean1,
"getAllSessions", true, ref retval01)
if ls msq = "" then
messagebox('', "retval=" + string(retval01))
else
messagebox("","retval=" + ls msg)
end If
```

#### 9.1.6 Calling Appeon Server open interfaces in .NET

Appeon Server open interfaces (methods) in .NET are encapsulated in a standard .NET/COM components. To call .NET/COM components, Appeon provides a non-autoinstantiated NVO - AppeonDotNetComponent - as the proxy object to call the server-side components. Details refer to Calling .NET/COM server components.

Following is general step guide to invoke the open interface in PowerBuilder.

Step 1 - Load Appeon Workaround PBL to the application.

Step 2 - Make sure the COM component have been registered using the regsvr32 tool and the components has been copied to the %appeon%/AEM/components folder on the Appeon Server machine.

Step 3 - Create an instance of the AppeonDotNetComponent;

```
Example
```

```
String servername, appname
AppeonDotNetComponent loadDBList
Any la_1[]
Long lRet
serverName = ""
appname = ""
la_1[1] = servername //
la_1[2] = appname //
loadDBList = Create AppeonDotNetComponent
```

# Step 4- Specify the ComponentType and Set the TypeLib property and the ClassDescript property to empty;

#### Example

```
loadDBList.ComponentType = "4"
loadDBList.TypeLib = ""
loadDBList.ClassDescript = ""
```

#### Step 5 - Invoke one or more open interfaces in the components.

#### Example

```
lRet = loadDBList.of_ExecInterface("GetSessionCount",la_1)
If lRet = 0 Then
MessageBox("Get session count successfully.", "Session
Count:"+string
(loadDBList.ReturnValue))
End If
```

#### 9.1.7 Application differences

#### User interface and operation difference

- There may be slight differences in color and size between the Web UI and the PowerBuilder UI due to minor mismatching of the conversion algorithm for converting PowerBuilder measurements to Web measurements.
- When the Internet Explorer is refreshed, the Web application will restart.
- Using the middle mouse key to operate the Web application is unsupported.

## Design-time property settings difference

• Appeon creates the resulting Web application based on design-time property settings of the application obtained from PowerBuilder. Therefore, even if the PowerBuilder application does not work properly at run-time, the Appeon-deployed Web application may still run properly. For instance, in a particular build, the PowerBuilder Edit Mask DataWindow column style did not run properly in the PBVM, but the Appeon for PowerBuilder Edit Mask DataWindow column style ran successfully because the Appeon framework for Web applications works properly.

## Web applications and Internet Explorer

- While a Web application is running and the TextSize in the Internet Explorer is reset, the Web application will not change its font size accordingly.
- If an application is an SDI application, the Internet Explorer browser will not close at the same time a user closes the SDI window.
- All Appeon system error messages appear in the Internet Explorer status bar rather than in a dialog box.

#### **Printing**

• Keyboard Navigation: tab order and arrow keys are partially supported.

#### Section 508 compliance

All standard controls supported by Web applications are section 508 compliant but with the following noted issue on keyboard focus:

- When an Appeon Web application runs in Internet Explorer, the keyboard focus, by default, is on the Web application. You can press Alt+Tab to shift the focus to Internet Explorer, and then press Tab to shift the focus back to the application.
- You can press Alt to access the menu of the application (or Internet Explorer) when the keyboard focus is on the application (or Internet Explorer).

#### 9.2 DataWindow enhancements and differences

#### 9.2.1 Appeon DataWindow menu

#### **Appeon DataWindow menu client functions**

Since Appeon 3.0 on Windows, Appeon DataWindow Menu cannot be enabled through AEM (Appeon Enterprise Manager). You can enable the Appeon DataWindow Menu by calling two Appeon client functions that are defined in *appeon\_workarounds\_ax.pbl*:

#### AppeonPopMenu function

| Argument | Description                                                                    |
|----------|--------------------------------------------------------------------------------|
| adw_dw   | The DataWindow control on which you want to pop up the Appeon DataWindow menu. |
| nx       | The instance from the left edge of the DataWindow control                      |
| ny       | The instance from the up edge of the DataWindow control.                       |

**Return valueUsage**User customized RMB menus should have a higher priority than Appeon customized menus.

The AppeonPopMenu function has a higher priority than the AppeonPopMenuOn function.

Defining your RMB menu in RButtonDown event is not recommended because this will cause the confusion in the system. To work around this, define your RMB menu in the RButtonUp event.

#### AppeonPopMenuOn function

| Argument | Description                                                                                                    |
|----------|----------------------------------------------------------------------------------------------------|
| adw_dw   | The DataWindow control on which you want to show the Appeon DataWindow menu.                                                                                                    |
| ab_show  | The Boolean value that decides whether to show Appeon DataWindow menu.  True - Enables the display of the Appeon DataWindow menu.  False - Disables the display of the Appeon DataWindow menu. |

#### **Description**

Pops up Appeon DataWindow menu in a specified window when you right click the mouse button.

#### **Syntax**

AppeonPopMenuOn (datawindow adw\_dw, Boolean ab\_show)

Return value

#### None.

Usage

User customized RMB menus should have a higher priority than Appeon customized menus.

The AppeonPopMenu function has a higher priority than the AppeonPopMenuOn function.

Defining your RMB menu in RButtonDown event is not recommended because this will cause the confusion of the system. To work around this, define your RMB menu in the RButtonUp event.

#### How to invoke an Appeon DataWindow Menu

There are two ways to invoke an Appeon DataWindow menu:

- 1. Execute the AppeonPopMenu function for a specified DataWindow.
- 2. After the AppeonPopMenuOn function is executed for a specified DataWindow, right click on a DataWindow (the area clicked should not be a DataWindow field that has focus).

Note: If the area clicked is a DataWindow field that has focus, the DataWindow menu that pops up is the same as it would be in PowerBuilder, and contains the following items: Undo, Cut, Copy, Past, Delete and Select All. This is different from Pure-JavaScript deployment, where even if the area clicked is a DataWindow field that has focus, the Appeon DataWindow Menu pops up.

#### Appeon DataWindow Menu Items for different types of DataWindow

Appeon DataWindow Menu Items for HTML DataWindows

| Appeon                    | Functionality                                                                                                    |
|---------------------------|----------------------------------------------------------------------------------------------------|
| DataWindow<br>Manus Itama |                                                                                                    |
| Menu Items Find           | Finds a record with user-specified text.                                                                                                    |
| Find next                 | Finds the next record with the specified text.                                                                                                    |
| Find previous             | Finds the previous record with the specified text.                                                                                                    |
| Sort                      | Displays a sort dialog for the user to specify sorting criteria and sorts the DataWindow.                                                                                                    |
| Filter                    | Displays a filter dialog for the user to specify filtering criteria and filters the DataWindow records. This is done on the client side.                                                                                                    |
| Print                     | Prints the content in the DataWindow with a Client printer.                                                                                                    |
|                           | At the click of the Print button, a Print Setup dialog pops up with the names of all the Client printers listed for the printing job.                                                                                                    |
|                           | Using PDFPrinter on the Client for printing is not recommended. If the default printer on the Client is PDFPrinter, the printed result is saved to the "\My Documents\Appeon Printer" folder on the Client. By default, the PDF file that is generated is only named with the .pdf extension and will have no name. If a previously printed .pdf document resides in the "Appeon Printer" folder then it will be overwritten the next time a document is printed to the folder. If the previously printed .pdf file is open, printing of the new document will fail. |
| Save As File              | Saves the DataWindow data to a file in the specified format (TEXT, HTMLTable, PDF, WMF, EXCEL, EXCEL5 or XML).                                                                                                    |

#### 9.2.2 DataWindow printing

Starting from Appeon 6.5 all the printing will be done on the client side. A printing command is directly sent to a printer at the client

#### **DataWindow printing**

To print the DataWindows at the client, you can choose any of the following methods. There are slight differences between the two methods.

1. Using the Print item in the Appeon DataWindow Menu.

At the click of the *Print*... button in the Appeon DataWindow, a Print Setup dialog pops up with the names of all the Client printers listed. The user can select one of the printers for printing the DataWindow. For more information, refer to <u>Appeon DataWindow menu</u>.

2. Executing the DataWindow Print function.

This is the same as in PowerBuilder applications: when the DataWindow Print function is executed in the Web application, the DataWindow is printed on the Client's default printer.

#### **PDF** printing

There are three ways to print the DataWindow into PDF format.

- 1. Call the print function of the DataWindow and set the default printer on the client side to a PDF printer.
- 2. Call SaveAs function of the DataWindow or the Child DataWindow and set the saveas file type to PDF format.
- 3. Call the AppeonPrint2PDF function to print into PDF files

For more information on the usage of this function, refer to Appeon client functions defined in *Appeon Workarounds Guide*.

4. Using the Save As File..item in the Appeon DataWindow Menu.

At the click of the Save As File... button in the Appeon DataWindow, a Save As dialog pops up. The user can choose the save as type to PDF and save the file at the specified location. For more information, refer to Appeon DataWindow menu.

# 9.2.3 DataWindow user operation differences

#### User interface differences

- In some cases, text in the DataWindow will appear truncated or UI elements may not be fully visible in the Window. This is because the PowerBuilder units used to size the UI of the application, such as the DataWindow rows and columns, the Window object, etc, cannot be converted to the Web perfectly.
- The number of data records displayed per page in deployed DataWindows may be different from that in PowerBuilder.

#### DataWindow modify/update

- When you click a date field in a DataWindow, the format of the date is changed to format yyyy-mm-dd, regardless of what the original display format is.
- If a cell in a DataWindow contains a value that is composed of only spaces and no other characters, the update to the database will fail (the value is updated to the database as an empty string rather than blank spaces). The retrieving functionality still works correctly and is not affected. Workaround: If a cell must be empty, make sure its value is an empty string, not a string composed of only one or more spaces. This issue affects Sybase ASE, Oracle, and Microsoft SQL Server. It does not affect Sybase ASA.
- In PowerBuilder, if the user drags the scroll bar while a DataWindow field is being edited, AcceptText will not be executed for the field. In a Web DataWindow, AcceptText is executed for the field.

#### More behavioral differences

• Motion effect of GIF files is unsupported.

## 9.3 Object/control enhancements and differences

## 9.3.1 Object/control enhancements

#### MultiLineEdit

• In the Web MultiLineEdit control, you can drag and drop the selected text.

• In the Web MultiLineEdit control, you can select characters by mouse dragging and right-click on the selected characters to display the popup menu to cut/copy/paste them

### SingleLineEdit

• In the Web SingleLineEdit control, you can select characters by mouse dragging and right-click on the selected characters to display the popup menu to cut/copy/paste them

#### 9.3.2 Object/control user operation differences

#### **Controls**

- In a container such as a UserObject, DataWindow, or Window, if the Enable property of a control in the container is set to FALSE, a corresponding event of the container will be triggered in PowerBuilder when the user clicks the control. However, no event is triggered for the container.
- Controls in the Web application get focus when SetFocus is triggered, while controls in the PowerBuilder application get focus when the LoseFocus event of the control (which is to lose focus) is triggered. For example, when focus is moved from Control A to Control B due to the user operation, on Web, Control B gets focus when the SetFocus event of Control B is triggered, while in PowerBuilder, Control B gets focus when the LoseFocus event of Control A is triggered. This does not affect the user operation, but may affect the execution result of script dependent on the focus.

### DropdownListBox, DropdownPictureListBox, ListBox or PictureListBox

• The size of the pictures displayed in a PictureListBox will always be 16px \* 16px. It will not adjust according to the actual height and width available as it does in PowerBuilder

#### **Motion effect**

• Motion effect of GIF files is unsupported.

# 10 System Objects and Controls

#### 10.1 Controls

#### 10.1.1 Supported controls

#### **Important Requirements**

- Supported controls can be dynamically created (e.g. using the CREATE statement).
- Creating a new control in a child object by copying and pasting an existing control in the PowerBuilder painter is unsupported if the existing control is inherited from the parent object.

#### **Supported**

The following list includes the controls Appeon supports:

| CheckBox        | CommandButton       | DatePicker     | DataWindow     |
|-----------------|---------------------|----------------|----------------|
| DropDownListBox | DropDownPictureList | EditMask       | GroupBox       |
|                 | Box                 |                |                |
| HProgressBar    | HScrollBar          | HTrackBar      | Line           |
| ListBox         | ListView            | MonthCalendar  | MultiLineEdit  |
| OLEControl      | OLECustomControl    | Oval           | Picture        |
| PictureButton   | PictureHyperLink    | PictureListBox | RadioButton    |
| Rectangle       | RichTextEdit        | RoundRectangle | SingleLineEdit |
| StaticHyperLink | StaticText          | Tab            | TreeView       |
| VProgressBar    | VScrollBar          | VTrackBar      |                |

For information on properties, events and functions of supported controls, refer to the remaining sections in this chapter.

For DataWindow controls, please refer to the **DataWindow** section.

#### **Unsupported**

It is unsupported to change the skin of system standard controls on the Web.

#### 10.1.1.1 CheckBox control

#### 10.1.1.1.1 Properties for CheckBox control

| Property    | Support   | Example Code                         |
|-------------|-----------|--------------------------------------|
|             | Level     |                                      |
| Automatic   | Supported | cbx_1.Automatic = TRUE               |
| BackColor   | Supported | cbx_1.BackColor = ll_value           |
|             |           | $cbx_1.BackColor = RGB(192,192,192)$ |
| BorderStyle | Supported | cbx_1.BorderStyle = StyleLowered!    |
|             |           | Note: StyleRaised! is unsupported.   |
| BringToTop  | Supported | cbx_1.BringToTop = TRUE              |
| Checked     | Supported | cbx_1.Checked =TRUE                  |
|             |           | cbx_1.Checked = lb_value             |
| DragAuto    | Supported | cbx_1.DragAuto = TRUE                |

| DragIcon        | Supported   | cbx_1.DragIcon = 'c:\archive\arrow.ico'          |
|-----------------|-------------|--------------------------------------------------|
| Enabled         | Supported   | cbx_1.Enabled=TRUE                               |
|                 |             | cbx_1.Enabled = lb_value                         |
| FaceName        | Supported   | cbx_1.FaceName = "Arial"                         |
|                 |             | cbx_1.FaceName = ls_value                        |
| FontCharSet     | Supported   | cbx_1.FontCharSet = ANSI!                        |
| FontFamily      | Supported   | cbx_1.FontFamily = Roman!                        |
| FontPitch       | Supported   | cbx_1.FontPitch = Fixed!                         |
| Height          | Supported   | cbx_1.Height=889                                 |
|                 |             | cbx_1.Height = li_value                          |
| Italic          | Supported   | cbx_1.Italic=TRUE                                |
|                 |             | cbx_1.Italic = lb_value                          |
| LeftText        | Supported   | cbx_1.LeftText = TRUE                            |
| Pointer         | Supported   | cbx_1.Pointer='Cross!'                           |
|                 |             | cbx_1.Pointer='d:\archive\IBEAM.CUR'             |
| RightToLeft     | Supported   | cbx_1.RightToLeft = TRUE                         |
| TabOrder        | Supported   | $cbx_1.TabOrder = 10$                            |
| Tag             | Supported   | cbx_1.Tag = ls_value                             |
| Text            | Supported   | cbx_1.Text = ls_value                            |
| TextColor       | Supported   | $cbx_1.TextColor = long(88995)$                  |
|                 |             | $cbx_1.TextColor = RGB(0,0,255)$                 |
| TextSize        | Supported   | cbx_1.TextSize = 15                              |
|                 |             | cbx_1.TextSize = li_value                        |
| ThirdState      | Supported   | cbx_1.ThreeState = TRUE                          |
|                 |             | cbx_1.ThirdState = TRUE                          |
| ThreeState      | Supported   | cbx_1.ThreeState = TRUE                          |
|                 |             | cbx_1.ThirdState = TRUE                          |
| Underline       | Supported   | cbx_1.Underline = TRUE                           |
|                 |             | cbx_1.Underline = lb_value                       |
| Visible         | Supported   | cbx_1.Visible =TRUE                              |
|                 |             | cbx_1.Visible = lb_value                         |
| Weight          | Supported   | $cbx_1.Weight = 700$                             |
|                 |             | cbx_1.Weight = li_value                          |
|                 |             | In both PowerBuilder and Appeon Web              |
|                 |             | applications, a weight value smaller or equal to |
|                 |             | 550 indicates a normal weight, and a weight      |
|                 |             | value larger than 550 indicates a bold weight.   |
| Width           | Supported   | cbx_1.Width=899                                  |
|                 |             | cbx_1.Width = li_value                           |
| X               | Supported   | $cbx_{1}X = 100$                                 |
|                 |             | cbx_1.X = li_value                               |
| Y               | Supported   | $cbx_{1}.Y = 500$                                |
| · · ·           |             | cbx_1.Y = li_value                               |
| ClassDefinition | Unsupported | None                                             |

10.1.1.1.2 Events for CheckBox control

| Event       | Support Level | Example Code                   |
|-------------|---------------|--------------------------------|
| Clicked     | Supported     | Clicked()                      |
| Constructor | Supported     | Constructor()                  |
| Destructor  | Supported     | Destructor()                   |
| DragDrop    | Supported     | DragDrop(source)               |
| DragEnter   | Supported     | DragEnter(source)              |
| DragLeave   | Supported     | DragLeave(source)              |
| DragWithin  | Supported     | DragWithin(source)             |
| GetFocus    | Supported     | GetFocus()                     |
| LoseFocus   | Supported     | LoseFocus()                    |
| RButtonDown | Supported     | RbuttonDown(flags, xpos, ypos) |
| Help        | Unsupported   | None                           |
| Other       | Unsupported   | None                           |

# 10.1.1.1.3 Functions for CheckBox control

| Function          | <b>Support Level</b> | Example Code                            |
|-------------------|----------------------|-----------------------------------------|
| ClassName         | Supported            | ls_return = cbx_1.ClassName()           |
| Drag              | Supported            | cbx_1.Drag(Begin!)                      |
| GetParent         | Supported            | lobj_parent = cbx_1.GetParent()         |
| Hide              | Supported            | li_return = cbx_1.Hide()                |
| Move              | Supported            | cbx_1.Move(100,100)]                    |
|                   |                      | $li_return = cbx_1.Move(li_x,li_y)$     |
| PointerX          | Supported            | li_return = cbx_1.PointerX()            |
| PointerY          | Supported            | li_return = cbx_1.PointerY()            |
| PostEvent         | Supported            | cbx_1.PostEvent(RButtonDown!)           |
|                   |                      | lb_return = cbx_1.PostEvent(event)      |
| Resize            | Supported            | cbx_1.Resize(100,20)                    |
|                   |                      | li_return = cbx_1.Resize(li_x, li_y)    |
| SetFocus          | Supported            | cbx_1.SetFocus()                        |
|                   |                      | li_return = cbx_1.SetFocus()            |
|                   |                      | Unsupported: SetFocus(cbx_1)            |
| SetPosition       | Supported            | li_return = cbx_1.SetPosition(position) |
| SetRedraw         | Supported            | li_return= cbx_1.SetRedraw(TRUE)        |
| Show              | Supported            | li_return = cbx_1.Show()                |
| TriggerEvent      | Supported            | cbx_1.TriggerEvent(RButtonDown!)        |
| TypeOf            | Supported            | if cbx_1.TypeOf() = Checkbox! Then      |
|                   |                      | ls_return = "Checkbox!"                 |
|                   |                      | else                                    |
|                   |                      | ls_return = "Not a Checkbox"            |
|                   |                      | end if                                  |
| GetContextService | Unsupported          | None                                    |
| Print             | Unsupported          | None                                    |

### 10.1.1.2 CommandButton control

# 10.1.1.2.1 Properties for CommandButton control

| Property        | <b>Support Level</b> | <b>Example Code</b>                      |
|-----------------|----------------------|------------------------------------------|
| BringToTop      | Supported            | cb_1.BringToTop = TRUE                   |
| Cancel          | Supported            | cb_1.Cancel = TRUE                       |
| Default         | Supported            | cb_1.Default = TRUE                      |
| DragAuto        | Supported            | cb_1.DragAuto = TRUE                     |
| DragIcon        | Supported            | cb_1.DragIcon = 'c:\archive\arrow.ico'   |
| Enabled         | Supported            | cb_1.Enabled = lb_value                  |
| FaceName        | Supported            | cb_1.FaceName = "Arial"                  |
|                 |                      | cb_1.FaceName = "Courier"                |
| Height          | Supported            | cb 1.Height = li value                   |
| FontCharSet     | Supported            | cb_1.FontCharSet = ANSI!                 |
| FontFamily      | Supported            | cb 1.FontFamily = Roman!                 |
| FontPitch       | Supported            | cb 1.FontPitch = Fixed!                  |
| Italic          | Supported            | cb 1.Italic = lb value                   |
| Pointer         | Supported            | cb 1.Pointer = 'Size!'                   |
|                 |                      | cb 1.Pointer ='d:\archive\IBEAM.BMP.cur' |
| TabOrder        | Supported            | cb 1.TabOrder = 20                       |
| Tag             | Supported            | cb_1.Tag = ls_value                      |
| Text            | Supported            | cb 1.Text = ls value                     |
| TextSize        | Supported            | cb_1.TextSize = li_value                 |
| Underline       | Supported            | cb 1.Underline = TRUE                    |
|                 |                      | cb 1.Underline = lb value                |
| Visible         | Supported            | cb 1.Visible = TRUE                      |
|                 |                      | cb 1.Visible = lb value                  |
| Weight          | Supported            | cb 1.Weight = 700                        |
|                 |                      | cb_1.Weight = li_value                   |
| Width           | Supported            | cb 1.Width = 750                         |
|                 |                      | cb 1.Width = li value                    |
| X               | Supported            | $cb_1.X = 280$                           |
|                 |                      | $cb_1.X = li_value$                      |
| Y               | Supported            | $cb_1.Y = 1280$                          |
|                 |                      | cb_1.Y = li_value                        |
| ClassDefinition | Unsupported          | None                                     |

# 10.1.1.2.2 Events for CommandButton control

| Event       | Support Level | <b>Example Code</b> |
|-------------|---------------|---------------------|
| Clicked     | Supported     | Clicked()           |
| Constructor | Supported     | Constructor()       |
| Destructor  | Supported     | Destructor()        |
| DragDrop    | Supported     | DragDrop(source)    |
| DragEnter   | Supported     | DragEnter(source)   |
| DragLeave   | Supported     | DragLeave(source)   |

| DragWithin  | Supported   | DragWithin(source)             |
|-------------|-------------|--------------------------------|
| GetFocus    | Supported   | GetFocus()                     |
| LoseFocus   | Supported   | LoseFocus()                    |
| RButtonDown | Supported   | RButtonDown(flags, xpos, ypos) |
| Help        | Unsupported | None                           |
| Other       | Unsupported | None                           |

#### 10.1.1.2.3 Functions for CommandButton control

| Function          | Support Level | Example Code                              |
|-------------------|---------------|-------------------------------------------|
| ClassName         | Supported     | ls_return = cb_1.ClassName()              |
| Drag              | Supported     | cb_1.Drag(Begin!)                         |
| GetParent         | Supported     | PowerObject lpo_return                    |
|                   |               | lpo_return = cb_1.GetParent()             |
| Hide              | Supported     | li_return = cb_1.Hide()                   |
| Move              | Supported     | cb_1.Move(200,800)                        |
|                   |               | li_return = cb_1.Move(li_x,li_y)          |
| PointerX          | Supported     | li_return = cb_1.PointerX()               |
| PointerY          | Supported     | li_return = cb_1.PointerY()               |
| PostEvent         | Supported     | cb_1.PostEvent(Clicked!)                  |
| Resize            | Supported     | cb_1.Resize(200,800)                      |
|                   |               | li_return = cb_1.Resize(li_x, li_y)       |
| SetFocus          | Supported     | li_return = cb_1.SetFocus()               |
|                   |               | Unsupported: SetFocus(cb_1)               |
| SetPosition       | Supported     | ll_return = cb_1.SetPosition(ToTop!)      |
| SetRedraw         | Supported     | li_return = cb_1.SetRedraw(TRUE)          |
| Show              | Supported     | li_return = cb_1.Show()                   |
| TriggerEvent      | Supported     | li_return = cb_1.TriggerEvent(Clicked!)   |
| TypeOf            | Supported     | if $cb_1$ .TypeOf() = commandbutton! Then |
| 1                 |               | ls_return = "commandbutton!"              |
|                   |               | end if                                    |
| GetContextService | Unsupported   | None                                      |
| Print             | Unsupported   | None                                      |

### 10.1.1.3 DropDownListBox control

### **Important Requirements**

In PowerBuilder, if a DropDownListBox has no item, an empty row will display in the ListBox portion when the user clicks the down arrow. However, on the Web application, no empty row will display.

### 10.1.1.3.1 Properties for DropDownListBox control

| Property    | Support Level | Example Code          |
|-------------|---------------|-----------------------|
| Accelerator | Supported     | ddlb_1.Accelerator=67 |

| AutoHScrollSupportedddlb_1.AutoHScrollBringToTopSupportedddlb_1.BringToToBackColorSupportedddlb_1.BackColorBorderSupportedddlb_1.BackColorBorderSupportedddlb_1.Border = Total | op = TRUE<br>r = RGB(0, 0, 255)<br>r = ll_value |
|----------------------------------------------------------------------------------------------------|-------------------------------------------------|
| BackColor Supported ddlb_1.BackColor ddlb_1.BackColor                                                                                                    | r = RGB(0, 0, 255)<br>$r = ll_value$            |
| BackColor Supported ddlb_1.BackColor ddlb_1.BackColor                                                                                                    | r = RGB(0, 0, 255)<br>$r = ll_value$            |
|                                                                                                    | <del>_</del>                                    |
| Border Supported ddlb 1 Border = T                                                                                                    | TRUE                                            |
|                                                                                                    |                                                 |
| ddlb 1.Border = ll                                                                                                    | b value                                         |
| BorderStyle Supported ddlb 1.BorderStyl                                                                                                    | le = StyleBox!                                  |
|                                                                                                    | le = StyleLowered!                              |
| Note: StyleRaised                                                                                                    | ! is a unsupported value.                       |
| DragAuto Supported ddlb 1.DragAuto                                                                                                    |                                                 |
| <u> </u>                                                                                                    | = 'c:\archive\arrow.ico'                        |
| Enabled Supported ddlb 1.Enabled=T                                                                                                    |                                                 |
| ddlb 1.Enabled =                                                                                                    |                                                 |
| FaceName Supported ddlb 1.FaceName                                                                                                    | _                                               |
| ddlb 1.FaceName                                                                                                    |                                                 |
| FontCharSet Supported ddlb_1.FontCharS                                                                                                    | <u> </u>                                        |
| FontFamily Supported ddlb 1.FontFamily                                                                                                    |                                                 |
| FontPitch Supported ddlb_1.FontPitch                                                                                                    |                                                 |
| Height Supported ddlb 1.Height = 7                                                                                                    |                                                 |
| ddlb_1.Height = li                                                                                                    |                                                 |
| HScrollBar Supported ddlb 1.HScrollBa                                                                                                    |                                                 |
| ddlb 1.HscrollBar                                                                                                    |                                                 |
| Italic Supported ddlb_1.Italic=TRU                                                                                                    |                                                 |
| ddlb_1.Italic = lb_                                                                                                    |                                                 |
| Item[]     Supported     ls_value = ddlb_1.                                                                                                    |                                                 |
| Limit Supported ddlb 1.Limit = 25                                                                                                    |                                                 |
| ddlb 1.Limit = li                                                                                                    |                                                 |
| Pointer Supported ddlb 1.Pointer = "                                                                                                    |                                                 |
| ddlb 1.Pointer                                                                                                    | SILC.                                           |
| ='d:\archive\IBEA                                                                                                    | M BMP cur'                                      |
| RightToLeft Supported ddlb_1.RightToLe                                                                                                    |                                                 |
| ShowList Supported ddlb 1.ShowList =                                                                                                    |                                                 |
| Sorted Supported ddlb 1.Sorted = T                                                                                                    |                                                 |
| ddlb 1.Sorted = lb                                                                                                    |                                                 |
| TabOrder Supported ddlb 1.TabOrder                                                                                                    |                                                 |
| Tag Supported $\frac{\text{ddlb}_{-1}\text{Tabeledel}}{\text{ddlb}_{-1}\text{Tag} = \text{ls}_{-1}\text{V}}$                                                                   |                                                 |
| Text Supported $\frac{1}{3}$ $\frac{1}{3}$ $\frac{1}{3}$ $\frac{1}{3}$ $\frac{1}{3}$ $\frac{1}{3}$                                                                             |                                                 |
| TextColor Supported ddlb_1.TextColor                                                                                                    |                                                 |
|                                                                                                    | = RGB(192,192,192)                              |
| TextSize Supported ddlb 1.TextSize =                                                                                                    | \ \ \ \ \ \ \ \ \ \ \ \ \ \ \ \ \ \ \           |
| Underline Supported ddlb 1.Underline=                                                                                                    | _                                               |
| ddlb 1.Underline                                                                                                    |                                                 |
| Visible Supported ddlb 1.Visible = 7                                                                                                    |                                                 |

|                 |             | ddlb_1.Visible = lb_value    |
|-----------------|-------------|------------------------------|
| VScrollBar      | Supported   | ddlb_1.VScrollBar = TRUE     |
|                 |             | ddlb_1.VscrollBar = lb_value |
| Weight          | Supported   | ddlb_1.Weight = 700          |
| _               |             | ddlb_1.Weight = li_value     |
| Width           | Supported   | ddlb_1.Width = li_value      |
| X               | Supported   | $ddlb_1.X = li_value$        |
| Y               | Supported   | ddlb_1.Y = li_value          |
| ClassDefinition | Unsupported | None                         |

### 10.1.1.3.2 Events for DropDownListBox control

| Event            | <b>Support Level</b> | <b>Example Code</b>                         |
|------------------|----------------------|---------------------------------------------|
| Constructor      | Supported            | Constructor()                               |
| Destructor       | Supported            | Destructor()                                |
| DoubleClicked    | Supported            | DoubleClicked()                             |
| DragDrop         | Supported            | DragDrop(source)                            |
| DragEnter        | Supported            | DragEnter(source)                           |
| DragLeave        | Supported            | DragLeave(source)                           |
| DragWithin       | Supported            | DragWithin(source)                          |
| GetFocus         | Supported            | GetFocus()                                  |
| LoseFocus        | Supported            | LoseFocus()                                 |
| Modified         | Supported            | Modified()                                  |
|                  |                      | Note: it is unsupported to trigger the      |
|                  |                      | event by clicking the Enter key.            |
| RButtonDown      | Supported            | RButtonDown(flags, xpos, ypos)              |
| SelectionChanged | Supported            | SelectionChanged(index)                     |
|                  |                      | If the return value of the event is greater |
|                  |                      | than 0, the Modified event will be          |
|                  |                      | triggered. Otherwise, continue              |
|                  |                      | processing.                                 |
| Help             | Unsupported          | None.                                       |
| Other            | Unsupported          | None                                        |

10.1.1.3.3 Functions for DropDownListBox control

| Function   | <b>Support Level</b> | Example Code                            |
|------------|----------------------|-----------------------------------------|
| AddItem    | Supported            | li_return = ddlb_1.AddItem(item)        |
| ClassName  | Supported            | ls_return = ddlb_1.ClassName()          |
| Clear      | Supported            | li_return = ddlb_1.Clear()              |
| Copy       | Supported            | li_return = ddlb_1.Copy()               |
| Cut        | Supported            | li_return = ddlb_1.Cut()                |
| DeleteItem | Supported            | li_return = ddlb_1.DeleteItem(index)    |
| DirList    | Supported            | ddlb_1.DirList("C:\EMPLOYEE\*.TXT", 0)  |
| DirSelect  | Supported            | lb_dir = ddlb_1.DirSelect(ls_dirname)   |
| Drag       | Supported            | ddlb_1.Drag(Cancel!)                    |
| FindItem   | Supported            | li_return = ddlb_1.FindItem('hello', 4) |

|                   |             | li_return = ddlb_1.FindItem(text, index)          |
|-------------------|-------------|---------------------------------------------------|
| GetParent         | Supported   | PowerObject lpo_return                            |
|                   |             | lpo_return = ddlb_1.GetParent()                   |
| Hide              | Supported   | li_return = ddlb_1.Hide()                         |
| InsertItem        | Supported   | ddlb_1.InsertItem('hello',3)                      |
|                   |             | li_return = ddlb_1.InsertItem(item, index)        |
| Move              | Supported   | ddlb_1.Move(200,400)                              |
|                   |             | li_return = ddlb_1.Move(li_x,li_y)                |
| Paste             | Supported   | li_return = ddlb_1.Paste()                        |
| PointerX          | Supported   | li_return = ddlb_1.PointerX()                     |
| PointerY          | Supported   | li_return = ddlb_1.PointerY()                     |
| PostEvent         | Supported   | ddlb_1.PostEvent(Clicked!)                        |
| ReplaceText       | Supported   | ddlb_1.ReplaceText("60 Days")                     |
| Reset             | Supported   | li_return = ddlb_1.Reset()                        |
| Resize            | Supported   | ddlb_1.Resize(200,800)                            |
|                   |             | li_return = ddlb_1.Resize(li_x, li_y)             |
| SelectItem        | Supported   | ddlb_1.SelectItem ('hello',3)                     |
|                   |             | li return = ddlb 1.SelectItem(item, index)        |
| SelectedLength    | Supported   | li_returnvalue = ddlb_1.SelectedLength()          |
| SelectedStart     | Supported   | li_returnvalue = ddlb_1.SelectedStart()           |
| SelectedText      | Supported   | li_returnvalue = ddlb_1.SelectedText()            |
| SelectText        | Supported   | li_returnvalue = ddlb_1.SelectText(start, length) |
| SetFocus          | Supported   | li_return = ddlb_1.SetFocus()                     |
|                   |             | Unsupported: SetFocus(ddlb_1)                     |
| SetPosition       | Supported   | ddlb 1.SetPosition(ToTop!)                        |
|                   |             | li_return = ddlb_1.SetPosition(position)          |
| SetRedraw         | Supported   | li_return = ddlb_1.SetRedraw(FALSE)               |
| Show              | Supported   | li_return = ddlb_1.Show()                         |
| Text              | Supported   | ls_return = ddlb_1.Text(index)                    |
| TotalItems        | Supported   | li_return = ddlb_1.TotalItems()                   |
| TriggerEvent      | Supported   | ddlb_1.TriggerEvent(Constructor!)                 |
|                   |             | li return = ddlb 1.TriggerEvent(event)            |
| TypeOf            | Supported   | if ddlb_1.typeof() = DropDownListBox! Then        |
| _                 |             | messagebox("show"," DropDownListBox!")            |
|                   |             | end if                                            |
| GetContextService | Unsupported | None                                              |
| Position          | Unsupported | None                                              |
| Print             | Unsupported | None                                              |

#### 10.1.1.4 DatePicker control

### **Difference**

Left mouse clicking on the DatePicker control will trigger the Clicked, GetFocused events in sequence.

10.1.1.4.1 Properties for DatePicker control

| Property | Support<br>Level | Example Code |
|----------|------------------|--------------|
|----------|------------------|--------------|

| Accelerator               | Supported           | dp 1.Accelerator=67                                   |
|---------------------------|---------------------|-------------------------------------------------------|
| AllowEdit                 | Supported           | dp 1.AllowEdit = TRUE                                 |
| Border                    | Supported           | dp 1.Border = TRUE                                    |
| BorderStyle               | Supported           | dp 1.BorderStyle = StyleBox!                          |
| Borderstyle               | Supported           | dp_1.BorderStyle = StyleLowered!                      |
|                           |                     | dp_1.BorderStyle = StyleRaised!                       |
|                           |                     |                                                       |
|                           |                     | Note: StyleShadowBox! is unsupported.                 |
| BringToTop                | Supported           |                                                       |
| CalendarBackColor         | Supported           | dp 1.CalendarBackColor = RGB(255, 255, 0)             |
| CalendarFontCharset       | Supported           | db 1.CalendarFontCharset = ANSI!                      |
| CalendarFontFamily        | Supported           | dp_1.CalendarFontFamily = Roman!                      |
| CalendarFontName          | Supported           | dp 1.CalendarFontName = ls value                      |
| CalendarFontPitch         | Supported           | dp_1.CalendarFontPitch = Fixed!                       |
| CalendarFontWeight        | Supported           | dp_1.CalendarFontWeight = li_value                    |
| CalendarItalic            | Supported           | dp 1.CalendarItalic = lb value                        |
| CalendarTextColor         | Supported           | dp 1.CalendarTextColor = $RGB(0,0,255)$               |
| CalendarTextSize          | Supported           | dp 1.CalendarTextSize = li value                      |
| CalendarTitleBackColor    | Supported           | dp_1.CalendarTitleBackColor = RGB(128, 255,           |
|                           |                     | $ 1\overline{28}\rangle$                              |
| CalendarTrailingTextColor | Supported           | dp_1.CalendarTrailingTextColor = RGB(128, 255,        |
|                           |                     | $ 128\rangle$                                         |
| CalendarUnderline         | Supported           | dp_1.CalendarUnderline = lb_value                     |
| CustomFormat              | Supported           | dp_1.CustomFormat = ls_value                          |
| DateValue                 | Supported           | dp_1.DateValue = ld_value                             |
| DragAuto                  | Supported           | $dp_1.DragAuto = TRUE$                                |
|                           |                     | Notes:                                                |
|                           |                     | 1. On the Web, dragging a DatePicker control will     |
|                           |                     | not trigger the DropDown event if the DragAuto        |
|                           |                     | property is set to True, which means there is no      |
|                           |                     | Month Calender dispayed on the Web when you           |
|                           |                     | Drag the DatePicker with setting the DragAuto         |
|                           |                     | property to True.                                     |
|                           |                     | 2. On the Web, if the DragAuto is set to True,        |
|                           |                     | clicking, dragging, and releasing the DatePicker      |
|                           |                     | control will trigger the following event in           |
| Dragalaga                 | Cummontad           | sequence: DragEnter, DragWithin, DragLeave.           |
| DragIcon Dran Down Right  | Supported           | dp_1.DragIcon = 'arrow.ico'                           |
| DropDownRight Enabled     | Supported           | dp_1.DropDownRight = true                             |
| FaceName                  | Supported Supported | dp_1.Enabled = TRUE<br>dp_1.FaceName = "Arial"        |
| FirstDayOfWeek            | Supported           | dp_1.FaceName = Anai<br>dp_1.FirstDayOfWeek = Monday! |
| FontCharSet               | Supported           | dp 1.FontCharSet = ANSI!                              |
| FontFamily                | Supported           | dp_1.FontFamily = Roman!                              |
| FontPitch                 | Supported           | dp 1.FontPitch = Fixed!                               |
| FontWeight                | Supported           | $\frac{dp_1.FontFich - Fixed}{dp_1.FontWeight = 700}$ |
| Format                    | Supported           | dp 1.Format = dtfShortDate!                           |
| Height                    | Supported           | dp 1.Height = 750                                     |
| 11018111                  | Supported           | dp 1.Height = 1i value                                |
|                           |                     | up_1.11018111 11_value                                |

| width property returns -32768 on the Web, however it returens 0 in PowerBuilder.  2. If the Width value is set to 32768, obtaining the width property returns 0 on the Web, however it returens -32768 in PowerBuilder.  X  Supported dp_1.X = li_value Note:  1. If the X value is set to -32768, obtaining the X property returns -32768 on the Web, however it returens 0 in PowerBuilder.                                                                                                    | Italic                | Supported   | dp_1.Italic=TRUE                                      |
|----------------------------------------------------------------------------------------------------|-----------------------|-------------|-------------------------------------------------------|
| MinDate Supported dp_1.MinDate = Date("2006/09/01")  Pointer Supported dp_1.Pointer = 'Size!'  ShowUpDown Supported dp_1.TabOrder = 30  TabOrder Supported dp_1.Tag = ls_value  Tag Supported dp_1.Tag = ls_value  Text Supported dp_1.Text = ls_value  TextSize Supported dp_1.Text = ls_value  TextSize Supported dp_1.TextSize = li_value  TimeValue Supported dp_1.TodayCircle = false  TodayCircle Supported dp_1.TodaySection = false  Underline Supported dp_1.Underline = TRUE  Value Supported dp_1.Value =  DateTime(Date("2005/07/01"),Time("12:00:00"))  Visible Supported dp_1.Wighth = li_value  WeekNumbers Supported dp_1.Wighth = li_value  Note:  1. If the Width value is set to -32768, obtaining the width property returns 0 on the Web, however it returens -32768 in PowerBuilder.  X Supported Text Supported value is set to 32768, obtaining the width property returns -32768 on the Web, however it returens 0 in PowerBuilder.  Z If the Width value is set to -32768, obtaining the width property returns 0 on the Web, however it returens -32768 on the Web, however it returens 0 in PowerBuilder.  Z If the Width value is set to 32768, obtaining the Width property returns -32768 on the Web, however it returens 0 in PowerBuilder.  Z If the Width value is set to 32768, obtaining the width property returns -32768 on the Web, however it returens 0 in PowerBuilder.  2. If the Width value is set to 32768, obtaining the width property returns 0 on the Web, however it returens 0 in PowerBuilder.  2. If the Width value is set to 32768, obtaining the width property returns 0 on the Web, however it returens 0 in PowerBuilder.  2. If the Width value is set to 32768, obtaining the width property returns 0 on the Web, however it returens 0 in PowerBuilder.                                                                                                    |                       |             |                                                       |
| Pointer Supported dp_1.Pointer = 'Size!' ShowUpDown Supported dp_1.ShowUpDown = true TabOrder Supported dp_1.TabOrder = 30 Tag Supported dp_1.Tae = Is_value Text Supported dp_1.Text = Is_value TextSize Supported dp_1.TextSize = Ii_value TimeValue Supported lt_value = dp_1.TimeValue TodayCircle Supported dp_1.TodayCircle = false TodaySection Supported dp_1.TodaySection = false Underline Supported dp_1.Value = TimeValue Supported dp_1.Value = TRUE Value Supported dp_1.Value = DateTime(Date("2005/07/01"),Time("12:00:00")) Visible Supported dp_1.Visible = True WeekNumbers Supported dp_1.WeekNumbers = true Width Supported dp_1.Width = Ii_value Note: 1. If the Width value is set to -32768, obtaining the width property returns 0 in PowerBuilder. 2. If the Width value is set to 32768, obtaining the width property returns 0 in PowerBuilder.  X Supported Supported dp_1.X = Ii_value Note: 1. If the X value is set to -32768, obtaining the width property returns -32768 on the Web, however it returens -32768 in PowerBuilder. 2. If the Width value is set to -32768, obtaining the X property returns -32768 on the Web, however it returens 0 in PowerBuilder. 2. If the Width value is set to 32768, obtaining the width property returns -32768 on the Web, however it returens 0 in PowerBuilder. 2. If the Width value is set to 32768, obtaining the width property returns -32768 on the Web, however it returens 0 in PowerBuilder. 2. If the Width value is set to 32768, obtaining the width property returns 0 on the Web, however it returens 0 in PowerBuilder.                                                                                                    |                       |             | 1= '                                                  |
| ShowUpDown   Supported   dp   1.ShowUpDown = true                                                                                                    |                       |             | 1 —                                                   |
| TabOrder  Supported dp_1.TabOrder = 30  Tag Supported dp_1.Tag = ls_value  Text Supported dp_1.Text = ls_value  TextSize Supported dp_1.TextSize = li_value  TimeValue Supported dp_1.TimeValue  TodayCircle Supported dp_1.TodayCircle = false  TodaySection Supported dp_1.TodayCircle = false  Underline Supported dp_1.Underline = TRUE  Value Supported dp_1.Value = DateTime(Date("2005/07/01"),Time("12:00:00"))  Visible Supported dp_1.Value = True  WeekNumbers Supported dp_1.Wisible = True  WeekNumbers Supported dp_1.Wisible = True  Width Supported dp_1.Width = li_value  Note:  1. If the Width value is set to -32768, obtaining the width property returns -32768 on the Web, however it returens 0 in PowerBuilder.  Z. If the Width value is set to -32768, obtaining the width property returns -32768 on the Web, however it returens -32768 in PowerBuilder.  X. Supported Supported dp_1.X = li_value  Note:  1. If the X value is set to -32768, obtaining the X property returns -32768, obtaining the X property returns -32768, obtaining the X property returns -32768, obtaining the X property returns -32768, obtaining the X property returns -32768, obtaining the X property returns -32768, obtaining the X property returns -32768, obtaining the X property returns -32768, obtaining the X property returns -32768, obtaining the X property returns 0 in PowerBuilder.  2. If the Width value is set to 32768, obtaining the X property returns 0 on the Web, however it returens 0 in PowerBuilder.  2. If the Width value is set to 32768, obtaining the Width property returns 0 on the Web, however it returens -32768 in PowerBuilder.                                                                                                    |                       |             | 1 —                                                   |
| Tag Supported dp_1.Tag = ls_value  Text Supported dp_1.Text = ls_value  TextSize Supported dp_1.TextSize = li_value  TimeValue Supported lt_value = dp_1.TimeValue  TodayCircle Supported dp_1.TodayCircle = false  TodaySection Supported dp_1.TodaySection = false  Underline Supported dp_1.Value =  DateTime(Date("2005/07/01"),Time("12:00:00"))  Visible Supported dp_1.Visible = True  WeekNumbers Supported dp_1.WeekNumbers = true  Width Supported dp_1.Width = li_value  Note:  1. If the Width value is set to -32768, obtaining the width property returns -32768 on the Web, however it returens 0 in PowerBuilder.  Z. If the Width value is set to 32768, obtaining the width property returns 0 on the Web, however it returens -32768 in PowerBuilder.  X Supported dp_1.X = li_value  Note:  1. If the X value is set to -32768, obtaining the X property returns -32768 on the Web, however it returens 0 in PowerBuilder.  Z. If the Width value is set to 32768, obtaining the X property returns -32768 on the Web, however it returens 0 in PowerBuilder.  Z. If the Width value is set to 32768, obtaining the X property returns -32768 on the Web, however it returens 0 in PowerBuilder.  2. If the Width value is set to 32768, obtaining the width property returns -32768 on the Web, however it returens 0 in PowerBuilder.  2. If the Width value is set to 32768, obtaining the width property returns 0 on the Web, however it returens 0 in PowerBuilder.                                                                                                    | 1                     |             | · - ·                                                 |
| Text Supported dp_1.Text = ls_value  TextSize Supported dp_1.TextSize = li_value  TimeValue Supported lt_value = dp_1.TimeValue  TodayCircle Supported dp_1.TodayCircle = false  TodaySection Supported dp_1.TodaySection = false  Underline Supported dp_1.Underline = TRUE  Value Supported dp_1.Value = DateTime(Date("2005/07/01"),Time("12:00:00"))  Visible Supported dp_1.Visible = True  WeekNumbers Supported dp_1.WeekNumbers = true  Width Supported dp_1.Width = li_value  Note:  1. If the Width value is set to -32768, obtaining the width property returns -32768 on the Web, however it returens 0 in PowerBuilder.  Z. If the Width value is set to 32768, obtaining the width property returns 0 on the Web, however it returens -32768 in PowerBuilder.  X. Supported dp_1.X = li_value  Note:  1. If the X value is set to -32768, obtaining the X property returns -32768 on the Web, however it returens 0 in PowerBuilder.  2. If the Width value is set to 32768, obtaining the X property returns -32768 on the Web, however it returens 0 in PowerBuilder.  2. If the Width value is set to 32768, obtaining the Width property returns -32768 on the Web, however it returens 0 in PowerBuilder.  2. If the Width value is set to 32768, obtaining the Width property returns 0 on the Web, however it returens 0 in PowerBuilder.                                                                                                    |                       |             | 1 —                                                   |
| TextSize Supported dp_1.TextSize = li_value  TimeValue Supported lt_value = dp_1.TimeValue  TodayCircle Supported dp_1.TodayCircle = false  TodaySection Supported dp_1.TodaySection = false  Underline Supported dp_1.Value = DateTime(Date("2005/07/01"),Time("12:00:00"))  Visible Supported dp_1.Visible = True  WeekNumbers Supported dp_1.WeekNumbers = true  Width Supported dp_1.Wisible = True  Width Supported dp_1.Wisible = True  I. If the Width value is set to -32768, obtaining the width property returns -32768 on the Web, however it returens 0 in PowerBuilder.  Z. If the Width value is set to 32768, obtaining the width property returns 0 on the Web, however it returens -32768 in PowerBuilder.  X. Supported Supported dp_1.X = li_value  Note:  I. If the X value is set to -32768, obtaining the X property returns -32768 on the Web, however it returens 0 in PowerBuilder.  2. If the Width value is set to 32768, obtaining the X property returns -32768 on the Web, however it returens 0 in PowerBuilder.  2. If the Width value is set to 32768, obtaining the X property returns -32768 on the Web, however it returens 0 in PowerBuilder.  2. If the Width value is set to 32768, obtaining the width property returns 0 on the Web, however it returens 0 in PowerBuilder.  2. If the Width value is set to 32768, obtaining the width property returns 0 on the Web, however it returens -32768 in PowerBuilder.                                                                                                    |                       |             |                                                       |
| TimeValue  TodayCircle  Supported  Supported  TodaySection  Supported  TodaySection  Supported  Supported  Duderline  Supported  Supported  DateTime(Date("2005/07/01"),Time("12:00:00"))  Visible  Supported  WeekNumbers  Supported  Supported  DateTime(Date("2005/07/01"),Time("12:00:00"))  Visible  Supported  Supported  DateTime(Date("2005/07/01"),Time("12:00:00"))  Visible  Supported  Supported  DateTime(Date("2005/07/01"),Time("12:00:00"))  Visible  Supported  DateTime(Date("2005/07/01"),Time("12:00:00"))  Visible  Supported  DateTime(Date("2005/07/01"),Time("12:00:00"))  DateTime(Date("2005/07/01"),Time("12:00:00"))  Visible  Supported  DateTime(Date("2005/07/01"),Time("12:00:00"))  DateTime(Date("2005/07/01"),Time("12:00:00"))  Visible  Supported  DateTime(Date("2005/07/01"),Time("12:00:00"))  DateTime(Date("2005/07/01"),Time("12:00:00"))  Visible  Supported  DateTime(Date("2005/07/01"),Time("12:00:00"))  DateTime(Date("2005/07/01"),Time("12:00:00"))  Visible  Supported  DateTime(Date("2005/07/01"),Time("12:00:00"))  DateTime(Date("2005/07/01"),Time("12:00:00"))  Visible  Supported  DateTime(Date("2005/07/01"),Time("12:00:00"))  DateTime(Date("2005/07/01"),Time("12:00:00"))  Visible  Supported  DateTime(Date("2005/07/01"),Time("12:00:00"))  DateTime(Date("2005/07/01"),Time("12:00:00"))  DateTime(Date("2005/07/01"),Time("12:00:00"))  DateTime(Date("2005/07/01"),Time("12:00:00"))  Visible  Supported  DateTime(Date("2005/07/01"),Time("12:00:00"))  DateTime(Date("2005/07/01"),Time("12:00:00"))  DateTime(Date("2005/07/01"),Time("12:00:00"))  DateTime(Date("2005/07/01"),Time("12:00:00"))  DateTime(Date("2005/07/01"),Time("12:00:00"))  DateTime(Date("2005/07/01"),Time("12:00:00"))  DateTime(Date("2005/07/01"),Time("12:00:00"))  DateTime(Date("2005/07/01"),Time("12:00:00"))  DateTime(Date("2005/07/01"),Time("12:00:00")  DateTime(Date("2005/07/01"),Time("12:00:00")  DateTime(Date("2005/07/01"),Time("12:00:00")  DateTime(Date("2005/07/01"),Time("12:00:00")  DateTime(Date("2005/07/01"),Time("12:00:00")  DateTime(Date("2 |                       |             |                                                       |
| TodayCircle TodaySection Supported Dunderline Supported Underline Supported Underline  |                       |             | ·                                                     |
| TodaySection Underline Supported Underline Supported Value Supported Value Supported Underline Supported Underline Supported Underline = TRUE  Supported Underline = TRUE  Supported Underline = TRUE  Value Supported Underline = TRUE  Value Underline = TRUE  Value Value Value Vote:  1. If the Width value is set to -32768, obtaining the X Value is set to -32768, obtaining the X Value is set to 32768, obtaining the X Value is set to 32768, obtaining the X Value is set to 32768, obtaining the Value is set to 32768, obtaining the Value is set to 32768, obtaining the Value is set to 32768, obtaining the Value is set to 32768, obtaining the Value is set to 32768, obtaining the Value is set to 32768, obtaining the Value is set to 32768, obtaining the Value is Set to 32768, obtaining the Value is Set to 32768, obt |                       |             |                                                       |
| Underline  Value  Supported  Value  Supported  Date Time(Date("2005/07/01"), Time("12:00:00"))  Visible  WeekNumbers  Supported  Width  Supported  Width  Supported  Visible  Supported  Mote:  1. If the Width value is set to -32768, obtaining the width property returns -32768 on the Web, however it returens 0 in PowerBuilder.  2. If the Width value is set to 32768, obtaining the width property returns 0 on the Web, however it returens -32768 in PowerBuilder.  X  Supported  Supported  Visible  Supported  Mote:  1. If the Width value is set to 32768, obtaining the width property returns 0 on the Web, however it returens -32768 in PowerBuilder.  X  Supported  Visible  Supported  Mote:  1. If the Width value is set to -32768, obtaining the X property returns -32768 on the Web, however it returens 0 in PowerBuilder.  2. If the Width value is set to 32768, obtaining the X property returns -32768 on the Web, however it returens 0 in PowerBuilder.  2. If the Width value is set to 32768, obtaining the width property returns 0 on the Web, however it returens -32768 in PowerBuilder.                                                                                                    |                       |             | 1 = 7                                                 |
| Value  Supported  dp_1.Value = DateTime(Date("2005/07/01"),Time("12:00:00"))  Visible  Supported  dp_1.Visible = True  WeekNumbers  Supported  dp_1.WeekNumbers = true  Width  Supported  dp_1.Width = li_value  Note:  1. If the Width value is set to -32768, obtaining the width property returns -32768 on the Web, however it returens 0 in PowerBuilder.  2. If the Width value is set to 32768, obtaining the width property returns 0 on the Web, however it returens -32768 in PowerBuilder.  X  Supported  Supported  DateTime(Date("2005/07/01"), Time("12:00:00"))  dp_1.Width = li_value Note:  1. If the Width value is set to -32768, obtaining the X property returns -32768 on the Web, however it returens 0 in PowerBuilder.  2. If the Width value is set to 32768, obtaining the width property returns 0 on the Web, however it returens -32768 in PowerBuilder.                                                                                                    |                       |             | 1 = 2                                                 |
| Date Time (Date ("2005/07/01"), Time ("12:00:00"))  Visible  Supported  Date Time (Date ("2005/07/01"), Time ("12:00:00"))  Date Time (Date ("2005/07/01"), Time ("12:00:00"))  Date Time ("12:00:00")  Date Time ("12:00:00")  Date Time ("12:00")  Date Time ("12:00")  Date Time ("12:00")  Date Time ("12:00")  Date Time ("12:00")  Date Time ("12:00")  Date Time ("12:0 |                       |             | 1 —                                                   |
| Visible  WeekNumbers  Supported  dp_1.Visible = True  dp_1.WeekNumbers = true  dp_1.Width = li_value  Note:  1. If the Width value is set to -32768, obtaining the width property returns -32768 on the Web, however it returens 0 in PowerBuilder.  2. If the Width value is set to 32768, obtaining the width property returns 0 on the Web, however it returens -32768 in PowerBuilder.  X  Supported  dp_1.Width = li_value  Note:  1. If the Width value is set to -32768, obtaining the Web, however it returens -32768 in PowerBuilder.  I. If the X value is set to -32768, obtaining the X property returns -32768 on the Web, however it returens 0 in PowerBuilder.  2. If the Width value is set to 32768, obtaining the width property returns 0 on the Web, however it returens -32768 in PowerBuilder.                                                                                                    | Value                 | Supported   | * <del>-</del>                                        |
| WeekNumbers  Supported  dp_1.WeekNumbers = true  dp_1.Width = li_value  Note:  1. If the Width value is set to -32768, obtaining the width property returns -32768 on the Web, however it returens 0 in PowerBuilder.  2. If the Width value is set to 32768, obtaining the width property returns 0 on the Web, however it returens -32768 in PowerBuilder.  X  Supported  dp_1.X = li_value  Note:  1. If the X value is set to -32768, obtaining the X property returns -32768 on the Web, however it returens 0 in PowerBuilder.  2. If the Width value is set to 32768, obtaining the width property returns 0 on the Web, however it returens 0 in PowerBuilder.  2. If the Width value is set to 32768, obtaining the width property returns 0 on the Web, however it returens -32768 in PowerBuilder.                                                                                                    |                       |             | 71 71                                                 |
| Width  Supported  dp_1.Width = li_value  Note:  1. If the Width value is set to -32768, obtaining the width property returns -32768 on the Web, however it returens 0 in PowerBuilder.  2. If the Width value is set to 32768, obtaining the width property returns 0 on the Web, however it returens -32768 in PowerBuilder.  X  Supported  dp_1.X = li_value  Note:  1. If the X value is set to -32768, obtaining the X property returns -32768 on the Web, however it returens 0 in PowerBuilder.  2. If the Width value is set to 32768, obtaining the width property returns 0 on the Web, however it returens -32768 in PowerBuilder.                                                                                                    |                       |             | 1 —                                                   |
| Note:  1. If the Width value is set to -32768, obtaining the width property returns -32768 on the Web, however it returens 0 in PowerBuilder.  2. If the Width value is set to 32768, obtaining the width property returns 0 on the Web, however it returens -32768 in PowerBuilder.  X  Supported  dp_1.X = li_value Note:  1. If the X value is set to -32768, obtaining the X property returns -32768 on the Web, however it returens 0 in PowerBuilder.  2. If the Width value is set to 32768, obtaining the width property returns 0 on the Web, however it returens -32768 in PowerBuilder.                                                                                                    |                       |             | · -                                                   |
| 1. If the Width value is set to -32768, obtaining the width property returns -32768 on the Web, however it returens 0 in PowerBuilder.  2. If the Width value is set to 32768, obtaining the width property returns 0 on the Web, however it returens -32768 in PowerBuilder.  X  Supported  dp_1.X = li_value Note:  1. If the X value is set to -32768, obtaining the X property returns -32768 on the Web, however it returens 0 in PowerBuilder.  2. If the Width value is set to 32768, obtaining the width property returns 0 on the Web, however it returens -32768 in PowerBuilder.                                                                                                    | Width                 | Supported   | *-                                                    |
| width property returns -32768 on the Web, however it returens 0 in PowerBuilder.  2. If the Width value is set to 32768, obtaining the width property returns 0 on the Web, however it returens -32768 in PowerBuilder.  X  Supported dp_1.X = li_value Note:  1. If the X value is set to -32768, obtaining the X property returns -32768 on the Web, however it returens 0 in PowerBuilder.  2. If the Width value is set to 32768, obtaining the width property returns 0 on the Web, however it returens -32768 in PowerBuilder.                                                                                                    |                       |             |                                                       |
| however it returens 0 in PowerBuilder.  2. If the Width value is set to 32768, obtaining the width property returns 0 on the Web, however it returens -32768 in PowerBuilder.  X  Supported  dp_1.X = li_value Note:  1. If the X value is set to -32768, obtaining the X property returns -32768 on the Web, however it returens 0 in PowerBuilder.  2. If the Width value is set to 32768, obtaining the width property returns 0 on the Web, however it returens -32768 in PowerBuilder.                                                                                                    |                       |             | 1. If the Width value is set to -32768, obtaining the |
| 2. If the Width value is set to 32768, obtaining the width property returns 0 on the Web, however it returens -32768 in PowerBuilder.  X  Supported dp_1.X = li_value Note:  1. If the X value is set to -32768, obtaining the X property returns -32768 on the Web, however it returens 0 in PowerBuilder.  2. If the Width value is set to 32768, obtaining the width property returns 0 on the Web, however it returens -32768 in PowerBuilder.                                                                                                    |                       |             | 1 1 2                                                 |
| width property returns 0 on the Web, however it returens -32768 in PowerBuilder.  X  Supported dp_1.X = li_value Note:  1. If the X value is set to -32768, obtaining the X property returns -32768 on the Web, however it returens 0 in PowerBuilder.  2. If the Width value is set to 32768, obtaining the width property returns 0 on the Web, however it returens -32768 in PowerBuilder.                                                                                                    |                       |             |                                                       |
| returens -32768 in PowerBuilder.  X  Supported dp_1.X = li_value  Note:  1. If the X value is set to -32768, obtaining the X property returns -32768 on the Web, however it returens 0 in PowerBuilder.  2. If the Width value is set to 32768, obtaining the width property returns 0 on the Web, however it returens -32768 in PowerBuilder.                                                                                                    |                       |             | 2. If the Width value is set to 32768, obtaining the  |
| Supported dp_1.X = li_value Note:  1. If the X value is set to -32768, obtaining the X property returns -32768 on the Web, however it returens 0 in PowerBuilder.  2. If the Width value is set to 32768, obtaining the width property returns 0 on the Web, however it returens -32768 in PowerBuilder.                                                                                                    |                       |             | width property returns 0 on the Web, however it       |
| Note:  1. If the X value is set to -32768, obtaining the X property returns -32768 on the Web, however it returens 0 in PowerBuilder.  2. If the Width value is set to 32768, obtaining the width property returns 0 on the Web, however it returens -32768 in PowerBuilder.                                                                                                    |                       |             | returens -32768 in PowerBuilder.                      |
| 1. If the X value is set to -32768, obtaining the X property returns -32768 on the Web, however it returens 0 in PowerBuilder.  2. If the Width value is set to 32768, obtaining the width property returns 0 on the Web, however it returens -32768 in PowerBuilder.                                                                                                    | X                     | Supported   | $dp_1.X = li_value$                                   |
| property returns -32768 on the Web, however it returens 0 in PowerBuilder.  2. If the Width value is set to 32768, obtaining the width property returns 0 on the Web, however it returens -32768 in PowerBuilder.                                                                                                    |                       |             | Note:                                                 |
| returens 0 in PowerBuilder.  2. If the Width value is set to 32768, obtaining the width property returns 0 on the Web, however it returens -32768 in PowerBuilder.                                                                                                    |                       |             | 1. If the X value is set to -32768, obtaining the X   |
| 2. If the Width value is set to 32768, obtaining the width property returns 0 on the Web, however it returens -32768 in PowerBuilder.                                                                                                    |                       |             | property returns -32768 on the Web, however it        |
| width property returns 0 on the Web, however it returens -32768 in PowerBuilder.                                                                                                    |                       |             | returens 0 in PowerBuilder.                           |
| returens -32768 in PowerBuilder.                                                                                                    |                       |             | 2. If the Width value is set to 32768, obtaining the  |
|                                                                                                    |                       |             |                                                       |
| Y Supported $dp_1.Y = li_value$                                                                                                    |                       |             | returens -32768 in PowerBuilder.                      |
|                                                                                                    | Y                     | Supported   | $dp_1.Y = li_value$                                   |
| Note:                                                                                                    |                       |             | Note:                                                 |
| 1. If the Y value is set to -32768, obtaining the Y                                                                                                    |                       |             | 1. If the Y value is set to -32768, obtaining the Y   |
| property returns -32768 on the Web, however it                                                                                                    |                       |             | property returns -32768 on the Web, however it        |
| returens 0 in PowerBuilder.                                                                                                    |                       |             | returens 0 in PowerBuilder.                           |
| 2. If the Width value is set to 32768, obtaining the                                                                                                    |                       |             | 2. If the Width value is set to 32768, obtaining the  |
| width property returns 0 on the Web, however it                                                                                                    |                       |             |                                                       |
| returens -32768 in PowerBuilder.                                                                                                    |                       |             | returens -32768 in PowerBuilder.                      |
| AccessibleDescription Unsupported                                                                                                    | AccessibleDescription | Unsupported |                                                       |
| AccessibleName Unsupported                                                                                                    | AccessibleName        | Unsupported |                                                       |
| AccessibleRole Unsupported                                                                                                    | AccessibleRole        | Unsupported |                                                       |
| ClassDefinition Unsupported                                                                                                    | ClassDefinition       | Unsupported |                                                       |
| RightToLeft Unsupported                                                                                                    | RightToLeft           | Unsupported |                                                       |

10.1.1.4.2 Events for DatePicker control

|                 | S             |                                      |
|-----------------|---------------|--------------------------------------|
| Event           | Support Level | Example Code                         |
| Clicked         | Supported     | Clicked()                            |
| CloseUp         | Supported     | CloseUp()                            |
| Constructor     | Supported     | Constructor()                        |
| Destructor      | Supported     | Destructor()                         |
| DoubleClicked   | Supported     | Doubleclicked(flags,xpos,ypos)       |
| DragDrop        | Supported     | DragDrop()                           |
| DragEnter       | Supported     | DragEnter(source)                    |
| DragLeave       | Supported     | DragLeave(source)                    |
| DragWithin      | Supported     | DragWithin(source)                   |
| DropDown        | Supported     | DropDown()                           |
| LoseFocus       | Supported     | GetFocus()                           |
| GetFocus        | Supported     | GetFocus()                           |
| PreCreateWindow | Supported     | Precreatewindow(style,styleex,other) |
| RButtonDown     | Supported     | RButtonDown(flags, xpos, ypos)       |
| ValueChanged    | Supported     | Valuechanged(flag,dtm)               |
| Help            | Unsupported   |                                      |
| UserString      | Unsupported   |                                      |
| Other           | Unsupported   |                                      |

# 10.1.1.4.3 Functions for DatePicker control

| Function  | Support Level | Example Code                                                                                                    |
|-----------|---------------|----------------------------------------------------------------------------------------------------|
| ClassName | Supported     | ls_value = dp_1.ClassName()                                                                                                    |
| Drag      |               | dp_1.Drag (dragmode) Note: If you use Drag(Begin!), single mouse clicking will trigger DragEnter and DragDrop event in sequnce on the Web. This is different from the event sequences in |

|                   |             | PowerBuilder.                                                                                             |
|-------------------|-------------|----------------------------------------------------------------------------------------------------|
| GetCalendar       | Supported   | dp_1.getcalendar()                                                                                        |
| GetParent         | Supported   | PowerObject lpo_returnvalue<br>lpo_returnvalue = dp_1.GetParent()                                         |
| GetText           | Supported   | $ls_{text} = dp_1.GetText()$                                                                              |
| GetToday          | Supported   | currentdate = dp_1.GetToday()                                                                             |
| GetValue          | Supported   | li_value = dp_1.GetValue(dt)                                                                              |
| Hide              | Supported   | li_return = dp_1.Hide()                                                                                   |
| Move              | Supported   | li_return = dp_1.Move(li_x,li_y)                                                                          |
| PointerX          | Supported   | li_value = dp_1.PointerX()                                                                                |
| PointerY          | Supported   | li_value = dp_1.PointerY()                                                                                |
| PostEvent         | Supported   | dp_1.PostEvent(Constructor!)                                                                              |
| Resize            | Supported   | li_return = dp_1.Resize(li_width,li_height)                                                               |
| SetFocus          | Supported   | _return = dp_1.SetFocus()                                                                                 |
| SetPosition       | Supported   | li_return = dp_1.SetPosition(position)                                                                    |
| SetRedraw         | Supported   | li_return= dp_1.SetRedraw(FALSE)                                                                          |
| SetToday          | Supported   | li_return = dp_1.SetToday(currentdate)                                                                    |
| SetValue          | Supported   | dp_1.SetValue(dt)                                                                                         |
| Show              | Supported   | li_return = dp_1.Show()                                                                                   |
| TriggerEvent      | Supported   | dp_1.TriggerEvent(Constructor!)                                                                           |
| TypeOf            | Supported   | <pre>if dp_1.TypeOf() = DatePicker! Then ls_return = DatePicker!' else ls_return = 'isvalid' end if</pre> |
| GetContextService | Unsupported |                                                                                                    |
| Print             | Unsupported |                                                                                                    |

# 10.1.1.5 DropDownPictureListBox control

# 10.1.1.5.1 Properties for DropDownPictureListBox control

| Property    | Support Level | Example Code                             |
|-------------|---------------|------------------------------------------|
| Accelerator | Supported     | ddplb_1.Accelerator = 67                 |
| AllowEdit   | Supported     | ddplb_1.AllowEdit = TRUE                 |
|             |               | ddplb_1. AllowEdit = lb_value            |
|             |               | Note: The pbm_keydown event is           |
|             |               | unsupported if the AllowEdit property is |
|             |               | set to true.                             |
| AutoHScroll | Supported     | ddplb_1.AutoHScroll = TRUE               |
| BackColor   | Supported     | ddplb_1.BackColor = ll_value             |
|             |               | $ddplb_1.BackColor = RGB (0,0,255)$      |

| BringToTop         | Supported | ddplb 1.BringToTop = TRUE                                                                                                    |
|--------------------|-----------|----------------------------------------------------------------------------------------------------|
| Border             | Supported | ddplb 1.Border = TRUE                                                                                                    |
|                    |           | ddplb 1.Border = lb value                                                                                                    |
| BorderStyle        | Supported | ddplb_1.BorderStyle = StyleBox!                                                                                                    |
|                    |           | ddplb 1.BorderStyle = StyleLowered!                                                                                                    |
|                    |           | ddplb_1.BorderStyle = StyleRaised!                                                                                                    |
|                    |           | Note: StyleShadowBox! is unsupported.                                                                                                    |
| DragAuto           | Supported | ddplb 1.DragAuto = TRUE                                                                                                    |
| DragIcon           | Supported | ddplb 1.DragIcon =                                                                                                    |
|                    |           | 'c:\archive\arrow.ico'                                                                                                    |
| Enabled            | Supported | ddplb 1.Enabled = TRUE                                                                                                    |
|                    |           | ddplb_1.Enabled = lb_value                                                                                                    |
| FaceName           | Supported | ddplb_1.Facename = ls_value                                                                                                    |
| FontCharSet        | Supported | ddplb_1.FontCharSet = ANSI!                                                                                                    |
| FontFamily         | Supported | ddplb_1.FontFamily = Roman!                                                                                                    |
| FontPitch          | Supported | ddplb_1.FontPitch = Fixed!                                                                                                    |
| Height             | Supported | ddplb_1.Height = li_value                                                                                                    |
| HScrollBar         | Supported | ddplb_1.Hscrollbar = lb_value                                                                                                    |
| Italic             | Supported | ddplb_1.Italic = lb_value                                                                                                    |
| Item[]             | Supported | String a[] = ddplb_1.Item[]                                                                                                    |
| ItemPictureIndex[] | Supported | ddplb_1.ItemPictureIndex[] = li_value[]                                                                                                    |
| Limit              | Supported | $ddplb_1.Limit = 256$                                                                                                    |
|                    |           | ddplb_1.Limit = li_value                                                                                                    |
| PictureHeight      | Supported | ddplb_1.PictureHeight = 16                                                                                                    |
| PictureWidth       | Supported | ddplb_1.PictureWidth = 16                                                                                                    |
| PictureName[ ]     | Supported | ls_value = ddplb_1.PictureName[1]                                                                                                    |
|                    |           | Assigning values to part of an array and using the default values for the other part is not supported. For example: picturename[1] = "aaa.bmp" picturename[3] = "bbb.bmp" var pic1 = picutrename[1]; var pic2 = picturename[3];  A supported example is given as follows: picturename[1] = "aaa.bmp" picturename[2] = "bbb.bmp" picturename[3] = "ccc.bmp" var pic1 = picutrename[1]; var pic2 = picturename[2]; var pic3 = picturename[3]; |
| Pointer            | Supported | ddplb_1.Pointer = "Beam!" dbplb_1.Pointer = 'd:\archive\IBEAM.BMP.cur'                                                                                                    |
| RightToLeft        | Supported | dbplb_1.RightToLeft = TRUE                                                                                                    |
| ShowList           | Supported | ddplb 1.ShowList = TRUE                                                                                                    |
| Sorted             | Supported | ddplb_1.Sorted = lb_value                                                                                                    |
| TabOrder           | Supported | ddplb_1.TabOrder = 40                                                                                                    |

| Tag              | Supported   | ddplb_1.Tag = ls_value                 |
|------------------|-------------|----------------------------------------|
| Text             | Supported   | ddplb_1.Text = ls_value                |
| TextColor        | Supported   | ddplb_1.Textcolor = ll_value           |
|                  |             | $ddplb_1.Textcolor = RGB(192,192,192)$ |
| TextSize         | Supported   | ddplb_1.TextSize = li_value            |
| Underline        | Supported   | ddplb_1.Underline = lb_value           |
| Visible          | Supported   | ddplb_1.Visible = lb_value             |
| VScrollBar       | Supported   | ddplb_1.VscrollBar = lb_value          |
| Weight           | Supported   | ddplb_1.Weight = li_value              |
| Width            | Supported   | ddplb_1.Width = li_value               |
| X                | Supported   | ddplb_1.X = li_value                   |
| Y                | Supported   | ddplb_1.Y = li_value                   |
| ClassDefinition  | Unsupported | None                                   |
| PictureMaskColor | Unsupported | None                                   |

# 10.1.1.5.2 Events for DropDownPictureListBox control

| Event            | Support Level | Example Code                                 |
|------------------|---------------|----------------------------------------------|
| Constructor      | Supported     | Constructor()                                |
| Destructor       | Supported     | Destructor()                                 |
| DoubleClicked    | Supported     | DoubleClicked()                              |
| DragDrop         | Supported     | DragDrop(source)                             |
| DragEnter        | Supported     | DragEnter(source)                            |
| DragLeave        | Supported     | DragLeave(source)                            |
| DragWithin       | Supported     | DragWithin(source)                           |
| GetFocus         | Supported     | GetFocus()                                   |
| LoseFocus        | Supported     | LoseFocus()                                  |
| Modified         | Supported     | Modified()                                   |
| RButtonDown      | Supported     | RButtonDown(flags, xpos, ypos)               |
| SelectionChanged | Supported     | SelectionChanged(index)                      |
|                  |               | //If the return value is greater than 0, the |
|                  |               | Modified event will be                       |
|                  |               | triggered. Otherwise, continue               |
|                  |               | processing.                                  |
| Help             | Unsupported   | None                                         |
| Other            | Unsupported   | None                                         |

# 10.1.1.5.3 Functions for DropDownPictureListBox control

| Function   | <b>Support Level</b> | Example Code                                 |
|------------|----------------------|----------------------------------------------|
| AddItem    | Supported            | li_return = ddplb_1.AddItem(ls_name, li_pic) |
| AddPicture | Supported            | li_return = ddplb_1.AddPicture(picturename)  |
| ClassName  | Supported            | ls_return = ddplb_1.ClassName()              |
| Clear      | Supported            | ls_return = ddplb_1.Clear()                  |
| Сору       | Supported            | ls_return = ddplb_1.Copy()                   |

| Cut               | Supported   | ls_return = ddplb_1.Cut()                          |  |
|-------------------|-------------|----------------------------------------------------|--|
| DeleteItem        | Supported   | li_return = ddplb_1.DeleteItem(index)              |  |
| DeletePicture     | Supported   | li_return =ddplb_1.DeletePicture(index)            |  |
| DeletePictures    | Supported   | li_return =ddplb_1.DeletePictures()                |  |
| DirList           | Supported   | ddplb_1.DirList("C:\EMPLOYEE\*.TXT", 0)            |  |
|                   |             | ddplb_1.DirList("C:\EMPLOYEE\*.DOC", 1,            |  |
|                   |             | st_path)                                           |  |
| DirSelect         | Supported   | ddplb_1.DirSelect(ls_filename)                     |  |
| Drag              | Supported   | ddplb_1.Drag(End!)                                 |  |
| FindItem          | Supported   | li_return = ddplb_1.FindItem(text, index)          |  |
| GetParent         | Supported   | PowerObject lpo_return                             |  |
|                   |             | lpo_return = ddplb_1.GetParent()                   |  |
| Hide              | Supported   | li_return = ddplb_1.Hide()                         |  |
| InsertItem        | Supported   | ddplb_1.InsertItem("Run Application", 5)           |  |
| Move              | Supported   | $li_return = ddplb_1.Move(li_x, li_y)$             |  |
| Paste             | Supported   | li_return = ddplb_1.Paste()                        |  |
| PointerX          | Supported   | li_return = ddplb_1.PointerX()                     |  |
| PointerY          | Supported   | li_return = ddplb_1.PointerY()                     |  |
| PostEvent         | Supported   | ddplb_1.PostEvent(Clicked!)                        |  |
|                   |             | lb_return = ddplb_1.PostEvent(event)               |  |
| Reset             | Supported   | li_return = ddplb_1.Reset()                        |  |
| Resize            | Supported   | li_return = ddplb_1.Resize(li_width,li_height)     |  |
| SelectItem        | Supported   | li_return = ddplb_1.SelectItem(item, index)        |  |
| SelectedLength    | Supported   | li_returnvalue = ddplb_1.SelectedLength()          |  |
| SelectedStart     | Supported   | li_returnvalue = ddplb_1.SelectedStart()           |  |
| SelectedText      | Supported   | li_returnvalue = ddplb_1.SelectedText()            |  |
| SelectText        | Supported   | li_returnvalue = ddplb_1.SelectText(start, length) |  |
| SetFocus          | Supported   | li_return = ddplb_1.SetFocus()                     |  |
|                   |             | Unsupported: SetFocus(ddplb_1)                     |  |
| SetPosition       | Supported   | li_return = ddplb_1.SetPosition(position)          |  |
| SetRedraw         | Supported   | li_return= ddplb_1.SetRedraw(FALSE)                |  |
| Show              | Supported   | li_return = ddplb_1.Show()                         |  |
| Text              | Supported   | ls_return = ddplb_1.Text(index)                    |  |
| TotalItems        | Supported   | li_return = ddplb_1.TotalItems()                   |  |
| TriggerEvent      | Supported   | li_return = ddplb_1.TriggerEvent(event)            |  |
| TypeOf            | Supported   | if ddplb_1.TypeOf() =                              |  |
|                   |             | DropDownPictureListBox! Then                       |  |
|                   |             | ls_return = 'DropDownPictureListBox!'              |  |
|                   |             | else                                               |  |
|                   |             | ls_return = 'isvalid'                              |  |
|                   |             | end if                                             |  |
| GetContextService | Unsupported | None                                               |  |
| Position          | Unsupported | None                                               |  |
| Print             | Unsupported | None                                               |  |

### 10.1.1.6 EditMask control

10.1.1.6.1 Properties for EditMask control

|          | ,             |              |
|----------|---------------|--------------|
| Property | Support Level | Example Code |

| Accelerator   | Supported | em_1.Accelerator = 67                           |
|---------------|-----------|-------------------------------------------------|
| Alignment     | Supported | em_1.Alignment = Center!                        |
| AutoSkip      | Supported | em_1.AutoSkip = TRUE                            |
| BackColor     | Supported | em_1.BackColor = ll_value                       |
|               |           | $em_1.BackColor = RGB(192,192,192)$             |
| Border        | Supported | em_1.Border = TRUE                              |
|               |           | em_1.Border = lb_value                          |
| BorderStyle   | Supported | em_1.BorderStyle = StyleLowered!                |
| -             |           | em_1.BorderStyle = StyleRaised!                 |
|               |           | em_1.BorderStyle = StyleBox!                    |
|               |           | Note: StyleShadowBox! is unsupported.           |
| BringToTop    | Supported | em_1.BringToTop = TRUE                          |
| DisplayData   | Supported | None                                            |
|               |           |                                                 |
| DisplayOnly   | Supported | em 1.DisplayOnly = TRUE                         |
|               |           | em_1.DisplayOnly = lb_value                     |
| DragAuto      | Supported | em_1.DragAuto = TRUE                            |
| DragIcon      | Supported | em_1.DragIcon = 'c:\archive\arrow.ico"          |
| Enabled       | Supported | em_1.Enabled = TRUE                             |
|               |           | em_1.Enabled = lb_value                         |
| FaceName      | Supported | em_1.FaceName = ls_value                        |
| FontCharSet   | Supported | em_1.FontCharSet = ANSI!                        |
| FontFamily    | Supported | em_1.FontFamily = Roman!                        |
| FontPitch     | Supported | em_1.FontPitch = Fixed!                         |
| Height        | Supported | em_1.Height = li_value                          |
| HideSelection | Supported | em_1.HideSelection = FALSE                      |
| Increment     | Supported | em_1.Increment = 5.0                            |
|               |           | em_1.Increment = ld_value                       |
| Italic        | Supported | em_1.Italic = lb_value                          |
| Limit         | Supported | $em_1.Limit = 50$                               |
|               |           | em_1.Limit = li_value                           |
|               |           | Note: the Limit property cannot be dynamically  |
|               |           | changed.                                        |
| Mask          | Supported | em_1.MaskDataType =StringMask                   |
|               |           | em_1.Mask = "^^^-!!!"                           |
|               |           | Note: The Mask property for EditMask can only   |
|               |           | be set in the PowerBuilder Painter.             |
| MaskDataType  | Supported | em_1.MaskDataType = StringMask!                 |
|               |           | em_1.MaskDataType = DateTimeMask!               |
|               |           | em_1.MaskDataType = NumericMask!                |
|               |           | Note: this property can be set only in painter. |
| MinMax        | Supported | em_1.MinMax = (" $100 \sim 10000$ ")            |
| Pointer       | Supported | em_1.Pointer = 'AppStarting!'                   |
|               |           | em_1.Pointer = 'd:\archive\IBEAM.BMP.cur'       |
| RightToLeft   | Supported | em_1.RightToLeft = TRUE                         |
| Spin          | Supported | em_1.Spin = TRUE                                |
|               |           | em_1.Spin = FALSE                               |
| TabOrder      | Supported | $em_1.TabOrder = 50$                            |

| Tag                 | Supported   | em_1.Tag = ls_value                 |
|---------------------|-------------|-------------------------------------|
| Text                | Supported   | em_1.Text = ls_value                |
| TextColor           | Supported   | em_1.TextColor = ll_value           |
|                     |             | $em_1.TextColor = RGB(192,192,192)$ |
| TextCase            | Supported   | em_1.TextCase = AnyCase!            |
|                     |             | em_1.TextCase = Lower!              |
|                     |             | em_1.TextCase = Upper!              |
| TextSize            | Supported   | em_1.TextSize = li_value            |
| Underline           | Supported   | em_1.Underline = TRUE               |
|                     |             | em_1.Underline = lb_value           |
| UseCodeTable        | Supported   | em_1.UseCodeTable = TRUE            |
| Visible             | Supported   | em_1.Visible = lb_value             |
| Weight              | Supported   | em_1.Weight = li_value              |
| Width               | Supported   | em_1.Width = li_value               |
| X                   | Supported   | em_1.X = li_value                   |
| Y                   | Supported   | em_1.Y = li_value                   |
| AutoHScroll         | Unsupported | None                                |
| AutoVScroll         | Unsupported | None                                |
| ClassDefinition     | Unsupported | None                                |
| HScrollBar          | Unsupported | None                                |
| IgnoreDefaultButton | Unsupported | None                                |
| TabStop[]           | Unsupported | None                                |
| VScrollBar          | Unsupported | None                                |

# 10.1.1.6.2 Events for EditMask control

| Event       | Support Level | Example Code                   |
|-------------|---------------|--------------------------------|
| Constructor | Supported     | Constructor()                  |
| Destructor  | Supported     | Destructor()                   |
| DragDrop    | Supported     | DragDrop(source)               |
| DragEnter   | Supported     | DragEnter(source)              |
| DragLeave   | Supported     | DragLeave(source)              |
| DragWithin  | Supported     | DragWithin(source)             |
| GetFocus    | Supported     | GetFocus()                     |
| LoseFocus   | Supported     | LoseFocus()                    |
| Modified    | Supported     | Modified()                     |
| RButtonDown | Supported     | RButtonDown(flags, xpos, ypos) |
| Help        | Unsupported   | None                           |
| Other       | Unsupported   | None                           |

# 10.1.1.6.3 Functions for EditMask control

| Function  | <b>Support Level</b> | Example Code                      |
|-----------|----------------------|-----------------------------------|
| ClassName | Supported            | ls_returnvalue = em_1.ClassName() |
| Clear     | Supported            | li_returnvalue = em_1.Clear()     |

| Сору           | Supported | li returnvalue = em 1.Copy()                    |
|----------------|-----------|-------------------------------------------------|
| Cut            | Supported | li returnvalue = em 1.Cut()                     |
| Drag           | Supported | em 1.Drag(Begin!)                               |
| GetData        | Supported | li returnvalue =                                |
|                | 11        | em_1.GetData(datavariable)                      |
| GetParent      | Supported | PowerObject lpo_returnvalue                     |
|                | 11        | lpo_returnvalue = em_1.GetParent()              |
| Hide           | Supported | li returnvalue = em 1.Hide()                    |
| LineCount      | Supported | li returnvalue = em 1.LineCount()               |
| LineLength     | Supported | li_returnvalue = em_1.LineLength()              |
| Move           | Supported | li_returnvalue = em_1.Move(li_xpos,             |
|                | 11        | li ypos)                                        |
| Paste          | Supported | li_returnvalue = em_1.Paste()                   |
| PointerX       | Supported | li returnvalue = em 1.PointerX()                |
| PointerY       | Supported | li returnvalue = em 1.PointerY()                |
| PostEvent      | Supported | lb_returnvalue = em_1.PostEvent(event)          |
| ReplaceText    | Supported | li_returnvalue = em_1.ReplaceText(text)         |
| Resize         | Supported | li_returnvalue = em_1.Resize(li_width,          |
|                | 11        | li height)                                      |
| SelectedLength | Supported | li_returnvalue = em_1.SelectedLength()          |
|                |           | If the control is off screen, the execution     |
|                |           | of the function may have an incorrect           |
|                |           | return result.                                  |
| SelectedLine   | Supported | integer li SL                                   |
|                |           | li_SL = em_1.SelectedLine()                     |
| SelectedStart  | Supported | li_returnvalue = em_1.SelectedStart()           |
|                |           | If the control is off screen, the execution     |
|                |           | of the function may have an incorrect           |
|                |           | return result.                                  |
| SelectedText   | Supported | <pre>ls_returnvalue = em_1.SelectedText()</pre> |
|                |           | If the control is off screen, the execution     |
|                |           | of the function may have an incorrect           |
|                |           | return result.                                  |
| SelectText     | Supported | ls_returnvalue = em_1.SelectText(start,         |
|                |           | length)                                         |
|                |           | If the control is off screen, the execution     |
|                |           | of the function may have an incorrect           |
|                |           | return result.                                  |
| SetFocus       | Supported | li_returnvalue = em_1.SetFocus()                |
|                |           | Unsupported: SetFocus(em_test)                  |
| SetMask        | Supported | li_returnvalue =                                |
|                |           | em_1.SetMask(maskdatatype, mask)                |
| SetPosition    | Supported | li_returnvalue =                                |
| G . D . 1      |           | em_1.SetPosition(position)                      |
| SetRedraw      | Supported | li_returnvalue = em_1.SetRedraw                 |
| G1             |           | (FALSE)                                         |
| Show           | Supported | li_returnvalue = em_1.Show()                    |
| TextLine       | Supported | li_returnvalue = em_1.TextLine()                |
| TriggerEvent   | Supported | li_returnvalue = em_1.TriggerEvent()            |

| TypeOf            | Supported   | If em_1.TypeOf() = editmask! Then ls_returnvalue = 'editmask!' else ls_returnvalue = 'invalid!' End if |
|-------------------|-------------|----------------------------------------------------------------------------------------------------|
| CanUndo           | Unsupported | None                                                                                                   |
| GetContextService | Unsupported | None                                                                                                   |
| Position          | Unsupported | None                                                                                                   |
| Print             | Unsupported | None                                                                                                   |
| Scroll            | Unsupported | None                                                                                                   |
| Undo              | Unsupported | None                                                                                                   |

# 10.1.1.7 GroupBox control

# 10.1.1.7.1 Properties for GroupBox control

| Property        | Support Level | Example Code                           |
|-----------------|---------------|----------------------------------------|
| BackColor       | Supported     | gb_1.BackColor = ll_value              |
| BorderStyle     | Supported     | gb 1.Border = TRUE                     |
|                 |               | gb_1.BorderStyle = StyleLowered!       |
| BringToTop      | Supported     | gb_1.BringToTop = TRUE                 |
| DragAuto        | Supported     | gb_1.DragAuto = TRUE                   |
| DragIcon        | Supported     | gb_1.DragIcon = 'c:\archive\arrow.ico" |
| Enabled         | Supported     | gb_1.Enabled = lb_value                |
| FaceName        | Supported     | gb_1.FaceName = ls_value               |
| FontCharSet     | Supported     | gb_1.FontCharSet = ANSI!               |
| FontFamily      | Supported     | gb_1.FontFamily = Roman!               |
| FontPitch       | Supported     | gb_1.FontPitch = Fixed!                |
| Height          | Supported     | gb_1.Height = li_value                 |
| Italic          | Supported     | gb_1.Italic = lb_value                 |
| Pointer         | Supported     | gb_1.Pointer = 'Beam!'                 |
|                 |               | gb_1.Pointer =                         |
|                 |               | 'd:\archive\IBEAM.BMP.cur'             |
| RightToLeft     | Supported     | gb_1.RightToLeft = TRUE                |
| TabOrder        | Supported     | gb_1.TabOrder = 50                     |
| Tag             | Supported     | gb_1.Tag = ls_value                    |
| Text            | Supported     | gb_1.Text = ls_value                   |
| TextColor       | Supported     | gb_1.TextColor = ll_value              |
|                 |               | $gb_1.TextColor = RGB(192,192,192)$    |
| TextSize        | Supported     | gb_1.TextSize = li_value               |
| Underline       | Supported     | gb_1.Underline = lb_value              |
| Visible         | Supported     | gb_1.Visible = lb_value                |
| Weight          | Supported     | gb_1.Weight = li_value                 |
| Width           | Supported     | gb_1.Width = li_value                  |
| X               | Supported     | gb_1.X = li_value                      |
| Y               | Supported     | gb_1.Y = li_value                      |
| ClassDefinition | Unsupported   | None                                   |

# 10.1.1.7.2 Events for GroupBox control

| Event       | Support Level | <b>Example Code</b> |
|-------------|---------------|---------------------|
| Constructor | Supported     | Constructor()       |
| Destructor  | Supported     | Destructor()        |
| Help        | Unsupported   | None                |
| Other       | Unsupported   | None                |

# 10.1.1.7.3 Functions for GroupBox control

| Function          | <b>Support Level</b> | Example Code                                |
|-------------------|----------------------|---------------------------------------------|
| ClassName         | Supported            | ls_returnvalue = gb_1.ClassName()           |
| Drag              | Supported            | gb_1.drap(Cancel!)                          |
| GetParent         | Supported            | PowerObject lpo_returnvalue                 |
|                   |                      | lpo_returnvalue = gb_1.GetParent()          |
| Hide              | Supported            | li_returnvalue = gb_1.Hide()                |
| Move              | Supported            | gb_1.Move(200,500)                          |
|                   |                      | li_returnvalue = gb_1.Move(li_xpos,         |
|                   |                      | li_ypos)                                    |
| PointerX          | Supported            | li_returnvalue = gb_1.PointerX()            |
| PointerY          | Supported            | li_returnvalue = gb_1.PointerY()            |
| PostEvent         | Supported            | lb_returnvalue = gb_1.PostEvent(event)      |
| Resize            | Supported            | li_returnvalue =                            |
|                   |                      | gb_1.Resize(li_width,li_height)             |
| SetFocus          | Supported            | li_returnvalue = gb_1.SetFocus()            |
|                   |                      | Unsupported: SetFocus(gb_text)              |
| SetPosition       | Supported            | li_returnvalue = gb_1.SetPosition(position) |
| SetRedraw         | Supported            | li_value = gb_1.SetRedraw(TRUE)             |
| Show              | Supported            | li_returnvalue = gb_1.Show()                |
| TriggerEvent      | Supported            | li_returnvalue = gb_1.TriggerEvent(event)   |
| TypeOf            | Supported            | if gb_1.TypeOf() = GroupBox! Then           |
|                   |                      | ls_returnvalue = "GroupBox!"                |
|                   |                      | else                                        |
|                   |                      | ls_returnvalue = "invalid"                  |
|                   |                      | end if                                      |
| GetContextService | Unsupported          | None                                        |
| Print             | Unsupported          | None                                        |

### 10.1.1.8 HProgressBar control

### 10.1.1.8.1 Properties for HProgressBar control

| Property   | Support Level | Example Code                 |
|------------|---------------|------------------------------|
| BringToTop | Supported     | hpb_1.BringToTop = TRUE      |
| DragAuto   | Supported     | hpb_1.DragAuto = TRUE        |
| DragIcon   | Supported     | hpb_1.DragIcon = 'Question!' |

| Height          | Supported   | hpb_1.Height = li_value                   |
|-----------------|-------------|-------------------------------------------|
| MaxPosition     | Supported   | hpb_1.MaxPosition = 120                   |
| MinPosition     | Supported   | hpb_1.MinPosition = 20                    |
| Pointer         | Supported   | hpb_1.Pointer = 'Beam!'                   |
|                 |             | hpb_1.Pointer ='d:\archive\IBEAM.BMP.cur' |
| Position        | Supported   | hpb_1.Position = 50                       |
| SetStep         | Supported   | hpb_1.setstep = 20                        |
| SmoothScroll    | Supported   | hpb_1.SmoothScroll = True                 |
| TabOrder        | Supported   | hpb_1.TabOrder = 20                       |
| Tag             | Supported   | hpb_1.Tag = "HProgressBar control"        |
| Visible         | Supported   | hpb_1.Visible = TRUE                      |
| Width           | Supported   | hpb_1.Width = 700                         |
| X               | Supported   | $hpb_1.X = 280$                           |
| Y               | Supported   | $hpb_1.Y = 1280$                          |
| ClassDefinition | Unsupported | None                                      |

# 10.1.1.8.2 Events for HProgressBar control

| Event         | Support Level | <b>Example Code</b> |
|---------------|---------------|---------------------|
| Clicked       | Supported     | Clicked()           |
| Constructor   | Supported     | Constructor()       |
| Destructor    | Supported     | Destructor()        |
| DoubleClicked | Supported     | DoubleClicked()     |
| DragDrop      | Supported     | DragDrop(source)    |
| DragEnter     | Supported     | DragEnter(source)   |
| DragLeave     | Supported     | DragLeave(source)   |
| DragWithin    | Supported     | DragWithin(source)  |
| GetFocus      | Supported     | GetFocus()          |
| LoseFocus     | Supported     | LoseFocus()         |
| RightClicked  | Supported     | RightClicked()      |
| Help          | Unsupported   | None                |
| Other         | Unsupported   | None                |

### 10.1.1.8.3 Functions for HProgressBar control

| Function  | Support Level | Example Code                              |
|-----------|---------------|-------------------------------------------|
| ClassName | Supported     | ls_classnm = hpb_1.classname()            |
| Drag      | Supported     | li_return = hpb_1.drag(Begin!)            |
| GetParent | Supported     | <pre>lpo_return = hpb_1.GetParent()</pre> |
| Hide      | Supported     | li_return = hpb_1.Hide()                  |
| Move      | Supported     | li_return = hpb_1.Move(li_x,li_y)         |
| OffsetPos | Supported     | li_return = hpb_1.OffsetPos(10)           |
| PointerX  | Supported     | li_return = hpb_1.PointerX()              |
| PointerY  | Supported     | li_return = hpb_1.PointerY()              |
| PostEvent | Supported     | hpb_1.PostEvent(Clicked!)                 |

| Resize            | Supported   | li_return = hpb_1.Resize(li_x, li_y)     |
|-------------------|-------------|------------------------------------------|
| SetFocus          | Supported   | li_return = hpb_1.SetFocus()             |
| SetPosition       | Supported   | li_return = hpb_1.SetPosition(ToTop!)    |
| SetRange          | Supported   | li_return = hpb_1.SetRange (1, 10)       |
| SetRedraw         | Supported   | li_return = hpb_1.SetRedraw(FALSE)       |
| Show              | Supported   | li_return = hpb_1.Show()                 |
| StepIt            | Supported   | li_return = hpb_1.StepIt()               |
| TriggerEvent      | Supported   | li_return = hpb_1.TriggerEvent(Clicked!) |
| TypeOf            | Supported   | type_obj = hpb_1.typeof()                |
| GetContextService | Unsupported | None                                     |
| Print             | Unsupported | None                                     |

### 10.1.1.9 HScrollBar control

# 10.1.1.9.1 Properties for HScrollBar control

| Property        | Support Level | Example Code                              |
|-----------------|---------------|-------------------------------------------|
| BringToTop      | Supported     | hsb_1.BringToTop = TRUE                   |
| DragAuto        | Supported     | hsb_1.DragAuto = TRUE                     |
| DragIcon        | Supported     | hsb_1.DragIcon = 'Question!'              |
| Height          | Supported     | hsb_1.Height = li_value                   |
| MaxPosition     | Supported     | hsb_1.MaxPosition = 120                   |
| MinPosition     | Supported     | hsb_1.MinPosition = 20                    |
| Pointer         | Supported     | hsb_1.Pointer = 'Beam!'                   |
|                 |               | hsb_1.Pointer ='d:\archive\IBEAM.BMP.cur' |
| Position        | Supported     | hsb_1.Position = 50                       |
| StdHeight       | Supported     | hsb_1.StdHeight = True                    |
| TabOrder        | Supported     | hsb_1.TabOrder = 20                       |
| Tag             | Supported     | hsb_1.Tag = "HScrollBar control"          |
| Visible         | Supported     | hsb_1.Visible = TRUE                      |
| Width           | Supported     | $hsb_1.Width = 700$                       |
| X               | Supported     | $hsb_1.X = 280$                           |
| Y               | Supported     | $hsb_1.Y = 1280$                          |
| ClassDefinition | Unsupported   | None                                      |

### 10.1.1.9.2 Events for HScrollBar control

| Event       | Support Level | <b>Example Code</b> |
|-------------|---------------|---------------------|
| Constructor | Supported     | Constructor()       |
| Destructor  | Supported     | Destructor()        |
| DragDrop    | Supported     | DragDrop(source)    |
| DragEnter   | Supported     | DragEnter(source)   |
| DragLeave   | Supported     | DragLeave(source)   |
| DragWithin  | Supported     | DragWithin(source)  |
| GetFocus    | Supported     | GetFocus()          |
| LineLeft    | Supported     | LineLeft()          |

| LineRight   | Supported   | LineRight() Note: User defined events in the LineLeft or LineRight events for the Hscrollbar control may be triggered more than once. |
|-------------|-------------|----------------------------------------------------------------------------------------------------|
| LoseFocus   | Supported   | LoseFocus()                                                                                                    |
| Moved       | Supported   | Moved(scrollpos)                                                                                                    |
| PageLeft    | Supported   | PageLeft()                                                                                                    |
| PageRight   | Supported   | PageRight()                                                                                                    |
| RButtonDown | Supported   | RButtonDown()                                                                                                    |
| Help        | Unsupported | None                                                                                                    |
| Other       | Unsupported | None                                                                                                    |

# 10.1.1.9.3 Functions for HScrollBar control

| Function          | Support Level | Example Code                             |
|-------------------|---------------|------------------------------------------|
| ClassName         | Supported     | ls_classnm = hsb_1.classname()           |
| Drag              | Supported     | li_return = hsb_1.drag(Begin!)           |
| GetParent         | Supported     | lpo_return = hsb_1.GetParent()           |
| Hide              | Supported     | li_return = hsb_1.Hide()                 |
| Move              | Supported     | $li_return = hsb_1.Move(li_x,li_y)$      |
| PointerX          | Supported     | li_return = hsb_1.PointerX()             |
| PointerY          | Supported     | li_return = hsb_1.PointerY()             |
| PostEvent         | Supported     | hsb_1.PostEvent(Clicked!)                |
| Resize            | Supported     | li_return = hsb_1.Resize(li_x, li_y)     |
| SetFocus          | Supported     | li_return = hsb_1.SetFocus()             |
| SetPosition       | Supported     | li_return = hsb_1.SetPosition(ToTop!)    |
| SetRedraw         | Supported     | li_return = hsb_1.SetRedraw(FALSE)       |
| Show              | Supported     | li_return = hsb_1.Show()                 |
| TriggerEvent      | Supported     | li_return = hsb_1.TriggerEvent(Clicked!) |
| TypeOf            | Supported     | type_obj = hsb_1.typeof()                |
| GetContextService | Unsupported   | None                                     |
| Print             | Unsupported   | None                                     |

### 10.1.1.10 HTrackBar control

### 10.1.1.10.1 Properties for HTrackBar control

| Property    | Support Level | Example Code                 |
|-------------|---------------|------------------------------|
| BringToTop  | Supported     | htb_1.BringToTop = TRUE      |
| DragAuto    | Supported     | htb_1.DragAuto = TRUE        |
| DragIcon    | Supported     | htb_1.DragIcon = 'Question!' |
| Height      | Supported     | htb_1.Height = li_value      |
| LineSize    | Supported     | htb_1.LineSize = li_value    |
| MaxPosition | Supported     | htb_1.MaxPosition = 120      |
| MinPosition | Supported     | htb_1.MinPosition = 20       |
| PageSize    | Supported     | htb_1.PageSize = li_value    |

| Pointer         | Supported   | htb_1.Pointer = 'Beam!'          |
|-----------------|-------------|----------------------------------|
| Position        | Supported   | htb_1.Position = 50              |
| Slider          | Supported   | htb_1.Slider = TRUE              |
| SliderSize      | Supported   | htb_1.SliderSize = li_value      |
| TabOrder        | Supported   | $htb_1.TabOrder = 20$            |
| Tag             | Supported   | htb_1.Tag = ls_tag               |
| TickFrequency   | Supported   | htb_1.TickFrequency = li_value   |
| TickMarks       | Supported   | htb_1.TickMarks = HTicksOnRight! |
| Visible         | Supported   | htb_1.Visible = TRUE             |
| Width           | Supported   | htb_1.Width = li_value           |
| X               | Supported   | $htb_1.X = li_x$                 |
| Y               | Supported   | $htb_1.Y = li_y$                 |
| ClassDefinition | Unsupported | None                             |

10.1.1.10.2Events for HTrackBar control

| Event       | Support Level | <b>Example Code</b> |
|-------------|---------------|---------------------|
| Constructor | Supported     | Constructor()       |
| Destructor  | Supported     | Destructor()        |
| DragDrop    | Supported     | DragDrop(source)    |
| DragEnter   | Supported     | DragEnter(source)   |
| DragLeave   | Supported     | DragLeave(source)   |
| DragWithin  | Supported     | DragWithin(source)  |
| GetFocus    | Supported     | GetFocus()          |
| LineDown    | Supported     | LineDown()          |
| LineUp      | Supported     | LineUp()            |
| LoseFocus   | Supported     | LoseFocus()         |
| Moved       | Supported     | Moved(scrollpos)    |
| PageDown    | Supported     | PageDown()          |
| PageUp      | Supported     | PageUp()            |
| RButtonDown | Supported     | RButtonDown()       |
| Help        | Unsupported   | None                |
| Other       | Unsupported   | None                |

### 10.1.1.10.3 Functions for HTrackBar control

| Function       | Support Level | Example Code                               |
|----------------|---------------|--------------------------------------------|
| ClassName      | Supported     | ls_classnm = htb_1.classname()             |
| Drag           | Supported     | li_return = htb_1.drag(Begin!)             |
| GetParent      | Supported     | lpo_return = htb_1.GetParent()             |
| Hide           | Supported     | li_return = htb_1.Hide()                   |
| Move           | Supported     | li_return = htb_1.Move(li_x,li_y)          |
| PointerX       | Supported     | li_return = htb_1.PointerX()               |
| PointerY       | Supported     | li_return = htb_1.PointerY()               |
| PostEvent      | Supported     | htb_1.PostEvent(Clicked!)                  |
| Resize         | Supported     | li_return = htb_1.Resize(li_x, li_y)       |
| SelectionRange | Supported     | li_return = htb_1.SelectionRange( 30, 70 ) |

| SetFocus          | Supported   | li_return = htb_1.SetFocus()             |
|-------------------|-------------|------------------------------------------|
| SetPosition       | Supported   | li_return = htb_1.SetPosition(ToTop!)    |
| SetRedraw         | Supported   | li_return = htb_1.SetRedraw(FALSE)       |
| Show              | Supported   | li_return = htb_1.Show()                 |
| TriggerEvent      | Supported   | li_return = htb_1.TriggerEvent(Clicked!) |
| TypeOf            | Supported   | type_obj = htb_1.typeof()                |
| GetContextService | Unsupported | None                                     |
| Print             | Unsupported | None                                     |

#### **10.1.1.11 Line control**

# 10.1.1.11.1Properties for Line control

| Property        | Support Level | Example Code                  |
|-----------------|---------------|-------------------------------|
| BeginX          | Supported     | ln_1.BeginX = li_value        |
| BeginY          | Supported     | ln_1.BeginY = li_value        |
| EndX            | Supported     | ln_1.EndX = li_value          |
| EndY            | Supported     | ln_1.EndY = li_value          |
| LineColor       | Supported     | ln_1.LineColor = ll_value     |
|                 |               | ln_1.LineColor =              |
|                 |               | RGB(192,192,192)              |
| LineStyle       | Supported     | ln_1.LineStyle = Continuous!  |
|                 |               | ln_1.LineStyle = Dash!        |
|                 |               | ln_1.LineStyle = DashDot!     |
|                 |               | ln_1.LineStyle = DashDotDot!  |
|                 |               | ln_1.LineStyle = Dot!         |
|                 |               | ln_1.LineStyle = Transparent! |
| LineThickness   | Supported     | ln_1.LineThickness = li_value |
| Tag             | Supported     | ln_1.Tag = ls_value           |
| Visible         | Supported     | ln_1.Visible = TRUE           |
|                 |               | ln_1.Visible = lb_value       |
| ClassDefinition | Unsupported   | None                          |

# 10.1.1.11.2Events for Line control

| Event       | Event Support Level Example Code |               |
|-------------|----------------------------------|---------------|
| Constructor | Supported                        | Constructor() |
| Destructor  | Supported                        | Destructor()  |

# 10.1.1.11.3 Functions for Line control

| Function  | Support Level | <b>Example Code</b> |
|-----------|---------------|---------------------|
| ClassName | Supported     | ls_returnvalue =    |
|           |               | ln_1.ClassName()    |
| GetParent | Supported     | li_returnvalue =    |

|                   |             | ln_1.GetParent()                  |
|-------------------|-------------|-----------------------------------|
| Hide              | Supported   | li_returnvalue = ln_1.Hide()      |
| Move              | Supported   | li_returnvalue =                  |
|                   |             | ln_1.Move(li_xpos, li_ypos)       |
| Resize            | Supported   | li_returnvalue = ln_1.Resize(100, |
|                   |             | 150)                              |
| Show              | Supported   | li_returnvalue = ln_1.Show()      |
| TypeOf            | Supported   | if $ln_1.typeof() = Line!$ Then   |
|                   |             | ls_returnvalue = 'Line!'          |
|                   |             | else                              |
|                   |             | ls_returnvalue = 'Invalid'        |
|                   |             | end if                            |
| GetContextService | Unsupported | None                              |

#### 10.1.1.12 ListBox control

# 10.1.1.12.1 Properties for ListBox control

| Property        | <b>Support Level</b> | Example Code                            |
|-----------------|----------------------|-----------------------------------------|
| Accelerator     | Supported            | lb_1.Accelerator=67                     |
| BackColor       | Supported            | lb_1.BackColor = ll_value               |
|                 |                      | lb_1.BackColor = RGB(192,192,192)       |
| Border          | Supported            | lb_1.Border = lb_value                  |
| BringToTop      | Supported            | lb_1.BringToTop = TRUE                  |
| BorderStyle     | Supported            | lb_1.BorderStyle = StyleLowered!        |
|                 |                      | lb_1.BorderStyle = StyleRaised!         |
|                 |                      | lb_1.BorderStyle = StyleBox!            |
|                 |                      | Note: StyleShadowBox! is unsupported.   |
| DisableNoScroll | Supported            | lb_1.DisableNoScroll = FALSE            |
|                 |                      | lb_1.DisableNoScroll = lb_value         |
| DragAuto        | Supported            | lb_1.DragAuto = TRUE                    |
| DragIcon        | Supported            | lb_1.DragIcon = 'c:\examples\arrow.ico' |
|                 |                      | lb_1.DragIcon = 'Question!'             |
| Enabled         | Supported            | lb_1.Enabled = lb_value                 |
| ExtendedSelect  | Supported            | lb_1.ExtendedSelect = lb_value          |
| FaceName        | Supported            | lb_1.FaceName = ls_value                |
| FontCharSet     | Supported            | lb_1.FontCharSet = ANSI!                |
| FontFamily      | Supported            | lb_1.FontFamily = Roman!                |
| FontPitch       | Supported            | lb_1.FontPitch = Fixed!                 |
| Height          | Supported            | lb_1.Height = li_value                  |
| HScrollBar      | Supported            | lb_1.HScrollBar = TRUE                  |
|                 |                      | lb_1.HscrollBar = lb_value              |
| Italic          | Supported            | lb_1.Italic = lb_value                  |
| Item[]          | Supported            | ls_value = lb_1.Item[1]                 |
| MultiSelect     | Supported            | lb_1.MultiSelect = lb_value             |
| Pointer         | Supported            | lb_1.Pointer = 'SizeNS!'                |
|                 |                      | lb_1.Pointer='d:\archive\IBEAM.BMP.cur' |
| RightToLeft     | Supported            | lb_1.RightToLeft = TRUE                 |

| Sorted          | Supported   | lb_1.Sorted = TRUE                  |
|-----------------|-------------|-------------------------------------|
| TabOrder        | Supported   | lb_1.TabOrder = 60                  |
| Tag             | Supported   | lb_1.Tag = ls_value                 |
| TextColor       | Supported   | lb_1.TextColor = ll_value           |
|                 |             | $lb_1.TextColor = RGB(192,192,192)$ |
| TextSize        | Supported   | lb_1.TextSize = li_value            |
| Underline       | Supported   | lb_1.Underline = lb_value           |
| Visible         | Supported   | lb_1.Visible = lb_value             |
| VScrollBar      | Supported   | lb_1.VscrollBar = lb_value          |
| Weight          | Supported   | lb_1.Weight = li_value              |
| Width           | Supported   | lb_1.Width = li_value               |
| X               | Supported   | $lb_1.X = li_value$                 |
| Y               | Supported   | $lb_1.Y = li_value$                 |
| ClassDefinition | Unsupported | None                                |
| TabStop[]       | Unsupported | None                                |

# 10.1.1.12.2Events for ListBox control

| Event            | Support Level | Example Code                   |
|------------------|---------------|--------------------------------|
| Constructor      | Supported     | Constructor()                  |
| Destructor       | Supported     | Destructor()                   |
| DoubleClicked    | Supported     | DoubleClicked()                |
| DragDrop         | Supported     | DragDrop(source)               |
| DragEnter        | Supported     | DragEnter(source)              |
| DragLeave        | Supported     | DragLeave(source)              |
| DragWithin       | Supported     | DragWithin(source)             |
| GetFocus         | Supported     | GetFocus()                     |
| LoseFocus        | Supported     | LoseFocus()                    |
| RButtonDown      | Supported     | RButtonDown(flags, xpos, ypos) |
| SelectionChanged | Supported     | SelectionChanged(index)        |
| Help             | Unsupported   | None                           |
| Other            | Unsupported   | None                           |

### 10.1.1.12.3 Functions for ListBox control

| Function   | <b>Support Level</b> | Example Code                                |
|------------|----------------------|---------------------------------------------|
| AddItem    | Supported            | li_returnvalue = lb_1.AddItem(item)         |
| ClassName  | Supported            | ls_returnvalue = lb_1.ClassName()           |
| DeleteItem | Supported            | li_returnvalue = lb_1.DeleteItem(index)     |
| DirList    | Supported            | lb_1.DirList("C:\EMPLOYEE\*.TXT", 0)        |
| DirSelect  | Supported            | lb_1.DirSelect(ls_filename)                 |
| Drag       | Supported            | lb_1.Drag(End!)                             |
| Find Item  | Supported            | li_returnvalue = lb_1.FindItem(text, index) |
| GetParent  | Supported            | PowerObject lpo_returnvalue                 |
|            |                      | lpo_returnvalue = lb_1.GetParent()          |

| Hide              | Supported   | li_returnvalue = lb_1.Hide()                   |
|-------------------|-------------|------------------------------------------------|
| InsertItem        | Supported   | li_returnvalue = lb_1.InsertItem(ls_x, li_y)   |
| Move              | Supported   | li_returnvalue = string(lb_1.Move(li_x,li_y))  |
| PointerX          | Supported   | li_returnvalue = lb_1.PointerX()               |
| PointerY          | Supported   | li_returnvalue = lb_1.PointerY()               |
| PostEvent         | Supported   | lb returnvalue =                               |
|                   |             | string(lb_1.PostEvent(Clicked!))               |
| Reset             | Supported   | li_returnvalue = lb_1.Reset()                  |
| Resize            | Supported   | li_returnvalue = lb_1.Resize(li_x,li_y)        |
| SelectedIndex     | Supported   | li_returnvalue = lb_1.SelectedIndex()          |
| SelectedItem      | Supported   | ls_returnvalue = lb_1.SelectedItem()           |
| SelectItem        | Supported   | li_returnvalue = lb_1.SelectItem (item, index) |
| SetFocus          | Supported   | li_returnvalue = lb_1.SetFocus()               |
|                   |             | Unsupported: SetFocus(lb_test)                 |
| SetPosition       | Supported   | li_returnvalue = lb_1.SetPosition(position)    |
| SetRedraw         | Supported   | li_value = lb_1.SetRedraw(TRUE)                |
| SetState          | Supported   | li_returnvalue = lb_1.SetState(index, lb_y)    |
| SetTop            | Supported   | li_returnvalue = lb_1.SetTop(index)            |
| Show              | Supported   | li_returnvalue = lb_1.Show()                   |
| State             | Supported   | li_returnvalue = lb_1.State(index)             |
| Text              | Supported   | ls_returnvalue = lb_1.Text (index)             |
| Top               | Supported   | li_returnvalue = lb_1.Top()                    |
| TotalItems        | Supported   | li_returnvalue = lb_1.TotalItems()             |
| TotalSelected     | Supported   | li_returnvalue = lb_1.TotalSelected()          |
| TriggerEvent      | Supported   | li_returnvalue = lb_1.TriggerEvent(event)      |
| TypeOf            | Supported   | if lb_1.typeof() = listbox! Then               |
|                   |             | ls_returnvalue ='listbox!'                     |
|                   |             | else                                           |
|                   |             | ls_returnvalue ='isvalid'                      |
|                   |             | end if                                         |
| GetContextService | Unsupported | None                                           |
| Print             | Unsupported | None                                           |

#### 10.1.1.13 ListView control

# **Important Requirements**

In the ListView control, selecting multiple items at one time is unsupported.

### 10.1.1.13.1Properties for ListView control

| Property    | Support Level | <b>Example Code</b>                     |
|-------------|---------------|-----------------------------------------|
| Accelerator | Supported     | lv_1.Accelerator=67                     |
| AutoArrange | Supported     | lv_1.AutoArrange = TRUE                 |
| BackColor   | Supported     | lv_1.BackColor = ll_value               |
|             |               | lv_1.BackColor = RGB(192,192,192)       |
| Border      | Supported     | lv_1.Border = lb_value                  |
| BorderStyle | Supported     | <pre>lv_1.BorderStyle = StyleBox!</pre> |
|             |               | lv_1.BorderStyle = StyleLowered!        |
|             |               | lv_1.BorderStyle = StyleRaised!         |

|                        |           | Note: StyleShadowBox! is not supported.          |
|------------------------|-----------|--------------------------------------------------|
| BringToTop             | Supported | lv_1.BringToTop = TRUE                           |
| ButtonHeader           | Supported | lv 1.ButtonHeader = TRUE                         |
| CheckBoxes             | Supported | lv_1.CheckBoxes = TRUE                           |
| DeleteItems            | Supported | lv 1.DeleteItems = lb value                      |
| DragAuto               | Supported | lv_1.DragAuto = TRUE                             |
| DragIcon               | Supported | lv_1.DragIcon = 'c:\archive\arrow.ico"           |
| EditLabels             | Supported | ly 1.EditLabels = lb value                       |
| Enabled                | Supported | lv 1.Enabled = lb value                          |
| ExtendedSelect         | Supported | lv 1.ExtendedSelect = TRUE                       |
| FaceName               | Supported | lv 1.FaceName =ls value                          |
| FixedLocations         | Supported | lv 1.FixedLocations = FALSE                      |
| FontCharSet            | Supported | ly 1.FontCharSet = ANSI!                         |
| FontFamily             | Supported | lv 1.FontFamily = Roman!                         |
| FontPitch              | Supported | ly 1.FontPitch = Fixed!                          |
| FullRowSelect          | Supported | lv 1.FullRowSelect = TRUE                        |
| GridLines              | Supported | ly 1.GridLines = TRUE                            |
|                        | Supported |                                                  |
| HeaderDragDrop  Height | 11        | lv_1.HeaderDragDrop = TRUE                       |
| Height HideSelection   | Supported | lv_1.Height = li_value                           |
|                        | Supported | lv_1.HideSelection = FALSE                       |
| Italic                 | Supported | lv_1.Italic = lb_value                           |
| Item[]                 | Supported | lv_1.item[intx] = ls_value                       |
| ItemPictureIndex[]     | Supported | lv_1. ItemPictureIndex [li_x] = ls_value         |
| LabelWrap              | Supported | lv_1.LabelWrap = TRUE                            |
| LargePictureHeight     | Supported | lv_1.LargePictureHeight = li_value               |
|                        |           | Note: This value cannot be set to 0 or negative. |
| LargePictureMaskColor  | Supported | lv_1.LargePictureMaskColor = RGB(255, 255, 0)    |
| LargePictureName[]     | Supported | lv 1. LargePictureName [li x] =                  |
|                        |           | ls value                                         |
| LargePictureWidth      | Supported | lv_1.LargePictureWidth = li_value                |
|                        |           | Note: This value cannot be set to 0 or           |
|                        |           | negative.                                        |
| OneClickActivate       | Supported | lv 1.OneClickActivate = TRUE                     |
| Pointer                | Supported | lv 1.Pointer = 'SizeNS!'                         |
| 2 0 1110               | Supportu  | ly test.Pointer =                                |
|                        |           | 'd:\archive\IBEAM.BMP.cur'                       |
| Scrolling              | Supported | lv_1.Scrolling = TRUE                            |
| ShowHeader             | Supported | lv 1.ShowHeader = TRUE                           |
| SmallPictureHeight     | Supported | lv_1.SmallPictureHeight = li_value               |
| Sindin letareriergiit  | Supported | Note: This value cannot be set to 0 or           |
|                        |           | negative.                                        |
| SmallPictureMaskColor  | Supported | lv 1.SmallPictureMaskColor =                     |
| Smain icturewiaskeoloi | Supported | RGB(255, 255, 0)                                 |
| SmallPictureName[]     | Supported | lv_1. SmallPictureName [li_x] =                  |
| Smain icturervame[ ]   | Supported | ls value                                         |
|                        |           | 15_valut                                         |

| SmallPictureWidth     | Supported   | lv_1.SmallPictureWidth = li_value      |
|-----------------------|-------------|----------------------------------------|
|                       |             | Note: This value cannot be set to 0 or |
|                       |             | negative.                              |
| SortType              | Supported   | lv_1.SortType = Unsorted!              |
| StatePictureMaskColor | Supported   | lv_1.StatePictureMaskColor =           |
|                       |             | RGB(255, 255, 0)                       |
| StatePictureName[ ]   | Supported   | lv_1. StatePictureName [li_x] =        |
|                       |             | ls_value                               |
| TabOrder              | Supported   | $lv_1.TabOrder = 70$                   |
| Tag                   | Supported   | lv_1.Tag = ls_value                    |
| TextColor             | Supported   | lv_1.TextColor = ll_value              |
|                       |             | $lv_1.TextColor = RGB(192,192,192)$    |
| TextSize              | Supported   | lv_1.TextSize = li_value               |
| TrackSelect           | Supported   | lv_1.TrackSelect = TRUE                |
| TwoClickActivate      | Supported   | lv_1.TwoClickActivate = TRUE           |
| Underline             | Supported   | lv_1.Underline = lb_value              |
| UnderlineCold         | Supported   | lv_1. UnderlineCold = TRUE             |
| UnderlineHot          | Supported   | lv_1. UnderlineHot = TRUE              |
| View                  | Supported   | lv_1.View = ListViewLargeIcon!         |
| Visible               | Supported   | lv_1.Visible = lb_value                |
| Weight                | Supported   | lv_1.Weight = li_value                 |
| Width                 | Supported   | lv_1.Width = li_value                  |
| X                     | Supported   | $lv_1.X = li_value$                    |
| Y                     | Supported   | lv_1.Y =li_value                       |
| ClassDefinition       | Unsupported | None                                   |
| LayoutRTL             | Unsupported | None                                   |
| StatePictureHeight    | Unsupported | None                                   |
| StatePictureWidth     | Unsupported | None                                   |

# 10.1.1.13.2Events for ListView control

| Event          | Support Level | Example Code                 |
|----------------|---------------|------------------------------|
| BeginDrag      | Supported     | BeginDrag(index)             |
| BeginLabelEdit | Supported     | BeginLabelEdit(index)        |
| BeginRightDrag | Supported     | BeginRightDrag(index)        |
| Clicked        | Supported     | Clicked(index)               |
| ColumnClick    | Supported     | ColumnClick(column)          |
| Constructor    | Supported     | Constructor()                |
| DeleteAllItems | Supported     | DeleteAllItems()             |
| DeleteItem     | Supported     | DeleteItem(index)            |
| Destructor     | Supported     | Destructor()                 |
| DoubleClicked  | Supported     | DoubleClicked(index)         |
| DragDrop       | Supported     | DragDrop(source,index)       |
| DragEnter      | Supported     | DragEnter(source)            |
| DragLeave      | Supported     | DragLeave(source)            |
| DragWithin     | Supported     | DragWithin(source,index)     |
| EndLabelEdit   | Supported     | EndLabelEdit(index,newlabel) |

| GetFocus           | Supported   | GetFocus()                           |
|--------------------|-------------|--------------------------------------|
| InsertItem         | Supported   | InsertIem(index)                     |
| ItemActivate       | Supported   | ItemActivate(index, focuschanged,    |
|                    |             | hasfocus, selectionchange, selected, |
|                    |             | otherchange)                         |
| ItemChanged        | Supported   | ItemChanged(index, focuschanged,     |
|                    |             | hasfocus, selectionchange, selected, |
|                    |             | otherchange)                         |
| ItemChanging       | Supported   | ItemChanging(index, focuschange,     |
|                    |             | hasfocus, selectionchange, selected, |
|                    |             | otherchange)                         |
| Key                | Supported   | Key(key,keyflags)                    |
| LoseFocus          | Supported   | LoseFocus()                          |
| RightClicked       | Supported   | RightClicked(index)                  |
| RightDoubleClicked | Supported   | RightDoubleClicked(index)            |
| Help               | Unsupported | None                                 |
| Other              | Unsupported | None                                 |
| Sort               | Unsupported | None                                 |

# 10.1.1.13.3 Functions for ListView control

| Function            | Support   | Example Code                                           |
|---------------------|-----------|--------------------------------------------------------|
|                     | Level     |                                                        |
| AddColumn           | Supported | li_value = lv_1.AddColumn(ls_x,Center!,li_y)           |
| AddItem             | Supported | li_value = lv_1.AddItem(ls_x,li_y)                     |
| AddLargePicture     | Supported | li_value = lv_1.AddLargePicture(ls_prop)               |
| AddSmallPicture     | Supported | li_value = lv_1.AddSmallPicture(ls_prop)               |
| AddStatePicture     | Supported | li_value = lv_1.AddstatePicture(ls_prop)               |
| Arrange             | Supported | li_value = lv_1.Arrange()                              |
| ClassName           | Supported | ls_value = lv_1.ClassName( )                           |
| DeleteColumn        | Supported | li_value = lv_1.DeleteColumn(1)                        |
| DeleteColumns       | Supported | li_value = lv_1.DeleteColumns()                        |
| DeleteItem          | Supported | li_value = lv_1.DeleteItem(li_x)                       |
| DeleteItems         | Supported | li_value = lv_1.DeleteItems()                          |
| DeleteLargePicture  | Supported | li_value = lv_1.DeleteLargePicture(li_x)               |
| DeleteLargePictures | Supported | li_value = lv_1.DeleteLargePictures()                  |
| DeleteSmallPicture  | Supported | li_value = lv_1.DeleteSmallPicture(li_x)               |
| DeleteSmallPictures | Supported | li_value = lv_1.DeleteSmallPictures()                  |
| DeleteStatePicture  | Supported | li_value = lv_1.DeleteStatePicture(li_x)               |
| DeleteStatePictures | Supported | li_value = lv_1.DeleteStatePictures()                  |
| Drag                | Supported | lv_1.Drag(Begin!)                                      |
| EditLabel           | Supported | li_value= lv_1. EditLabel()                            |
| FindItem            | Supported | li_Value = lv_1.FindItem ( startindex, label, partial, |
|                     |           | wrap )                                                 |
|                     |           | li_value = lv_1.FindItem(startindex, direction,        |
|                     |           | focused, selected, cuthighlighted, drophighlighted)    |
| GetColumn           | Supported | li_strValue = lv_1.GetColumn ( index, label,           |

| alignment, width )   GetItem   Supported   li_value = lv_1.GetItem(li_x,lv1)     GetParent   Supported   PowerObject lpo returnvalue |        |  |
|----------------------------------------------------------------------------------------------------|--------|--|
|                                                                                                    |        |  |
|                                                                                                    |        |  |
| lpo_returnvalue = lv_1.GetParent()                                                                                                   |        |  |
| Hide Supported li_value = lv_1.Hide()                                                                                                |        |  |
| InsertColumn Supported li value =                                                                                                    |        |  |
| lv_1.InsertColumn(li_x,ls_x,Center!,li_y)                                                                                            |        |  |
| InsertItem Supported li_value = lv_1.InsertItem(2, "Insert String")                                                                  |        |  |
| Move Supported li_value = lv_1.Move(li_x,li_y)                                                                                       |        |  |
| PointerX Supported li_value = lv_1.PointerX()                                                                                        |        |  |
| PointerY Supported li value = lv 1.PointerY()                                                                                        |        |  |
| PostEvent Supported lv_1.PostEvent(Clicked!)                                                                                         |        |  |
| Resize Supported li value = lv 1.Resize(li x,li y)                                                                                   |        |  |
| SelectedIndex Supported li value = lv 1.SelectedIndex()                                                                              |        |  |
| SetColumn Supported li value = lv 1.SetColumn(li x,ls x,Center!                                                                      | ,li y) |  |
| SetFocus Supported li value = lv 1.SetFocus()                                                                                        |        |  |
| Unsupported: SetFocus(ly test)                                                                                                    |        |  |
| SetItem Supported li value = $lv 1.SetItem(li x[], li y[], lv1)$                                                                     |        |  |
| SetPosition Supported li value = lv 1.SetPosition(Behind!, lv three                                                                  | e)     |  |
| SetRedraw Supported li value = lv 1.SetRedraw(TRUE)                                                                                  | ,      |  |
| Show Supported li value = lv 1.Show()                                                                                                |        |  |
| Sort Supported li_value = lv_1.Sort(Ascending!)                                                                                      |        |  |
| li value = lv 1.Sort(Descending!)                                                                                                    |        |  |
| li value = lv 1.Sort(Unsorted!)                                                                                                    |        |  |
| Note: three types, ascending!, descending! as                                                                                        | nd     |  |
| unsorted!, are supported. The sort type                                                                                              |        |  |
| userdefinesort! is not supported.                                                                                                    |        |  |
| TotalColumns Supported li_cols = lv_1.TotalColumns()                                                                                 |        |  |
| TotalItems Supported li value = lv 1.TotalItems()                                                                                    |        |  |
| TriggerEvent Supported li_value = lv_1.TriggerEvent("Clicked")                                                                       |        |  |
| TypeOf Supported if lv_1.TypeOf() = ListView! Then                                                                                   |        |  |
| ls_value = "ListView!"                                                                                                    |        |  |
| else                                                                                                    |        |  |
| ls_value = "invalid"                                                                                                    |        |  |
| end if                                                                                                    |        |  |
| SetOverlayPicture Supported lv_1.SetOverlayPicture(1, index)                                                                         |        |  |
|                                                                                                    |        |  |
| TotalSelected Supported None                                                                                                    |        |  |
| GetContextService Unsupported None                                                                                                   |        |  |
| GetOrigin Unsupported None                                                                                                    |        |  |
| Print Unsupported None                                                                                                    |        |  |

### 10.1.1.14 MultiLineEdit control

# 10.1.1.14.1 Properties for MultiLineEdit control

| Property | Support Level | Example Code |
|----------|---------------|--------------|

| Accelerator         | Supported | mle_1.Accelerator = 67                      |
|---------------------|-----------|---------------------------------------------|
| Alignment           | Supported | mle_1.Alignment = Center!                   |
| AutoHScroll         | Supported | mle 1.AutoHScroll = TRUE                    |
| AutoVScroll         | Supported | mle 1.AutoVscroll = TRUE                    |
| BackColor           | Supported | mle 1.BackColor = ll value                  |
|                     |           | $mle_1.BackColor = RGB(192,192,192)$        |
| Border              | Supported | mle 1.Border = lb value                     |
| BorderStyle         | Supported | mle_1.BorderStyle = StyleBox!               |
|                     |           | mle_1.BorderStyle = StyleLowered!           |
|                     |           | mle_1.BorderStyle = StyleRaised!            |
|                     |           | Note: StyleShadowBox! is unsupported.       |
| BringToTop          | Supported | mle_1.BringToTop = TRUE                     |
| DisplayOnly         | Supported | mle_1.DisplayOnly =lb_value                 |
| DragAuto            | Supported | mle_1.DragAuto = TRUE                       |
| DragIcon            | Supported | mle_1.DragIcon = 'c:\archive\arrow.ico"     |
| Enabled             | Supported | mle_1.Enabled = lb_value                    |
|                     |           | Note: when the user moves the pointer       |
|                     |           | over a MultiLineEdit control that has set   |
|                     |           | the Enabled property to false, the pointer  |
|                     |           | on the Web will be different from that in   |
|                     |           | the PowerBuilder application.               |
| FaceName            | Supported | mle_1.FaceName = ls_value                   |
| FontCharSet         | Supported | mle_1.FontCharSet = ANSI!                   |
| FontFamily          | Supported | mle_1.FontFamily = Roman!                   |
| FontPitch           | Supported | mle_1.FontPitch = Fixed!                    |
| Height              | Supported | mle_1.Height = li_value                     |
| HideSelection       | Supported | mle_1.HideSelection = FALSE                 |
| HScrollBar          | Supported | mle_1.HScrollBar = TRUE                     |
| IgnoreDefaultButton | Supported | mle_1.IgnoreDefaultButton = TRUE            |
| Italic              | Supported | mle_1.Italic = lb_value                     |
| Limit               | Supported | mle_1.Limit = li_value                      |
| Pointer             | Supported | mle_1.pointer= 'beam!'                      |
|                     |           | mle_1.pointer                               |
|                     |           | ='d:\archive\IBEAM.BMP.cur'                 |
| RightToLeft         | Supported | mle 1.RightToLeft = TRUE                    |
| TabOrder            | Supported | mle 1.TabOrder = 80                         |
| Tag                 | Supported | mle_1.TabOrder = 80<br>mle_1.Tag = ls_value |
| Text                | Supported | mle 1.Text = ls value                       |
| IVAL                | Supported | It is unsupported to set the value of this  |
|                     |           | property to null.                           |
| TextCase            | Supported | mle_1.TextCase = AnyCase!                   |
| 1 1.110 4.00        | Supported | mle 1.TextCase = Lower!                     |
|                     |           | mle_1.TextCase = Upper!                     |
| TextColor           | Supported | mle 1.TextColor = ll value                  |
| TextSize            | Supported | mle 1.TextSize = li value                   |
| Underline           | Supported | mle 1.Underline = lb value                  |
| Visible             | Supported | mle 1.Visible = lb value                    |
| VScrollBar          | Supported | mle 1.VScrollBar = TRUE                     |
| , Serombur          | Supported |                                             |

| Weight          | Supported   | mle_1.Weight = li_value |
|-----------------|-------------|-------------------------|
| Width           | Supported   | mle_1.Width = li_value  |
| X               | Supported   | mle_1.X = li_value      |
| Y               | Supported   | mle_1.Y = li_value      |
| ClassDefinition | Unsupported | None                    |
| TabStop[]       | Unsupported | None                    |

### 10.1.1.14.2Events for MultiLineEdit control

| Event       | Support Level | Example Code                      |
|-------------|---------------|-----------------------------------|
| Constructor | Supported     | Constructor()                     |
| Destructor  | Supported     | Destructor()                      |
| DragDrop    | Supported     | DragDrop(source)                  |
| DragEnter   | Supported     | DragEnter(source)                 |
| DragLeave   | Supported     | DragLeave(source)                 |
| DragWithin  | Supported     | DragWithin(source)                |
| GetFocus    | Supported     | GetFocus()                        |
| LoseFocus   | Supported     | LoseFocus()                       |
| Modified    | Supported     | Modified()                        |
|             |               | A Modified event is followed by a |
|             |               | LoseFocus event.                  |
| RButtonDown | Supported     | RButtonDown(flags, xpos, ypos)    |
| Help        | Unsupported   | None                              |
| Other       | Unsupported   | None                              |

# 10.1.1.14.3 Functions for MultiLineEdit control

| Function   | Support Level | Example Code                                   |
|------------|---------------|------------------------------------------------|
| ClassName  | Supported     | ls_value = mle_1.ClassName()                   |
| Clear      | Supported     | ls_value = mle_1.Clear()                       |
|            |               | Note: the function executes successfully only  |
|            |               | when the control has focus.                    |
| Сору       | Supported     | ls_value = mle_1.Copy()                        |
| Cut        | Supported     | ls_value = mle_1.Cut()                         |
| Drag       | Supported     | mle_1.Drag(Begin!)                             |
| GetParent  | Supported     | PowerObject lpo_returnvalue                    |
|            |               | <pre>lpo_returnvalue = mle_1.GetParent()</pre> |
| Hide       | Supported     | ls_value = mle_1.Hide()                        |
| LineCount  | Supported     | li_value = mle_1.LineCount()                   |
| LineLength | Supported     | li_value = mle_1.LineLength()                  |
| Move       | Supported     | $ls_value = mle_1.Move(li_x,li_y)$             |
| Paste      | Supported     | ls_value = mle_1.Paste()                       |
| PointerX   | Supported     | ls_value = mle_1.PointerX()                    |
| PointerY   | Supported     | ls_value = mle_1.PointerY()                    |
| Position   | Supported     | mle_1.Position()                               |

| PostEvent         | Supported   | <pre>ls_value = mle_1.PostEvent(Constructor!)</pre> |
|-------------------|-------------|-----------------------------------------------------|
| ReplaceText       | Supported   | ls_strexevalue = mle_1.ReplaceText(ls_x)            |
| Resize            | Supported   | ls_value = mle_1.Resize(li_x,li_y)                  |
| Scroll            | Supported   | mle_1.Scroll(4)                                     |
| SelectedLength    | Supported   | ls_value = mle_1.SelectedLength()                   |
| SelectedLine      | Supported   | integer li_SL                                       |
|                   |             | li_SL = mle_1.SelectedLine()                        |
| SelectedStart     | Supported   | ls_value = mle_1.SelectedStart()                    |
| SelectedText      | Supported   | ls_value = mle_1.SelectedText()                     |
| SelectText        | Supported   | li_value = mle_1.SelectText(li_x,li_y)              |
| SetFocus          | Supported   | ls_value = mle_1.SetFocus()                         |
|                   |             | Unsupported: SetFocus(mle_1)                        |
| SetPosition       | Supported   | mle_1.SetPosition(Behind!, mle_2)                   |
|                   |             | ls_value = mle_1.SetPosition(ToTop!)                |
|                   |             | ls_value = mle_1.SetPosition(ToBottom!)             |
| SetRedraw         | Supported   | li_return= mle_1.SetRedraw(FALSE)                   |
| Show              | Supported   | ls_value = mle_1.Show()                             |
| TextLine          | Supported   | ls_value = mle_1.TextLine()                         |
| TriggerEvent      | Supported   | ls_value = mle_1.TriggerEvent(Constructor!)         |
| TypeOf            | Supported   | if mle_1.typeof() = MultiLineEdit! Then             |
|                   |             | ls_value = 'MultiLineEdit!'                         |
|                   |             | else                                                |
|                   |             | ls_value = 'Invalid'                                |
|                   |             | end if                                              |
| Undo              | Supported   | li_value = mle_1.Undo()                             |
| CanUndo           | Unsupported | None                                                |
| GetContextService | Unsupported | None                                                |
| Print             | Unsupported | None                                                |

#### 10.1.1.15 MonthCalendar control

# 10.1.1.15.1 Properties for Month Calendar control

| Property    | Support   | Example Code                          |
|-------------|-----------|---------------------------------------|
|             | Level     |                                       |
| Accelerator | Supported | mc_1.Accelerator=67                   |
| AutoSize    | Supported | mc_1.AutoSize = false                 |
| BackColor   | Supported | $mc_1.BackColor = RGB(0, 0, 255)$     |
|             |           | mc_1.BackColor = ll_value             |
| Border      | Supported | mc_1.Border = TRUE                    |
|             |           | mc_1.Border = lb_value                |
| BorderStyle | Supported | mc_1.BorderStyle = StyleBox!          |
|             |           | mc_1.BorderStyle = StyleLowered!      |
|             |           | mc_1.BorderStyle = StyleRaised!       |
|             |           | N. G. I GI. I. D. I.                  |
|             |           | Note: StyleShadowBox! is unsupported. |
| BringToTop  | Supported | $mc_1$ .BringToTop = TRUE             |

| DragAuto          | Supported | mc_1.DragAuto = TRUE  Note: On the Web Dragging a DatePicker control will not trigger the DropDown event if the DragAuto property is set to True, which means there is no Month Calender dispayed on the Web when you Drag the |
|-------------------|-----------|----------------------------------------------------------------------------------------------------|
| Duratan           | C         | DatePicker with setting the DragAuto property to True.                                                                                                    |
| DragIcon          | Supported | mc_1.DragIcon = 'arrow.ico'                                                                                                    |
| Enabled           | Supported | mc_1.Enabled=TRUE mc_1.Enabled = lb_value                                                                                                    |
| FaceName          | Supported | mc 1.FaceName = "Arial"                                                                                                    |
|                   | эмррого и | mc 1.FaceName = ls value                                                                                                    |
| FirstDayOfWeek    | Supported | mc 1.FirstDayOfWeek = Monday!                                                                                                    |
| FontCharSet       | Supported | mc 1.FontCharSet = ANSI!                                                                                                    |
| FontFamily        | Supported | mc_1.FontFamily = Roman!                                                                                                    |
| FontPitch         | Supported | mc 1.FontPitch = Fixed!                                                                                                    |
| Height            | Supported | mc 1.Height = $750$                                                                                                    |
|                   | F F F     | mc 1.Height = li value                                                                                                    |
| Italic            | Supported | mc 1.Italic=TRUE                                                                                                    |
|                   |           | mc_1.Italic = lb_value                                                                                                    |
| MaxSelectCount    | Supported | mc_1.MaxSelectCount = 7                                                                                                    |
| MonthBackColor    | Supported | mc_1.MonthBackColor = RGB(255, 255, 0                                                                                                    |
| Pointer           | Supported | mc_1.Pointer = 'Size!'                                                                                                    |
| ScrollRate        | Supported | mc_1.ScrollRate = 3                                                                                                    |
| TabOrder          | Supported | mc_1.TabOrder = 30                                                                                                    |
| Tag               | Supported | mc_1.Tag = ls_value                                                                                                    |
| TextColor         | Supported | mc_1.TextColor = ll_value                                                                                                    |
| TextSize          | Supported | mc_1.TextSize = li_value                                                                                                    |
| TitleBackColor    | Supported | $mc_1$ .TitleBackColor = RGB(128, 255, 128)                                                                                                    |
| TitleTextColor    | Supported | $mc_1$ .TitleTextColor = $RGB(0,0,255)$                                                                                                    |
| TodayCircle       | Supported | mc_1.TodaySection = false                                                                                                    |
| TodaySection      | Supported | mc_1.TodaySection = false                                                                                                    |
| TrailingTextColor | Supported | mc_1.TrailingTextColor = 134217731                                                                                                    |
| Underline         | Supported | mc_1.Underline = lb_value                                                                                                    |
| Visible           | Supported | mc_1.Visible = True                                                                                                    |
| WeekNumbers       | Supported | mc_1.WeekNumbers = true                                                                                                    |
| Weight            | Supported | $mc_1$ . Weight = 700                                                                                                    |
|                   |           | mc_1.Weight = li_value                                                                                                    |
| Width             | Supported | $mc_1$ . Width = $li_value$                                                                                                    |
|                   |           | Note:                                                                                                    |
|                   |           | 1. If the Width value is set to -32768, obtaining the                                                                                                    |
|                   |           | width property returns -32768 on the Web, however it                                                                                                    |
|                   |           | returens 0 in PowerBuilder.                                                                                                    |
|                   |           | 2. If the Width value is set to 32768, obtaining the                                                                                                    |
|                   |           | width property returns 0 on the Web, however it returens -32768 in PowerBuilder.                                                                                                    |
| X                 | Supported | mc $1.X = li$ value                                                                                                    |
| <b>11</b>         | Supported | Note:                                                                                                    |
|                   |           | 1. If the X value is set to -32768, obtaining the X                                                                                                    |
|                   |           | property returns -32768 on the Web, however it                                                                                                    |
|                   |           | property retains 32700 on the 1100, no vever it                                                                                                    |

| Y                     | Supported   | returens 0 in PowerBuilder.  2. If the Width value is set to 32768, obtaining the width property returns 0 on the Web, however it returens -32768 in PowerBuilder.  mc_1.Y = li_value  Note:  1. If the Y value is set to -32768, obtaining the Y property returns -32768 on the Web, however it returens 0 in PowerBuilder.  2. If the Width value is set to 32768, obtaining the width property returns 0 on the Web, however it returens -32768 in PowerBuilder. |
|-----------------------|-------------|----------------------------------------------------------------------------------------------------|
| AccessibleDescription | Unsupported |                                                                                                    |
| AccessibleName        | Unsupported |                                                                                                    |
| AccessibleRole        | Unsupported |                                                                                                    |
| ClassDefinition       | Unsupported |                                                                                                    |
| RightToLeft           | Unsupported |                                                                                                    |

## 10.1.1.15.2Events for MonthCalendar control

| Event         | <b>Support Level</b> | Example Code                                                                                           |  |
|---------------|----------------------|----------------------------------------------------------------------------------------------------|--|
| Clicked       | Supported            | Clicked()                                                                                              |  |
| Constructor   | Supported            | Constructor()                                                                                          |  |
| DateChanged   | Supported            | DateChanged() Note: SetSelectedDate and SetSelectedRange trigger a DateChanged event twice on the Web. |  |
| Destructor    | Supported            | Destructor()                                                                                           |  |
| DoubleClicked | Supported            | Doubleclicked(flags,xpos,ypos)                                                                         |  |
| DragDrop      | Supported            | DragDrop(source)                                                                                       |  |
| DragEnter     | Supported            | DragEnter(source)                                                                                      |  |
| DragLeave     | Supported            | DragLeave(source)                                                                                      |  |
| DragWithin    | Supported            | DragWithin(source)                                                                                     |  |
| RButtonDown   | Supported            | RButtonDown(flags, xpos, ypos)                                                                         |  |
| GetFocus      | Unsupported          |                                                                                                    |  |
| LoseFocus     | Unsupported          |                                                                                                    |  |

| Help       | Unsupported |  |
|------------|-------------|--|
| UserString | Unsupported |  |
| Other      | Unsupported |  |

### 10.1.1.15.3 Functions for MonthCalendar control

| Function         | <b>Support Level</b> | Example Code                                                                                                    |  |
|------------------|----------------------|----------------------------------------------------------------------------------------------------|--|
| ClassName        | Supported            | ls_value = mc_1.ClassName()                                                                                                    |  |
| ClearBoldDates   | Supported            | li_return = mc_1.ClearBoldDates()                                                                                                    |  |
| Drag             | Supported            | mc_1.Drag(Begin!) Note: If you use Drag(Begin!), single mouse clicking will trigger DragEnter and DragDrop event in sequnce on the Web. This is different from the event sequences in PowerBuilder.                                       |  |
| GetDateLimits    | Supported            | li_return = mc_1.GetDateLimits(mindate, maxdate)                                                                                                    |  |
| GetDisplayRange  | Supported            | li_return = mc_1.GetDisplayRange(startdate, enddate,PartlyDisplayed!)                                                                                                    |  |
| GetParent        | Supported            | PowerObject lpo_returnvalue<br>lpo_returnvalue = mc_1.GetParent()                                                                                                    |  |
| GetSelectedDate  | Supported            | li_return = mc_1.GetSelectedDate(seldate) Notes:  1. The function returns 0 on the Web if there are several dates selected or the specified date is an invalid value.  2. The function will trigger a DateChanged event twice on the Web. |  |
| GetSelectedRange | Supported            | li_return = mc_1.GetSelectedRange(startdate, enddate) Note: The function will trigger a DateChanged event twice on the Web.                                                                                                    |  |
| GetToday         | Supported            | currentdate = mc 1.GetToday()                                                                                                    |  |
| Hide             | Supported            | li_return = mc_1.Hide()                                                                                                    |  |
| Move             | Supported            | li_return = mc_1.Move(li_x,li_y)                                                                                                    |  |
| PointerX         | Supported            | li_value = mc_1.PointerX()                                                                                                    |  |
| PointerY         | Supported            | li_value = mc_1.PointerY()                                                                                                    |  |
| PostEvent        | Supported            | mc_1.PostEvent(Constructor!)                                                                                                    |  |
| Resize           | Supported            | li_return = mc_1.Resize(li_width,li_height)                                                                                                    |  |
| SetBoldDate      | Supported            | li_return = mc_1.SetBoldDate( d, true)                                                                                                    |  |
| SetDateLimits    | Supported            | li_return = mc_1.SetDateLimits(mindate, maxdate)                                                                                                    |  |
| SetFocus         | Supported            | li_return = mc_1.SetFocus()                                                                                                    |  |
| SetPosition      | Supported            | li_return = mc_1.SetPosition(position)                                                                                                    |  |
| SetRedraw        | Supported            | li_return= mc_1.SetRedraw(FALSE)                                                                                                    |  |
| SetSelectedDate  | Supported            | li_return = mc_1.SetSelectedDate(seldate) Notes:If input an invalid date, the function returns 0 on                                                                                                    |  |

|                   |             | the Web but -1 in PowerBuilder.                                                                                  |  |
|-------------------|-------------|----------------------------------------------------------------------------------------------------|--|
| SetSelectedRange  | Supported   | li_return = mc_1.SetSelectedRange(startdate, enddate)                                                            |  |
| SetToday          | Supported   | li_return = mc_1.SetToday(currentdate)                                                                           |  |
| Show              | Supported   | li_return = mc_1.Show()                                                                                          |  |
| TriggerEvent      | Supported   | mc_1.TriggerEvent(Constructor!)                                                                                  |  |
| TypeOf            |             | <pre>if mc_1.TypeOf() = MonthCalendar! Then ls_return = 'MonthCalendar!' else ls_return = 'isvalid' end if</pre> |  |
| GetContextService | Unsupported |                                                                                                    |  |
| Print             | Unsupported |                                                                                                    |  |

#### 10.1.1.16 OLEControl control

### **Important Requirements**

The shortcut key for Ocx is unsupported.

Using parentheses when calling an OLEObject method is required.

#### 10.1.1.16.1 Properties for OLE Control control

| Properties     | Support<br>Level | Example Code                                   |
|----------------|------------------|------------------------------------------------|
| Activation     | Supported        | ole 1.Activation = ActivateOnDoubleClick!      |
|                | 11               | Note: activateOnGetfocus! is unsupported.      |
| BackColor      | Supported        | ole 1.BackColor = ll value                     |
|                |                  | ole_1.BackColor = RGB(192,192,192)             |
| BinaryIndex    | Supported        | None                                           |
| BinaryKey      | Supported        | None                                           |
| Border         | Supported        | ole_1.Border = TRUE                            |
|                |                  | ole_1.Border = lb_value                        |
| BorderStyle    | Supported        | ole_1.BorderStyle = StyleBox!                  |
|                |                  | ole_1.BorderStyle = StyleLowered!              |
|                |                  | Note: StyleShadowBox! is unsupported.          |
| BringToTop     | Supported        | ole_1.BringToTop = TRUE                        |
| DisplayName    | Supported        | ole_1.DisplayName = "My project"               |
| DisplayType    | Supported        | ole_1.DisplayType = DisplayAsIcon!             |
|                |                  | Note: displayasactivexdocument! is unsupported |
| DocFileName    | Supported        | ls_ret = ole_1.docfilename                     |
| DragAuto       | Supported        | ole_1.DragAuto = TRUE                          |
| DragIcon       | Supported        | ole_1.DragIcon = 'Question!'                   |
| Enabled        | Supported        | ole_1.Enabled=TRUE                             |
|                |                  | ole_1.Enabled = lb_value                       |
| FocusRectangle | Supported        | ole_1.FocusRectangle = TRUE                    |
|                |                  | ole_1.FocusRectangle = lb_value                |
| Height         | Supported        | ole_1.Height = 750                             |

|                   |             | ole_1.Height = li_value                        |
|-------------------|-------------|------------------------------------------------|
| LinkItem          | Supported   | ls_ret = iole.LinkItem                         |
| Object            | Supported   | OLEObject obj = ole_1.object.activesheet.cells |
| -                 |             | Int $x = ole_1.object.month$                   |
| ObjectData        | Supported   | blob lblob_data = ole_1.objectdata             |
| Pointer           | Supported   | ole_1.Pointer = 'SizeWE!'                      |
|                   |             | ole_1.Pointer='d:\archive\IBEAM.BMP.cur'       |
| SizeMode          | Supported   | ole_1.SizeMode = Clip!                         |
| TabOrder          | Supported   | ole_1.TabOrder = 40                            |
|                   |             | ole_1.TabOrder = li_order                      |
| Tag               | Supported   | ole_1.Tag = ls_value                           |
| Visible           | Supported   | ole_1.Visible = lb_value                       |
| Width             | Supported   | ole_1.Width = li_value                         |
| X                 | Supported   | ole_1.X = li_value                             |
| Y                 | Supported   | ole_1.Y = li_value                             |
| ClassDefinition   | Unsupported | None                                           |
| ClassLongName     | Unsupported | None                                           |
| ClassShortName    | Unsupported | None                                           |
| ContentsAllowed   | Unsupported | None                                           |
| IsDragTarget      | Unsupported | None                                           |
| LinkUpdateOptions | Unsupported | None                                           |
| ParentStorage     | Unsupported | None                                           |

## 10.1.1.16.2Events for OLEControl control

| Event               | Support     | Example Code                                   |
|---------------------|-------------|------------------------------------------------|
|                     | Level       |                                                |
| Clicked             | Supported   | Clicked()                                      |
| Constructor         | Supported   | Constructor()                                  |
| DataChange          | Supported   | DataChange()                                   |
| Destructor          | Supported   | Destructor()                                   |
| DoubleClicked       | Supported   | DoubleClicked()                                |
| GetFocus            | Supported   | GetFocus()                                     |
| LoseFocus           | Supported   | LoseFocus()                                    |
| PropertyChanged     | Supported   | PropertyChanged(propertyname)                  |
| PropertyRequestEdit | Supported   | PropertyRequestEdit(propertyname,cancelchange) |
| RButtonDown         | Supported   | RButtonDown(flags, xpos, ypos)                 |
| Close               | Unsupported | None                                           |
| DragDrop            | Unsupported | None                                           |
| DragEnter           | Unsupported | None                                           |
| DragLeave           | Unsupported | None                                           |
| DragWithin          | Unsupported | None                                           |
| Error               | Unsupported | None                                           |
| ExternalException   | Unsupported | None                                           |
| Help                | Unsupported | None                                           |
| Other               | Unsupported | None                                           |
| Rename              | Unsupported | None                                           |

| Save       | Unsupported | None |
|------------|-------------|------|
| SaveObject | Unsupported | None |
| ViewChange | Unsupported | None |

### 10.1.1.16.3 Functions for OLEControl control

| Function             | Support   | Coding Examples                                    |
|----------------------|-----------|----------------------------------------------------|
|                      | Level     |                                                    |
| Activate             | Supported | integer li_return                                  |
|                      |           | li_return = ole_1.Activate(OffSite!)               |
|                      |           | Note: the argument InPlace! is unspported          |
| ClassName            | Supported | ls_return = ole_1.ClassName()                      |
| Clear                | Supported | li_return = ole_1.Clear()                          |
| DoVerb               | Supported | li_return = ole_1.DoVerb(7)                        |
| GetData              | Supported | li_return = ole_1.GetData( ClipFormatText!,        |
|                      |           | ls_oledata)                                        |
| GetNativePointer     | Supported | UnsignedLong lul_oleptr                            |
|                      |           | li_return = ole_1.GetNativePointer(lul_oleptr)     |
| GetParent            | Supported | PowerObject lpo_parent                             |
|                      |           | lpo_parent = ole_1.GetParent()                     |
| Hide                 | Supported | ole_1.Hide()                                       |
| InsertClass          | Supported | li_return = ole_1.InsertClass("excel.sheet")       |
| InsertFile           | Supported | li_return = ole_1.InsertFile("c:\xls\expense.xls") |
| InsertObject         | Supported | li_return = ole_1.InsertObject()                   |
|                      |           | Items listed in the Web Insert Object dialog box   |
|                      |           | contain and only contain all the registered OLE    |
|                      |           | applications in the client. Items listed in        |
|                      |           | PowerBuilder Insert object dialog box are defined  |
|                      |           | in PowerBuilder.                                   |
| LinkTo               | Supported | li_return = ole_1.LinkTo("c:\xls\expense.xls",     |
|                      |           | "R1C1:R5C5")                                       |
| Move                 | Supported | li_return = ole_1.Move(P_Train1.X +                |
|                      |           | P_Train1.Width, P_Train1.Y)                        |
| Open                 | Supported | li_return = ole_1.Open("c:\ole2\mystuff.ole")      |
| PointerX             | Supported | li_return = ole_1.PointX()                         |
| PointerY             | Supported | li_return = ole_1.PointY()                         |
| PostEvent            | Supported | ole_1.PostEvent("DataChange")                      |
| ReleaseNativePointer | Supported | li_return =                                        |
|                      |           | ole_1.ReleaseNativePointer(lul_oleptr)             |
| Resize               | Supported | li_return = ole_1.Resize( 500, 1000)               |
| Save                 | Supported | li_return = ole_1.Save()                           |
| SaveAs               | Supported | li_return = ole_1.SaveAs("c:\ole\expense.ole")     |
| SetData              | Supported | li_return = ole_1.SetData( ClipFormatText!,        |
|                      |           | ls_oledata)                                        |
| SetFocus             | Supported | li_return = ole_1.SetFocus()                       |
| SetPosition          | Supported | ole_1.SetPosition(ToTop!)                          |
|                      |           | ole_1.SetPosition(Behind!, cb_exec)                |

| SetRedraw         | Supported   | ole_1.SetRedraw(true)                        |
|-------------------|-------------|----------------------------------------------|
| Show              | Supported   | ole_1.Show()                                 |
| TriggerEvent      | Supported   | li_return = ole_1.TriggerEvent("DataChange") |
| TypeOf            | Supported   | if ole_1.typeof()=olecontrol! then           |
|                   |             | ls_return="olecontrol!"                      |
| Copy              | Unsupported | None                                         |
| Cut               | Unsupported | None                                         |
| Drag              | Unsupported | None                                         |
| GetContextService | Unsupported | None                                         |
| Paste             | Unsupported | None                                         |
| PasteLink         | Unsupported | None                                         |
| PasteSpecial      | Unsupported | None                                         |
| Print             | Unsupported | None                                         |
| SelectObject      | Unsupported | None                                         |
| UpdateLinksDialog | Unsupported | None                                         |

#### 10.1.1.17 OLECustomControl control

#### **Important Requirements**

The shortcut key for Ocx is unsupported.

Using parentheses when calling an OLEObject method is required.

#### 10.1.1.17.1Properties for OLECustomControl control

| Properties     | Support   | Example Code                                   |  |
|----------------|-----------|------------------------------------------------|--|
| _              | Level     | -                                              |  |
| BackColor      | Supported | ole_1.BackColor = ll_value                     |  |
|                |           | ole_1.BackColor = RGB(192,192,192)             |  |
| BinaryIndex    | Supported | None                                           |  |
| BinaryKey      | Supported | None                                           |  |
| Border         | Supported | ole_1.Border = TRUE                            |  |
|                |           | ole_1.Border = lb_value                        |  |
| BorderStyle    | Supported | ole_1.BorderStyle = StyleBox!                  |  |
|                |           | ole_1.BorderStyle = StyleLowered!              |  |
|                |           | Note: StyleShadowBox! is unsupported.          |  |
| BringToTop     | Supported | ole_1.BringToTop = TRUE                        |  |
| DisplayName    | Supported | ole_1.DisplayName = "My project"               |  |
| DragAuto       | Supported | ole_1.DragAuto = TRUE                          |  |
| DragIcon       | Supported | ole_1.DragIcon = 'Question!'                   |  |
| Enabled        | Supported | ole_1.Enabled =TRUE                            |  |
|                |           | ole_1.Enabled = lb_value                       |  |
| FocusRectangle | Supported | ole_1.FocusRectangle = TRUE                    |  |
|                |           | ole_1.FocusRectangle = lb_value                |  |
| Object         | Supported | OLEObject obj = ole_1.object.activesheet.cells |  |
|                |           | Int $x = ole_1.object.month$                   |  |
| Pointer        | Supported | ole_1.Pointer = 'SizeNWSE!'                    |  |
|                |           | ole_1.Pointer='d:\archive\IBEAM.BMP.cur'       |  |
| TabOrder       | Supported | ole_1.TabOrder = 40                            |  |

|                 |             | ole 1.TabOrder = li order |
|-----------------|-------------|---------------------------|
| Tag             | Supported   | ole_1.Tag = ls_value      |
| Visible         | Supported   | ole_1.Visible = lb_value  |
| Width           | Supported   | ole_1.Width = li_value    |
| X               | Supported   | ole_1.X = li_value        |
| Y               | Supported   | ole_1.Y = li_value        |
| Alignment       | Unsupported | None                      |
| Cancel          | Unsupported | None                      |
| ClassDefinition | Unsupported | None                      |
| ClassLongName   | Unsupported | None                      |
| ClassShortName  | Unsupported | None                      |
| Default         | Unsupported | None                      |
| FaceName        | Unsupported | None                      |
| FontCharSet     | Unsupported | None                      |
| FontFamily      | Unsupported | None                      |
| FontPitch       | Unsupported | None                      |
| IsDragTarget    | Unsupported | None                      |
| Italic          | Unsupported | None                      |
| TextColor       | Unsupported | None                      |
| TextSize        | Unsupported | None                      |
| Underline       | Unsupported | None                      |
| Weight          | Unsupported | None                      |

## 10.1.1.17.2Events for OLECustomControl control

| Event               | Support     | Example Code                                   |
|---------------------|-------------|------------------------------------------------|
|                     | Level       |                                                |
| Clicked             | Supported   | Clicked()                                      |
| Constructor         | Supported   | Constructor()                                  |
| DataChange          | Supported   | DataChange()                                   |
| Destructor          | Supported   | Destructor()                                   |
| DoubleClicked       | Supported   | DoubleClicked()                                |
| GetFocus            | Supported   | GetFocus()                                     |
| LoseFocus           | Supported   | LoseFocus()                                    |
| PropertyChanged     | Supported   | PropertyChanged(propertyname)                  |
| PropertyRequestEdit | Supported   | PropertyRequestEdit(propertyname,cancelchange) |
| RButtonDown         | Supported   | RButtonDown(flags, xpos, ypos)                 |
| DragDrop            | Unsupported | None                                           |
| DragEnter           | Unsupported | None                                           |
| DragLeave           | Unsupported | None                                           |
| DragWithin          | Unsupported | None                                           |
| Error               | Unsupported | None                                           |
| ExternalException   | Unsupported | None                                           |
| Help                | Unsupported | None                                           |
| Other               | Unsupported | None                                           |

## 10.1.1.17.3 Functions for OLECustomControl control

| Function             | Support<br>Level | Coding Examples                                |
|----------------------|------------------|------------------------------------------------|
| ClassName            | Supported        | ls return = ole 1.ClassName()                  |
| GetData              | Supported        | li return = ole 1.GetData( ClipFormatText!,    |
|                      | 11               | ls oledata)                                    |
| GetNativePointer     | Supported        | UnsignedLong lul oleptr                        |
|                      |                  | li_return = ole_1.GetNativePointer(lul_oleptr) |
| GetParent            | Supported        | PowerObject lpo_parent                         |
|                      |                  | lpo_parent = ole_1.GetParent()                 |
| Hide                 | Supported        | li_return = ole_1.Hide()                       |
| Move                 | Supported        | li_return = ole_1.Move( 500 , 1000 )           |
| PointerX             | Supported        | li_return = ole_1.PointX()                     |
| PointerY             | Supported        | li_return = ole_1.PointY()                     |
| PostEvent            | Supported        | ole_1.PostEvent("DoubleClicked")               |
| ReleaseNativePointer | Supported        | li_return =                                    |
|                      |                  | ole_1.ReleaseNativePointer(lul_oleptr)         |
| Resize               | Supported        | li_return = ole_1.Resize( 500, 1000)           |
| SetData              | Supported        | li_return = ole_1.SetData( ClipFormatText!,    |
|                      |                  | ls_oledata)                                    |
| SetFocus             | Supported        | li_return = ole_1.SetFocus()                   |
| SetPosition          | Supported        | ole_1.SetPosition(ToTop!)                      |
|                      |                  | ole_1.SetPosition(Behind!, cb_exec)            |
| SetRedraw            | Supported        | ole_1.SetRedraw(true)                          |
| Show                 | Supported        | li_return = ole_1.Show()                       |
| TriggerEvent         | Supported        | li_return =                                    |
|                      |                  | ole_1.TriggerEvent("DoubleClicked")            |
| TypeOf               | Supported        | if ole_1.typeof()=olecustomcontrol! then       |
|                      |                  | ls_return="olecustomcontrol!"                  |
|                      |                  | end if                                         |
| Drag                 | Unsupported      | None                                           |
| GetContextService    | Unsupported      | None                                           |
| Print                | Unsupported      | None                                           |

#### **10.1.1.18 Oval control**

#### 10.1.1.18.1Properties for Oval control

| Property      | <b>Support Level</b> | Example Code                    |
|---------------|----------------------|---------------------------------|
| FillColor     | Supported            | o_1.FillColor=RGB(255,255,0)    |
| FillPattern   | Supported            | o_1.FillPattern = Diamond!      |
| Height        | Supported            | o_1.Height = 750                |
| LineColor     | Supported            | $o_1$ .LineColor = RGB(255,0,0) |
| LineStyle     | Supported            | o_1.LineStyle = Dash!           |
| LineThickness | Supported            | None                            |
| Tag           | Supported            | o_1.SetMicroHelp(This.Tag)      |
| Visible       | Supported            | o_1.Visible = TRUE              |

| Width           | Supported   | o_1.Width = 750 |
|-----------------|-------------|-----------------|
| X               | Supported   | o_1.X = 215     |
| Y               | Supported   | o_1.Y = 215     |
| ClassDefinition | Unsupported | None            |

#### 10.1.1.18.2Events for Oval control

| Event       | Support Level | <b>Example Code</b> |
|-------------|---------------|---------------------|
| Constructor | Supported     | Constructor()       |
| Destructor  | Supported     | Destructor()        |

#### 10.1.1.18.3 Functions for Oval control

| Function          | <b>Support Level</b> | Example Code                              |
|-------------------|----------------------|-------------------------------------------|
| ClassName         | Supported            | ls_value = o_1.ClassName()                |
| GetParent         | Supported            | lo_value = o_1.GetParent()                |
| Hide              | Supported            | o_1.Hide()                                |
| Move              | Supported            | o_1.Move(150, 200)                        |
| PostEvent         | Supported            | o_1.PostEvent(Clicked!)                   |
|                   |                      | Note: the PostEvent function returns 1 if |
|                   |                      | it is successful.                         |
| Resize            | Supported            | o_1.Resize(100, 150)                      |
| Show              | Supported            | o_1.Show()                                |
| TriggerEvent      | Supported            | o_1.TriggerEvent(Clicked!)                |
|                   |                      | Note: the TriggerEvent function returns 1 |
|                   |                      | if it is successful.                      |
| TypeOf            | Supported            | if o_1.typeof()=Oval! then                |
|                   |                      | ls_return="Oval!"                         |
|                   |                      | end if                                    |
| GetContextService | Unsupported          | None                                      |

#### **10.1.1.19 Picture control**

#### **Important Requirements**

Picture controls can contain images in the following formats:

- Bitmaps, with .BMP extensions
- GIF or animated GIF files, with the .GIF extension
- JPEG files, with .JPEG or .JPG extensions
- Ico files with .ICO extensions
- Cursor files with .CUR extensions

#### Pictures in an application

• The name of a picture file cannot be a string that ends with '!'.

• The picture directory can be an absolute path or relative path. For example:

**this.** picturename = "c:\app\about.bmp"

or this. picturename = " image\about.bmp"

• If a picture fails to display in the Web application, copy the picture directly to the Web Root Path /images directory. Web Root Path stands for the folder in the Web server that is configured in Appeon Developer Config for storing the Web application files.

#### 10.1.1.19.1Properties for Picture control

| Property        | Support Level | Example Code                                         |
|-----------------|---------------|------------------------------------------------------|
| Border          | Supported     | p_1.Border = lb_value                                |
| BringToTop      | Supported     | p_1.BringToTop = TRUE                                |
| BorderStyle     | Supported     | p_1.BorderStyle = StyleBox!                          |
|                 |               | <pre>p_1.BorderStyle = StyleLowered!</pre>           |
|                 |               | <pre>p_1.BorderStyle = StyleRaised!</pre>            |
|                 |               | Note: StyleShadowBox! is unsupported.                |
| DragAuto        | Supported     | p_1.DragAuto = TRUE                                  |
| DragIcon        | Supported     | p_1.DragIcon = 'c:\examples\arrow.ico'               |
| Enabled         | Supported     | p_1.Enabled = lb_value                               |
| FocusRectangle  | Supported     | p_1.FocusRectangle = TRUE                            |
| Height          | Supported     | p_1.Height = li_value                                |
| Invert          | Supported     | p_1.Invert = FALSE                                   |
| OriginalSize    | Supported     | p_1.OriginalSize = lb_value                          |
| PictureName     | Supported     | p_1.PictureName = ls_value                           |
|                 |               | Note: It is unsupported to dynamically change        |
|                 |               | this property if the initial value is a GIF file.    |
| Pointer         | Supported     | p_1.pointer= 'size!'                                 |
|                 |               | p_1.pointer= "'d:\archive\IBEAM.BMP.cur'             |
| PowerTipText    | Supported     | <pre>p_1.PowerTipText = "Cancel the operation"</pre> |
| TabOrder        | Supported     | p_1.TabOrder = 100                                   |
| Tag             | Supported     | p_1.Tag = ls_value                                   |
| Visible         | Supported     | p_1.Visible = lb_value                               |
| Width           | Supported     | p_1.Width = li_value                                 |
| X               | Supported     | $p_1.X = li_value$                                   |
| Y               | Supported     | p_1.Y = li_value                                     |
| ClassDefinition | Unsupported   | None                                                 |
| Map3DColors     | Unsupported   | None                                                 |

#### 10.1.1.19.2Events for Picture control

| Event         | Support Level | Example Code    |
|---------------|---------------|-----------------|
| Clicked       | Supported     | Clicked()       |
| Constructor   | Supported     | Constructor()   |
| Destructor    | Supported     | Destructor()    |
| DoubleClicked | Supported     | DoubleClicked() |

| DragDrop    | Supported   | DragDrop(source)               |
|-------------|-------------|--------------------------------|
| DragEnter   | Supported   | DragEnter(source)              |
| DragLeave   | Supported   | DragLeave(source)              |
| DragWithin  | Supported   | DragWithin(source)             |
| GetFocus    | Supported   | GetFocus()                     |
| LoseFocus   | Supported   | LoseFocus()                    |
| RButtonDown | Supported   | RButtonDown(flags, xpos, ypos) |
| Help        | Unsupported | None                           |
| Other       | Unsupported | None                           |

## 10.1.1.19.3 Functions for Picture control

| Function          | Support Level | <b>Example Code</b>                         |
|-------------------|---------------|---------------------------------------------|
| ClassName         | Supported     | ls_value = p_1.ClassName()                  |
| Drag              | Supported     | p_1.Drag(Begin!)                            |
| Draw              | Supported     | li_value = p_1.Draw(li_x,li_y)              |
|                   |               | Note: run the Draw function once the        |
|                   |               | picture has been resized. After             |
|                   |               | conversion, the size of the modified        |
|                   |               | picture will be the same as the most recent |
|                   |               | state. In PowerBuilder, the size of the     |
|                   |               | drawn picture will be the same as the       |
|                   |               | original one.                               |
| GetParent         | Supported     | PowerObject lpo_value                       |
|                   |               | lpo_value = p_1.GetParent()                 |
| Hide              | Supported     | li_value = p_1.Hide()                       |
| Move              | Supported     | $li_value = p_1.Move(li_x,li_y)$            |
| PointerX          | Supported     | li_value = p_1.PointerX()                   |
| PointerY          | Supported     | li_value = p_1.PointerY()                   |
| PostEvent         | Supported     | lb_value = p_1.PostEvent(Clicked!)          |
| Resize            | Supported     | li_value = p_1.Resize(li_x,li_y)            |
| SetFocus          | Supported     | li_value = p_1.SetFocus()                   |
|                   |               | Unsupported: SetFocus(p_1)                  |
| SetPicture        | Supported     | p_1.SetPicture(Emp_pic)                     |
| SetPosition       | Supported     | li_value = p_1.SetPosition()                |
| SetRedraw         | Supported     | li_value = p_1.SetRedraw(FALSE)             |
| Show              | Supported     | li_value = p_1.Show()                       |
| TriggerEvent      | Supported     | li_value = p_1.TriggerEvent(Clicked!)       |
| TypeOf            | Supported     | if p_1.TypeOf() = Picture! Then             |
|                   |               | ls_value = "Picture!"                       |
|                   |               | else                                        |
|                   |               | ls_value = "invalid"                        |
|                   |               | end if                                      |
| GetContextService | Unsupported   | None                                        |
| Print             | Unsupported   |                                             |

#### 10.1.1.20 PictureButton control

# **Important Requirements**

It is unsupported to use GIF files in PictureButton controls.

### 10.1.1.20.1 Properties for PictureButton control

| Property     | <b>Support Level</b> | Example Code                                   |
|--------------|----------------------|------------------------------------------------|
| BringToTop   | Supported            | pb_1.BringToTop = TRUE                         |
| Cancel       | Supported            | pb_1.Cancel = TRUE                             |
| Default      | Supported            | pb 1.Default = TRUE                            |
| DisabledName | Supported            | pb 1.DisabledName =                            |
|              |                      | "d:\pbhelp\controls.bmp"                       |
| DragAuto     | Supported            | pb_1.DragAuto = TRUE                           |
| DragIcon     | Supported            | pb_1.DragIcon = 'c:\archive\arrow.ico'         |
| Enabled      | Supported            | pb 1.Enabled = TRUE                            |
| FaceName     | Supported            | pb_1.FaceName = ls_value                       |
| FontCharSet  | Supported            | pb 1.FontCharSet = ANSI!                       |
| FontFamily   | Supported            | pb_1.FontFamily = Roman!                       |
| FontPitch    | Supported            | pb 1.FontPitch = Fixed!                        |
| Height       | Supported            | pb_1.Height = li_value                         |
| HTextAlign   | Supported            | pb 1.HtextAlign = "Left!"                      |
|              |                      | //Specifies how the text in the control is     |
|              |                      | aligned. Values are: Center! Justify! Left!    |
|              |                      | Right!                                         |
| Italic       | Supported            | pb 1.Italic = lb value                         |
| OriginalSize | Supported            | pb 1.OriginalSize = FALSE                      |
|              |                      | //Specifies whether the width and height       |
|              |                      | properties of a bitmap image (picture) are set |
|              |                      | to their original values.                      |
| PictureName  | Supported            | pb_1.PictureName = ls_value                    |
| Pointer      | Supported            | pb_1.pointer = 'Arrow!'                        |
|              |                      | pb_1.pointer ='d:\archive\IBEAM.BMP.cur'       |
| PowerTipText | Supported            | pb_1.PowerTipText = "This button opens a       |
|              |                      | new form"                                      |
| TabOrder     | Supported            | pb_1.TabOrder = 10                             |
| Tag          | Supported            | pb_1.Tag = ls_value                            |
| Text         | Supported            | pb_1.Text = ls_value                           |
| TextSize     | Supported            | pb_1.TextSize = li_value                       |
| Underline    | Supported            | pb_1.Underline = lb_value                      |
| Visible      | Supported            | pb_1.Visible = lb_value                        |
| VTextAlign   | Supported            | pb_1.VTextAlign= Top!                          |
|              |                      | //Specifies how the text in the control is     |
|              |                      | aligned. Values are: Bottom!, MultiLine!,      |
|              |                      | Top!, and VCenter! All these values, except    |
|              |                      | for MultiLine!, assume that there is only one  |
|              |                      | line of text.                                  |
| Weight       | Supported            | pb_1.Weight = li_value                         |
| Width        | Supported            | pb_1.Width = li_value                          |

| X               | Supported   | pb_1.X = li_value |
|-----------------|-------------|-------------------|
| Y               | Supported   | pb_1.Y = li_value |
| ClassDefinition | Unsupported | None              |
| Map3DColors     | Unsupported | None              |

## 10.1.1.20.2 Events for Picture Button control

| Event       | Support Level | Example Code                   |
|-------------|---------------|--------------------------------|
| Clicked     | Supported     | Clicked()                      |
| Constructor | Supported     | Constructor()                  |
| Destructor  | Supported     | Destructor()                   |
| DragDrop    | Supported     | DragDrop(source)               |
| DragEnter   | Supported     | DragEnter(source)              |
| DragLeave   | Supported     | DragLeave(source)              |
| DragWithin  | Supported     | DragWithin(source)             |
| GetFocus    | Supported     | GetFocus()                     |
| LoseFocus   | Supported     | LoseFocus()                    |
| RButtonDown | Supported     | RButtonDown(flags, xpos, ypos) |
| Help        | Unsupported   | None                           |
| Other       | Unsupported   | None                           |

## 10.1.1.20.3 Functions for PictureButton control

| Function     | <b>Support Level</b> | Example Code                                  |
|--------------|----------------------|-----------------------------------------------|
| ClassName    | Supported            | ls_returnvalue = pb_1.ClassName()             |
| Drag         | Supported            | pb_1.Drag (Cancel!)                           |
| GetParent    | Supported            | PowerObject lpo_returnvalue                   |
|              |                      | <pre>lpo_returnvalue = pb_1.GetParent()</pre> |
| Hide         | Supported            | li_returnvalue = pb_1.Hide()                  |
| Move         | Supported            | li_returnvalue = pb_1.Move(li_xpos,           |
|              |                      | li_ypos)                                      |
| PointerX     | Supported            | lb_returnvalue = pb_1.PointerX()              |
| PointerY     | Supported            | lb_returnvalue = pb_1.PointerY()              |
| PostEvent    | Supported            | lb_returnvalue = pb_1.PostEvent(event)        |
| Resize       | Supported            | li_returnvalue = pb_1.Resize(li_width,        |
|              |                      | li_height)                                    |
| SetFocus     | Supported            | li_returnvalue = pb_1.SetFocus()              |
|              |                      | Unsupported: SetFocus(pb_1)                   |
| SetPosition  | Supported            | li_returnvalue =                              |
|              |                      | pb_1.SetPosition(position)                    |
| SetRedraw    | Supported            | li_returnvalue = pb_1.SetRedraw (TRUE)        |
| Show         | Supported            | li_returnvalue = pb_1.Show()                  |
| TriggerEvent | Supported            | li_returnvalue =                              |
|              |                      | pb_1.TriggerEvent(event)                      |
| TypeOf       | Supported            | if pb_1.TypeOf() = PictureButton! Then        |

|                   |             | <pre>ls_returnvalue = 'PictureButton!' end if</pre> |
|-------------------|-------------|-----------------------------------------------------|
| GetContextService | Unsupported | None                                                |
| Print             | Unsupported | None                                                |

### 10.1.1.21 PictureHyperLink control

#### **Important Requirements**

The PictureHyperLink controls can contain images in the following formats:

- Bitmaps, with .BMP extensions
- GIF or animated GIF files, with the .GIF extensions
- JPEG files, with .JPEG or .JPG extensions
- Ico files with .ICO extensions
- Cursor files with .CUR extensions

#### 10.1.1.21.1Properties for PictureHyperLink control

| Property        | <b>Support Level</b> | Example Code                                  |
|-----------------|----------------------|-----------------------------------------------|
| Border          | Supported            | phl_1.Border = lb_value                       |
| BorderStyle     | Supported            | phl_1.BorderStyle = StyleBox!                 |
| -               |                      | phl_1.BorderStyle = StyleLowered!             |
|                 |                      | phl_1.BorderStyle = StyleRaised!              |
|                 |                      | Note: StyleShadowBox! is unsupported.         |
| BringToTop      | Supported            | phl_1.BringToTop = TRUE                       |
| DragAuto        | Supported            | None                                          |
| DragIcon        | Supported            | None                                          |
| Enabled         | Supported            | phl_1.Enabled = lb_value                      |
| FocusRectangle  | Supported            | phl_1.FocusRectangle = TRUE                   |
| Height          | Supported            | phl_1.Height = li_value                       |
| OriginalSize    | Supported            | phl_1.OriginalSize = lb_value                 |
| PictureName     | Supported            | phl_1.PictureName = ls_value                  |
| Pointer         | Supported            | phl_1= 'Size!'                                |
|                 |                      | phl_1='d:\archive\IBEAM.BMP.cur'              |
| PowerTipText    | Supported            | phl_1.PowerTipText = "This button opens a new |
|                 |                      | form"                                         |
| TabOrder        | Supported            | phl_1.TabOrder = 100                          |
| Tag             | Supported            | phl_1.Tag = ls_value                          |
| URL             | Supported            | phl_1.URL = "http://www.appeon.com/"          |
| Visible         | Supported            | phl_1.Visible = lb_value                      |
| Width           | Supported            | phl_1.Width = li_value                        |
| X               | Supported            | phl_1.X = li_value                            |
| Y               | Supported            | phl_1.Y = li_value                            |
| ClassDefinition | Unsupported          | None                                          |
| Invert          | Unsupported          | None                                          |
| Map3DColors     | Unsupported          | None                                          |

## 10.1.1.21.2Events for PictureHyperLink control

| Event         | Support Level | Example Code                   |
|---------------|---------------|--------------------------------|
| Clicked       | Supported     | Clicked()                      |
| Constructor   | Supported     | Constructor()                  |
| Destructor    | Supported     | Destructor()                   |
| DoubleClicked | Supported     | DoubleClicked()                |
| DragDrop      | Supported     | DragDrop(source)               |
| DragEnter     | Supported     | DragEnter(source)              |
| DragLeave     | Supported     | DragLeave(source)              |
| DragWithin    | Supported     | DragWithin(source)             |
| GetFocus      | Supported     | GetFocus()                     |
| LoseFocus     | Supported     | LoseFocus()                    |
| RButtonDown   | Supported     | RButtonDown(flags, xpos, ypos) |
| Help          | Unsupported   | None                           |
| Other         | Unsupported   | None                           |

#### 10.1.1.21.3 Functions for Picture HyperLink control

| Function          | Support Level | <b>Example Code</b>                               |
|-------------------|---------------|---------------------------------------------------|
| ClassName         | Supported     | ls_value = phl_1.ClassName()                      |
| Draw              | Supported     | li_value = phl_1.Draw(li_x,li_y)                  |
| Drag              | Supported     | phl_1.Drag(Begin!)                                |
| GetParent         | Supported     | PowerObject lpo_value                             |
|                   |               | <pre>lpo_value = phl_1.GetParent()</pre>          |
| Hide              | Supported     | li_value = phl_1.Hide( )                          |
| Move              | Supported     | li_value = phl_1.Move(li_x,li_y)                  |
| PointerX          | Supported     | li_value = phl_1.PointerX()                       |
| PointerY          | Supported     | li_value = phl_1.PointerY()                       |
| PostEvent         | Supported     | lb_value = phl_1.PostEvent(Clicked!)              |
| Resize            | Supported     | li_value = phl_1.Resize(li_x,li_y)                |
| SetFocus          | Supported     | li_value = phl_1.SetFocus()                       |
|                   |               | Unsupported: SetFocus(phl_1)                      |
| SetPicture        | Supported     | phl_1.SetPicture(Emp_pic)                         |
| SetPosition       | Supported     | li_value = phl_1.SetPosition()                    |
| SetRedraw         | Supported     | li_returnvalue = phl_1.SetRedraw (FALSE)          |
| Show              | Supported     | li_value = phl_1.Show()                           |
| TriggerEvent      | Supported     | li_value = phl_1.TriggerEvent(Clicked!)           |
| TypeOf            | Supported     | <pre>if phl_1.TypeOf( ) = PictureHyperLink!</pre> |
|                   |               | Then                                              |
|                   |               | <pre>ls_value = "PictureHyperLink!"</pre>         |
|                   |               | else                                              |
|                   |               | ls_value = "invalid"                              |
|                   |               | end if                                            |
| GetContextService | Unsupported   | None                                              |
| Print             | Unsupported   | None                                              |

#### 10.1.1.22 PictureListBox control

# **Important Requirements**

Setting a PictureListBox as a Dropdown PictureListBox is not supported.

### 10.1.1.22.1 Properties for PictureListBox control

| Property        | Support Level | Example Code                            |
|-----------------|---------------|-----------------------------------------|
| Accelerator     | Supported     | plb_1.Accelerator=67                    |
| BackColor       | Supported     | plb_1.BackColor = ll_value              |
|                 |               | plb_1.BackColor = RGB(192,192,192)      |
| Border          | Supported     | plb_1.Border = lb_value                 |
| BorderStyle     | Supported     | plb_1.BorderStyle = StyleLowered!       |
|                 |               | plb_1.BorderStyle = StyleRaised!        |
|                 |               | plb_1.BorderStyle = StyleBox!           |
|                 |               | Note: StyleShadowBox! is not supported. |
| BringToTop      | Supported     | plb_1.BringToTop = TRUE                 |
| DisableNoScroll | Supported     | plb_1. DisableNoScroll = lb_value       |
| DragAuto        | Supported     | plb_1.DragAuto = TRUE                   |
| DragIcon        | Supported     | plb_1.DragIcon ='c:\archive\arrow.ico'  |
| Enabled         | Supported     | plb_1.Enabled = lb_value                |
| ExtendedSelect  | Supported     | plb_1. ExtendedSelect = lb_value        |
| FaceName        | Supported     | plb_1.FaceName = ls_value               |
| FontCharSet     | Supported     | plb_1.FontCharSet = ANSI!               |
| FontFamily      | Supported     | plb_1.FontFamily = Roman!               |
| FontPitch       | Supported     | plb_1.FontPitch = Fixed!                |

| Height             | Supported | plb_1.Height = li_value                                                                                                    |
|--------------------|-----------|----------------------------------------------------------------------------------------------------|
| HScrollBar         | Supported | plb_1.Hscrollbar = lb_value                                                                                                    |
| Italic             | Supported | plb_1.Italic = lb_value                                                                                                    |
| Item[]             | Supported | plb_1.Item[] = ls_value                                                                                                    |
| ItemPictureIndex[] | Supported | plb_1.ItemPictureIndex[] = li_value[]                                                                                                    |
| MultiSelect        | Supported | plb_1.MultiSelect = lb_value                                                                                                    |
| PictureHeight      | Supported | plb_1.PictureHeight = 16                                                                                                    |
| PictureWidth       | Supported | plb_1.PictureWidth = 16                                                                                                    |
| PictureName[ ]     | Supported | ls_result[] = plb_1.PictureName[li_x[]]                                                                                                    |
|                    |           | Assigning values to part of an array and using the default values for the other part is not supported.  For example:  picturename[1] = "aaa.bmp"  picturename[3] = "bbb.bmp"                                     |
|                    |           | <pre>var pic1 = picutrename[1];</pre>                                                                                                    |
|                    |           | <pre>var pic2 = picturename[3];</pre>                                                                                                    |
|                    |           | A supported example is given as follows:  picturename[1] = "aaa.bmp"  picturename[2] = "bbb.bmp"  picturename[3] = "ccc.bmp"  var pic1 = picutrename[1];  var pic2 = picturename[2];  var pic3 = picturename[3]; |
| Pointer            | Supported | plb_1.pointer = 'Icon!' plb_1.pointer = 'd:\archive\IBEAM.BMP'                                                                                                    |
| RightToLeft        | Supported | plb_1.RightToLeft = TRUE                                                                                                    |
| Sorted             | Supported | plb_1.Sorted =lb_value                                                                                                    |
| TabOrder           | Supported | plb_1.TabOrder = 110                                                                                                    |

| Tag              | Supported   | plb_1.Tag = ls_value        |
|------------------|-------------|-----------------------------|
| TextColor        | Supported   | plb_1.Textcolor = ll_value  |
| TextSize         | Supported   | plb_1.TextSize = li_value   |
| Underline        | Supported   | plb_1.Underline = lb_value  |
| Visible          | Supported   | plb_1.Visible = lb_value    |
| VScrollBar       | Supported   | plb_1.VScrollBar = lb_value |
| Weight           | Supported   | plb_1.Weight = li_value     |
| Width            | Supported   | plb_1.Width = li_value      |
| X                | Supported   | plb_1.X = li_value          |
| Y                | Supported   | plb_1.Y = li_value          |
| ClassDefinition  | Unsupported | None                        |
| PictureMaskColor | Unsupported | None                        |
| ShowList         | Unsupported | None                        |
| TabStop[]        | Unsupported | None                        |

#### 10.1.1.22.2Events for PictureListBox control

| Event         | Support Level | Example Code     |
|---------------|---------------|------------------|
| Constructor   | Supported     | Constructor()    |
| Destructor    | Supported     | Destructor()     |
| DoubleClicked | Supported     | DoubleClicked()  |
| DragDrop      | Supported     | DragDrop(source) |

| DragEnter        | Supported   | DragEnter(source)              |
|------------------|-------------|--------------------------------|
| DragLeave        | Supported   | DragLeave(source)              |
| DragWithin       | Supported   | DragWithin(source)             |
| GetFocus         | Supported   | GetFocus()                     |
| LoseFocus        | Supported   | LoseFocus()                    |
| RButtonDown      | Supported   | RButtonDown(flags, xpos, ypos) |
| SelectionChanged | Supported   | SelectionChanged(index)        |
| Help             | Unsupported | None                           |
| Other            | Unsupported | None                           |

### 10.1.1.22.3 Functions for PictureListBox control

| Function       | Support Level | Example Code                                      |  |
|----------------|---------------|---------------------------------------------------|--|
| AddItem        | Supported     | li_position = plb_1.AddItem(ls_name, li_pic)      |  |
| AddPicture     | Supported     | li_pic = plb_1.AddPicture("c:\pics\cardinal.bmp") |  |
| ClassName      | Supported     | ls_value = plb_1.ClassName()                      |  |
| DeleteItem     | Supported     | plb_1.DeleteItem(li_value)                        |  |
| DeletePicture  | Supported     | plb_1.DeletePicture (6)                           |  |
| DeletePictures | Supported     | plb_1.DeletePictures ()                           |  |
| DirList        | Supported     | plb_1.DirList("C:\EMPLOYEE\*.TXT", 0)             |  |
| DirSelect      | Supported     | plb_1.DirSelect(ls_filename)                      |  |
| Drag           | Supported     | plb_1.Drag(End!)                                  |  |
| FindItem       | Supported     | li_index = plb_1.FindItem ("Delete", 1)           |  |

| GetParent     | Supported | PowerObject lpo_value<br>lpo_value = plb_1.GetParent() |  |
|---------------|-----------|--------------------------------------------------------|--|
| Hide          | Supported | li_value = plb_1.Hide()                                |  |
| InsertItem    | Supported | plb_1.InsertItem("Run Application", 5)                 |  |
|               |           | plb_1.InsertItem("Run Application", 5, 4)              |  |
| Move          | Supported | li_value = plb_1.Move(li_x[],li_y[])                   |  |
| PointerX      | Supported | li_value = plb_1.PointerX()                            |  |
| PointerY      | Supported | li_value = plb_1.PointerY()                            |  |
| PostEvent     | Supported | lb_value = plb_1.PostEvent(Clicked!)                   |  |
| Reset         | Supported | li_value = plb_1.Reset()                               |  |
| Resize        | Supported | li_value = plb_1.Resize(li_x[],li_y[])                 |  |
| SelectedIndex | Supported | li_index = plb_1.SelectedIndex()                       |  |
| SelectedItem  | Supported | li_item = plb_1.SelectedItem()                         |  |
| SelectItem    | Supported | li_value = plb_1.SelectItem (li_x[],li_y[])            |  |
| SetFocus      | Supported | li_value = plb_1.SetFocus()                            |  |
|               |           | Unsupported: SetFocus(plb_1)                           |  |
| SetPosition   | Supported | li_returnvalue = plb_1.SetPosition(position)           |  |
| SetRedraw     | Supported | li_returnvalue = plb_1.SetRedraw (FALSE)               |  |
| SetState      | Supported | plb_1.SetState(6, TRUE)                                |  |
| SetTop        | Supported | plb_1.SetTop(6)                                        |  |
| Show          | Supported | li_value = plb_1.Show()                                |  |
| State         | Supported | li_item = plb_1.State(3)                               |  |
| Text          | Supported | ls_return = plb_1.Text(2)                              |  |

| Тор               | Supported   | li_num = plb_1.Top()                                                                                                |
|-------------------|-------------|----------------------------------------------------------------------------------------------------|
| TotalItems        | Supported   | li_value= plb_1.TotalItems()                                                                                        |
| TotalSelected     | Supported   | integer SelectedTotal SelectedTotal = plb_1.TotalSelected()                                                         |
| TriggerEvent      | Supported   | li_value = plb_1.TriggerEvent(Constructor!)                                                                         |
| TypeOf            |             | <pre>if plb_1.typeof()=picturelistbox! Then     ls_value='picturelistbox!' else     ls_value='isvalid' end if</pre> |
| Clear             | Unsupported | None                                                                                                    |
| Сору              | Unsupported | None                                                                                                    |
| Cut               | Unsupported | None                                                                                                    |
| GetContextService | Unsupported | None                                                                                                    |
| Paste             | Unsupported | None                                                                                                    |
| Position          | Unsupported | None                                                                                                    |
| Print             | Unsupported | None                                                                                                    |

#### 10.1.1.23 RadioButton control

#### 10.1.1.23.1 Properties for Radio Button control

| Property  | Support Level | Example Code                      |  |
|-----------|---------------|-----------------------------------|--|
| Automatic | Supported     | rb_1.Automatic = TRUE             |  |
| BackColor | Supported     | rb_1.BackColor = ll_value         |  |
|           |               | rb_1.BackColor = RGB(192,192,192) |  |

| BorderStyle | Supported | rb_1.BorderStyle = StyleLowered!      |  |
|-------------|-----------|---------------------------------------|--|
|             |           | Note: StyleRaised! is unsupported.    |  |
| BringToTop  | Supported | rb_1.BringToTop = TRUE                |  |
| Checked     | Supported | rb_1.Checked = lb_value               |  |
| DragAuto    | Supported | rb_1.DragAuto = TRUE                  |  |
| DragIcon    | Supported | rb_1.DragIcon ='c:\archive\arrow.ico' |  |
| Enabled     | Supported | rb_1.Enabled = lb_value               |  |
| FaceName    | Supported | rb_1.FaceName = ls_value              |  |
| FontCharSet | Supported | rb_1.FontCharSet = ANSI!              |  |
| FontFamily  | Supported | rb_1.FontFamily = Roman!              |  |
| FontPitch   | Supported | rb_1.FontPitch = Fixed!               |  |
| Height      | Supported | rb_1.Height = li_value                |  |
| LeftText    | Supported | rb_1.LeftText = TRUE                  |  |
| Italic      | Supported | rb_1.Italic = lb_value                |  |
| Pointer     | Supported | rb_1.Pointer ='AppStarting!'          |  |
|             |           | rb_1.Pointer='d:\archive\IBEAM.BMP'   |  |
| RightToLeft | Supported | rb_1.RightToLeft = TRUE               |  |
| TabOrder    | Supported | rb_1.TabOrder = 120                   |  |
| Tag         | Supported | rb_1.Tag = ls_value                   |  |
| Text        | Supported | rb_1.Text = ls_value                  |  |
| TextColor   | Supported | rb_1.TextColor = ll_value             |  |
| TextSize    | Supported | rb_1.TextSize = li_value              |  |
| Underline   | Supported | rb_1.Underline = lb_value             |  |

| Visible         | Supported   | rb_1.Visible = lb_value |
|-----------------|-------------|-------------------------|
| Weight          | Supported   | rb_1.Weight = li_value  |
| Width           | Supported   | rb_1.Width = li_value   |
| X               | Supported   | rb_1.X = li_value       |
| Y               | Supported   | rb_1.Y = li_value       |
| ClassDefinition | Unsupported | None                    |

### 10.1.1.23.2Events for RadioButton control

| Event       | Support Level | Example Code                   |
|-------------|---------------|--------------------------------|
| Clicked     | Supported     | Clicked()                      |
| Constructor | Supported     | Constructor()                  |
| Destructor  | Supported     | Destructor()                   |
| DragDrop    | Supported     | DragDrop(source)               |
| DragEnter   | Supported     | DragEnter(source)              |
| DragLeave   | Supported     | DragLeave(source)              |
| DragWithin  | Supported     | DragWithin(source)             |
| GetFocus    | Supported     | GetFocus()                     |
| LoseFocus   | Supported     | LoseFocus()                    |
| RButtonDown | Supported     | RButtonDown(flags, xpos, ypos) |
| Help        | Unsupported   | None                           |
| Other       | Unsupported   | None                           |

## 10.1.1.23.3 Functions for RadioButton control

| Function          | Support Level | Example Code                                                                          |  |
|-------------------|---------------|---------------------------------------------------------------------------------------|--|
| ClassName         | Supported     | ls_value = rb_1.ClassName( )                                                          |  |
| Drag              | Supported     | rb_1.Drag(Begin!)                                                                     |  |
| GetParent         | Supported     | PowerObject lpo_value<br>lpo_value = rb_1.GetParent()                                 |  |
| Hide              | Supported     | li_value = rb_1.Hide( )                                                               |  |
| Move              | Supported     | li_value = rb_1.Move(li_x,li_y)                                                       |  |
| PointerX          | Supported     | li_vaule = rb_1.PointerX()                                                            |  |
| PointerY          | Supported     | li_value = rb_1.PointerY()                                                            |  |
| PostEvent         | Supported     | lb_value = rb_1.PostEvent(Clicked!)                                                   |  |
| Resize            | Supported     | li_value = rb_1.Resize(li_x,li_y)                                                     |  |
| SetFocus          | Supported     | li_value = rb_1.SetFocus()                                                            |  |
|                   |               | Unsupported: SetFocus(rb_1)                                                           |  |
| SetPosition       | Supported     | li_value = rb_1.SetPosition(ToTop!)                                                   |  |
|                   |               | li_value = rb_1.SetPosition(ToBottom!)                                                |  |
| SetRedraw         | Supported     | li_returnvalue = rb_1.SetRedraw (FALSE)                                               |  |
| Show              | Supported     | li_value = rb_1.Show()                                                                |  |
| TriggerEvent      | Supported     | li_value = rb_1.TriggerEvent(Clicked!)                                                |  |
| TypeOf            | Supported     | <pre>if rb_1.TypeOf( ) = RadioButton! Then     ls_value = "RadioButton!" end if</pre> |  |
| GetContextService | Unsupported   | None                                                                                  |  |
| Print             | Unsupported   | None                                                                                  |  |

### 10.1.1.24 Rectangle control

### 10.1.1.24.1 Properties for Rectangle control

| Property        | Support Level | Example Code                                                                                                    |  |
|-----------------|---------------|----------------------------------------------------------------------------------------------------|--|
| FillColor       | Supported     | r_1.FillColor = ll_value                                                                                                    |  |
| FillPattern     | Supported     | r_1.FillPattern = Diamond!                                                                                                    |  |
| Height          | Supported     | r_1.Height = li_value                                                                                                    |  |
| LineColor       | Supported     | r_1.LineColor = ll_value                                                                                                    |  |
| LineStyle       | Supported     | r_1.LineStyle = Continuous!                                                                                                    |  |
|                 |               | r_1.LineStyle = Dash!                                                                                                    |  |
|                 |               | r_1.LineStyle = DashDot!                                                                                                    |  |
|                 |               | r_1.LineStyle = DashDotDot!                                                                                                    |  |
|                 |               | r_1.LineStyle = Dot!                                                                                                    |  |
|                 |               | r_1.LineStyle = Transparent!                                                                                                    |  |
| LineThickness   | Supported     | r_1.LineThickness =li_value                                                                                                    |  |
|                 |               | Note: If LineThickness is greater than one pixel (about four PowerBuilder units), the LineStyle property is forced to Continuous! |  |
| Tag             | Supported     | r_1.Tag = ls_value                                                                                                    |  |
| Visible         | Supported     | r_1.Visible = lb_value                                                                                                    |  |
| Width           | Supported     | r_1.Width = li_value                                                                                                    |  |
| X               | Supported     | r_1.X = li_value                                                                                                    |  |
| Y               | Supported     | r_1.Y = li_value                                                                                                    |  |
| ClassDefinition | Unsupported   | None                                                                                                    |  |

### 10.1.1.24.2Events for Rectangle control

| Event       | Support Level | Example Code  |
|-------------|---------------|---------------|
| Constructor | Supported     | Constructor() |
| Destructor  | Supported     | Destructor()  |

### 10.1.1.24.3 Functions for Rectangle control

| Function          | Support Level | Example Code                                                                                   |
|-------------------|---------------|------------------------------------------------------------------------------------------------|
| ClassName         | Supported     | ls_value = r_1.ClassName( )                                                                    |
| GetParent         | Supported     | PowerObject lpo_value<br>lpo_value = r_1.GetParent()                                           |
| Hide              | Supported     | li_value = r_1.Hide( )                                                                         |
| Move              | Supported     | li_value = r_1.Move(li_x,li_y)                                                                 |
| PostEvent         | Supported     | lb_value = r_1.PostEvent(Clicked!) The PostEvent function returns 1 if it is successful.       |
| Resize            | Supported     | lb_value = r_1.Resize(Clicked!)                                                                |
| Show              | Supported     | li_value = r_1.Show()                                                                          |
| TriggerEvent      | Supported     | li_value = r_1.TriggerEvent(Clicked!) The TriggerEvent function returns 1 if it is successful. |
| TypeOf            | Supported     | <pre>if r_1.TypeOf( ) = Rectangle! Then     li_value = "Rectangle! " end if</pre>              |
| GetContextService | Unsupported   | None                                                                                           |

#### 10.1.1.25 RichTextEdit control

#### **Differences**

- 1. On the Web, the printed result of the RichText may be different from what you see in the RichText control. This is because the printed result will be reformatted according to the size of the paper.
- 2. On the Web, an input filed is selected when you click on it, you can then delete or replace it by using the keyboard. This is different from that in PowerBuilder.
- 3. Because of the following differences, the return value on the Web and in PowerBuilder is different when using the functions that relates to the calculation of length. For example, SelectText, SelectedText, SelectAllText, CopyRTF, PasteRTF, Position, Clear, LineCount, TextLine, Copy, Cut, Position, Paste and SelectLength.
  - A picture will be counted as one character on the Web.
  - A new line character will be counted as one character on the Web.
  - A line ending character will be counted as one character.
  - An input field will be counted as separated characters, therefore the return
    value will be the length of the content in the input fields or the content of the
    input field.
- 4. Appeon adopts Windows RTF specification, which differs from PowerBuilder RTF specification, so the displaying result on the Web may differ from that in PowerBuilder. For example: Copying and pasting the content to the RichText control, the displaying result on the Web is different from that in PowerBuilder; The content of RichTextEdit control saved on the Web differs from that in PowerBuilder. However the pure text displayed is almost the same.
- 5. A menu does not pop up when right clicking a picture in the RichTextEdit control on the Web. This is different from that in PowerBuilder.
- 6. When a part of text in an InputField is selected, pressing Tab control replaces the selected text with a white space on the Web while a white space is inserted before the selected text in PowerBuilder.

#### **Unsupported**

- 1. After you double click the ruler bar in the RichTextEdit control, Paragraph window will be displayed. On the Web, the Standard tab item in the Paragraph window is unsupported.
- 2. End identifier is unsupported.

#### 10.1.1.25.1 Properties for RichTextEdit control

| Property    | Support Level | Example Code         |
|-------------|---------------|----------------------|
| Accelerator | Supported     | rte_1.Accelerator=67 |

|                        |           | rte_1.Accelerator = ASC("M")                                                                                                    |
|------------------------|-----------|----------------------------------------------------------------------------------------------------|
| BackColor              | Supported | rte_1.BackColor = RGB(255, 255, 0)                                                                                                    |
| Border                 | Supported | rte_1.Border = TRUE                                                                                                    |
| BorderStyle            | Supported | rte_1.BorderStyle = StyleLowered!                                                                                                    |
| BottomMargin           | Supported | rte_1.BottomMargin = 1                                                                                                    |
| BringToTop             | Supported | rte_1.BringToTop = TRUE                                                                                                    |
| DisplayOnly            | Supported | rte_1.DisplayOnly = TRUE                                                                                                    |
| DocumentName           | Supported | rte_1.DocumentName = "Report 1"                                                                                                    |
| DragAuto               | Supported | rte_1.DragAuto = TRUE                                                                                                    |
| DragIcon               | Supported | rte_1.DragIcon = 'Question!'                                                                                                    |
| Enabled                | Supported | rte_1.Enabled = TRUE                                                                                                    |
| HeaderFooter           | Supported | None                                                                                                    |
| Height                 | Supported | rte_1.Height = 750                                                                                                    |
| HScrollBar             | Supported | rte_1.HScrollBar = TRUE                                                                                                    |
|                        |           | Note:On the Web, the horizontal scrollbar is always displayed even if the property is set to FALSE, However, the scroll box of the scrollbar is displayed only when all of the data cannot be displayed at one time |
| InputFieldNamesVisible | Supported | rte_1.InputFieldNamesVisible = FALSE                                                                                                    |
| InputFieldsVisible     | Supported | rte_1.InputFieldsVisible = TRUE                                                                                                    |
| LeftMargin             | Supported | rte_1.LeftMargin = 1                                                                                                    |
| Modified               | Supported | None                                                                                                    |
| PopMenu                | Supported | rte_1.PopMenu = TRUE                                                                                                    |
| Resizable              | Supported | rte_1.Resizable = TRUE                                                                                                    |

|             |           | Note: After setting this property to True, setting Border properties will not be effective.                                                                                                    |
|-------------|-----------|----------------------------------------------------------------------------------------------------|
| RightMargin | Supported | rte_1.RightMargin = 1                                                                                                    |
| RulerBar    | Supported | rte_1.RulerBar = TRUE                                                                                                    |
| TabBar      | Supported | rte_1.TabBar = TRUE                                                                                                    |
| TabOrder    | Supported | rte_1.TabOrder = 10                                                                                                    |
| Tag         | Supported | rte_1.SetMicroHelp(This.Tag)                                                                                                    |
| ToolBar     | Supported | rte_1.ToolBar = TRUE                                                                                                    |
| TopMargin   | Supported | rte_1.TopMargin = 1                                                                                                    |
| Visible     | Supported | rte_1.Visible = TRUE                                                                                                    |
| VScrollBar  | Supported | rte_1.VScrollBar = TRUE                                                                                                    |
|             |           | Note: On the Web, the vertical scrollbar is always displayed even if the property is set to FALSE. However, the scroll box of the scrollbar is displayed only when the contents of the object are outside the borders.                                                                                                    |
| Width       | Supported | rte_1.Width = 750                                                                                                    |
| WordWrap    | Supported | rte_1.WordWrap = TRUE                                                                                                    |
|             |           | Note:  1. When this property is changed from TRUE to FALSE, the content in the RichTextEdit control will be rearranged on the Web. This is different from that in PowerBuilder.  2. If this property is set to False, you cannot execute SetAlignment to set the alignment for the selected paragraphs on the Web and the text will not automatically wrap to the next line even if the line reaches the margin. These are different from that in PowerBuilder.  3. Alignment buttons on the Web are only effective if the WordWrap property is set to True. This is different from that in PowerBuilder. |

| X                   | Supported   | rte_1.X = 215 |
|---------------------|-------------|---------------|
| Y                   | Supported   | rte_1.Y = 215 |
| ClassDefinition     | Unsupported | None          |
| ImeMode             | Unsupported | None          |
| InputFieldBackColor | Unsupported | None          |
| Pointer             | Unsupported | None          |
| PicturesAsFrame     | Unsupported | None          |
| ReturnsVisible      | Unsupported | None          |
| SpacesVisible       | Unsupported | None          |
| TabsVisible         | Unsupported | None          |
| UndoDepth           | Unsupported | None          |

## 10.1.1.25.2Events for RichTextEdit control

| Event         | Support Level | Example Code                                                                                                    |
|---------------|---------------|----------------------------------------------------------------------------------------------------|
| Constructor   | Supported     | Constructor                                                                                                    |
| Destructor    | Supported     | Destruvtor                                                                                                    |
| DoubleClicked | Supported     | DoubleClicked                                                                                                    |
| GetFocus      | Supported     | rte_1 = GetFocus()                                                                                                    |
| Key           | Supported     | IF key = KeyF1! THEN Beep(1)                                                                                                    |
|               |               | Note: Some keystrokes take no effect in formatting the document in RichText DataWindow. For example, pressing Esc after updating data in an inputfield restores the data in PowerBuilder but takes no effect on the Web. |
| LoseFocus     | Supported     | LoseFocus                                                                                                    |

| Modified           | Supported   | Modified                  |
|--------------------|-------------|---------------------------|
| MouseDown          | Supported   | rte_1.text = "Mouse Down" |
| MouseMove          | Supported   | rte_1.Text = "Mouse Move" |
| MouseUp            | Supported   | rte_1.Text = "Mouse Up"   |
| RButtonDown        | Supported   | RButtonDown               |
| RButtonUp          | Supported   | RButtonUp                 |
| DragDrop           | Unsupported | None                      |
| DragEnter          | Unsupported | None                      |
| DragLeave          | Unsupported | None                      |
| DragWithin         | Unsupported | None                      |
| FileExists         | Unsupported | None                      |
| Help               | Unsupported | None                      |
| InputFieldSelected | Unsupported | None                      |
| Other              | Unsupported | None                      |
| PictureSelected    | Unsupported | None                      |
| PrintFooter        | Unsupported | None                      |
| PrintHeader        | Unsupported | None                      |

## 10.1.1.25.3 Functions for RichTextEdit control

| Function  | Support Level | Example Code                          |
|-----------|---------------|---------------------------------------|
| ClassName | Supported     | ls_value = rte_1.ClassName(gd_double) |
| Clear     | Supported     | rte_1.Clear()                         |

|                           |           | Note: Executing this function on the Web clears the selected text as well as the format from the control. However, in PowerBuilder, it only clears the selected text.   |
|---------------------------|-----------|----------------------------------------------------------------------------------------------------|
| Сору                      | Supported | li_value = rte_1.Copy()                                                                                                    |
| CopyRTF                   | Supported | ls_value = rte_1.CopyRTF()                                                                                                    |
| Cut                       | Supported | rte_1.Cut()                                                                                                    |
| DataSource                | Supported | rte_1.DataSource(dw_1)                                                                                                    |
| Drag                      | Supported | rte_1.Drag(Begin!)                                                                                                    |
| Find                      | Supported | li_value = rte_1.Find(sle_search.Text, TRUE, & TRUE, FALSE, TRUE)                                                                                                    |
| FindNext                  | Supported | rte_1.FindNext()                                                                                                    |
| GetAlignment              | Supported | l_align = rte_1.GetAlignment()                                                                                                    |
| GetParagraphS etting      | Supported | ll_value = rte_1.GetParagraphSetting(Indent!))                                                                                                    |
| GetParent                 | Supported | luo_value = rte_1.GetParent()                                                                                                    |
| GetSpacing                | Supported | l_spacing = rte_1.GetSpacing()                                                                                                    |
| GetTextColor              | Supported | ll_color = rte_1.GetTextColor()                                                                                                    |
| GetTextStyle              | Supported | lb_value = rte_1.GetTextStyle(Bold!)                                                                                                    |
| Hide                      | Supported | rte_1.Hide()                                                                                                    |
| InputFieldCha<br>ngeData  | Supported | li_value = rte_1.InputFieldChangeData ("instrument", & lb_instruments.SelectedItem())                                                                                   |
| InputFieldCurr<br>entName | Supported | ls_value = rte_1.InputFieldCurrentName()                                                                                                    |
| InputFieldDele teCurrent  | Supported | li_value = rte_1.InputFieldDeleteCurrent()                                                                                                    |
| iccurrent                 |           | The input filed that is being edited can be deleted by executing the InputFieldDeleteCurrent function on the Web. But it cannot be deleted in PowerBuilder in that way. |

| InputFieldGet<br>Data | Supported | ls_value = rte_1.InputFieldGetData(empname)                                                                                                    |
|-----------------------|-----------|----------------------------------------------------------------------------------------------------|
| InputFieldInser       | Supported | ls_value = String(rte_1.InputFieldInsert("lastname"))                                                                                                    |
| L                     |           | Note: On the Web, when you click on an input field and then execute InputFieldInsert, the input field is replaced by the new one. In PowerBuilder, the new input field is inserted and the old one will still exist. |
| InputFieldLoca<br>te  | Supported | ls_value = rte_1.InputFieldLocate(Last!, "address")                                                                                                    |
| InsertDocumen         | Supported | li_value = rte_1.InsertDocument("c:\pb\test .rtf", &                                                                                                    |
| l                     |           | TRUE, FileTypeRichText!)                                                                                                    |
| InsertPicture         | Supported | li_value = rte_1.InsertPicture("c:\windows\earth.bmp")                                                                                                    |
| IsPreview             | Supported | lb_value = rte_1.IsPreview()                                                                                                    |
| LineCount             | Supported | li_value = rte_1.LineCount()                                                                                                    |
| LineLength            | Supported | li_value = rte_1.LineLength()                                                                                                    |
| Move                  | Supported | rte_1.Move(150, 200)                                                                                                    |
| PageCount             | Supported | ls_value = String(rte_1.PageCount())                                                                                                    |
| Paste                 | Supported | rte_1.Paste()                                                                                                    |
|                       |           | Note: Double-byte characters inserted by executing this function can not be displayed properly.                                                                                                    |
| PasteRTF              | Supported | string ls_richtext<br>rte_1.PasteRTF(ls_richtext, Header!)                                                                                                    |
| PointerX              | Supported | li_value = rte_1.PointerX()                                                                                                    |
| PointerY              | Supported | li_value = rte_1.PointerY()                                                                                                    |
| Position              | Supported | l_band = rte_1.Position(ll_startline, ll_startchar, & ll_endline, ll_endchar)                                                                                                    |
| PostEvent             | Supported | rte_1.PostEvent(Clicked!)                                                                                                    |

| Preview             | Supported | rte_1.Preview(TRUE)                                                                                                    |
|---------------------|-----------|----------------------------------------------------------------------------------------------------|
|                     |           | Note: When executing this function to display the RichTextEdit control, the content will be rearranged according to the size of the page on the Web. This is different from that in PowerBuilder.    |
| Print               | Supported | rte_1.Print(1, "1-5", FALSE, TRUE)                                                                                                    |
| ReplaceText         | Supported | rte_1.ReplaceText("Draft")                                                                                                    |
|                     |           | Note: If the text contains double-byte characters, the return value of this function is different from in PowerBuilder.                                                                              |
| Resize              | Supported | rte_1.Resize(100, 150)                                                                                                    |
| SaveDocument        | Supported | rte_1.SaveDocument("c:\test.rtf", FileTypeRichText!) Notes:  1. encoding argument is unsupported.  2. The values FileTypePDF!, FileTypeDoc!, FileTypeHTML! of the filetype argument are unsupported. |
| Scroll              | Supported | rte_1.Scroll(4)                                                                                                    |
| ScrollNextPag<br>e  | Supported | rte_1.ScrollNextPage()                                                                                                    |
| ScrollNextRo<br>w   | Supported | rte_1.ScrollNextRow()                                                                                                    |
| ScrollPriorPag<br>e | Supported | rte_1.ScrollPriorPage()                                                                                                    |
| ScrollPriorRo<br>w  | Supported | rte_1.ScrollPriorRow()                                                                                                    |
| ScrollToRow         | Supported | rte_1.ScrollToRow(25)                                                                                                    |
| SelectedLengt<br>h  | Supported | ll_length = rte_1.SelectedLength()                                                                                                    |
| SelectedLine        | Supported | li_value = rte_1.SelectedLine()                                                                                                    |
| SelectedPage        | Supported | li_value = rte_1.SelectedPage()                                                                                                    |

| SelectedStart           | Supported | li_value = rte_1.SelectedStart()                                                                                                    |
|-------------------------|-----------|----------------------------------------------------------------------------------------------------|
| SelectedText            | Supported | ls_value = rte_1.SelectedText()                                                                                                    |
|                         |           | Notes:                                                                                                    |
|                         |           | 1. Executing the this function on the Web will select text and pictures, however the pictures will not appear to be selected.                                                                                                    |
|                         |           | 2. It returns a string containing the selected text when selecting text in the header or footer bands on the Web. This is different from in PowerBuilder.                                                                            |
| SelectText              | Supported | rte_1.SelectText(1,1, 3,4)                                                                                                    |
|                         |           | Note:                                                                                                    |
|                         |           | 1. When the focus is on an input field, executing the SelectText function will select the input field however the input field will not appear to be selected on the Web.                                                             |
|                         |           | 2. After executing the SelectText function on the Web, if the focus is not at the area where the arguments specify, the focus will be automatically placed at that area. This is different from that in PowerBuilder.                |
|                         |           | 3. If the ReadOnly is set to True, this function still takes effect on the Web.                                                                                                    |
| SelectTextAll           | Supported | rte_1.SelectTextAll()                                                                                                    |
|                         |           | Note: If the focus is in the header or footer band, executing "SelectTextAll (detail!)" on the Web returns -1 and no text will be selected. However, in PowerBuilder, the text in the band, which the focus is in, will be selected. |
| SelectTextLine          | Supported | rte_1.SelectTextLine()                                                                                                    |
| SelectTextWor<br>d      | Supported | rte_1.SelectTextWord()                                                                                                    |
| SetAlignment            | Supported | li_value = rte_1.SetAlignment(Right!)                                                                                                    |
| SetFocus                | Supported | rte_1.SetFocus()                                                                                                    |
| SetParagraphS<br>etting | Supported | ll_indent = rte_1.SetParagraphSetting(Indent!, 250)                                                                                                    |
| SetPosition             | Supported | rte_1.SetPosition(ToTop!)                                                                                                    |

| SetRedraw             | Supported   | rte_1.SetRedraw(FALSE)                                                                                                    |
|-----------------------|-------------|----------------------------------------------------------------------------------------------------|
| SetSpacing            | Supported   | rte_1.SetSpacing(Spacing2!)                                                                                                    |
| SetTextColor          | Supported   | rte_1.SetTextColor(RGB(100, 0, 0))                                                                                                    |
| SetTextStyle          | Supported   | rte_1.SetTextStyle(TRUE, FALSE, FALSE, & FALSE, TRUE, FALSE)                                                                                                    |
|                       |             | Note: If the RichTextEdit control retrieves the focus by executing the SetFocus or SetText, executing the SetTextStyle function will affect the formatting of the following inputted text on the Web. This is different from that in PowerBuilder. |
| Show                  | Supported   | rte_1.Show()                                                                                                    |
| ShowHeadFoo<br>t      | Supported   | rte_1.ShowHeadFoot(TRUE)                                                                                                    |
| TextLine              | Supported   | ls_value = rte_1.TextLine()                                                                                                    |
| TriggerEvent          | Supported   | rte_1.TriggerEvent(Clicked!)                                                                                                    |
| TypeOf                | Supported   | rte_1.Typeof()                                                                                                    |
| CanUndo               | Unsupported | None                                                                                                    |
| GetContextSer<br>vice | Unsupported | None                                                                                                    |
| SelectedColum<br>n    | Unsupported | None                                                                                                    |
| Undo                  | Unsupported | None                                                                                                    |

# 10.1.1.26 RoundRectangle control

# 10.1.1.26.1 Properties for RoundRectangle control

| Property | Support Level | Example Code |
|----------|---------------|--------------|
|----------|---------------|--------------|

| CornerHeight    | Supported   | rr_1.CornerHeight = 10             |
|-----------------|-------------|------------------------------------|
| CornerWidth     | Supported   | rr_1.CornerWidth = 10              |
| FillColor       | Supported   | rr_1.FillColor=RGB(255,255,0)      |
| FillPattern     | Supported   | rr_1.FillPattern = Diamond!        |
| Height          | Supported   | rr_1.Height = 750                  |
| LineColor       | Supported   | $rr_1$ .LineColor = $RGB(255,0,0)$ |
| LineStyle       | Supported   | rr_1.LineStyle = Dash!             |
| LineThickness   | Supported   | rr_1.LineThickness =li_value       |
| Tag             | Supported   | rr_1.Tag = ls_value                |
| Visible         | Supported   | rr_1.Visible = True                |
| Width           | Supported   | rr_1.Width = 750                   |
| X               | Supported   | rr_1.X = 215                       |
| Y               | Supported   | rr_1.Y = 215                       |
| ClassDefinition | Unsupported | None                               |

#### 10.1.1.26.2 Events for RoundRectangle control

| Event       | Support Level | Example Code  |
|-------------|---------------|---------------|
| Constructor | Supported     | Constructor() |
| Destructor  | Supported     | Destructor()  |

## 10.1.1.26.3 Functions for RoundRectangle control

| Function | Support Level | Example Code |
|----------|---------------|--------------|
|----------|---------------|--------------|

| ClassName             | Supported   | ls_value = rr_1.ClassName( )                                                              |
|-----------------------|-------------|-------------------------------------------------------------------------------------------|
| GetParent             | Supported   | PowerObject lpo_value<br>lpo_value = rr_1.GetParent()                                     |
| Hide                  | Supported   | li_value = rr_1.Hide( )                                                                   |
| Move                  | Supported   | li_value = rr_1.Move(li_x,li_y)                                                           |
| PostEvent             | Supported   | lb_value = rr_1.PostEvent(Clicked!)                                                       |
|                       |             | The PostEvent function returns 1 if it is successful.                                     |
| Resize                | Supported   | lb_value = rr_1.Resize(Clicked!)                                                          |
| Show                  | Supported   | li_value = rr_1.Show()                                                                    |
| TriggerEvent          | Supported   | li_value = rr_1.TriggerEvent(Clicked!)                                                    |
|                       |             | The TriggerEvent function returns 1 if it is successful.                                  |
| TypeOf                | Supported   | <pre>if rr_1.TypeOf( ) = RoundRectangle! Then   li_value = "RoundRectangle!" end if</pre> |
| GetContextSer<br>vice | Unsupported | None                                                                                      |

## 10.1.1.27 SingleLineEdit control

## 10.1.1.27.1 Properties for SingleLineEdit control

| Property    | Support Level | Example Code               |
|-------------|---------------|----------------------------|
| Accelerator | Supported     | sle_1.Accelerato r= 67     |
| AutoHScroll | Supported     | sle_1.AutoHScroll = TRUE   |
| BackColor   | Supported     | sle_1.BackColor = ll_value |

| Border        | Supported | sle_1.Border = lb_value                   |
|---------------|-----------|-------------------------------------------|
| BorderStyle   | Supported | sle_1.BorderStyle = StyleBox!             |
|               |           | sle_1.BorderStyle = StyleLowered!         |
|               |           | sle_1.BorderStyle = StyleRaised!          |
|               |           | Note: StyleShadowBox! is unsupported.     |
| BringToTop    | Supported | sle_1.BringToTop = TRUE                   |
| DisplayOnly   | Supported | sle_1.DisplayOnly = lb_value              |
| DragAuto      | Supported | sle_1.DragAuto = TRUE                     |
| DragIcon      | Supported | sle_1.DragIcon ='c:\archive\arrow.ico'    |
| Enabled       | Supported | sle_1.Enabled = lb_value                  |
| FaceName      | Supported | sle_1.FaceName = ls_value                 |
| FontCharSet   | Supported | sle_1.FontCharSet = ANSI!                 |
| FontFamily    | Supported | sle_1.FontFamily = Roman!                 |
| FontPitch     | Supported | sle_1.FontPitch = Fixed!                  |
| Height        | Supported | sle_1.Height = li_value                   |
| HideSelection | Supported | sle_1.HideSelection = FALSE               |
| Italic        | Supported | sle_1.Italic = lb_value                   |
| Limit         | Supported | sle_1.Limit = li_value                    |
| Password      | Supported | sle_1.Password = lb_value                 |
| Pointer       | Supported | sle_1.pointer= 'Arrow!'                   |
|               |           | sle_1.pointer= 'd:\archive\IBEAM.BMP.cur' |
| RightToLeft   | Supported | sle_1.RightToLeft = TRUE                  |
| TabOrder      | Supported | sle_1.TabOrder = 130                      |

| Tag             | Supported   | sle_1.Tag = ls_value       |
|-----------------|-------------|----------------------------|
| Text            | Supported   | sle_1.Text = ls_value      |
| TextCase        | Supported   | sle_1.TextCase = AnyCase!  |
|                 |             | sle_1.TextCase = Lower!    |
|                 |             | sle_1.TextCase = Upper!    |
| TextColor       | Supported   | sle_1.TextColor = ll_value |
| TextSize        | Supported   | sle_1.TextSize = li_value  |
| Underline       | Supported   | sle_1.Underline = lb_value |
| Visible         | Supported   | sle_1.Visible = lb_value   |
| Weight          | Supported   | sle_1.Weight = li_value    |
| Width           | Supported   | sle_1.Width = li_value     |
| X               | Supported   | sle_1.X = li_value         |
| Y               | Supported   | sle_1.Y = li_value         |
| ClassDefinition | Unsupported | None                       |

# 10.1.1.27.2Events for SingleLineEdit control

| Event       | Support Level | Example Code       |
|-------------|---------------|--------------------|
| Constructor | Supported     | Constructor()      |
| Destructor  | Supported     | Destructor()       |
| DragDrop    | Supported     | DragDrop(source)   |
| DragEnter   | Supported     | DragEnter(source)  |
| DragLeave   | Supported     | DragLeave(source)  |
| DragWithin  | Supported     | DragWithin(source) |

| GetFocus    | Supported   | GetFocus()                     |
|-------------|-------------|--------------------------------|
| LoseFocus   | Supported   | LoseFocus()                    |
| Modified    | Supported   | Modified()                     |
| RButtonDown | Supported   | RButtonDown(flags, xpos, ypos) |
| Help        | Unsupported | None                           |
| Other       | Unsupported | None                           |

## 10.1.1.27.3 Functions for SingleLineEdit control

| Function  | Support Level | Example Code                                                       |
|-----------|---------------|--------------------------------------------------------------------|
| ClassName | Supported     | ls_returnvalue = sle_1.ClassName()                                 |
| Clear     | Supported     | li_returnvalue = sle_1.Clear()                                     |
| Сору      | Supported     | li_returnvalue = sle_1.Copy()                                      |
| Cut       | Supported     | li_returnvalue = sle_1.Cut()                                       |
| Drag      | Supported     | sle_1Drag(Cancel!)                                                 |
| GetParent | Supported     | PowerObject lpo_returnvalue<br>lpo_returnvalue = sle_1.GetParent() |
| Hide      | Supported     | li_returnvalue = sle_1.Hide()                                      |
| Move      | Supported     | li_returnvalue = sle_1.Move(li_x,li_y)                             |
| Paste     | Supported     | li_returnvalue = sle_1.Paste()                                     |
| PointerX  | Supported     | li_returnvalue = sle_1.PointerX()                                  |
| PointerY  | Supported     | li_returnvalue = sle_1.PointerY()                                  |
| Position  | Supported     | sle_1.Position()                                                   |
| PostEvent | Supported     | lb_returnvalue = sle_1.PostEvent(event)                            |

| ReplaceText       | Supported   | li_returnvalue = sle_1.ReplaceText(text)                                                          |  |
|-------------------|-------------|---------------------------------------------------------------------------------------------------|--|
| Resize            | Supported   | li_returnvalue = sle_1.Resize(li_x,li_y)                                                          |  |
| SelectedLength    | Supported   | li_returnvalue = sle_1.SelectedLength()                                                           |  |
|                   |             | If the control is off screen, the execution of the function may have an incorrect return result.  |  |
| SelectedStart     | Supported   | li_returnvalue = sle_1.SelectedStart()                                                            |  |
|                   |             | If the control is off screen, the execution of the function may have an incorrect return result.  |  |
| SelectedText      | Supported   | ls_returnvalue = sle_1.SelectedText()                                                             |  |
|                   |             | If the control is off screen, the execution of the function may have an incorrect return result.  |  |
| SelectText        | Supported   | li_returnvalue = sle_1.SelectText(start, length)                                                  |  |
|                   |             | If the control is off screen, the execution of the function may have an incorrect return result.  |  |
| SetFocus          | Supported   | li_returnvalue = sle_1.SetFocus()                                                                 |  |
|                   |             | Unsupported: SetFocus(sle_1)                                                                      |  |
| SetPosition       | Supported   | li_returnvalue = sle_1.SetPosition(position)                                                      |  |
| SetRedraw         | Supported   | li_return= sle_1.SetRedraw(FALSE)                                                                 |  |
| Show              | Supported   | li_returnvalue = sle_1.Show()                                                                     |  |
| TriggerEvent      | Supported   | li_returnvalue = sle_1.TriggerEvent(event)                                                        |  |
| TypeOf            | Supported   | <pre>if sle_1.TypeOf() = SingleLineEdit! Then     ls_returnvalue = "SingleLineEdit!" end if</pre> |  |
| Undo              | Supported   | li_returnvalue = sle_1.Undo()                                                                     |  |
| CanUndo           | Unsupported | None                                                                                              |  |
| GetContextService | Unsupported | None                                                                                              |  |

| int | Unsupported | None |  |
|-----|-------------|------|--|
|-----|-------------|------|--|

## 10.1.1.28 StaticHyperLink control

#### 10.1.1.28.1 Properties for StaticHyperLink control

| Property     | Support Level | <b>Example Code</b>                                                                                                    |  |
|--------------|---------------|----------------------------------------------------------------------------------------------------|--|
| Alignment    | Supported     | shl_1.Alignment = ls_value                                                                                                    |  |
| BackColor    | Supported     | shl_1.BackColor = ll_value                                                                                                    |  |
|              |               | shl_1.BackColor = RGB(192,192,192)                                                                                                    |  |
| Border       | Supported     | shl_1.Border = lb_value                                                                                                    |  |
| BorderColor  | Supported     | shl_1.BorderColor = ll_value                                                                                                    |  |
| BorderStyle  | Supported     | shl_1.BorderStyle = StyleBox!                                                                                                    |  |
|              |               | shl_1.BorderStyle = StyleLowered!                                                                                                    |  |
|              |               | shl_1.BorderStyle = StyleRaised!                                                                                                    |  |
|              |               | Note: StyleShadowBox! is unsupported.                                                                                                    |  |
| BringToTop   | Supported     | shl_1.BringToTop = TRUE                                                                                                    |  |
| DisabledLook | Supported     | None                                                                                                    |  |
| DragAuto     | Supported     | shl_1.DragAuto = TRUE                                                                                                    |  |
| DragIcon     | Supported     | shl_1.DragIcon = 'c:\archive\arrow.ico'                                                                                                   |  |
| Enabled      | Supported     | shl_1.Enabled = lb_value                                                                                                    |  |
|              |               | Note: in PowerBuilder, setting the Enabled property of StaticHyperLink to TRUE or FALSE has no effect. The text always displays as it is. |  |
| FaceName     | Supported     | shl_1.FaceName = ls_value                                                                                                    |  |
| FillPattern  | Supported     | shl_1.FillPattern = Diamond!                                                                                                    |  |

| FocusRectangle  | Supported   | shl_1.FocusRectangle = TRUE              |  |
|-----------------|-------------|------------------------------------------|--|
| FontCharSet     | Supported   | shl_1.FontCharSet = ANSI!                |  |
| FontFamily      | Supported   | shl_1.FontFamily = Roman!                |  |
| FontPitch       | Supported   | shl_1.FontPitch = Fixed!                 |  |
| Height          | Supported   | shl_1.Height = li_value                  |  |
| Italic          | Supported   | shl_1.Italic = lb_value                  |  |
| Pointer         | Supported   | shl_1.Pointer = 'HourGlass!'             |  |
|                 |             | shl_1.Pointer='d:\archive\IBEAM.BMP.cur' |  |
| RightToLeft     | Supported   | shl_1.RightToLeft = TRUE                 |  |
| TabOrder        | Supported   | shl_1.TabOrder = 140                     |  |
| Tag             | Supported   | shl_1.Tag = ls_value                     |  |
| Text            | Supported   | shl_1.Text = ls_value                    |  |
| TextColor       | Supported   | shl_1.TextColor = ll_value               |  |
| TextSize        | Supported   | shl_1.TextSize = li_value                |  |
| Underline       | Supported   | shl_1.Underline = lb_value               |  |
| URL             | Supported   | shl_1.URL = "http://www.appeon.com"      |  |
| Visible         | Supported   | shl_1.Visible = lb_value                 |  |
| Weight          | Supported   | shl_1.Weight = li_value                  |  |
| Width           | Supported   | shl_1.Width = li_value                   |  |
| X               | Supported   | shl_1.X = li_value                       |  |
| Y               | Supported   | shl_1.Y = li_value                       |  |
| ClassDefinition | Unsupported | None                                     |  |

# 10.1.1.28.2 Events for Static HyperLink control

| Event         | Support Level | Example Code                   |
|---------------|---------------|--------------------------------|
| Clicked       | Supported     | Clicked()                      |
| Constructor   | Supported     | Constructor()                  |
| Destructor    | Supported     | Destructor()                   |
| DoubleClicked | Supported     | DoubleClicked()                |
| DragDrop      | Supported     | DragDrop(source)               |
| DragEnter     | Supported     | DragEnter(source)              |
| DragLeave     | Supported     | DragLeave(source)              |
| DragWithin    | Supported     | DragWithin(source)             |
| GetFocus      | Supported     | GetFocus()                     |
| LoseFocus     | Supported     | LoseFocus()                    |
| RButtonDown   | Supported     | RButtonDown(flags, xpos, ypos) |
| Help          | Unsupported   | None                           |
| Other         | Unsupported   | None                           |

# 10.1.1.28.3 Functions for StaticHyperLink control

| Function  | Support Level | Example Code                                                       |
|-----------|---------------|--------------------------------------------------------------------|
| ClassName | Supported     | ls_returnvalue = shl_1.ClassName()                                 |
| Drag      | Supported     | shl_1.Drag(End!)                                                   |
| GetParent |               | PowerObject lpo_returnvalue<br>lpo_returnvalue = shl_1.GetParent() |

| Hide              | Supported   | li_returnvalue = shl_1.Hide()                                                                       |
|-------------------|-------------|----------------------------------------------------------------------------------------------------|
| Move              | Supported   | li_returnvalue = shl_1.Move(li_x,li_y)                                                              |
| PointerX          | Supported   | li_returnvalue = shl_1.PointerX()                                                                   |
| PointerY          | Supported   | li_returnvalue = shl_1.PointerY()                                                                   |
| PostEvent         | Supported   | lb_returnvalue = shl_1.PostEvent(event)                                                             |
| Resize            | Supported   | li_returnvalue = shl_1.Resize(li_x,li_y)                                                            |
| SetFocus          | Supported   | li_returnvalue = shl_1.SetFocus()                                                                   |
|                   |             | Unsupported: SetFocus(shl_1)                                                                        |
| SetPosition       | Supported   | li_returnvalue = shl_1.SetPosition(position)                                                        |
| SetRedraw         | Supported   | shl_1.SetRedraw(FALSE)                                                                              |
| Show              | Supported   | li_returnvalue = shl_1.Show()                                                                       |
| TriggerEvent      | Supported   | li_returnvalue = shl_1.TriggerEvent(event)                                                          |
| TypeOf            | Supported   | <pre>if shl_1.typeof() = StaticHyperLink! Then     ls_returnvalue = 'StaticHyperLink!' end if</pre> |
| GetContextService | Unsupported | None                                                                                                |
| Print             | Unsupported | None                                                                                                |

## 10.1.1.29 StaticText control

## 10.1.1.29.1 Properties for StaticText control

| Property  | Support Level | Example Code              |
|-----------|---------------|---------------------------|
| Alignment | Supported     | st_1.Alignment = ls_value |

| BackColor      | Supported | st_1.BackColor = ll_value                         |  |
|----------------|-----------|---------------------------------------------------|--|
|                |           | st_1.BackColor = RGB(192,192,192)                 |  |
| Border         | Supported | st_1.Border = lb_value                            |  |
| BorderColor    | Supported | st_1.BorderColor = ll_value                       |  |
| BorderStyle    | Supported | st_1.BorderStyle = StyleBox!                      |  |
|                |           | st_1.BorderStyle = StyleLowered!                  |  |
|                |           | st_1.BorderStyle = StyleRaised!                   |  |
|                |           | Note: The border style cannot be StyleShadowBox!. |  |
| BringToTop     | Supported | st_1.BringToTop = TRUE                            |  |
| DisabledLook   | Supported | None                                              |  |
| DragAuto       | Supported | st_1.DragAuto = TRUE                              |  |
| DragIcon       | Supported | st_1.DragIcon = 'c:\archive\arrow.ico'            |  |
| Enabled        | Supported | st_1.Enabled = lb_value                           |  |
| FaceName       | Supported | st_1.FaceName = ls_value                          |  |
| FillPattern    | Supported | st_1.FillPattern = Diamond!                       |  |
| FocusRectangle | Supported | st_1.FocusRectangle = TRUE                        |  |
| FontCharSet    | Supported | st_1.FontCharSet = ANSI!                          |  |
| FontFamily     | Supported | st_1.FontFamily = Roman!                          |  |
| FontPitch      | Supported | st_1.FontPitch = Fixed!                           |  |
| Height         | Supported | st_1.Height = li_value                            |  |
| Italic         | Supported | st_1.Italic = lb_value                            |  |
| Pointer        | Supported | st_1.Pointer = 'AppStarting!'                     |  |
|                |           | st_1.Pointer = 'd:\archive\IBEAM.BMP.cur'         |  |

| RightToLeft     | Supported   | st_1.RightToLeft = TRUE   |
|-----------------|-------------|---------------------------|
| TabOrder        | Supported   | st_1.TabOrder = 140       |
| Tag             | Supported   | st_1.Tag = ls_value       |
| Text            | Supported   | st_1.Text = ls_value      |
| TextColor       | Supported   | st_1.TextColor = ll_value |
| TextSize        | Supported   | st_1.TextSize = li_value  |
| Underline       | Supported   | st_1.Underline = lb_value |
| Visible         | Supported   | st_1.Visible = lb_value   |
| Weight          | Supported   | st_1.Weight = li_value    |
| Width           | Supported   | st_1.Width = li_value     |
| X               | Supported   | st_1.X = li_value         |
| Y               | Supported   | st_1.Y = li_value         |
| ClassDefinition | Unsupported | None                      |

# 10.1.1.29.2Events for StaticText control

| Event         | Support Level | Example Code      |
|---------------|---------------|-------------------|
| Clicked       | Supported     | Clicked()         |
| Constructor   | Supported     | Constructor()     |
| Destructor    | Supported     | Destructor()      |
| DoubleClicked | Supported     | DoubleClicked()   |
| DragDrop      | Supported     | DragDrop(source)  |
| DragEnter     | Supported     | DragEnter(source) |
| DragLeave     | Supported     | DragLeave(source) |

| DragWithin  | Supported   | DragWithin(source)             |
|-------------|-------------|--------------------------------|
| GetFocus    | Supported   | GetFocus()                     |
| LoseFocus   | Supported   | LoseFocus()                    |
| RButtonDown | Supported   | RButtonDown(flags, xpos, ypos) |
| Help        | Unsupported | None                           |
| Other       | Unsupported | None                           |

# 10.1.1.29.3 Functions for StaticText control

| Function    | Support Level | Example Code                                                      |  |
|-------------|---------------|-------------------------------------------------------------------|--|
| ClassName   | Supported     | ls_returnvalue = st_1.ClassName()                                 |  |
| Drag        | Supported     | st_1.Drag(Cancel!)                                                |  |
| GetParent   | Supported     | PowerObject lpo_returnvalue<br>lpo_returnvalue = st_1.GetParent() |  |
| Hide        | Supported     | li_returnvalue = st_1.Hide()                                      |  |
| Move        | Supported     | li_returnvalue = st_1.Move(li_x,li_y)                             |  |
| PointerX    | Supported     | li_returnvalue = st_1.PointerX()                                  |  |
| PointerY    | Supported     | li_returnvalue = st_1.PointerY()                                  |  |
| PostEvent   | Supported     | lb_returnvalue = st_1.PostEvent(event)                            |  |
| Resize      | Supported     | li_returnvalue = st_1.Resize(li_x,li_y)                           |  |
| SetFocus    | Supported     | li_returnvalue = st_1.SetFocus()                                  |  |
|             |               | Unsupported: SetFocus(st_1)                                       |  |
| SetPosition | Supported     | li_returnvalue = st_1.SetPosition(position)                       |  |
| Show        | Supported     | li_returnvalue = st_1.Show()                                      |  |

| SetRedraw         | Supported   | li_returnvalue = st_1.SetRedraw (FALSE)                                                  |
|-------------------|-------------|------------------------------------------------------------------------------------------|
| TriggerEvent      | Supported   | li_returnvalue = st_1.TriggerEvent(event)                                                |
| TypeOf            |             | <pre>if st_1.typeof() = StaticText! Then     ls_returnvalue = 'StaticText!' end if</pre> |
| GetContextService | Unsupported | None                                                                                     |
| Print             | Unsupported | None                                                                                     |

#### 10.1.1.30 Tab control

#### **Differences**

- If the MultiLine property of a Tab control is set to True, and the width of the control is exactly the same as the width of all the tabs in it, the tabs may be displayed in two lines on the Web although one line in PowerBuilder. To avoid the difference, specify a width for the Tab control that is bigger than the width of all the tabs, and do more testing till the tabs on the Web can be displayed in the same way as in PowerBuilder.
- In the following scenario, setting the RaggedRight to TRUE will not take effect: 1. The MultiLine property is disabled.
  - 2. The MultiLine property is enabled but all tabs can be located in a row.
- In PowerBuilder, if the BoldSelectText property is enabled, only the label of the selected tab page will be displayed in bold type. However, on the Web, the labels of all tabs appear in bold type. Remember to adjust the width of each tab page so that the text can be displayed within the label when enabling this property for the Web.
- In the following scenario, the width of tabs on the Web may be different from in PowerBuilder. When the MultiLine property is enabled and the RaggedRight property is disabled, the largest width of a tab is over W/N (W stands for the total width of all tabs, N stands for the total number of all tabs.)

#### 10.1.1.30.1 Properties for Tab control

|           | Support<br>Level | Example Code                 |
|-----------|------------------|------------------------------|
| Alignment | Supported        | tab_1. Alignment = 'Center!' |
| BackColor | Supported        | tab_1.BackColor = ll_value   |

|                   |           | $tab_1.BackColor = RGB(192,192,192)$               |  |
|-------------------|-----------|----------------------------------------------------|--|
| BoldSelectedText  | Supported | tab_1.BoldSelectedText = TRUE                      |  |
| BringToTop        | Supported | tab_1.BringToTop = TRUE                            |  |
| Control[]         | Supported | Userobject luo_1 luo_1 = tab_1.Control[1]          |  |
|                   |           | Note: this property cannot be dynamically changed. |  |
| CreateOnDemand    | Supported | tab_1.CreateOnDemand = TRUE                        |  |
| DragAuto          | Supported | tab_1.DragAuto = True                              |  |
| DragIcon          | Supported | tab_1.DragIcon ='c:\archive\arrow.ico'             |  |
| Enabled           | Supported | tab_1.Enabled = FALSE                              |  |
| FaceName          | Supported | tab_1.FaceName = ls_value                          |  |
| FixedWidth        | Supported | tab_1.FixedWidth = lb_value                        |  |
| FocusOnButtonDown | Supported | tab_1.FocusOnButtonDown = TRUE                     |  |
| FontCharSet       | Supported | tab_1.FontCharSet = ANSI!                          |  |
| FontFamily        | Supported | tab_1.FontFamily = Roman!                          |  |
| FontPitch         | Supported | tab_1.FontPitch = Fixed!                           |  |
| Height            | Supported | tab_1.Height = li_value                            |  |
| Italic            | Supported | tab_1.Italic = lb_value                            |  |
| MultiLine         | Supported | tab_1.Multiline = TRUE                             |  |
| PictureOnRight    | Supported | tab_1.PictureOnRight = TRUE                        |  |
| Pointer           | Supported | tab_1.Pointer='SizeNWSE!'                          |  |
|                   |           | tab_1.Pointer='d:\archive\IBEAM.BMP.cur'           |  |
| PowerTips         | Supported | tab_1.PowerTips = TRUE                             |  |

| RaggedRight       | Supported   | tab_1.RaggedRight=TRUE                                                                                                    |
|-------------------|-------------|----------------------------------------------------------------------------------------------------|
| SelectedTab       | Supported   | tab_1.SelectedTab = li_value                                                                                                    |
| ShowPicture       | Supported   | tab_1.ShowPicture = TRUE                                                                                                    |
| ShowText          | Supported   | tab_1.ShowText = lb_value                                                                                                    |
| TabOrder          | Supported   | tab_1.TabOrder = 150                                                                                                    |
| TabPosition       | Supported   | tab_1.TabPosition = TabsOnTop!                                                                                                    |
|                   |             | The TabPosition property is partially supported: Supported values of the TabPosition property: TabsOnBottom!,TabsOnTop! Unsupported values of the TabPosition property: TabsOnBottomAndTop!, TabsOnLeftAndRight!, TabsOnRightAndLeft!, TabsOnTopAndBottom!,TabsOnLeft!, TabsOnRight! |
| Tag               | Supported   | tab_1.Tag = ls_value                                                                                                    |
| TextSize          | Supported   | tab_1.TextSize = li_value                                                                                                    |
| Underline         | Supported   | tab_1.Underline = lb_value                                                                                                    |
| Visible           | Supported   | tab_1.Visible = lb_value                                                                                                    |
| Weight            | Supported   | tab_1.Weight = li_value                                                                                                    |
| Width             | Supported   | tab_1.Width = li_value                                                                                                    |
| X                 | Supported   | tab_1.X = li_value                                                                                                    |
| Y                 | Supported   | tab_1.Y = li_value                                                                                                    |
| ClassDefinition   | Unsupported | None                                                                                                    |
| PerpendicularText | Unsupported | None                                                                                                    |

## 10.1.1.30.2Events for Tab control

| Event              | Support Level | Example Code                         |
|--------------------|---------------|--------------------------------------|
| Clicked            | Supported     | Clicked(index)                       |
| Constructor        | Supported     | Constructor()                        |
| Destructor         | Supported     | Destructor()                         |
| DoubleClicked      | Supported     | DoubleClicked()                      |
| DragDrop           | Supported     | DragDrop(source,index)               |
| DragEnter          | Supported     | DragEnter(source)                    |
| DragLeave          | Supported     | DragLeave(source)                    |
| DragWithin         | Supported     | DragWithin(source,index)             |
| GetFocus           | Supported     | GetFocus()                           |
| Key                | Supported     | Key(key,keyflags)                    |
| LoseFocus          | Supported     | LoseFocus()                          |
| RightClicked       | Supported     | RightClicked(index)                  |
| RightDoubleClicked | Supported     | RightDoubleClicked(index)            |
| SelectionChanged   | Supported     | SelectionChanged(oldindex,newindex)  |
| SelectionChanging  | Supported     | SelectionChanging(oldindex,newindex) |
| Help               | Unsupported   | None                                 |
| Other              | Unsupported   | None                                 |

# 10.1.1.30.3 Functions for Tab control

| Function  | Support Level | Example Code                       |
|-----------|---------------|------------------------------------|
| ClassName | Supported     | ls_returnvalue = tab_1.ClassName() |

| CloseTab        | Supported | li_returnvalue = tab_1.CloseTab()                                  |  |
|-----------------|-----------|--------------------------------------------------------------------|--|
| Drag            | Supported | li_returnvalue = tab_1.Drag()                                      |  |
| GetParent       | Supported | PowerObject lpo_returnvalue<br>lpo_returnvalue = tab_1.GetParent() |  |
| Hide            | Supported | li_returnvalue = tab_1.Hide()                                      |  |
| Move            | Supported | li_returnvalue = tab_1.Move(li_x,li_y)                             |  |
| MoveTab         | Supported | li_returnvalue = tab_1.MoveTab(li_x,li_y)                          |  |
| OpenTab         | Supported | li_returnvalue = tab_1.OpenTab()                                   |  |
| OpenTabWithParm | Supported | li_returnvalue = tab_1.OpenTabWithParm()                           |  |
| PointerX        | Supported | li_returnvalue = tab_1.PointerX()                                  |  |
| PointerY        | Supported | li_returnvalue = tab_1.PointerY()                                  |  |
| PostEvent       | Supported | li_returnvalue = tab_1.PostEvent(Clicked!)                         |  |
| Resize          | Supported | li_returnvalue = tab_1.Resize(li_x,li_y)                           |  |
| SelectTab       | Supported | li_returnvalue = tab_1.SelectTab(tabidentifier)                    |  |
| SetFocus        | Supported | li_returnvalue = tab_1.SetFocus()                                  |  |
|                 |           | Unsupported: SetFocus(tab_1)                                       |  |
| SetPosition     | Supported | li_returnvalue = tab_1.SetPosition(position)                       |  |
| SetRedraw       | Supported | li_return= tab_1.SetRedraw(FALSE)                                  |  |
| Show            | Supported | li_returnvalue = tab_1.Show()                                      |  |
| TabTriggerEvent | Supported | li_returnvalue = tab_address.TabTriggerEvent("ue_display")         |  |
| TriggerEvent    | Supported | li_returnvalue = tab_1.TriggerEvent(event)                         |  |

| TypeOf            |             | <pre>if tab_1.typeof() = Tab! Then     ls_returnvalue = 'Tab!' End if</pre> |
|-------------------|-------------|-----------------------------------------------------------------------------|
| GetContextService | Unsupported | None                                                                        |
| Print             | Unsupported | None                                                                        |
| TabPostEvent      | Unsupported | None                                                                        |

# 10.1.1.30.4Properties for TabPage object

| Property     | Support Level | Example Code                                                                      |  |
|--------------|---------------|-----------------------------------------------------------------------------------|--|
| BackColor    | Supported     | tab_1.tabpage_1.BackColor = ll_value                                              |  |
| Enabled      | Supported     | tab_1.tabpage_1.BackColor = TRUE                                                  |  |
| Pointer      | Supported     | tab_1.tabpage_1.Pointer='No!'                                                     |  |
|              |               | tab_1.tabpage_1.Pointer<br>='d:\archive\IBEAM.BMP.cur'                            |  |
| PictureName  | Supported     | tab_1.tabpage_1.picturename = "Blob!"                                             |  |
| PowerTipText | Supported     | tab_1.tabpage_1.PowerTipText = ls_value                                           |  |
| TabBackColor | Supported     | tab_1.tabpage_1.TabBackColor = ll_value                                           |  |
| TabTextColor | Supported     | tab_1.tabpage_1.TabTextColor = ll_value                                           |  |
| Tag          | Supported     | ls_value = tab_1.tabpage_1.Tag                                                    |  |
| Text         | Supported     | ls_value = tab_1.tabpage_1.Text                                                   |  |
|              |               | On the Web, ASCII characters (~n & ~t) take no effect in the text of the tabpage. |  |
| Visible      | Supported     | tab_1.tabpage_1.Visible = lb_value                                                |  |

|                              | Note: If the Visible property of a TabPage is set to False, the TabPage that gets the first focus in the Tab control would fail to display its content correctly. When it occurs, switching between the tab pages may get the content displayed well. |
|------------------------------|----------------------------------------------------------------------------------------------------|
| PictureMaskColor Unsupported | None                                                                                                    |

## 10.1.1.30.5 Events for TabPage object

| Event       | Support Level | Example Code |
|-------------|---------------|--------------|
| Constructor | Supported     | Constructor  |
| Destructor  | Supported     | Destructor   |
| DragDrop    | Supported     | DragDrop     |
| DragEnter   | Supported     | DragEnter    |
| DragLeave   | Supported     | DragLeave    |
| DragWithin  | Supported     | DragWithin   |
| RButtondown | Supported     | RButtonDown  |
| Help        | Unsupported   | None         |
| Other       | Unsupported   | None         |

# 10.1.1.30.6Functions for TabPage object

| Function  | Support Level | Example Code                           |
|-----------|---------------|----------------------------------------|
| ClassName | Supported     | ls_value = tabpage_1.ClassName()       |
| Drag      | Supported     | tabpage_1.Drag(Cancel!)                |
| GetParent | Supported     | li_returnvalue = tabpage_1.GetParent() |
| Hide      | Supported     | li_returnvalue = tabpage_1.Hide()      |

| PostEvent         | Supported   | lb_returnvalue = tabpage_1.PostEvent(event)                                           |
|-------------------|-------------|---------------------------------------------------------------------------------------|
| SetRedraw         | Supported   | li_return= tabpage_1.SetRedraw(True)                                                  |
| Show              | Supported   | li_returnvalue = tabpage_1.Show()                                                     |
| TriggerEvent      | Supported   | li_returnvalue = tabpage_1.TriggerEvent(event)                                        |
| TypeOf            |             | <pre>if tabpage_1.TypeOf() = tabpage! Then     ls_returnvalue='tabpage!' end if</pre> |
| CreatePage        | Unsupported | None                                                                                  |
| GetContextService | Unsupported | None                                                                                  |
| PageCreated       | Unsupported | None                                                                                  |
| PointerX          | Unsupported | None                                                                                  |
| PointerY          | Unsupported | None                                                                                  |

#### 10.1.1.31 TreeView control

#### **Differences**

The length of the converted TreeView labels has minor differences to those in PowerBuilder.

#### 10.1.1.31.1Properties for TreeView control

| Property    | Support Level | Example Code                      |
|-------------|---------------|-----------------------------------|
| Accelerator | Supported     | tv_1.Accelerator = 67             |
| BackColor   | Supported     | tv_1.BackColor = ll_value         |
|             |               | tv_1.BackColor = RGB(192,192,192) |
| Border      | Supported     | tv_1.Border = lb_value            |
| BorderStyle | Supported     | tv_1.BorderStyle=StyleRaised!     |

|                 |           | tv_1.BorderStyle=StyleBox!              |
|-----------------|-----------|-----------------------------------------|
|                 |           | tv_1.BorderStyle=StyleLowered!          |
|                 |           | Note: StyleShadowBox! is not supported. |
| BringToTop      | Supported | tv_1.BringToTop = TRUE                  |
| CheckBoxes      | Supported | tv_1.CheckBoxes = lb_value              |
| DeleteItems     | Supported | tv_1.DeleteItems = lb_value             |
| DisableDragDrop | Supported | tv_1.DisableDragDrop = TRUE             |
| DragAuto        | Supported | tv_1.DragAuto = TRUE                    |
| DragIcon        | Supported | tv_1.DragIcon='c:\archive\arrow.ico'    |
| EditLabels      | Supported | tv_1.EditLabels = lb_value              |
| Enabled         | Supported | tv_1.Enabled = lb_value                 |
| FontCharSet     | Supported | tv_1.FontCharSet = ANSI!                |
| FontFamily      | Supported | tv_1.FontFamily = Roman!                |
| FontPitch       | Supported | tv_1.FontPitch = Fixed!                 |
| FaceName        | Supported | tv_1.FaceName = ls_value                |
| FullRowSelect   | Supported | tv_1.FullRowSelect = TRUE               |
| HasButtons      | Supported | tv_1.HasButtons = lb_value              |
| HasLines        | Supported | tv_1.HasLines = lb_value                |
| Height          | Supported | tv_1.Height = li_value                  |
| HideSelection   | Supported | tv_1.HideSelection = FALSE              |
| Indent          | Supported | tv_1.Indent = 100                       |
| Italic          | Supported | tv_1.Italic = lb_value                  |
| LinesAtRoot     | Supported | tv_1.LinesAtRoot = lb_value             |

| PictureHeight             | Supported | tv_1.PictureHeight = 16                                                                                             |
|---------------------------|-----------|----------------------------------------------------------------------------------------------------|
| PictureMaskColor          | Supported | tv_1.PictureMaskColor = RGB(255, 255, 0)                                                                            |
| PictureName               | Supported | tv_1.PictureName = ls_value                                                                                         |
|                           |           | Assigning values to part of an array and using the default values for the other part is not supported. For example: |
|                           |           | picturename[1] = "aaa.bmp"                                                                                          |
|                           |           | picturename[3] = "bbb.bmp"                                                                                          |
|                           |           | var pic1 = picutrename[1];                                                                                          |
|                           |           | var pic2 = picturename[3];                                                                                          |
|                           |           | A supported example is given as follows:                                                                            |
|                           |           | picturename[1] = "aaa.bmp"                                                                                          |
|                           |           | picturename[2] = "bbb.bmp"                                                                                          |
|                           |           | picturename[3] = "ccc.bmp"                                                                                          |
|                           |           | var pic1 = picutrename[1];                                                                                          |
|                           |           | var pic2 = picturename[2];                                                                                          |
|                           |           | var pic3 = picturename[3];                                                                                          |
| PictureWidth              | Supported | tv_1.PictureWidth = 16                                                                                              |
| Pointer                   | Supported | tv_1.Pointer ='UPArrow!'                                                                                            |
|                           |           | tv_1.Pointer ='d:\archive\IBEAM.BMP.cur'                                                                            |
| SingleExpand              | Supported | tv_1.SingleExpand = TRUE                                                                                            |
| StatePictureHeight        | Supported | tv_1.StatePictureHeight = 16                                                                                        |
| StatePictureMaskC<br>olor | Supported | tv_1.StatePictureMaskColor = RGB(255, 255, 0)                                                                       |
| StatePictureName[         | Supported | ls_value[] = tv_1.StatePictureName[]                                                                                |

| ]                 |           | Assigning values to part of an array and using the default values for the other part is not supported. For example: |
|-------------------|-----------|----------------------------------------------------------------------------------------------------|
|                   |           | statepicturename[1] = "aaa.bmp"                                                                                     |
|                   |           | statepicturename[3] = "bbb.bmp"                                                                                     |
|                   |           | var pic1 = statepicutrename[1];                                                                                     |
|                   |           | var pic2 = statepicturename[3];                                                                                     |
|                   |           | A supported example is given as follows:                                                                            |
|                   |           | statepicturename[1] = "aaa.bmp"                                                                                     |
|                   |           | statepicturename[2] = "bbb.bmp"                                                                                     |
|                   |           | statepicturename[3] = "ccc.bmp"                                                                                     |
|                   |           | var pic1 = statepicutrename[1];                                                                                     |
|                   |           | var pic2 = statepicturename[2];                                                                                     |
|                   |           | var pic3 = statepicturename[3];                                                                                     |
| StatePictureWidth | Supported | tv_1.StatePictureWidth = 16                                                                                         |
| TabOrder          | Supported | tv_1.TabOrder = 160                                                                                                 |
| Tag               | Supported | tv_1.Tag = ls_value                                                                                                 |
| TextColor         | Supported | tv_1.TextColor = ll_value                                                                                           |
| TextSize          | Supported | tv_1.TextSize = li_value                                                                                            |
| ToolTips          | Supported | tv_1.ToolTips = TRUE                                                                                                |
| TrackSelect       | Supported | tv_1.TrackSelect = TRUE                                                                                             |
| Underline         | Supported | tv_1.Underline = lb_value                                                                                           |
| Visible           | Supported | tv_1.Visible = lb_value                                                                                             |
| Weight            | Supported | tv_1.Weight = li_value                                                                                              |
| Width             | Supported | tv_1.Width = li_value                                                                                               |
| X                 | Supported | tv_1.X = li_value                                                                                                   |
| Y                 | Supported | tv_1.Y = li_value                                                                                                   |

| ClassDefinition | Unsupported | None |
|-----------------|-------------|------|
| SortType        | Unsupported | None |

# 10.1.1.31.2Events for TreeView control

| Event          | Support Level | Example Code                 |
|----------------|---------------|------------------------------|
| BeginDrag      | Supported     | BeginDrag(handle)            |
| BeginLabelEdit | Supported     | BeginLabelEdit(handle)       |
| BeginRightDrag | Supported     | BeginRightDrag(handle)       |
| Clicked        | Supported     | Clicked(handle)              |
| Constructor    | Supported     | Constructor()                |
| DeleteItem     | Supported     | DeleteItem(handle)           |
| Destructor     | Supported     | Destructor()                 |
| DoubleClicked  | Supported     | DoubleClicked(handle)        |
| DragDrop       | Supported     | DragDrop(source,handle)      |
| DragEnter      | Supported     | DragEnter(source)            |
| DragLeave      | Supported     | DragLeave(source)            |
| DragWithin     | Supported     | DragWithin(source,handle)    |
| EndLabelEdit   | Supported     | EndLabelEdit(handle,newtext) |
| GetFocus       | Supported     | GetFocus()                   |
| Key            | Supported     | Key(key,keyflags)            |
| ItemCollapsed  | Supported     | ItemCollapsed(handle)        |
| ItemCollapsing | Supported     | ItemCollapsing(handle)       |

| ItemExpanded       | Supported   | ItemExpanded(handle)                   |
|--------------------|-------------|----------------------------------------|
| ItemExpanding      | Supported   | ItemExpanding(handle)                  |
| ItemPopulate       | Supported   | ItemPopulate(handle)                   |
| LoseFocus          | Supported   | LoseFocus()                            |
| RightClicked       | Supported   | RightClicked(handle)                   |
| RightDoubleClicked | Supported   | RightDoubleClicked(handle)             |
| SelectionChanged   | Supported   | SelectionChanged(oldhandle,newhandle)  |
| SelectionChanging  | Supported   | SelectionChanging(oldhandle,newhandle) |
| Help               | Unsupported | None                                   |
| Other              | Unsupported | None                                   |
| Sort               | Unsupported | None                                   |

# 10.1.1.31.3Functions for TreeView control

| Function           | Support<br>Level | Example Code                                       |
|--------------------|------------------|----------------------------------------------------|
| AddPicture         | Supported        | li_returnvalue = tv_1.AddPicture(picturename)      |
| AddStatePicture    | Supported        | li_returnvalue = tv_1.AddStatePicture(picturename) |
| ClassName          | Supported        | ls_returnvalue = tv_1.ClassName()                  |
| CollapseItem       | Supported        | li_returnvalue = tv_1.CollapseItem(itemhandle)     |
| DeleteItem         | Supported        | li_returnvalue = tv_1.DeleteItem(itemhandle)       |
| DeletePicture      | Supported        | li_returnvalue = tv_1.DeletePicture(index)         |
| DeletePictures     | Supported        | li_returnvalue = tv_1.DeletePictures()             |
| DeleteStatePicture | Supported        | li_returnvalue = tv_1.DeleteStatePicture(index)    |

| DeleteStatePicture<br>s | Supported | li_returnvalue = tv_1.DeleteStatePictures()                                                                                                    |
|-------------------------|-----------|----------------------------------------------------------------------------------------------------|
| Drag                    | Supported | tv_1.Drag(End!)                                                                                                    |
| EditLabel               | Supported | li_returnvalue = tv_1.EditLabel(itemhandle)                                                                                                    |
| ExpandAll               | Supported | li_returnvalue = tv_1.ExpandAll(itemhandle)                                                                                                    |
| ExpandItem              | Supported | li_returnvalue = tv_1.ExpandItem(itemhandle)                                                                                                    |
| FindItem                | Supported | ll_returnvalue = tv_1.FindItem(navigationcode, itemhandle)                                                                                                    |
|                         |           | Note: the argument <i>navigationcode</i> can only use the following values: RootTreeItem!, NextTreeItem!, PreviousTreeItem!, ParentTreeItem!, ChildTreeItem!, FirstVisibleTreeItem!, NextVisibleTreeItem!, PreviousVisibleTreeItem!, CurrentTreeItem!. The <i>navigationcode</i> value cannot be DropHighlightTreeItem!. |
| GetItem                 | Supported | li_returnvalue = tv_1.GetItem(itemhandle,tvi_ret)                                                                                                    |
| GetItemAtPointer        | Supported | li_index = tv_1.GetItematPointer()                                                                                                    |
| GetParent               | Supported | lobj_returnvalue = tv_1.GetParent()                                                                                                    |
| Hide                    | Supported | li_returnvalue = tv_1.Hide()                                                                                                    |
| InsertItem              | Supported | ll_returnvalue = tv_1.InsertItem(handleparent,handleafter,item)                                                                                                    |
|                         |           | ll_returnvalue = tv_1.InsertItem(handleparent,handleafter,label,pictureindex)                                                                                                    |
| InsertItemFirst         | Supported | ll_returnvalue = tv_1.InsertItemFirst(handleparent,item)                                                                                                    |
|                         |           | ll_returnvalue = tv_1.InsertItemFirst(handleparent,label,pictureindex)                                                                                                    |
| InsertItemLast          | Supported | ll_returnvalue = tv_1.InsertItemLast(handleparent,item)                                                                                                    |
|                         |           | ll_returnvalue = tv_1.InsertItemLast(handleparent, label, pictureindex)                                                                                                    |
| InsertItemSort          | Supported | tv_1.InsertItemSort(ll_roothandle, l_tvi)                                                                                                    |

| Move              | Supported   | li_returnvalue = tv_1.Move(li_xpos,li_ypos)                                          |
|-------------------|-------------|--------------------------------------------------------------------------------------|
| PointerX          | Supported   | li_returnvalue = tv_1.PointerX()                                                     |
| PointerY          | Supported   | li_returnvalue = tv_1.PointerY()                                                     |
| PostEvent         | Supported   | lb_returnvalue = tv_1.PostEvent(event)                                               |
| Resize            | Supported   | li_returnvalue = tv_1.Resize(li_width,li_height)                                     |
| SelectItem        | Supported   | ll_returnvalue = tv_1.SelectItem(itemhandle)                                         |
| SetFirstVisible   | Supported   | li_tvret = tv_1.SetFirstVisible(ll_tvi)                                              |
| SetFocus          | Supported   | li_returnvalue = tv_1.SetFocus()                                                     |
|                   |             | Unsupported: SetFocus(tv_1)                                                          |
| SetItem           | Supported   | li_returnvalue = tv_1.SetItem(itemhandle,item)                                       |
| SetLevelPictures  | Supported   | tv_1.SetLevelPictures( 3, li_level, li_level, & li_level, li_level)                  |
| SetOverlayPicture | Supported   | tv_1.SetOverlayPicture(1, index)                                                     |
| SetPosition       | Supported   | li_returnvalue = tv_1.SetPosition(position)                                          |
| SetRedraw         | Supported   | li_return= tv_1.SetRedraw(True)                                                      |
| Show              | Supported   | li_returnvalue = tv_1.Show()                                                         |
| Sort              | Supported   | li_returnvalue = tv_1.Sort()                                                         |
| SortAll           | Supported   | tv_1.SortAll(ll_tvi , Ascending!)                                                    |
| TriggerEvent      | Supported   | li_returnvalue = tv_1.TriggerEvent(event)                                            |
| TypeOf            | Supported   | <pre>if tv_1.TypeOf() = TreeView! Then     ls_returnvalue = 'TreeView!' end if</pre> |
| GetContextService | Unsupported | None                                                                                 |
| Print             | Unsupported | None                                                                                 |

| SetDropHighlight | None |
|------------------|------|
|------------------|------|

## 10.1.1.32 VProgressBar control

#### 10.1.1.32.1 Properties for VProgressBar control

| Property     | Support Level | Example Code                              |  |
|--------------|---------------|-------------------------------------------|--|
| BringToTop   | Supported     | vpb_1.BringToTop = TRUE                   |  |
| DragAuto     | Supported     | vpb_1.DragAuto = TRUE                     |  |
| DragIcon     | Supported     | vpb_1.DragIcon = 'Question!'              |  |
| Height       | Supported     | vpb_1.Height = li_value                   |  |
| MaxPosition  | Supported     | vpb_1.MaxPosition = 120                   |  |
| MinPosition  | Supported     | vpb_1.MinPosition = 20                    |  |
| Pointer      | Supported     | vpb_1.Pointer = 'Beam!'                   |  |
|              |               | vpb_1.Pointer ='d:\archive\IBEAM.BMP.cur' |  |
| Position     | Supported     | vpb_1.Position = 50                       |  |
| StdStep      | Supported     | vpb_1.setstep = 20                        |  |
| SmoothScroll | Supported     | vpb_1.SmoothScroll = True                 |  |
| TabOrder     | Supported     | vpb_1.TabOrder = 20                       |  |
| Tag          | Supported     | vpb_1.Tag = "VProgressBar control"        |  |
| Visible      | Supported     | vpb_1.Visible = TRUE                      |  |
| Width        | Supported     | vpb_1.Width = 700                         |  |
| X            | Supported     | vpb_1.X = 280                             |  |
| Y            | Supported     | vpb_1.Y = 1280                            |  |

|  | Cl | lassDefinition | Unsupported | None |
|--|----|----------------|-------------|------|
|--|----|----------------|-------------|------|

#### 10.1.1.32.2Events for VProgressBar control

| Event         | Support Level | Example Code                   |  |
|---------------|---------------|--------------------------------|--|
| Clicked       | Supported     | Clicked(flags,xpos,ypos)       |  |
| Constructor   | Supported     | Constructor()                  |  |
| Destructor    | Supported     | Destructor()                   |  |
| DoubleClicked | Supported     | DoubleClicked(flags,xpos,ypos) |  |
| DragDrop      | Supported     | DragDrop(source)               |  |
| DragEnter     | Supported     | DragEnter(source)              |  |
| DragLeave     | Supported     | DragLeave(source)              |  |
| DragWithin    | Supported     | DragWithin(source)             |  |
| GetFocus      | Supported     | GetFocus()                     |  |
| LoseFocus     | Supported     | LoseFocus()                    |  |
| RButtonDown   | Supported     | RButtonDown(flags,xpos,ypos)   |  |
| Help          | Unsupported   | None                           |  |
| Other         | Unsupported   | None                           |  |

#### 10.1.1.32.3 Functions for V ProgressBar control

| Function  | Support Level | Example Code                   |
|-----------|---------------|--------------------------------|
| ClassName | Supported     | ls_classnm = vpb_1.classname() |
| Drag      | Supported     | li_return = vpb_1.drag(Begin!) |
| GetParent | Supported     | lpo_return = vpb_1.GetParent() |

| Hide                  | Supported   | li_return = vpb_1.Hide()                 |
|-----------------------|-------------|------------------------------------------|
| Move                  | Supported   | li_return = vpb_1.Move(li_x,li_y)        |
| OffsetPos             | Supported   | li_return = vpb_1.OffsetPos(10)          |
| PointerX              | Supported   | li_return = vpb_1.PointerX()             |
| PointerY              | Supported   | li_return = vpb_1.PointerY()             |
| PostEvent             | Supported   | vpb_1.PostEvent(Clicked!)                |
| Resize                | Supported   | li_return = vpb_1.Resize(li_x, li_y)     |
| SetFocus              | Supported   | li_return = vpb_1.SetFocus()             |
| SetPosition           | Supported   | li_return = vpb_1.SetPosition(ToTop!)    |
| SetRange              | Supported   | li_return = vpb_1.SetRange ( 1, 10 )     |
| SetRedraw             | Supported   | li_return = vpb_1.SetRedraw(FALSE)       |
| Show                  | Supported   | li_return = vpb_1.Show()                 |
| StepIt                | Supported   | li_return = vpb_1.StepIt()               |
| TriggerEvent          | Supported   | li_return = vpb_1.TriggerEvent(Clicked!) |
| TypeOf                | Supported   | type_obj = vpb_1.typeof()                |
| GetContextServi<br>ce | Unsupported | None                                     |
| Print                 | Unsupported | None                                     |

#### 10.1.1.33 VScrollBar control

# 10.1.1.33.1Properties for VScrollBar control

| Property | Support Level | Example Code |
|----------|---------------|--------------|
|----------|---------------|--------------|

| BringToTop      | Supported   | vsb_1.BringToTop = TRUE                   |  |
|-----------------|-------------|-------------------------------------------|--|
| DragAuto        | Supported   | vsb_1.DragAuto = TRUE                     |  |
| DragIcon        | Supported   | vsb_1.DragIcon = 'Question!'              |  |
| Height          | Supported   | vsb_1.Height = li_value                   |  |
| MaxPosition     | Supported   | vsb_1.MaxPosition = 120                   |  |
| MinPosition     | Supported   | vsb_1.MinPosition = 20                    |  |
| Pointer         | Supported   | vsb_1.Pointer = 'Beam!'                   |  |
|                 |             | vsb_1.Pointer ='d:\archive\IBEAM.BMP.cur' |  |
| Position        | Supported   | vsb_1.Position = 50                       |  |
| StdWidth        | Supported   | vsb_1.StdHeight = True                    |  |
| TabOrder        | Supported   | vsb_1.TabOrder = 20                       |  |
| Tag             | Supported   | vsb_1.Tag = "VScrollBar control"          |  |
| Visible         | Supported   | vsb_1.Visible = TRUE                      |  |
| Width           | Supported   | vsb_1.Width = 700                         |  |
| X               | Supported   | vsb_1.X = 280                             |  |
| Y               | Supported   | vsb_1.Y = 1280                            |  |
| ClassDefinition | Unsupported | None                                      |  |

## 10.1.1.33.2Events for VScrollBar control

| Event       | Support Level | Example Code  |
|-------------|---------------|---------------|
| Constructor | Supported     | Constructor() |
| Destructor  | Supported     | Destructor()  |

| DragDrop    | Supported   | DragDrop(source)             |
|-------------|-------------|------------------------------|
| DragEnter   | Supported   | DragEnter(source)            |
| DragLeave   | Supported   | DragLeave(source)            |
| DragWithin  | Supported   | DragWithin(source)           |
| GetFocus    | Supported   | GetFocus()                   |
| LineDown    | Supported   | LineDown()                   |
| LineUp      | Supported   | LineUp()                     |
| LoseFocus   | Supported   | LoseFocus()                  |
| Moved       | Supported   | Moved(scrollpos)             |
| PageDown    | Supported   | PageDown()                   |
| PageUp      | Supported   | PageUp()                     |
| RButtonDown | Supported   | RButtonDown(flags,xpos,ypos) |
| Help        | Unsupported | None                         |
| Other       | Unsupported | None                         |

# 10.1.1.33.3 Functions for VScrollBar control

| Function  | Support Level | Example Code                      |
|-----------|---------------|-----------------------------------|
| ClassName | Supported     | ls_classnm = vsb_1.classname()    |
| Drag      | Supported     | li_return = vsb_1.drag(Begin!)    |
| GetParent | Supported     | lpo_return = vsb_1.GetParent()    |
| Hide      | Supported     | li_return = vsb_1.Hide()          |
| Move      | Supported     | li_return = vsb_1.Move(li_x,li_y) |

| PointerX          | Supported   | li_return = vsb_1.PointerX()             |
|-------------------|-------------|------------------------------------------|
| PointerY          | Supported   | li_return = vsb_1.PointerY()             |
| PostEvent         | Supported   | vsb_1.PostEvent(Clicked!)                |
| Resize            | Supported   | li_return = vsb_1.Resize(li_x, li_y)     |
| SetFocus          | Supported   | li_return = vsb_1.SetFocus()             |
| SetPosition       | Supported   | li_return = vsb_1.SetPosition(ToTop!)    |
| SetRedraw         | Supported   | li_return = vsb_1.SetRedraw(FALSE)       |
| Show              | Supported   | li_return = vsb_1.Show()                 |
| TriggerEvent      | Supported   | li_return = vsb_1.TriggerEvent(Clicked!) |
| TypeOf            | Supported   | type_obj = vsb_1.typeof()                |
| GetContextService | Unsupported | None                                     |
| Print             | Unsupported | None                                     |

#### 10.1.1.34 VTrackBar control

#### 10.1.1.34.1 Properties for VTrackBar control

| Property    | Support Level | Example Code                 |
|-------------|---------------|------------------------------|
| BringToTop  | Supported     | vtb_1.BringToTop = TRUE      |
| DragAuto    | Supported     | vtb_1.DragAuto = TRUE        |
| DragIcon    | Supported     | vtb_1.DragIcon = 'Question!' |
| Height      | Supported     | vtb_1.Height = li_value      |
| LineSize    | Supported     | vtb_1.LineSize = li_value    |
| MaxPosition | Supported     | vtb_1.MaxPosition = 120      |

| MinPosition     | Supported   | vtb_1.MinPosition = 20                    |
|-----------------|-------------|-------------------------------------------|
| PageSize        | Supported   | vtb_1.PageSize = li_value                 |
| Pointer         | Supported   | vtb_1.Pointer = 'Beam!'                   |
|                 |             | vtb_1.Pointer ='d:\archive\IBEAM.BMP.cur' |
| Position        | Supported   | vtb_1.Position = 50                       |
| Slider          | Supported   | vtb_1.Slider = TRUE                       |
| SliderSize      | Supported   | vtb_1.SliderSize = li_value               |
| TabOrder        | Supported   | vtb_1.TabOrder = 20                       |
| Tag             | Supported   | vtb_1.Tag = ls_tag                        |
| TickFrequency   | Supported   | vtb_1.TickFrequency = li_value            |
| TickMarks       | Supported   | vtb_1.TickMarks = VTicksOnBottom!         |
| Visible         | Supported   | vtb_1.Visible = TRUE                      |
| Width           | Supported   | vtb_1.Width = li_value                    |
| X               | Supported   | vtb_1.X = li_x                            |
| Y               | Supported   | vtb_1.Y = li_y                            |
| ClassDefinition | Unsupported | None                                      |

# 10.1.1.34.2Events for VTrackBar control

| Event       | Support Level | Example Code      |
|-------------|---------------|-------------------|
| Constructor | Supported     | Constructor()     |
| Destructor  | Supported     | Destructor()      |
| DragDrop    | Supported     | DragDrop(source)  |
| DragEnter   | Supported     | DragEnter(source) |

| DragLeave   | Supported   | DragLeave(source)            |
|-------------|-------------|------------------------------|
| DragWithin  | Supported   | DragWithin(source)           |
| GetFocus    | Supported   | GetFocus()                   |
| LineDown    | Supported   | LineDown()                   |
| LineUp      | Supported   | LineUp()                     |
| LoseFocus   | Supported   | LoseFocus()                  |
| Moved       | Supported   | Moved(scrollpos)             |
| PageDown    | Supported   | PageDown()                   |
| PageUp      | Supported   | PageUp()                     |
| RButtonDown | Supported   | RButtonDown(flags,xpos,ypos) |
| Help        | Unsupported | None                         |
| Other       | Unsupported | None                         |

# 10.1.1.34.3 Functions for VTrackBar control

| Function  | Support Level | Example Code                      |
|-----------|---------------|-----------------------------------|
| ClassName | Supported     | ls_classnm = vtb_1.classname()    |
| Drag      | Supported     | li_return = vtb_1.drag(Begin!)    |
| GetParent | Supported     | lpo_return = vtb_1.GetParent()    |
| Hide      | Supported     | li_return = vtb_1.Hide()          |
| Move      | Supported     | li_return = vtb_1.Move(li_x,li_y) |
| PointerX  | Supported     | li_return = vtb_1.PointerX()      |
| PointerY  | Supported     | li_return = vtb_1.PointerY()      |

| PostEvent         | Supported   | vtb_1.PostEvent(Clicked!)                  |
|-------------------|-------------|--------------------------------------------|
| Resize            | Supported   | li_return = vtb_1.Resize(li_x, li_y)       |
| SelectionRange    | Supported   | li_return = vtb_1.SelectionRange( 30, 70 ) |
| SetFocus          | Supported   | li_return = vtb_1.SetFocus()               |
| SetPosition       | Supported   | li_return = vtb_1.SetPosition(ToTop!)      |
| SetRedraw         | Supported   | li_return = vtb_1.SetRedraw(FALSE)         |
| Show              | Supported   | li_return = vtb_1.Show()                   |
| TriggerEvent      | Supported   | li_return = vtb_1.TriggerEvent(Clicked!)   |
| TypeOf            | Supported   | type_obj = vtb_1.typeof()                  |
| GetContextService | Unsupported | None                                       |
| Print             | Unsupported | None                                       |

# 10.2 System objects

# **Supported**

There can only be one Application object in an application.

The following are the system objects that Appeon supports:

| Application object             | DataStore          | Connection object          | CORBAObject               |
|--------------------------------|--------------------|----------------------------|---------------------------|
| DataWindowChild                | DragObject         | J 3                        | DynamicStagingArea object |
| DynamicDescriptionA rea object | Environment object | GraphicObject              | Graph object              |
| grAxis object                  | grDispAttr object  | Inet object                | InternetResult object     |
| ListViewItem object            | ,                  | mailFileDescription object | mailMessage object        |

| mailRecipient object | mailSession object        | MDIClient object    | Menu object       |
|----------------------|---------------------------|---------------------|-------------------|
| <b>C</b> 3           | NonVisualObject<br>object | OLEObject object    | PowerObject       |
| Timing object        | Transaction object        | TreeViewItem object | UserObject object |
| Window object        | WindowObject              |                     |                   |

DragObject, GraphicObject, PowerObject and WindowObject cannot be dynamically created (for example, by using the CREATE statement); they must be defined as static objects, created in PowerBuilder painter.

## Unsupported

It is strongly recommended that for a given application, no objects have the same name.

The following are the system objects that Appeon does not support:

| ADOResultSet            | ArrayBounds              | ClassDefinition    | ClassDefinitionObject      |
|-------------------------|--------------------------|--------------------|----------------------------|
| ConnectionInfo          | ConnectObject            | ContextInformation | ContextKeyword             |
| CORBABadTypeCo<br>ntext | CORBABadInvorder         | CORBABadOperation  | CORBABadParam              |
| CORBABadTypeCo<br>de    | CORBACommFailur<br>e     | CORBACurrent       | CORBADataConversion        |
| CORBAFreeMem            | CORBAImpLimit            | CORBAInitialize    | CORBAInternal              |
| CORBAIntFrePos          | CORBAInvalidTrans action | CORBAInvFlag       | CORBAInvIdentInvOBJ<br>Ref |
| CORBAMarshal            | CORBANoImpleme<br>nt     | CORBANoMemory      | CORBANoPermission          |
| CORBANoResource<br>s    | CORBANoResponse          | CORBAOBJAdapter    | CORBAObjectNoTexist        |

| CORBAPersistStore         | ,                   | CORBATransactionRe quired | CORBATransactionRoll edback |
|---------------------------|---------------------|---------------------------|-----------------------------|
| CORBATranslent            | CORBAUnion          | CORBAUnknown              | CORBAUserException          |
| CPlusPlus                 | DivideByZeroError   | DWRuntimeError            | EnumerationDefinition       |
| EnumerationItemDefinition | Error               | ErrorLogging              | Exception                   |
| ExtObject                 | JaguarORB           | NullObjectError           | OLERuntimeError             |
| OLEStorage                | OLEStream           | OLETxnObject              | OMControl                   |
| OMCustomControl           | OMEmbeddedContro    | OMObject                  | OMStorage                   |
| OMStream                  | ORB                 | PBTocppObject             | Pipeline                    |
| ProfileCall               | ProfileClass        | ProfileLine               | ProfileRoutine              |
| Profiling                 | RemoteObject        | ResultSet                 | ResultSets                  |
| RuntimeError              | ScriptDefinition    | Service                   | SimpleTypeDefinition        |
| SSLCallBack               | SSLServiceProvider  | SystemFunctions           | Throwable                   |
| TraceActivityNode         | TraceBeginEnd       | TraceError                | TraceESQL                   |
| TraceFile                 | TraceGarbageCollect | TraceLine                 | TraceObject                 |
| TraceRoutine              | TraceTree           | TraceTreeError            | TraceTreeESQL               |

| TraceTreeGarbageCo<br>llect | TraceTreeLine | TraceTreeNode                  | TraceTreeObject    |
|-----------------------------|---------------|--------------------------------|--------------------|
| TraceTreeRoutine            | TraceTreeUser | TraceUser                      | TransactionServer  |
| Transport                   |               | VariableCardinalityDef inition | VariableDefinition |

#### 10.2.1 Supported objects

#### 10.2.1.1 Application object

#### **Important Requirements**

- There can only be one Application object in an application.
- An application cannot be given the same name as a PowerBuilder control type. For example, naming an application "datawindow", "editmask" or "commandbutton" is not supported.
- An application name cannot be a reserved word in JavaScript. See Identifiers for more information.
- A commandline argument in the application Open event is supported.
- It is recommended that the use of Application object is limited to the following well-supported actions:
  - 1. Launching login screens.
  - 2. Opening and closing MDI, SDI, Main, Response and Popup windows.
  - 3. Creating instances of one or more transaction objects.

#### Additional properties of Application object

- You can specify an icon for an application.
- The type of SQLCA can be a transaction user object.
- The type of SQLSA can be a DynamicStagingArea user object.
- The type of SQLDA can be a DynamicDescriptionArea user object.
- The variable type MESSAGE can use the default value "message" or a user-defined message object, and you can also customize the Message object by defining a class user object inherited from the built-in Message object.

The specification of Error will be ignored.

#### 10.2.1.1.1 Properties for Application object

| Property           | Support Level | Example Code                       |
|--------------------|---------------|------------------------------------|
| AppName            | Supported     | String ls_AppName                  |
|                    |               | ls_AppName =app_1.AppName          |
|                    |               | //Get the AppName property         |
| DisplayName        | Supported     | String ls_DisplayName              |
|                    |               | ls_DisplayName = app_1.DisplayName |
| MicroHelpDefault   | Supported     | app_1.MicroHelpDefault = 'Ready'   |
| RightToLeft        | Supported     | app_1.RightToLeft = TRUE           |
| ToolbarFrameTitle  | Supported     | ls_value = app_1.ToolbarFrameTitle |
| ToolbarSheetTitle  | Supported     | ls_value =app_1.ToolbarSheetTitle  |
| ToolbarTips        | Supported     | lb_value = app_1.ToolbarTips       |
| ToolbarText        | Supported     | lb_value = app_1.ToolbarText       |
| ClassDefinition    | Unsupported   | None                               |
| DDETimeOut         | Unsupported   | None                               |
| DWMessageTitle     | Unsupported   | None                               |
| FreeDBLibraries    | Unsupported   | None                               |
| ToolbarPopMenuText | Unsupported   | None                               |
| ToolbarUserControl | Unsupported   | None                               |

## 10.2.1.1.2 Events for Application object

| Event | Support Level | Example Code |
|-------|---------------|--------------|
| Close | Supported     | Close        |
| Idle  | Supported     | Idle         |

| Open            | Supported   | Open                                                                   |
|-----------------|-------------|------------------------------------------------------------------------|
|                 |             | Note: The <i>commandline</i> argument is supported.                    |
|                 |             | The Commandline argument cannot include continuous number signs ("#"). |
| ConnectionBegin | Unsupported | None                                                                   |
| ConnectionEnd   | Unsupported | None                                                                   |
| SystemError     | Unsupported | None                                                                   |

# 10.2.1.1.3 Functions for Application object

| Function                                                                           | Support Level | Example Code                                                                                                |
|------------------------------------------------------------------------------------|---------------|----------------------------------------------------------------------------------------------------|
| ClassName                                                                          | Supported     | ls_class = l_app.ClassName()                                                                                |
| GetParent                                                                          | Supported     | lobj_parent = l_app.GetParent()                                                                             |
| PostEvent                                                                          | Supported     | l_app.PostEvent (Clicked!)                                                                                  |
|                                                                                    |               | l_app.PostEvent ("Clicked!")                                                                                |
| TriggerEvent                                                                       | Supported     | l_app.TriggerEvent (Clicked!)                                                                               |
|                                                                                    |               | l_app.TriggerEvent ("Clicked!")                                                                             |
| TypeOf                                                                             | Supported     | string ls_applicationtype  if l_app.TypeOf()=Application! Then  ls_applicationtype = "Application!"  end if |
| GetContextService                                                                  | Unsupported   | None                                                                                                    |
| SetLibraryList                                                                     | Unsupported   | None                                                                                                    |
| SetTransPool                                                                       | Unsupported   | None                                                                                                    |
| Note: in PowerBuilder 9 and above, GetLibrary and SetLibrary are global functions. |               |                                                                                                    |

### 10.2.1.2 Connection object

### **Important Requirements**

Connection object can be created dynamically using the CREATE statement.

### 10.2.1.2.1 Properties for Connection object

| Property        | Support Level | Example Code                                                                |
|-----------------|---------------|-----------------------------------------------------------------------------|
| Application     | Supported     | ls_name = myconnect.application                                             |
| Driver          | Supported     | ls_driver = myconnect.Driver                                                |
|                 |               | Myconnect.Driver = "jaguar"                                                 |
| ErrCode         | Supported     | ll_rc = myconnect.errcode                                                   |
| ErrText         | Supported     | ll_rc = myconnect.errtext                                                   |
| Location        | Supported     | ls_location = myconnect.Location<br>myconnect.location = "192.0.0.217:9000" |
| UserID          | Supported     | ls_userid = myconnect.UserID                                                |
|                 |               | Myconnect.UserID = "jagadmin"                                               |
| Password        | Supported     | ls_pwd = myconnect.Password Myconnect.password = ""                         |
| ClassDefinition | Unsupported   | None                                                                        |
| ConnectString   | Unsupported   | None                                                                        |
| Handle          | Unsupported   | None                                                                        |
| Options         | Unsupported   | None                                                                        |
| Trace           | Unsupported   | None                                                                        |

10.2.1.2.2 Events for Connection object

| Event       | Support Level | Example Code |
|-------------|---------------|--------------|
| Constructor | Supported     | Constructor  |
| Destructor  | Supported     | Destructor   |
| Error       | Unsupported   | None         |

# 10.2.1.2.3 Functions for Connection object

| Function          | Support<br>Level | Example Code                                                                  |
|-------------------|------------------|-------------------------------------------------------------------------------|
| ClassName         | Supported        | ls_name = Myconnect.ClassName()                                               |
| ConnectToServer   | Supported        | ll_rc = Myconnect.ConnectToServer()                                           |
|                   |                  | Note: The return value is always 0 on the Web.                                |
| CreateInstance    | Supported        | <pre>ll_rc = Myconnect.CreateInstance(ln_tools,"simpletest/nvo_to ols")</pre> |
| DisconnectServer  | Supported        | ll_rc = Myconnect.disconnectserver()                                          |
|                   |                  | Note: The return value is always 0 on the Web.                                |
| GetParent         | Supported        | lobj_parent = Myconnect.GetParent()                                           |
| PostEvent         | Supported        | lb_rc = Myconnect.PostEvent(event)                                            |
| TriggerEvent      | Supported        | li_rc = Myconnect.TriggerEvent(event)                                         |
| TypeOf            | Supported        | IF Myconnect.TypeOf() = Connection! THEN  ls_rc = "Connection"  END IF        |
| GetContextService | Unsupported      | None                                                                          |
| GetServerInfo     | Unsupported      | None                                                                          |
| Lookup            | Unsupported      | None                                                                          |

| RemoteStopConnection | Unsupported | None |
|----------------------|-------------|------|
| RemoteStopListening  | Unsupported | None |

### 10.2.1.3 CORBAObject object

## **Important Requirements**

The CORBAObject object can be created dynamically using the CREATE statement.

### 10.2.1.3.1 Properties for CORBAObject object

| Property        | Support Level | Example Code |
|-----------------|---------------|--------------|
| ClassDefinition | Unsupported   | None         |

### 10.2.1.3.2 Events for CORBAObject object

| Event       | Support Level | Example Code |
|-------------|---------------|--------------|
| Constructor | Supported     | Constructor  |
| Destructor  | Supported     | Destructor   |

### 10.2.1.3.3 Functions for CORBAObject object

| Function     | Support Level | Example Code                            |
|--------------|---------------|-----------------------------------------|
| ClassName    | Supported     | ls_name = my_corbaobj.ClassName()       |
| GetParent    | Supported     | lobj_parent = my_corbaobj.GetParent()   |
| PostEvent    | Supported     | lb_rc = my_corbaobj.PostEvent(event)    |
| TriggerEvent | Supported     | li_rc = my_corbaobj.TriggerEvent(event) |

| TypeOf            |             | IF my_corbaobj.TypeOf() = CorbaObject! THEN  ls_rc = "Connection"  END IF |
|-------------------|-------------|---------------------------------------------------------------------------|
| _Is_A             | Unsupported | None                                                                      |
| _Narrow           | Unsupported | None                                                                      |
| GetContextService | Unsupported | None                                                                      |

## 10.2.1.4 DynamicDescriptionArea object

### 10.2.1.4.1 Properties for DynamicDescriptionArea object

| Property        | Support Level | Example Code                                                                 |
|-----------------|---------------|------------------------------------------------------------------------------|
| NumInputs       | Supported     | Integer li_input li_input = SQLDA.NumInputs                                  |
| NumOutputs      | Supported     | Integer li_output li_output = SQLDA.NumOutputs                               |
| InParmType[]    | Supported     | if SQLDA.InParmType[3] = TypeInteger! then                                   |
| OutParmType[]   | Supported     | CHOOSE CASE SQLDA.OutParmType[li_Idx]                                        |
|                 |               | On the Web, the value of this property may differ from that in PowerBuilder. |
| ClassDefinition | Unsupported   | None                                                                         |

## 10.2.1.4.2 Events for DynamicDescriptionArea object

| Constructor | Supported | Constructor |
|-------------|-----------|-------------|
| Destructor  | Supported | Destructor  |

# 10.2.1.4.3 Functions for DynamicDescriptionArea object

| Function           | Support<br>Level | Example Code                                        |
|--------------------|------------------|-----------------------------------------------------|
| ClassName          | Supported        | ls_class = dsa_1.ClassName()                        |
| GetDynamicDate     | Supported        | ls_Value = String(SQLDA.GetDynamicDate(li_Idx))     |
| GetDynamicDateTime | Supported        | ls_Value = String(SQLDA.GetDynamicDateTime(li_Idx)) |
| GetDynamicNumber   | Supported        | ls_Value = String(SQLDA.GetDynamicNumber(li_Idx))   |
| GetDynamicString   | Supported        | ls_Value = SQLDA.GetDynamicString(li_Idx)           |
| GetDynamicTime     | Supported        | ls_Value = String(SQLDA.GetDynamicTime(li_Idx))     |
| GetParent          | Supported        | PowerObject lobj_parent_name                        |
|                    |                  | lobj_parent_name = this.GetParent ()                |
| PostEvent          | Supported        | this.PostEvent (Clicked!)                           |
|                    |                  | this.PostEvent ("Clicked")                          |
| SetDynamicParm     | Supported        | SQLDA.SetDynamicParm(1,2004)                        |
| TriggerEvent       | Supported        | this.TriggerEvent (Clicked!)                        |
|                    |                  | this.TriggerEvent ("Clicked")                       |
| TypeOf             | Supported        | SQLSA.TypeOf()                                      |
| GetContextService  | Unsupported      | None                                                |

### 10.2.1.5 DynamicStagingArea object

## **Important Requirements**

The DynamicStagingArea object can be created dynamically using the CREATE statement.

#### 10.2.1.5.1 Properties for DynamicStagingArea object

| Property        | Support Level | Example Code |
|-----------------|---------------|--------------|
| ClassDefinition | Unsupported   |              |

### 10.2.1.5.2 Events for DynamicStagingArea object

| Event       | Support Level | Example Code |
|-------------|---------------|--------------|
| Constructor | Supported     | Constructor  |
| Destructor  | Supported     | Destructor   |

#### 10.2.1.5.3 Functions for DynamicStagingArea object

| Function     | Support Level | Example Code                         |
|--------------|---------------|--------------------------------------|
| ClassName    | Supported     | ls_class = dsa_1.ClassName()         |
| Destructor   | Supported     | Destructor                           |
| Constructor  | Supported     | Contructor                           |
| GetParent    | Supported     | lobj_parent_name = this.GetParent () |
| PostEvent    | Supported     | this.PostEvent (Clicked!)            |
|              |               | this.PostEvent ("Clicked!")          |
| TriggerEvent | Supported     | this.TriggerEvent (Clicked!)         |
|              |               | this.TriggerEvent ("Clicked!")       |
| TypeOf()     | Supported     | SQLSA.TypeOf()                       |

| GetContextService | Unsupported | None |  |
|-------------------|-------------|------|--|
|-------------------|-------------|------|--|

# 10.2.1.6 Environment object

## 10.2.1.6.1 Properties for Environment object

| Property        | Support Level | Example Code |
|-----------------|---------------|--------------|
| CharSet         | Supported     | None         |
| СРИТуре         | Supported     | None         |
| Language        | Supported     | None         |
| MachineCode     | Supported     | None         |
| OSFixesRevision | Supported     | None         |
| OSMajorRevision | Supported     | None         |
| OSMinorRevision | Supported     | None         |
| PBFixesRevision | Supported     | None         |
| PBMajorRevision | Supported     | None         |
| PBMinorRevision | Supported     | None         |
| NumberOfColors  | Supported     | None         |
| ScreenHeight    | Supported     | None         |
| ScreenWidth     | Supported     | None         |
| OSType          | Supported     | None         |
| PBType          | Supported     | None         |
| Win16           | Supported     | None         |

| rted None |
|-----------|
|-----------|

### 10.2.1.6.2 Functions for Environment object

| Function          | Support Level | Example Code                                  |
|-------------------|---------------|-----------------------------------------------|
| ClassName         | **            | string varname varname = ClassName(gd_double) |
| TypeOf            | Supported     | dw_1.Typeof()                                 |
| GetContextService | Unsupported   | None                                          |
| GetParent         | Unsupported   | None                                          |

# **10.2.1.7** Graph object

## 10.2.1.7.1 Properties for Graph object

| Property     | Support Level | Example Code                                                                                                    |
|--------------|---------------|----------------------------------------------------------------------------------------------------|
| BackColor    | Supported     | gr_1.BackColor = RGB(255, 255, 0)                                                                                                    |
| Border       | Supported     | gr_1.Border = TRUE                                                                                                    |
| BorderStyle  | Supported     | gr_1.BorderStyle = StyleLowered!                                                                                                    |
| BringToTop   | Supported     | gr_1.BringToTop = TRUE                                                                                                    |
| Category     | Supported     | gr_1.Category.Label = "Types of Products"                                                                                                    |
| CategorySort | Supported     | gr_1.CategorySort = Unsorted!                                                                                                    |
|              |               | Note: If the values of Category are multibyte characters (for example, Chinese characters), they are sorted by internal statement number on the Web. |
| Depth        | Supported     | gr_1.Depth = 50                                                                                                    |

| DragAuto       | Supported | gr_1.DragAuto = TRUE                                                                                                    |
|----------------|-----------|----------------------------------------------------------------------------------------------------|
| DragIcon       | Supported | gr_1.DragIcon = 'Question!'                                                                                                    |
| Elevation      | Supported | gr_1.Elevation = 35                                                                                                    |
| Enabled        | Supported | gr_1.Enabled = TRUE                                                                                                    |
| FocusRectangle | Supported | gr_1.FocusRectangle = TRUE                                                                                                    |
| GraphType      | Supported | gr_1.GraphType= AreaGraph!  Note: The following graph types are unsupported:  Area3D!, Bar3DGraph!, Col3DGraph!, Line3D!, Pie3D! |
| Height         | Supported | gr_1.Height = 750                                                                                                    |
| Legend         | Supported | gr_1.Legend = AtBottom!                                                                                                    |
| LegendDispAttr | Supported | None                                                                                                    |
| OverlapPercent | Supported | gr_1.OverlapPercent = 10                                                                                                    |
| Perspective    | Supported | gr_1.Perspective = 25                                                                                                    |
| PieDispAttr    | Supported | None                                                                                                    |
| Pointer        | Supported | gr_1.Pointer = 'Beam!'                                                                                                    |
|                |           | gr_1.Pointer = 'd:\archive\IBEAM.BMP'                                                                                            |
|                |           | None                                                                                                    |
| Rotation       | Supported | gr_1.Rotation = -45                                                                                                    |
| Series         | Supported | gr_1.Series.Scaletype = Log10!                                                                                                   |
| SeriesSort     | Supported | gr_1.SeriesSort = Unsorted!                                                                                                    |

|                 |             | Note:                                                                                                    |
|-----------------|-------------|----------------------------------------------------------------------------------------------------|
|                 |             | 1. The result of executing this property on the Web may differ from that in PowerBuilder. This is because changing other properties may affect the SeriesSort property in PowerBuilder but it does not have such effect on the Web. |
|                 |             | 2. If the values of Category are multibyte characters (for example, Chinese characters), they are sorted by internal statement numbers on the Web.                                                                                  |
| ShadeColor      | Supported   | dw_1.Object.gr_1.ShadeColor = 16600000                                                                                                    |
| Spacing         | Supported   | gr_1.Spacing = 120                                                                                                    |
| TabOrder        | Supported   | gr_1.TabOrder = 10                                                                                                    |
| Tag             | Supported   | gr_1.SetMicroHelp(This.Tag)                                                                                                    |
| TextColor       | Supported   | gr_1.Series.DispAttr.TextColor = RGB(0,0,255)                                                                                                    |
| Title           | Supported   | gr_1.TitleBar = TRUE                                                                                                    |
|                 |             | gr_1.Title = "Monthly Report"                                                                                                    |
| TitleDispAttr   | Supported   | None                                                                                                    |
| Values          | Supported   | ls_value = dw_1.Object.gr_1.Values                                                                                                    |
| Visible         | Supported   | gr_1.Visible = TRUE                                                                                                    |
| Width           | Supported   | gr_1.Width = 750                                                                                                    |
| X               | Supported   | gr_1.X = 215                                                                                                    |
| Y               | Supported   | gr_1.Y= 400                                                                                                    |
| ClassDefinition | Unsupported | None                                                                                                    |

# 10.2.1.7.2 Events for Graph object

| Event   | Support Level | Example Code |
|---------|---------------|--------------|
| Clicked | Supported     | Clicked      |

| Constructor   | Supported   | Constructor   |
|---------------|-------------|---------------|
| Destructor    | Supported   | Destructor    |
| DoubleClicked | Supported   | DoubleClicked |
| DragDrop      | Supported   | DragDrop      |
| DragEnter     | Supported   | DragEnter     |
| DragLeave     | Supported   | GragLeave     |
| DragWithin    | Supported   | DragWithin    |
| GetFocus      | Supported   | GetFocus      |
| LoseFocus     | Supported   | LoseFocus     |
| RButtonDown   | Supported   | RButtonDown   |
| Help          | Unsupported | None          |
| Other         | Unsupported | None          |

# 10.2.1.7.3 Functions for Graph object

| Function      | Support Level | Example Code                        |
|---------------|---------------|-------------------------------------|
| AddCategory   | Supported     | gr_1.AddCategory("PCs")             |
| AddData       | Supported     | ll_value = gr_1.FindSeries("Costs") |
|               |               | gr_1.AddData(ll_value, 12, 3)       |
| AddSeries     | Supported     | li_value = gr_1.AddSeries("Costs")  |
| CategoryCount | Supported     | li_value = gr_1.CategoryCount()     |
| CategoryName  | Supported     | ls_value = gr_1.CategoryName(5)     |
| ClassName     | Supported     | ls_value= gr_1.ClassName(gd_double) |
| Clipboard     | Supported     | gr_1.Clipboard()                    |

| DataCount         | Supported | ll_value = gr_1.DataCount("Costs")                                                                                                    |  |
|-------------------|-----------|----------------------------------------------------------------------------------------------------|--|
| DeleteCategory    | Supported | gr_1.DeleteCategory(CategName)                                                                                                    |  |
| DeleteData        | Supported | gr_1.DeleteData(SeriesNbr, 7)                                                                                                    |  |
| DeleteSeries      | Supported | gr_1.DeleteSeries(ls_name)                                                                                                    |  |
| Drag              | Supported | gr_1.Drag(Begin!)                                                                                                    |  |
| FindCategory      | Supported | li_value=gr_1.FindCategory(sle_ctgry.Text)                                                                                                    |  |
| FindSeries        | Supported | li_value =gr_1.FindSeries(sle_series.Text)                                                                                                    |  |
| GetData           | Supported | data_value = gr_1.GetData(SeriesNbr, ItemNbr, xValue!)                                                                                                    |  |
| GetDataPieExplode | Supported | gr_1.GetDataPieExplode(series, datapoint, percentage)                                                                                                    |  |
|                   |           | Note: This function takes effect only in the pie graph. In other graphs the return value of GetDataPieExplode is -1.                                                           |  |
| GetDataStyle      | Supported | ll_color = gr_emp_data.GetDataStyle(SeriesNbr, 6, Foreground!, color_nbr)                                                                                                    |  |
|                   |           | On the Web, the GetDataStyle function returns 1 if the specified data point and its series contain data, otherwise it returns -1. This is different from that in PowerBuilder. |  |
| GetDataValue      | Supported | rtn = gr_1.GetDataValue( SeriesNbr, ItemNbr, data_value)                                                                                                    |  |
| GetParent         | Supported | luo_value = gr_1.GetParent()                                                                                                    |  |
| GetSeriesStyle    | Supported | gr_1.GetSeriesStyle(SeriesName, & line_style, line_width)                                                                                                    |  |
| Hide              | Supported | gr_1.Hide()                                                                                                    |  |
| ImportClipboard   | Supported | gr_1.ImportClipboard()                                                                                                    |  |

|                |           | Note: 1) The importtype argument of this function is unsupported.                                                                                                    |
|----------------|-----------|----------------------------------------------------------------------------------------------------|
|                |           | 2) When using this function, you should ensure that the data type imported matches the data type that you specified in a DataWindow control, DataStore object or graph control. Otherwise the output on the Web may be different from that in PowerBuilder. For example, if the date type specified in a DataWindow is string, when you import a file with date number (eg, 2006-08-01), on the Web the date data will be recognized as a string (2006), however in PowerBuilder, it will be recognized as a date data (2006-08-01). |
| ImportFile     | Supported | gr_1.ImportFile("D:\EMPLOYEE.TXT", 2, 30, 3)                                                                                                    |
|                |           | Note: 1) The filename argument of this function can only be a text file (TXT).  2) The importtype argument of this function is unsupported.                                                                                                    |
|                |           | 3) When using this function, you should ensure that the data type imported matches the data type that you specified in a DataWindow control, DataStore object or graph control. Otherwise the output on the Web may be different from that in PowerBuilder. For example, if the date type specified in a DataWindow is string, when you import a file with date number (eg, 2006-08-01), on the Web the date data will be recognized as a string (2006), however in PowerBuilder, it will be recognized as a date data (2006-08-01). |
| ImportString   | Supported | gr_1.ImportString(ls_Text, 2, 30, 3)                                                                                                    |
|                |           | Note: 1) The importtype argument of this function is unsupported.                                                                                                    |
|                |           | 2) When using this function, you should ensure that the data type imported matches the data type that you specified in a DataWindow control, DataStore object or graph control. Otherwise the output on the Web may be different from that in PowerBuilder. For example, if the date type specified in a DataWindow is string, when you import a file with date number (eg, 2006-08-01), on the Web the date data will be recognized as a string (2006), however in PowerBuilder, it will be recognized as a date data (2006-08-01). |
| InsertCategory | Supported | gr_1.InsertCategory("Macs", CategoryNbr)                                                                                                    |

| InsertData        | nsertData Supported gr_1.InsertData(SeriesN |                                                                                            |
|-------------------|---------------------------------------------|--------------------------------------------------------------------------------------------|
|                   |                                             | Note: The data point will be inserted according to the sorting rules of the Category axis. |
| InsertSeries      | Supported                                   | gr_1.InsertSeries("Costs", SeriesNbr)                                                      |
| ModifyData        | Supported                                   | gr_1.ModifyData(SeriesNbr, & CategoryNbr, 1250)                                            |
| Move              | Supported                                   | gr_1.Move(150, 200)                                                                        |
| ObjectAtPointer   | Supported                                   | Object_type = gr_1.ObjectAtPointer(SeriesNbr, ItemNbr)                                     |
| PointerX          | Supported                                   | li_value = gr_1.PointerX()                                                                 |
| PointerY          | Supported                                   | li_value = gr_1.PointerY()                                                                 |
| PostEvent         | Supported                                   | gr_1.PostEvent(Clicked!)                                                                   |
| Print             | Supported                                   | gr_1.Print(1, "1-5", FALSE, TRUE)                                                          |
| Reset             | Supported                                   | gr_1.Reset(Series!)                                                                        |
| ResetDataColors   | Supported                                   | gr_1.ResetDataColors(SeriesNbr, 10)                                                        |
| Resize            | Supported                                   | gr_1.Resize(100, 150)                                                                      |
| SaveAs            | Supported                                   | gr_1.SaveAs()                                                                              |
| SeriesCount       | Supported                                   | li_value = gr_1.SeriesCount()                                                              |
| SeriesName        | Supported                                   | ls_value = gr_1.SeriesName(5)                                                              |
| SetDataPieExplode | Supported                                   | gr_1.SetDataPieExplode(series, datapoint, percentage)                                      |
| SetDataStyle      | Supported                                   | gr_1.SetDataStyle("gr_depts", SeriesNbr, 6, Background!, 0)                                |
| SetFocus          | Supported                                   | gr_1.SetFocus()                                                                            |
| SetPosition       | Supported                                   | gr_1.SetPosition(ToTop!)                                                                   |
| SetRedraw         | Supported                                   | gr_1.SetRedraw(FALSE)                                                                      |

| SetSeriesStyle    | Supported   | gr_1.SetSeriesStyle("Costs", & SymbolPlus!)                                                                                                    |
|-------------------|-------------|----------------------------------------------------------------------------------------------------|
|                   |             | Note: When using this function to set the overlay style of Graph DataWindow to "Scatter", it returns true and displays the DataWindow with all data points connected by lines. This is different from that in PowerBuilder. |
| Show              | Supported   | gr_1.Show()                                                                                                    |
| TriggerEvent      | Supported   | gr_1.TriggerEvent(Clicked!)                                                                                                    |
| TypeOf            | Supported   | gr_1.Typeof()                                                                                                    |
| GetContextService | Unsupported | None                                                                                                    |

## 10.2.1.8 grAxis object

## 10.2.1.8.1 Properties for grAxis object

| Property            | Support Level | Example Code                                                                                                    |
|---------------------|---------------|----------------------------------------------------------------------------------------------------|
| AutoScale           | Supported     | gr_1.Values.AutoScale = FALSE                                                                                                    |
|                     |               | Note: When this property is set to False, the maximum value for the axis cannot be smaller than the minimum value.                                                                                                    |
| DataType            | Supported     | gr_1.Values.DataType = AdtDate!                                                                                                    |
|                     |               | Notes:  1. On the Web, if the datatype of axis is set to AdtDateTime!, a graph can only display the data for one day.  2. It is unsupported to dynamically modify the GraphType property, if the datatype of the axis will be changed after the modification. |
| DispAttr            | Supported     | None                                                                                                    |
| DisplayEveryNLabels | Supported     | gr_1.Series.DisplayEveryNLabels = 10                                                                                                    |
| DropLines           | Supported     | gr_1.Series.DropLines = Dash!                                                                                                    |

| Frame          | Supported | gr_1.Series.Frame = Dash!               |  |
|----------------|-----------|-----------------------------------------|--|
| Label          | Supported | gr_1.Values.Label = 'Lawsuits per 1000' |  |
| LabelDispAttr  | Supported | None                                    |  |
| MajorDivisions | Supported | gr_1.Values.MajorDivisions = 10         |  |
| MajorGridLine  | Supported | gr_1.Value.MajorGridLine = Dash!        |  |
| MajorTic       | Supported | gr_1.Values.MajorTic = Straddle!        |  |
| MaximumValue   | Supported | gr_1.Values.DataType = AdtDouble!       |  |
|                |           | gr_1.Values.MaximumValue = 500000.00    |  |
| MaxValDateTime | Supported | gr_1.Values.DataType = AdtDate!         |  |
|                |           | gr_1.Values.MaxValDateTime = 12/31/1999 |  |
| MinimumValue   | Supported | gr_1.Values.DataType = AdtDouble!       |  |
|                |           | gr_1.Values.MinimumValue = 0.00         |  |
| MinorDivisions | Supported | gr_1.Values.MinorDivisions = 10         |  |
| MinorGridLine  | Supported | gr_1.Value.MinorGridLine = Dot!         |  |
| MinorTic       | Supported | gr_1.Values.MinorTic = Outside!         |  |
| MinValDateTime | Supported | gr_1.Values.DataType = AdtDate!         |  |
|                |           | gr_1.Values.MinValDateTime = 01/31/1900 |  |
| OriginLine     | Supported | gr_1.Values.OriginLine = Dash!          |  |
| PrimaryLine    | Supported | gr_1.Values.PrimaryLine = Dash!         |  |
| RoundTo        | Supported | gr_1.Values.DataType = AdtDate!         |  |
|                |           | gr_1.Values.RoundToUnit = RndMonths!    |  |
|                |           | gr_1.Values.RoundTo = 6                 |  |
| RoundToUnit    | Supported | gr_1.Values.DataType = AdtDate!         |  |

|                 |             | gr_1.Values.RoundToUnit = RndMonths!                                                                                                    |  |
|-----------------|-------------|----------------------------------------------------------------------------------------------------|--|
|                 |             | gr_1.Values.RoundTo = 6                                                                                                    |  |
| ScaleType       | Supported   | gr_1.Values.ScaleType=Log10!                                                                                                    |  |
|                 |             | Notes:                                                                                                    |  |
|                 |             | 1. Modifying the ScaleType property for an axis on<br>the Web will affect only the involved axis. This<br>may differ from PowerBuilder.                                                                    |  |
|                 |             | 2. Graphs on the Web will be displayed exactly as the settings of MajorDivisions, MinorDivisions, MaximunValue, and RoundTo. There is no displaying difference between the linear and logarithmic scaling. |  |
| ScaleValue      | Supported   | gr_1.Values.ScaleValue = Actual!                                                                                                    |  |
| SecondaryLine   | Supported   | gr_1.Values.SecondaryLine = Dash!                                                                                                    |  |
| ShadeBackEdge   | Supported   | gr_1.ShadeColor = RGB(240,250,150)                                                                                                    |  |
|                 |             | gr_1.Category.ShadeBackEdge = TRUE                                                                                                    |  |
| ClassDefinition | Unsupported | None                                                                                                    |  |

## 10.2.1.8.2 Functions for grAxis object

| Function          | Support Level | Example Code                                                            |
|-------------------|---------------|-------------------------------------------------------------------------|
| ClassName         | Supported     | gr_1.value.ClassName()                                                  |
| GetParent         |               | PowerObject lpo_returnvalue<br>lpo_returnvalue = gr_1.value.GetParent() |
| TypeOf            | Supported     | If gr_1.value.TypeOf() =grAxis! Then ls_returnvalue = "grAxis!" End If  |
| GetContextService | Unsupported   | None                                                                    |

# 10.2.1.9 grDispAttr object

## 10.2.1.9.1 Properties for grDispAttr object

| Property          | Support Level | Example Code                                                                                                    |
|-------------------|---------------|----------------------------------------------------------------------------------------------------|
| Alignment         | Supported     | gr_1.Alignment = Center!                                                                                                    |
| AutoSize          | Supported     | gr_1.TitleDispAttr.AutoSize = FALSE                                                                                                    |
| BackColor         | Supported     | gr_1.BackColor = RGB(255, 255, 0)                                                                                                    |
| DisplayExpression | Supported     | gr_1.TitleDispAttr.DisplayExpression = 'title + " " + Today()'                                                                                                    |
|                   |               | Note:                                                                                                    |
|                   |               | When specifying the display expression in the Display Expression field, please note that several items in the Columns box may be unsupported in certain situations: |
|                   |               | 1. (For all graphs) The percentofcategory and The percentofgraph are unsupported.                                                                                   |
|                   |               | 2. (For all graphs) The percentofseries is unsupported when the text object is set to Value Axis Text or Legend.                                                    |
|                   |               | 3. The categorypercentofgraph and percentofseries are unsupported when the text object is set to Pie Graph Labels and there are multiple series.                    |
|                   |               | 4. (For pie graph only) The percentofseries is unsupported when the text object is set to Legend.                                                                   |
| Escapement        | Supported     | gr_1.Value.LabelDispAttr.Escapement = 900                                                                                                    |
|                   |               | When the value is a negative number, the text will not be rotated.                                                                                                  |
| FaceName          | Supported     | gr_1.FaceName = "Arial"                                                                                                    |
| FillPattern       | Supported     | gr_1.FillPattern = Diamond!                                                                                                    |
| FontCharSet       | Supported     | gr_1.FontCharSet = ANSI!                                                                                                    |
| FontFamily        | Supported     | gr_1.FontFamily = Roman!                                                                                                    |

| FontPitch       | Supported   | gr_1.FontPitch = Fixed!                       |
|-----------------|-------------|-----------------------------------------------|
| Format          | Supported   | gr1.Values.DispAttr.Format = "0.00"           |
| Italic          | Supported   | gr_1.Italic = TRUE                            |
| TextColor       | Supported   | gr_1.Series.DispAttr.TextColor = RGB(0,0,255) |
| TextSize        | Supported   | gr_1.Values.LabelDispAttr.TextSize = 12       |
| Underline       | Supported   | gr_1.Values.LabelDispAttr.Underline = TRUE    |
| Weight          | Supported   | gr_1.Weight = 700                             |
| ClassDefinition | Unsupported | None                                          |

# 10.2.1.9.2 Functions for grDispAttr object

| Function          | Support Level | Example Code                                                              |
|-------------------|---------------|---------------------------------------------------------------------------|
| ClassName         | Supported     | gr_1.ClassName()                                                          |
| GetParent         | Supported     | luo_value = gr_1.GetParent()                                              |
| TypeOf            |               | If gr_1.TypeOf() = grDispAttr! Then ls_returnvalue = "grDispAttr!" End If |
| GetContextService | Unsupported   | None                                                                      |

## **10.2.1.10 Inet object**

## 10.2.1.10.1 Properties for Inet object

| Property        | Support Level | Example Code |
|-----------------|---------------|--------------|
| ClassDefinition | Unsupported   | None         |

# 10.2.1.10.2 Events for Inet object

| Event       | Support Level | Example Code |
|-------------|---------------|--------------|
| Constructor | Supported     | Constructor  |
| Destructor  | Supported     | Destructor   |

## 10.2.1.10.3 Functions for Inet object

| Function          | Support<br>Level | Example Code                                                                                                    |
|-------------------|------------------|----------------------------------------------------------------------------------------------------|
| ClassName         | Supported        | inet_1 = CREATE inet<br>li_classnm = inet_1.ClassName()                                                                                                    |
| GetParent         | Supported        | lpo_return = inet_1.GetParent()                                                                                                    |
| GetURL            | Supported        | inet_1.GetURL()                                                                                                    |
| HyperLinkToURL    | Supported        | inet_1.HyperlinkToURL("http://www.appeon.com")                                                                                                    |
| PostEvent         | Supported        | inet_1.PostEvent(Clicked!)                                                                                                    |
| PostURL           | Supported        | li_return =Inet_1.PostURL()                                                                                                    |
| TriggerEvent      | Supported        | inet_1.TriggerEvent(Clicked!)                                                                                                    |
| TypeOf            | Supported        | inet_1.Typeof()                                                                                                    |
| GetContextService | Supported        | GetContextService("Internet", inet_base) inet_base.HyperlinkToURL("http://www.appeon.com") Note: This function is supported only when the service name parameter is "Internet". |

## 10.2.1.11 InternetResult object

### 10.2.1.11.1Properties for InternetResult object

| Property        | Support Level | Example Code |
|-----------------|---------------|--------------|
| ClassDefinition | Unsupported   | None         |

## 10.2.1.11.2Events for InternetResult object

| Event       | Support Level | Example Code |
|-------------|---------------|--------------|
| Constructor | Supported     | Constructor  |
| Destructor  | Supported     | Destructor   |

### 10.2.1.11.3 Functions for InternetResult object

| Function          | Support Level | Example Code                                                                         |
|-------------------|---------------|--------------------------------------------------------------------------------------|
| ClassName         | Supported     | internetresult_1 = Create InternetResult<br>li_classnm= internetresult_1.ClassName() |
| GetParent         | Supported     | lpo_return = internetresult_1.GetParent()                                            |
| InternetData      | Supported     | li_return = internetresult_1.InternetData ( data )                                   |
| InternetStatus    | Supported     | (Not used)                                                                           |
| PostEvent         | Supported     | Internetresult_1.PostEvent(Clicked!)                                                 |
| TriggerEvent      | Supported     | Internetresult_1.TriggerEvent(Clicked!)                                              |
| TypeOf            | Supported     | Internetresult_1.Typeof()                                                            |
| GetContextService | Unsupported   | None                                                                                 |

## 10.2.1.12 ListViewItem object

### 10.2.1.12.1 Properties for ListViewItem object

| Property            | Support Level | Example Code                                                                                                    |
|---------------------|---------------|----------------------------------------------------------------------------------------------------|
| CutHighlighted      | Supported     | lvi_item1.CutHighlighted = True                                                                                                    |
| Data                | Supported     | any_value = lvi_item1.Data                                                                                                    |
| DropHighlighted     | Supported     | lvi_item1.DropHighlighted = True                                                                                                    |
| HasFocus            | Supported     | lvi_item1.HasFocus = True                                                                                                    |
| ItemX               | Supported     | None                                                                                                    |
| ItemY               | Supported     | None                                                                                                    |
| Label               | Supported     | ls_value = lvi_item1.Label                                                                                                    |
|                     |               | In PowerBuilder, if the string label is too long to display in one line, the string will display in multiple lines. However, in the Web application, the string will only display in one line. |
| OverlayPictureIndex | Supported     | li_value = lvi_item1.OverlayPictureIndex                                                                                                    |
| PictureIndex        | Supported     | li_value = lvi_item1.PictureIndex                                                                                                    |
| Selected            | Supported     | lb_value = lvi_item1.Selected                                                                                                    |
| StatePictureIndex   | Supported     | li_value = lvi_item1.StatePictureIndex                                                                                                    |
| ClassDefinition     | Unsupported   | None                                                                                                    |

# 10.2.1.12.2 Functions for ListViewItem object

| Function  | Support Level | Example Code                                                                                     |
|-----------|---------------|--------------------------------------------------------------------------------------------------|
| ClassName | Supported     | ls_objectname = lvi_item1.ClassName()                                                            |
| TypeOf    | Supported     | <pre>IF lvi_item1.TypeOf() = ListViewItem! THEN     ls_returnvalue = "ListViewItem" END IF</pre> |

| GetContextService | Unsupported | None |
|-------------------|-------------|------|
| GetParent         | Unsupported | None |

#### 10.2.1.13 MDIClient object

#### **Important Requirements**

- Multiple MDI windows are supported.
- Defining the size of the client area in a MDI window is supported.
- If there are multiple MDI frames, the second frame window of the Web application will be loaded at a much slower speed up to four times slower than the first one. If the first MDI is closed, the second one will not function.
- When the MDI frame is closed in an Appeon-deployed application, the Web browser will also close automatically.

#### 10.2.1.13.1 Properties for MDIClient object

| Property        | Support Level | Example Code                             |
|-----------------|---------------|------------------------------------------|
| BackColor       | Supported     | w_main.mdi_1.BackColor = ll_value        |
| Height          | Supported     | w_main.mdi_1.Height = li_value           |
| MicroHelpHeight | Supported     | li_return = w_main.mdi_1.MicroHelpHeight |
| Tag             | Supported     | w_main.mdi_1.Tag = ls_value              |
| Width           | Supported     | w_main.mdi_1.Width = li_value            |
| X               | Supported     | w_main.mdi_1.X = li_value                |
| Y               | Supported     | w_main.mdi_1.Y = li_value                |
| BringToTop      | Unsupported   | None                                     |
| ClassDefinition | Unsupported   | None                                     |
| Visible         | Unsupported   | None                                     |

# 10.2.1.13.2 Functions for MDIClient object

| Function          | Support Level | Example Code                            |
|-------------------|---------------|-----------------------------------------|
| ClassName         | Supported     | ls_classname = w_main.mdi_1.Classname() |
| GetParent         | Supported     | PowerObject lpo_returnvalue             |
|                   |               | lpo_returnvalue = this.GetParent()      |
| Hide              | Supported     | w_main.Hide()                           |
| Move              | Supported     | w_main.Move(150,200)                    |
| Resize            | Supported     | w_main.Resize(100, 150)                 |
| SetRedraw         | Supported     | w_main.SetRedraw(FALSE)                 |
| Show              | Supported     | m_main.Show()                           |
| TypeOf            | Supported     | ls_type = w_main.mdi_1.TypeOf()         |
| GetContextService | Unsupported   | None                                    |

# ${\bf 10.2.1.14\ mail File Description\ object}$

## 10.2.1.14.1 Properties for mailFileDescription object

| Property        | Support Level | Example Code                   |
|-----------------|---------------|--------------------------------|
| FileType        | Supported     | mailFileDescription mattach    |
|                 |               | mAttach.FileType = mailattach! |
| Filename        | Supported     | mAttach.Filename = ls_filename |
| Pathname        | Supported     | mAttach.Pathname = ls_pathname |
| Position        | Supported     | mAttach.Position = ll_position |
| ClassDefinition | Unsupported   | None                           |

## 10.2.1.14.2 Functions for mailFileDescription object

| Function          | Support Level | Example Code                     |
|-------------------|---------------|----------------------------------|
| ClassName         | Supported     | ls_classnm = mAttach.classname() |
| TypeOf            | Supported     | type_obj = mAttach.typeof()      |
| GetContextService | Unsupported   | None                             |
| GetParent         | Unsupported   | None                             |

### 10.2.1.15 mailMessage object

## 10.2.1.15.1 Properties for mail Message object

| Property         | Support Level | Example Code                      |
|------------------|---------------|-----------------------------------|
| AttachmentFile[] | Supported     | mMsg.AttachmentFile[1] = mAttach  |
| ConversationID   | Supported     | ls_ID = mMsg.ConversationID       |
| DateReceived     | Supported     | mMsg.DateReceived = ls_today      |
| MessageSent      | Supported     | lb_sent = mMsg.MessageSent        |
| MessageType      | Supported     | ls_type = mMsg.MessageType        |
| NoteText         | Supported     | ls_note = mMsg.NoteText           |
| ReceiptRequested | Supported     | lb_return = mMsg.ReceiptRequested |
| Recipient[]      | Supported     | mailRecipient recip               |
|                  |               | mMsg.Recipient[1] = recip         |
| Subject          | Supported     | mMsg.subject = ls_subject         |
| Unread           | Supported     | mMsg.Unread = false               |

|--|

### 10.2.1.15.2 Functions for mailMessage object

| Function          | Support Level | Example Code                  |
|-------------------|---------------|-------------------------------|
| ClassName         | Supported     | ls_classnm = mMsg.classname() |
| TypeOf            | Supported     | type_obj = mMsg.typeof()      |
| GetContextService | Unsupported   | None                          |
| GetParent         | Unsupported   | None                          |

## 10.2.1.16 mailRecipient object

### 10.2.1.16.1 Properties for mail Recipient object

| Property      | Support Level | Example Code                       |
|---------------|---------------|------------------------------------|
| Address       | Supported     | mRecip.Address = ls_address        |
| EntryID       | Supported     | ls_return = string(mRecip.EntryID) |
| Name          | Supported     | mRecip.Name = ls_name              |
| RecipientType | Supported     | mRecip.RecipientType = mailTo!     |

## 10.2.1.16.2 Functions for mailRecipient object

| Function  | Support Level | Example Code                    |
|-----------|---------------|---------------------------------|
| ClassName | Supported     | ls_classnm = mRecip.classname() |
| TypeOf    | Supported     | type_obj = mRecip.typeof()      |

| GetContextService | Unsupported | None |
|-------------------|-------------|------|
| GetParent         | Unsupported | None |

### 10.2.1.17 mailSession object

## 10.2.1.17.1 Properties for mail Session object

| Property        | Support Level | Example Code                      |
|-----------------|---------------|-----------------------------------|
| MessageID[]     | Supported     | ls_message = mSes.MessageID[li_i] |
| SessionID       | Supported     | ll_sessionid = mSes.SessionID     |
| ClassDefinition | Unsupported   | None                              |

## 10.2.1.17.2Events for mailSession object

| Event       | Support Level | Example Code |
|-------------|---------------|--------------|
| Constructor | Supported     | Constructor  |
| Destructor  | Supported     | Destructor   |

## 10.2.1.17.3 Functions for mailSession object

| Function          | Support<br>Level | Example Code                       |
|-------------------|------------------|------------------------------------|
| ClassName         | Supported        | ls_classnm = mSes.classname()      |
| GetParent         | Supported        | lobj_parent = mSes.GetParent       |
| mailAddress       | Supported        | mRet = mSes.mailAddress()          |
| mailDeleteMessage | Supported        | mRet = mSes.mailDeleteMessage(sID) |

| mailGetMessages      | Supported   | mRet = mSes.mailGetMessages()                                           |
|----------------------|-------------|-------------------------------------------------------------------------|
| mailHandle           | Supported   | mHandle = mSes.mailHandle()                                             |
| mailLogoff           | Supported   | mRet = mSes.mailLogoff()                                                |
| mailLogon            | Supported   | mRet = mSes.mailLogon ()                                                |
| mailReadMessage      | Supported   | mRet = mSes.mailReadMessage(sMessageID, mMsg, mailEntireMessage!, TRUE) |
| mailRecipientDetails | Supported   | mRet = mSes.mailRecipientDetails(mMsg.Recipient[1],TRUE)                |
| mailResolveRecipient | Supported   | mRet = mSes.mailResolveRecipient(mRecip,true)                           |
| mailSaveMessage      | Supported   | mRet = mSes.mailSaveMessage(mMsg.ConversationID, mMsg)                  |
| mailSend             | Supported   | mRet = mSes.mailsend ( mMsg )                                           |
| PostEvent            | Supported   | lb_return = mSes.PostEvent("ue_user")                                   |
| TriggerEvent         | Supported   | lb_return = mSes.TriggerEvent("ue_user")                                |
| TypeOf               | Supported   | type_obj = mSes.typeof()                                                |
| GetContextService    | Unsupported | None                                                                    |

## **10.2.1.18 Timing object**

# 10.2.1.18.1 Properties for Timing object

| Property        | Support Level | Example Code                  |
|-----------------|---------------|-------------------------------|
| Interval        | Supported     | ld_return = timing_1.interval |
| Running         | Supported     | lb_return = timing_1.running  |
| ClassDefinition | Unsupported   | None                          |

#### 10.2.1.18.2 Events for Timing object

| Event       | Support Level | Example Code      |
|-------------|---------------|-------------------|
| Constructor | Supported     | Constructor       |
| Destructor  | Supported     | Destructor        |
| Timer       | Supported     | Timer(10, w_main) |

#### 10.2.1.18.3 Functions for Timing object

| Function          | Support Level | Example Code                            |
|-------------------|---------------|-----------------------------------------|
| ClassName         | Supported     | timing_1 = CREATE uo_timer              |
|                   |               | ls_classnm = timing_1.ClassName( )      |
| GetParent         | Supported     | lobj_parent_name = timing_1.GetParent() |
| PostEvent         | Supported     | timing_1.PostEvent(Clicked!)            |
| Start             | Supported     | timing_1.Start(60)                      |
| Stop              | Supported     | timing_1.Stop()                         |
| TriggerEvent      | Supported     | timing_1.TriggerEvent(Clicked!)         |
| TypeOf            | Supported     | timing_1.Typeof()                       |
| GetContextService | Unsupported   | None                                    |

#### 10.2.1.19 Menu object

## **Important Requirements**

- Menus can be dynamically created (for example, using the CREATE statement).
- When a menu is dynamically created, it is unsupported to create multiple items to the menu at one time.
- Use of Main menu should be limited to no more than five layers of submenus for a single menu item.
- More levels of dropdown menus under a menu bar item are supported.

• Appeon supports user-defined menu events and functions.

# 10.2.1.19.1 Properties for Menu object

| Property            | Support<br>Level | Example Code                                                                                                    |  |
|---------------------|------------------|----------------------------------------------------------------------------------------------------|--|
| Checked             | Supported        | m_function.m_testitemforfunction.Checked = lb_value                                                                                        |  |
| Default             | Supported        | m_function.m_testitemforfunction.Default = TRUE                                                                                            |  |
| Enabled             | Supported        | m_function.m_testitemforfunction.Enabled = lb_value                                                                                        |  |
| Item [ ]            | Supported        | Menu lmenu_item[] lmenu_item =m_menu.Item[]                                                                                                |  |
|                     |                  | Support using Item[] in different ways:                                                                                                    |  |
|                     |                  | <pre>lm_ onemenu = m_main.Item[1].Item[1] m_main.Item[1].Item[1].text = "open a Window" m_main.Item[1].Item[1].triggerevent(clicked)</pre> |  |
|                     |                  | Dynamically adding menu items with Item[] is supported.                                                                                    |  |
| MicroHelp           | Supported        | m_function.m_testitemforfunction.MicroHelp = ls_value                                                                                      |  |
| ParentWindow        | Supported        | w_value = m_function.Parentwindow                                                                                                    |  |
| ShiftToRight        | Supported        | m_function.m_testitemforfunction.ShiftToRight = true                                                                                       |  |
| Shortcut            | Supported        | None                                                                                                    |  |
| Tag                 | Supported        | m_function.m_testitemforfunction.Tag = ls_value                                                                                            |  |
| Text                | Supported        | m_function.m_testitemforfunction.Text = ls_value                                                                                           |  |
| ToolbarItemBarIndex | Supported        | m_function.m_testitemforfunction.ToolbarItemBarIndex = li_value                                                                            |  |
|                     |                  | Note: If the property ToolbarItemBarIndex is set to 0, the toolbar does not display in PowerBuilder but displays on the Web.               |  |
| ToolbarItemDown     | Supported        | m_function.m_testitemforfunction.ToolbarItemDown = true                                                                                    |  |

| ToolbarItemDown<br>Name | Supported   | m_function.m_testitemforfunction.ToolbarItemDownName = ls_value |  |
|-------------------------|-------------|-----------------------------------------------------------------|--|
| ToolbarItemName         | Supported   | m_function.m_testitemforfunction.ToolbarItemName = ls_value     |  |
| ToolbarItemOrder        | Supported   | m_function.m_testitemforfunction.ToolbarItemOrder = li_value    |  |
| ToolbarItemSpace        | Supported   | m_function.m_testitemforfunction.ToolBarItemSpace = 5           |  |
| ToolbarItemText         | Supported   | m_function.m_testitemforfunction.ToolbarItemText = ls_value     |  |
| ToolbarItemVisible      | Supported   | m_function.m_testitemforfunction.ToolbarItemVisible = lb_value  |  |
| Visible                 | Supported   | m_function.m_testitemforfunction.Visible = lb_value             |  |
| ClassDefinition         | Unsupported | None                                                            |  |
| MenuItemType            | Unsupported | None                                                            |  |
| MergeOption             | Unsupported | None                                                            |  |

## 10.2.1.19.2Events for Menu object

| Event    | Support Level | Example Code                                                                    |
|----------|---------------|---------------------------------------------------------------------------------|
| Clicked  | Supported     | Clicked                                                                         |
|          |               | Note: The Clicked event cannot be triggered for a menu item that has a submenu. |
| Selected | Supported     | Selected                                                                        |
| Help     | Unsupported   | None                                                                            |

# 10.2.1.19.3 Functions for Menu object

|       | Support<br>Level | Example Code                                              |
|-------|------------------|-----------------------------------------------------------|
| Check | Supported        | ll_returnvalue = m_function.m_testitemforfunction.Check() |

| ClassName         | Supported   | ls_returnvalue = m_function.m_testitemforfunction.ClassName()                             |  |
|-------------------|-------------|-------------------------------------------------------------------------------------------|--|
| Disable           | Supported   | ll_returnvalue = m_function.m_testitemforfunction.Disable()                               |  |
| Enable            | Supported   | ll_returnvalue = m_function.m_testitemforfunction.Enable()                                |  |
| GetParent         | Supported   | lobj_returnvalue = m_function.GetParent()                                                 |  |
| Hide              | Supported   | ll_returnvalue = m_function.m_testitemforfunction.Hide()                                  |  |
| PopMenu           | Supported   | ll_returnvalue = m_function.m_testitemforfunction.PopMenu(xlocation, ylocation)           |  |
| PostEvent         | Supported   | ll_returnvalue = m_function.m_testitemforfunction.PostEvent(event)                        |  |
| Show              | Supported   | ll_returnvalue = m_function.m_testitemforfunction.Show()                                  |  |
| TriggerEvent      | Supported   | ll_returnvalue = m_function.m_testitemforfunction.TriggerEvent(event)                     |  |
| TypeOf            | Supported   | If m_function.m_testitemforfunction.TypeOf() = menu! Then  ls_returnvalue = "menu" end if |  |
| Uncheck           | Supported   | ll_returnvalue = m_function.m_testitemforfunction.Uncheck()                               |  |
| GetContextService | Unsupported | None                                                                                      |  |

### **10.2.1.20 Menu features**

### **Supported**

- Menu object may be implemented with the following functionalities:
  - 1. Modifying menu items based on user rights using the enable and visible properties.
  - 2. User-defined functions in menu object.
- It is supported to have a menu object as a structure variable, or define a structure/declare a structure instance in a menu object.

- It is supported to declare a menu type array.
- It is supported to qualify the item of a child menu with the class name of the parent menu. For example, m\_city is the menu for the window w\_citysheet, and is inherited from m main. m file is an item of the menu m city.

The following two lines of code have the same effect on the Web:

```
m_main.m_file.enabled = FALSE
m city.m file.enabled = FALSE
```

• It is supported to declare a menu variable, assign value to it, and pass the variable as argument. For example:

```
menu lm_onemenu
lm_ onemenu = create menu
lm_ onemenu.text = "Open a window" //or
lm_ onemenu = m_main.m_file //or
lm_ onemenu = m_main.Item[1].Item[1]
```

A window object can use the ChangeMenu function to dynamically change the menu. See the ChangeMenu functions for <u>Window object</u>.

- Switching between different menus is allowed. However, only one menu can be displayed at one time. For example, the MDI window menu can be dynamically refreshed when a sheet is opened or closed.
- Append the names of open sheets (window list) to a menu item.
- Using the UpArrow/DownArrow/LeftArrow/RightArrow to change the currently selected menu item issupported.
- Shortcut keys for menu items are supported.

### Unsupported

- In PowerBuilder, the menu items always show in front of main window or popup window. In Web applications, the menu items may get hidden behind a main window or a popup window.
- Different from PowerBuilder as follows: In the case of multiple Web windows loading the same menu, when a window (window A) accesses the menu object, the menu object accessed is not the menu in the window A, but the menu in the window that is most recently opened.
- It is not supported to access the menu of the window that currently does not have focus.

### 10.2.1.20.1 Toolbar features

### **Supported**

- The toolbar item synchronizes with the relevant menu item. If the property of the menu item changes, the property of the toolbar item changes accordingly.
- Multiple toolbars are supported.
- Multiple toolbars can be displayed at the same time, but docked toolbar or toolbar toggle are not supported.
- Toolbar can only be displayed in the MDI and MDIHelp windows.

### **Unsupported**

- In Web applications, the toolbars are always placed directly below the menu. The Web toolbar cannot be dragged around or placed at any other place.
- In PowerBuilder, if the user right mouse clicks over a toolbar, a popup menu is displayed with the available options, for example: Left, Right, Floating, Show Text, Show PowerTips. The popup menu will not display in Web applications. The toolbar item cannot show text but can show PowerTips.
- Clicking the toolbar item will not trigger the Selected event for Menu object.
- If the ShiftToRight property is set to TRUE, menu objects may shift to right and toolbar items will automatically adjust its places according to the menu changes in PowerBuilder. However, toolbar items will not automatically adjust its places on the Web.

### 10.2.1.21 MenuCascade object

### **Important requirements**

- It is unsupported to place a cascading menu in another cascading menu.
- When you extend a cascading menu, the first dropdown item automatically get focus
  on the Web. Pressing the blank key can trigger the Click event of the item with focus
  and the focus can be shifted between items if you pressing the Up and Down arrow
  keys.
- Changes to a Web menu will be updated automatically without calling the Hide and Show functions for the Menu.

### 10.2.1.21.1Properties for MenuCascade object

| Property     | Support<br>Level | Example Code                                          |  |
|--------------|------------------|-------------------------------------------------------|--|
| Checked      | Supported        | m_function.m_testitemforfunction.Checked = lb_value   |  |
| Column       | Supported        | m_menu.Columns = li_count                             |  |
| Default      | Supported        | m_menu.Default = TRUE                                 |  |
| DropDown     | Supported        | m_menu.DropDown = False                               |  |
| Enabled      | Supported        | m_function.m_testitemforfunction.Enabled = lb_value   |  |
| Item []      | Supported        | lmenu_item = m_menu.Item[ ]                           |  |
| MicroHelp    | Supported        | m_function.m_testitemforfunction.MicroHelp = ls_value |  |
| ParentWindow | Supported        | w_value = m_function.Parentwindow                     |  |

| ShiftToRignt            | Supported       | m_menu.ShiftToRight = True                                                                                                   |  |
|-------------------------|-----------------|----------------------------------------------------------------------------------------------------|--|
| Shortcut                | Supported       | li_retuen = m_menu.Shortcut                                                                                                  |  |
| Tag                     | Supported       | m_function.m_testitemforfunction.Tag = ls_value                                                                              |  |
| Text                    | Supported       | m_function.m_testitemforfunction.Text = ls_value                                                                             |  |
| ToolbarItemDown         | Supported       | m_function.m_testitemforfunction.ToolbarItemDown = lb_flag                                                                   |  |
| ToolbarItemDown<br>Name | Supported       | m_function.m_testitemforfunction.ToolbarItemDownNam e = ls_value                                                             |  |
| ToolbarItemBarInde<br>x | Supported       | m_function.m_testitemforfunction.ToolbarItemBarIndex = li_value                                                              |  |
|                         |                 | Note: If the property ToolbarItemBarIndex is set to 0, the toolbar does not display in PowerBuilder but displays on the Web. |  |
| ToolbarItemName         | Supported       | m_function.m_testitemforfunction.ToolbarItemName = ls_value                                                                  |  |
| ToolbarItemOrder        | Supported       | m_function.m_testitemforfunction.ToolbarItemOrder = li_value                                                                 |  |
|                         |                 | Note: the value of ToolbarItemOrder cannot be a negative number.                                                             |  |
| ToolbarItemText         | Supported       | m_function.m_testitemforfunction.ToolbarItemText = ls_value                                                                  |  |
| ToolbarItemVisible      | Supported       | m_function.m_testitemforfunction.ToolbarItemVisible = lb_value                                                               |  |
| Visible                 | Supported       | m_function.m_testitemforfunction.Visible = lb_value                                                                          |  |
| ClassDefinition         | Unsupporte<br>d | None                                                                                                    |  |
| CurrentItem             | Unsupporte d    | None                                                                                                    |  |
| MenuItemType            | Unsupporte d    | None                                                                                                    |  |

| MergeOption | Unsupporte | None |
|-------------|------------|------|
|             | d          |      |

# 10.2.1.21.2Events for MenuCascade object

| Event    | Support Level | Example Code                                                                    |
|----------|---------------|---------------------------------------------------------------------------------|
| Clicked  | Supported     | Clicked                                                                         |
|          |               | Note: The Clicked event cannot be triggered for a menu item that has a submenu. |
| Selected | Supported     | Selected                                                                        |
| Help     | Unsupported   | None                                                                            |

# 10.2.1.21.3 Functions for MenuCascade object

| Function  | Support<br>Level | Example Code                                                                   |  |
|-----------|------------------|--------------------------------------------------------------------------------|--|
| Check     | Supported        | ll_returnvalue = m_function.m_testitemforfunction.Check()                      |  |
| ClassName | Supported        | ls_returnvalue = m_function.m_testitemforfunction.ClassName()                  |  |
| Disable   | Supported        | ll_returnvalue = m_function.m_testitemforfunction.Disable()                    |  |
| Enable    | Supported        | ll_returnvalue = m_function.m_testitemforfunction.Enable()                     |  |
| GetParent | Supported        | lobj_returnvalue = m_function.GetParent()                                      |  |
| Hide      | Supported        | ll_returnvalue = m_function.m_testitemforfunction.Hide()                       |  |
| PopMenu   | Supported        | ll_returnvalue = m_function.m_testitemforfunction.PopMenu(xlocation ylocation) |  |

| PostEvent         | 11          | ll_returnvalue = m_function.m_testitemforfunction.PostEvent(event)                                      |  |
|-------------------|-------------|----------------------------------------------------------------------------------------------------|--|
| Show              | 11          | ll_returnvalue = m_function.m_testitemforfunction.Show()                                                |  |
| TriggerEvent      | 11          | ll_returnvalue = m_function.m_testitemforfunction.TriggerEvent(event)                                   |  |
| TypeOf            |             | <pre>If m_function.m_testitemforfunction.TypeOf() = menu! Then     ls_returnvalue = "menu" end if</pre> |  |
| Uncheck           | 11          | ll_returnvalue = m_function.m_testitemforfunction.Uncheck()                                             |  |
| GetContextService | Unsupported | None                                                                                                    |  |

# 10.2.1.22 Message object

# **Important Requirements**

Both the system message and the user-defined message are supported.

# 10.2.1.22.1 Properties for Message object

| Property        | Support Level | Example Code                                                  |
|-----------------|---------------|---------------------------------------------------------------|
| DoubleParm      | Supported     | OpenWithParm(w_1, ld_value) ld_value = Message.DoubleParm     |
| LongParm        | Supported     | ls_value = Message.LongParm                                   |
| PowerObjectParm | Supported     | OpenWithParm(w_1, s_value) ls_value = Message.PowerObjectParm |
| Processed       | Supported     | None                                                          |
| StringParm      | Supported     | OpenWithParm(w_1, ls_value) ls_value = Message.StringParm     |

| WordParm        | Supported   | None |
|-----------------|-------------|------|
| ClassDefinition | Unsupported | None |
| Handle          | Unsupported | None |
| Number          | Unsupported | None |
| ReturnValue     | Unsupported | None |

# 10.2.1.22.2 Events for Message object

| Event       | Support Level | Example Code |
|-------------|---------------|--------------|
| Constructor | Supported     | None         |
| Destructor  | Supported     | None         |

# 10.2.1.22.3 Functions for Message object

| Function          | Support Level | Example Code                                  |
|-------------------|---------------|-----------------------------------------------|
| ClassName         | Supported     | string varname varname = ClassName(gd_double) |
| GetParent         | Supported     | lobj_parent = cb_1.GetParent()                |
| PostEvent         | Supported     | cb_1.PostEvent(Clicked!)                      |
| TriggerEvent      | Supported     | cb_1.TriggerEvent(Clicked!)                   |
| TypeOf            | Supported     | dw_1.Typeof()                                 |
| GetContextService | Unsupported   | None                                          |

# 10.2.1.23 NonVisualObject object

## 10.2.1.23.1 Properties for NonVisualObject object

| Property        | Support Level | Example Code |
|-----------------|---------------|--------------|
| ClassDefinition | Unsupported   | None         |

# 10.2.1.23.2Events for NonVisualObject object

| Event       | Support Level | Example Code |
|-------------|---------------|--------------|
| Constructor | Supported     | Constructor  |
| Destructor  | Supported     | Destructor   |

## 10.2.1.23.3 Functions for NonVisualObject object

| Function          | Support Level | Example Code                                                                  |
|-------------------|---------------|-------------------------------------------------------------------------------|
| ClassName         | Supported     | nvo_test.classname()                                                          |
| GetParent         | Supported     | lobj_parent = nvo_test.GetParent()                                            |
| PostEvent         | Supported     | nvo_test.PostEvent(Constructor!)                                              |
| TriggerEvent      | Supported     | nvo_test.TriggerEvent(Constructor!)                                           |
| TypeOf            | Supported     | If nvo_test.typeof()=nonvisualobject! Then ls_value='nonvisualobject!' End If |
| GetContextService | Unsupported   | None                                                                          |

## 10.2.1.24 OLEObject object

## Unsupported

The shortcut key for OCX is unsupported.

It is unsupported to have blob, DataTime, Date, or Time parameters in functions of OLEObject object.

The datatype of the property value cannot be Datetime, Date, or Time.

# 10.2.1.24.1 Properties for OLEObject object

| Properties      | Support Level | Example Code |
|-----------------|---------------|--------------|
| ClassDefinition | Unsupported   | None         |
| Handle          | Unsupported   | None         |

# 10.2.1.24.2Events for OLEObject object

| Event             | Support Level | Example Code |
|-------------------|---------------|--------------|
| Constructor       | Supported     | Constructor  |
| Destructor        | Supported     | Destructor   |
| Error             | Unsupported   | None         |
| ExternalException | Unsupported   | None         |

# 10.2.1.24.3 Functions for OLEObject object

| Function           | Support Level | Coding Examples                                                                                                    |
|--------------------|---------------|----------------------------------------------------------------------------------------------------|
| ClassName          | Supported     | ls_return = ole_1.ClassName()                                                                                          |
| ConnectToNewObject | Supported     | OLEObject myoleobject myoleobject = CREATE OLEObject li_return = myoleobject.ConnectToNewObject( "excel.applica tion") |
| ConnectToObject    | Supported     | OLEObject myoleobject myoleobject = CREATE OLEObject li_return = myoleobject.ConnectToObject("c:\excel\expense.x ls")  |

| DisconnectObject                   | Supported   | li_return = myoleobject.DisconnectObject()                                 |
|------------------------------------|-------------|----------------------------------------------------------------------------|
| GetAutomationNativePo<br>inter     | Supported   | UnsignedLong lul_oleptr li_return = ocx_spell.GetNativePointer(lul_oleptr) |
| IsAlive                            | Supported   | IF ole_1.IsAlive() THEN return                                             |
| PostEvent                          | Supported   | ole_1.PostEvent("Error")                                                   |
| ReleaseAutomationNati<br>vePointer | Supported   | li_return = ocx_spell.ReleaseNativePointer(lul_oleptr)                     |
| SetAutomationPointer               | Supported   | li_return = oleChild.SetAutomationPointer(myoleobject)                     |
| TriggerEvent                       | Supported   | li_return = ole_1.TriggerEvent("Error")                                    |
| TypeOf                             | Supported   | None                                                                       |
| ConnectToNewRemote<br>Object       | Unsupported | None                                                                       |
| ConnectToRemoteObjec<br>t          | Unsupported | None                                                                       |
| GetContextService                  | Unsupported | None                                                                       |
| GetParent                          | Unsupported | None                                                                       |
| SetAutomationLocale                | Unsupported | None                                                                       |
| SetAutomationTimeout               | Unsupported | None                                                                       |

# 10.2.1.25 Transaction object

# **Important Requirements**

- The Transaction object can be global or local. The instance transaction object is unsupported.
- The user-defined Transaction object is supported.
- The type of SQLCA can be transaction or transaction user object. It is supported if the user defines a transaction user object (for example, u\_trans) and sets the type of SQLCA to the transaction user object (for example, u\_trans).

- An application can have multiple Transactions Objects, and the Transaction Objects can be connected to different type of databases.
- The specification of isolation level for a database profile in PowerBuilder is not supported.

### 10.2.1.25.1 Properties for Transaction object

Appeon ignores the dynamic property settings for the connection cache and Transaction Object except for the AutoCommit property.

| Property   | Support Level | Example Code                                                                                                    |
|------------|---------------|----------------------------------------------------------------------------------------------------|
| AutoCommit | Supported     | sqlca.AutoCommit = lb_value                                                                                                  |
|            |               | Notes:                                                                                                    |
|            |               | 1). If the database server is Oracle and the driver is native driver, the AutoCommit setting is always interpreted as FALSE. |
|            |               | 2). The AutoCommit property is the only property that may be dynamically modified.                                           |
| Database   | Supported     | ls_value = sqlca.Database                                                                                                    |
| DBMS       | Supported     | ls_value = sqlca.DBMS                                                                                                    |
| DBPass     | Supported     | None                                                                                                    |
| DBParm     | Supported     | i_sqlca.DBParm= "ConnectionString= 'DSN=AppeonSample;UID=dba;PWD=sql"" //DBMS-specific parameters                            |
| LogID      | Supported     | ls_value = sqlca.LogID                                                                                                    |
| LogPass    | Supported     | ls_value = sqlca.LogPass                                                                                                    |
| ServerName | Supported     | ls_value = sqlca.ServerName                                                                                                  |
| SQLCode    | Supported     | ll_value = sqlca.SQLCode                                                                                                    |
| SQLDBCode  | Supported     | ll_value = sqlca.SQLDBCode                                                                                                   |

|                 |             | Notes:                                                                                                    |
|-----------------|-------------|----------------------------------------------------------------------------------------------------|
|                 |             | 1). In PowerBuilder, if sqlca.SQLCode=100, sqlca.SQLDBCode = 3. In Appeon, when sqlca.SQLCode=100, sqlca.SQLDBCode = 0.                                 |
|                 |             | 2). In the Web application, SQLDBCode returns a different value from PowerBuilder. It is recommended not to use SQLDBCode in statements such as IFELSE. |
| SQLErrText      | Supported   | ls_value = sqlca.SQLErrText                                                                                                    |
| SQLNRows        | Supported   | ll_value = sqlca.SqlNRows                                                                                                    |
| UserID          | Supported   | ls_value = sqlca.UserID                                                                                                    |
| ClassDefinition | Unsupported | None                                                                                                    |
| Lock            | Unsupported | None                                                                                                    |
| SQLReturnData   | Unsupported | None                                                                                                    |

# 10.2.1.25.2Events for Transaction object

| Event       | Support Level | Example Code |
|-------------|---------------|--------------|
| Constructor | Supported     | Constructor  |
| Destructor  | Supported     | Destructor   |

# 10.2.1.25.3 Functions for Transaction object

| Function  | Support Level | Example Code                                                                              |
|-----------|---------------|-------------------------------------------------------------------------------------------|
| ClassName | Supported     | ls_returnvalue = sqlca.ClassName()                                                        |
| TypeOf    |               | <pre>if this.TypeOf() = transaction! Then    Is_returnvalue = "transaction!" end if</pre> |
| DBHandle  | Supported     | None                                                                                      |

| PostEvent         | Supported   | None                                                                                                    |
|-------------------|-------------|----------------------------------------------------------------------------------------------------|
| SyntaxFromSQL     | Supported   | ls_dw_syntax = SQLCA.SyntaxFromSQL(ls_sql_syntax, ls_style, ls_dw_err)                                                                  |
|                   |             | Notes:                                                                                                    |
|                   |             | 1. The following sytax is unsupported: ls_dw_syntax = SyntaxFromSQL(sqlca, ls_sql_syntax, ls_style, ls_dw_err)                          |
|                   |             | 2. The data type of computed columns in SyntaxFromSQL cannot be the Appeon unsupported data type.                                       |
|                   |             | 3. The length of return value on the Web is different from PowerBuilder                                                                 |
|                   |             | 4. The return value of the SyntaxFromSQL function on the Web contains a column name for each column although it is not in PowerBuilder. |
|                   |             | 5. The function cannot generate correct source code for TreeView DataWindow.                                                            |
| TriggerEvent      | Supported   | None                                                                                                    |
| GetContextService | Unsupported | None                                                                                                    |
| GetParent         | Unsupported | None                                                                                                    |

# 10.2.1.26 TreeViewItem object

# 10.2.1.26.1 Properties for TreeViewItem object

| Property | Support Level | Example Code                         |
|----------|---------------|--------------------------------------|
| Bold     | Supported     | tv_treeviewitem.Bold = TRUE          |
| Children | Supported     | tv_treeviewitem.Children = FALSE     |
| Data     | Supported     | tv_treeviewitem.Data = sle_prop.text |
| Expanded | Supported     | tv_treeviewitem.Expanded = TRUE      |

|                      |             | Note: the property is supported but is read-only.          |
|----------------------|-------------|------------------------------------------------------------|
| ExpandedOnce         | Supported   | tv_treeviewitem.ExpandedOnce = TRUE                        |
|                      |             | Note: the property is supported but is read-only.          |
| HasFocus             | Supported   | tv_treeviewitem.HasFocus = TRUE                            |
|                      |             | Note: the property is supported but is read-only.          |
| ItemHandle           | Supported   | tv_treeviewitem.Itemhandle = long(sle_prop.text)           |
|                      |             | Note: This property is supported but is read-only.         |
| OverlayPictureIndex  | Supported   | l_tvi.OverlayPictureIndex = 2                              |
| Label                | Supported   | tv_treeviewitem.Label = sle_prop.text                      |
| Level                | Supported   | tv_treeviewitem.Level = long(sle_prop.text)                |
| PictureIndex         | Supported   | tv_treeviewitem.PictureIndex = long(sle_prop.text)         |
| SelectedPictureIndex | Supported   | tv_treeviewitem.SelectedPictureIndex = long(sle_prop.text) |
| Selected             | Supported   | lb_value = tv_treeviewitem.Selected                        |
| StatePictureIndex    | Supported   | li_value = tv_treeviewitem.StatePictureIndex               |
| ClassDefinition      | Unsupported | None                                                       |
| CutHighLighted       | Unsupported | None                                                       |
| DropHighLighted      | Unsupported | None                                                       |

# 10.2.1.26.2 Functions for TreeViewItem object

| Function  | Support Level | Example Code                                 |
|-----------|---------------|----------------------------------------------|
| ClassName | Supported     | ls_returnvalue = tv_treeviewitem.ClassName() |

| TypeOf            |             | <pre>If ltvi_1.TypeOf() = TreeViewItem! Then     ls_returnvalue = "TreeViewItem!" End If</pre> |
|-------------------|-------------|------------------------------------------------------------------------------------------------|
| GetContextService | Unsupported | None                                                                                           |
| GetParent         | Unsupported | None                                                                                           |

# 10.2.1.27 UserObject object

# **Important Requirements**

The UserObject object can be dynamically created (for example, by using the CREATE statement).

# 10.2.1.27.1 Properties for UserObject object

| Property    | Support Level | Example Code                            |  |
|-------------|---------------|-----------------------------------------|--|
| BackColor   | Supported     | uo_test.BackColor = ll_value            |  |
| Border      | Supported     | uo_test.Border = lb_value               |  |
| BorderStyle | Supported     | uo_test.BorderStyle = StyleBox!         |  |
|             |               | uo_test.BorderStyle = StyleLowered!     |  |
|             |               | uo_test.BorderStyle = StyleRaised!      |  |
|             |               | Note: StyleShadowBox! is unsupported.   |  |
| ClassName   | Supported     | ls_value = uo_test.ClassName            |  |
| BringToTop  | Supported     | uo_test.BringToTop = TRUE               |  |
| Control[]   | Supported     | WindowObject lobj_control[]             |  |
|             |               | lobj_control[] = uo_test.control[]      |  |
| DragAuto    | Supported     | uo_test.DragAuto=TRUE                   |  |
| DragIcon    | Supported     | uo_test.DragIcon='c:\archive\arrow.ico' |  |

| Enabled          | Supported   | uo_test.Enabled = TRUE                       |
|------------------|-------------|----------------------------------------------|
| Height           | Supported   | uo_test.Height = 300                         |
| HScrollBar       | Supported   | uo_1.HScrollBar = false                      |
| Pointer          | Supported   | uo_test.Pointer='Help!'                      |
|                  |             | uo_test.Pointer='d:\archive\IBEAM.BMP.cur'   |
| PictureName      | Supported   | uo_test.PictureName = "c:\pictures\pb1.bmp"  |
| PowerTipText     | Supported   | uo_test.PowerTipText="UserObject PowerTip"   |
| TabBackColor     | Supported   | uo_tab.tab_page1.TabBackColor = RGB(0,0,255) |
| TabOrder         | Supported   | uo_test.TabOrder = li_value                  |
| TabTextColor     | Supported   | uo_tab.tab_page1.TabTextColor =5566          |
| Tag              | Supported   | uo_test.Tag = ls_value                       |
| Text             | Supported   | uo_test.Text = ls_value                      |
| Visible          | Supported   | uo_test.Visible = lb_value                   |
| VScrollBar       | Supported   | uo_test.VScrollBar = lb_value                |
| Width            | Supported   | uo_test.Width = li_value                     |
| X                | Supported   | uo_test.X = li_value                         |
| Y                | Supported   | uo_test.Y = li_value                         |
| ClassDefinition  | Unsupported | None                                         |
| ColumnsPerPage   | Unsupported | None                                         |
| LibraryName      | Unsupported | None                                         |
| LinesPerPage     | Unsupported | None                                         |
| ObjectType       | Unsupported | None                                         |
| PictureMaskColor | Unsupported | None                                         |

| Style          | Unsupported | None |
|----------------|-------------|------|
| UnitsPerColumn | Unsupported | None |
| UnitsPerLine   | Unsupported | None |

# 10.2.1.27.2Events for UserObject object

| Event       | Support Level | Example Code |
|-------------|---------------|--------------|
| Constructor | Supported     | Constructor  |
| Destructor  | Supported     | Destructor   |
| DragDrop    | Supported     | DragDrop     |
| DragEnter   | Supported     | DragEnter    |
| DragLeave   | Supported     | DragLeave    |
| DragWithin  | Unsupported   | DragWithin   |
| RButtonDown | Supported     | RButtonDown  |
| Help        | Unsupported   | None         |
| Other       | Unsupported   | None         |

# 10.2.1.27.3 Functions for UserObject object

| Function  | Support Level | Example Code                        |
|-----------|---------------|-------------------------------------|
| ClassName | Supported     | uo_test.classname()                 |
| Drag      | Supported     | uo_test.Drag(Begin!)                |
| GetParent | Supported     | lobj_parent_name = this.GetParent() |
| Hide      | Supported     | uo_test.Hide()                      |
| Move      | Supported     | uo_test.Move(x1,y1)                 |

| PointerX          | Supported   | uo_test.PointerX()                                             |
|-------------------|-------------|----------------------------------------------------------------|
| PointerY          | Supported   | uo_test.PointerY()                                             |
| PostEvent         | Supported   | uo_test.PostEvent(Clicked!)                                    |
| Resize            | Supported   | uo_test.Resize(x1,y1)                                          |
| SetFocus          | Supported   | uo_test.SetFocus()                                             |
| SetPosition       | Supported   | uo_test.SetPosition(ToTop!)                                    |
|                   |             | uo_two.SetPosition(Behind!, uo_three)                          |
| SetRedraw         | Supported   | li_return= uo_test.SetRedraw(TRUE)                             |
| Show              | Supported   | uo_test.Show()                                                 |
| TriggerEvent      | Supported   | uo_test.TriggerEvent(Clicked!)                                 |
| TypeOf            | Supported   | If uo_test.typeof()=CheckBox! Then ls_value='CheckBox!' End If |
| AddItem           | Unsupported | None                                                           |
| CreatePage        | Unsupported | None                                                           |
| DeleteItem        | Unsupported | None                                                           |
| GetContextService | Unsupported | None                                                           |
| InsertItem        | Unsupported | None                                                           |
| PageCreated       | Unsupported | None                                                           |
| Print             | Unsupported | None                                                           |

# **10.2.1.28** Window object

# **Important Requirements**

• There are six window types: Child, Main, MDI, MDIHelp, Popup, and Response.

- Window object cannot be dynamically created (for example, using the CREATE statement); it must be defined in the PowerBuilder painter.
- Main Window can have an associated menu.
- User-defined window events and control events are supported.

### 10.2.1.28.1 Properties for Window object

| Property    | Support Level | Example Code                                                      |
|-------------|---------------|-------------------------------------------------------------------|
| BackColor   | Supported     | w_1.BackColor = RGB(0, 0, 255)                                    |
| Border      | Supported     | w_1.Border = TRUE                                                 |
| BringToTop  | Supported     | w_1.BringToTop = TRUE                                             |
| Center      | Supported     | w_1.Center = TRUE                                                 |
|             |               | Note: This property is unsupported for an MDI frame window.       |
| Control [ ] | Supported     | Control[]                                                         |
|             |               | graphicobject lobj_control                                        |
|             |               | lobj_control = w_1.control[1]                                     |
|             |               | Note: This property cannot be dynamically changed.                |
| ControlMenu | Supported     | w_1.ControlMenu= TRUE                                             |
| Enabled     | Supported     | w_1.Enabled = TRUE                                                |
| Height      | Supported     | w_1.Height = 750                                                  |
|             |               | //Specifies the height of the window w_1                          |
|             |               | Note: The Height property is unsupported for an MDI frame window. |
| HScrollBar  | Supported     | w_1.HScrollBar = TRUE                                             |
| Icon        | Supported     | None                                                              |
| MaxBox      | Supported     | w_1.MaxBox= TRUE                                                  |

| MenuID         | Supported | Menu menuvar = w_1.MenuID                                                                                                    |
|----------------|-----------|----------------------------------------------------------------------------------------------------|
| MenuName       | Supported | ls_value = w_1.MenuName                                                                                                    |
| MinBox         | Supported | w_1.MinBox = TRUE                                                                                                    |
| Pointer        | Supported | w_1.pointer = 'Icon!'                                                                                                    |
|                |           | w_1.pointer ='d:\archive\IBEAM.BMP.cur'                                                                                                    |
| Resizable      | Supported | w_1.Resizable = TRUE                                                                                                    |
|                |           | Notes:                                                                                                    |
|                |           | 1. For MDI frame window, the Resizable property will always be TRUE.                                                                                                    |
|                |           | 2. At the execution of the ArrangeSheet function, no matter whether the Resizable property of each open sheet is set to TRUE or FALSE, all open sheets will be tiled and resized so that they do not overlap. |
|                |           | 3. After setting this property to True, setting Border properties will not be effective.                                                                                                    |
| RightToLeft    | Supported | w_1.RightToLeft = TRUE                                                                                                    |
|                |           | Note: If the RightToLeft property of a MDI Window is set to Yes, the content in the window except for the content in the status bar displays from right to left.                                              |
| Tag            | Supported | w_1.SetMicroHelp(This.Tag)                                                                                                    |
|                |           | //Set or get the Tag property                                                                                                    |
| Title          | Supported | w_1.Title = "Monthly Report"                                                                                                    |
| TitleBar       | Supported | w_1.TitleBar = TRUE                                                                                                    |
| ToolbarVisible | Supported | w_1.ToolbarVisible = TRUE                                                                                                    |
|                |           | Note: The ToolBarVisible is unsupported for Popup and Main windows.                                                                                                    |
| Visible        | Supported | w_1.Visible = TRUE                                                                                                    |
|                |           | Note: This property is unsupported for sheets whose window type is Response, Popup or Main windows.                                                                                                    |

| VScrollBar      | Supported   | w_1.VScrollBar = TRUE                                                                                                    |
|-----------------|-------------|----------------------------------------------------------------------------------------------------|
| Width           | Supported   | w_1.Width = 750<br>//Set or get the Width property                                                                                                    |
|                 |             | Note: The Width property is unsupported for an MDI frame window.                                                                                               |
| WindowState     | Supported   | w_1.WindowState = Maximized!                                                                                                    |
|                 |             | Note: On the Web, the initial window state for an MDI frame window is not based on the WindowState propert. It will be decided by the Internet Explorer state. |
| WindowType      | Supported   | IF dw_1.WindowType=Main! THEN                                                                                                    |
|                 |             | MessaMessageBox("Window Type", "This is a main window.")                                                                                                    |
|                 |             | END IF                                                                                                    |
| X               | Supported   | $w_1.X = 215$                                                                                                    |
|                 |             | //Set or get the X property                                                                                                    |
|                 |             | Notes: The X property is not supported for the MDI frame window.                                                                                               |
| Y               | Supported   | w_1.Y = 215                                                                                                    |
|                 |             | //Set or get the Y property                                                                                                    |
|                 |             | Notes: The Y property is not supported for the MDI frame window.                                                                                               |
| ClassDefinition | Unsupported | None                                                                                                    |
| ClientEdge      | Unsupported | None                                                                                                    |
| ColumnsPerPage  | Unsupported | None                                                                                                    |
| ContextHelp     | Unsupported | None                                                                                                    |
| KeyboardIcon    | Unsupported | None                                                                                                    |
| LinesPerPage    | Unsupported | None                                                                                                    |
| PaletteWindow   | Unsupported | None                                                                                                    |

| ToolbarAlignment | Unsupported | None |
|------------------|-------------|------|
| ToolbarHeight    | Unsupported | None |
| ToolbarWidth     | Unsupported | None |
| ToolbarX         | Unsupported | None |
| ToolbarY         | Unsupported | None |
| UnitsPerColumn   | Unsupported | None |
| UnitsPerLine     | Unsupported | None |

# 10.2.1.28.2 Events for Window object

| Event      | Support Level | Example Code                                                                                                    |
|------------|---------------|----------------------------------------------------------------------------------------------------|
| Activate   | Supported     | Activate                                                                                                    |
|            |               | Note: Activate and Deactivate events are unsupported for dialogue boxes.                                                                                                  |
| Clicked    | Supported     | Clicked                                                                                                    |
| Close      | Supported     | Close                                                                                                    |
|            |               | Note: the Close event is handled the same way as Post in Appeon.  In the Web application, the return value of the Close event may be different from that in PowerBuilder. |
| CloseQuery | Supported     | CloseQuery                                                                                                    |
| Deactivate | Supported     | Deactivate                                                                                                    |

|               |             | Notes:                                                                                                    |
|---------------|-------------|----------------------------------------------------------------------------------------------------|
|               |             | 1). With the Web applications, the Activate/Deactivate events will not be triggered if the user shifts the focus from a window in the current application to a place outside the application. |
|               |             | 2). Activate and Deactivate events are unsupported for dialogue boxes.                                                                                                    |
| DoubleClicked | Supported   | DoubleClicked                                                                                                    |
| DragDrop      | Supported   | DragDrop                                                                                                    |
| DragEnter     | Supported   | DragEnter                                                                                                    |
| DragLeave     | Supported   | DragLeave                                                                                                    |
| DragWithin    | Supported   | DragWithin                                                                                                    |
| Hide          | Supported   | Hide                                                                                                    |
| HotLinkAlarm  | Supported   | HotLinkAlarm                                                                                                    |
| Key           | Supported   | Key                                                                                                    |
| MouseDown     | Supported   | MouseDown                                                                                                    |
| MouseMove     | Supported   | MouseMove                                                                                                    |
| MouseUp       | Supported   | MouseUp                                                                                                    |
| Open          | Supported   | Open                                                                                                    |
| RButtonDown   | Supported   | RButtonDown                                                                                                    |
| Resize        | Supported   | Resize                                                                                                    |
| Show          | Supported   | Show                                                                                                    |
| Timer         | Supported   | Timer                                                                                                    |
| Help          | Unsupported | None                                                                                                    |
| Other         | Unsupported | None                                                                                                    |

| RemoteExec         | Unsupported | None |
|--------------------|-------------|------|
| RemoteHotLinkStart | Unsupported | None |
| RemoteHotLinkStop  | Unsupported | None |
| RemoteRequest      | Unsupported | None |
| RemoteSend         | Unsupported | None |
| SystemKey          | Unsupported | None |
| ToolbarMoved       | Unsupported | None |

# 10.2.1.28.3 Functions for Window object

| Function        | Support Level | Example Code                                                                                 |
|-----------------|---------------|----------------------------------------------------------------------------------------------|
| ArrangeSheets   | Supported     | w_mdi.ArrangeSheets(arrangetype)                                                             |
| ChangeMenu      | Supported     | Parent.ChangeMenu(m_test_menu2)                                                              |
|                 |               | Notes:                                                                                       |
|                 |               | 1). It is unsupported to use a menu item as the <i>menuname</i> argument.                    |
|                 |               | 2). The menu you want to make the current menu and the current menu cannot be the same menu. |
| ClassName       | Supported     | ls_value = w_test.ClassName()                                                                |
| CloseChannel    | Supported     | w_test.CloseChannel()                                                                        |
| CloseUserObject | Supported     | w_test.CloseUserObject()                                                                     |
| ExecRemote      | Suppported    | ExecRemote("[Save()]", "Excel", "REGION.XLS")                                                |
| GetActiveSheet  | Supported     | w_test. GetActiveSheet()                                                                     |
| GetDataDDE      | Supported     | w_test.GetDataDDE(Str20)                                                                     |

| GetDataDDEOrigin           | Supported | string ls_name GetCommandDDEOrigin(ls_name)                                          |
|----------------------------|-----------|--------------------------------------------------------------------------------------|
| GetFirstSheet              | Supported | w_test. GetFirstSheet()                                                              |
| GetNextSheet               | Supported | w_test. GetNextSheet()                                                               |
| GetRemote                  | Supported | GetRemote("[Save()]", "Excel", "REGION.XLS")                                         |
| GetParent                  | Supported | w_test.GetParent()                                                                   |
| Hide                       | Supported | Parent.Hide()                                                                        |
| Move                       | Supported | w_test.Move(X,Y)                                                                     |
| OpenChannel                | Supported | long handle handle = OpenChannel("Excel", "REGION.XLS")                              |
| OpenUserObject             | Supported | w_test.OpenUserObject() Note:The userobjecttype argument cannot be a system control. |
| OpenUserObjectWith<br>Parm | Supported | w_test.OpenUserObjectWithParm()                                                      |
| ParentWindow               | Supported | w_parent = w_test .parentwindow()                                                    |
| PointerX                   | Supported | li_dist = w_city.PointerX()                                                          |
| PointerY                   | Supported | li_dist = w_city.PointerY()                                                          |
| PostEvent                  | Supported | w_main.PostEvent(Clicked!)                                                           |
| Resize                     | Supported | w_test.Resize(300,250)                                                               |
| RespondRemote              | Supported | IF GetDataDDE(Value) = 1 THEN RespondRemote(TRUE) END IF                             |
| SetFocus                   | Supported | w_test.SetFocus()                                                                    |
|                            |           | Unsupported: SetFocus(w_test)                                                        |

| SetMicroHelp            | Supported   | w_test.SetMicroHelp ("Preview")                                                       |
|-------------------------|-------------|---------------------------------------------------------------------------------------|
| SetPosition             | Supported   | w_test.SetPosition(position [, precedingwindow])                                      |
|                         |             | Note: The window with property TopMost may not always be the top one in Appeon.       |
| SetRedraw               | Supported   | li_return= w_test.SetRedraw(FALSE)                                                    |
| SetRemote               | Supported   | SetRemote("R5C7", "4500", handle)                                                     |
| Show                    | Supported   | Parent.Show()                                                                         |
| StartHotLink            | Supported   | StartHotLink("Any", "MyPBApp", "Any")                                                 |
| StopHotLink             | Supported   | StopHotLink("Any", "MyPBApp", "Any")                                                  |
| TriggerEvent            | Supported   | w_test.TriggerEvent(close!)                                                           |
| TypeOf                  | Supported   | <pre>if this.typeof()=window! Then   messagebox("show", "test typeof()") end if</pre> |
| WorkSpaceHeight         | Supported   | Height = W_employee.WorkSpaceHeight()                                                 |
| WorkSpaceWidth          | Supported   | Width = W_employee.WorkSpaceWidth()                                                   |
| WorkSpaceX              | Supported   | w_test.WorkSpaceX()                                                                   |
| WorkSpaceY              | Supported   | w_test.WorkSpaceY()                                                                   |
| GetCommandDDE           | Unsupported | None                                                                                  |
| GetCommandDDEOri<br>gin | Unsupported | None                                                                                  |
| GetContextService       | Unsupported | None                                                                                  |
| GetToolbar              | Unsupported | None                                                                                  |
| GetToolbarPos           | Unsupported | None                                                                                  |
| Print                   | Unsupported | None                                                                                  |
| SetDataDDE              | Unsupported | None                                                                                  |

| SetToolbar     | Unsupported | None |
|----------------|-------------|------|
| SetToolbarPos  | Unsupported | None |
| StartServerDDE | Unsupported | None |
| StopServerDDE  | Unsupported | None |

### **10.2.1.29** Window types

The six window types, including Child, Main, MDI, MDIHelp, Popup, and Response, are supported well by Appean with the following behavior differences.

• **MDI and MDIHelp:** If the MDI window for a Web application is closed, the whole Web application is closed. However, with a PowerBuilder application, if there is a Main window open before the MDI window is opened, the application returns to the Main window when the MDI window is closed.

For a Web application, a MDI sheet will be always behind the windows that are opened with the function Open

For a Web application, events that should be triggered by clicking the Title bar of an MDI frame window will be triggered by clicking the Title bar of Internet Explorer

• **Child:** In PowerBuilder, a Child window is always above its parent window. With Web applications, a Child window can be behind its parent window.

#### 10.2.1.30 Opening and closing windows

#### **Opening Windows**

• Open functions

```
Open ( windowvar, windowtype {, parent } )
```

Refer to the <u>Window functions</u> section of System Functions for the supported syntax for opening the windows.

In the Web application, if window A is opened by the Open function whereas window B is opened by the OpenSheet function, window A will always display over window B.

• Triggering of events

When a window is open, the Constructor events for the instance variables and controls are executed in the same order on the Web as in PowerBuilder:

- 1. Executing Constructor events for all instance variables is prior to executing Constructor events for all controls.
- 2. For the instance variables/controls, the events are triggered by the following order: outside --> inside and top -->bottom.

3. If a control is a container (tab/tab page/visual user object), the Constructor event for the container is triggered first. Then all the controls in the container are subsequently triggered.

Events triggered for the window object follows the order Open >> Resize >> Show >> Activate.

Front-to-back order

The same rule applies in PowerBuilder: the front-to-back order of all the controls in the window is determined by the Control[] property of the window and the BringToTop property of each specific control.

### **Closing Windows**

Close functions

Refer to the <u>Window functions</u> section for the supported syntax for closing the windows.

Triggering of events

When a window is closed, the Destructor events of the variables and controls in the window are executed in the same order on the Web as in PowerBuilder:

- 1. The Destructor events for the controls are triggered in the same order as the Constructor events.
- 2. Executing Destructor events for all controls happens prior to executing Destructor events for all instance variables.
- 3. The Destructor events for the instance variables are triggered in the opposite order as the Constructor events.

### 10.2.1.31 User operation in windows

### **Supported**

The following major user operations are supported.

- Maximize
- Restore
- Minimize
- Single-click
- Double-click
- Drag
- Close
- Switching between controls in the window with the Tab key
- Switch between windows by pressing the Ctrl + Tab key

### **Unsupported**

- It is unsupported to scroll a window using the PageUp/PageDown, upArrow/downArrow, or leftArrow/rightArrow keys
- It is unsupported to switch between controls in a window by pressing the Enter/UpArrow/DownArrow/LeftArrow/RightArrow key

#### 10.2.1.32 Window variables

#### **Window Variables**

- Window type arrays are supported, and window type variable that is a structure member is supported.
- The declaration and assignment of window variable are all supported.
- It is supported to dynamically create a window instance by using CREATE. For example, the following syntax is supported:

```
window lwin_onewindow
lwin_onewindow = create Window
lwin_onewindow.title = "This is a city processing window"
```

### 10.2.1.33 WSConnection object

### 10.2.1.33.1 Properties for WSConnection object

| Property              | Support<br>Level | Example Code |
|-----------------------|------------------|--------------|
| Endpoint              | Supported        |              |
| AuthenticationMode    | Unsupported      | None         |
| ClassDefinition       | Unsupported      | None         |
| ClientCertificateFile | Unsupported      | None         |
| Password              | Unsupported      | None         |
| ProxyServerHostName   | Unsupported      | None         |
| ProxyServerPassword   | Unsupported      | None         |
| ProxyServerPort       | Unsupported      | None         |
| ProxyServerUserName   | Unsupported      | None         |
| Timeout               | Unsupported      | None         |

| UserDomain                         | Unsupported | None |
|------------------------------------|-------------|------|
| UserName                           | Unsupported | None |
| UseWindowsIntegratedAuthentication | Unsupported | None |

# 10.2.2 Events for WSConnection object

| Event       | Support Level | Example Code                                                             |
|-------------|---------------|--------------------------------------------------------------------------|
| Constructor | Supported     | Activate                                                                 |
|             |               | Note: Activate and Deactivate events are unsupported for dialogue boxes. |
| Destructor  | Supported     | Clicked                                                                  |

# 10.2.3 Functions for WSConnection object

| Function          | Support Level | Example Code |
|-------------------|---------------|--------------|
| ClassName         | Supported     |              |
| GetParent         | Supported     |              |
| PostEvent         | Supported     |              |
| TriggerEvent      | Supported     |              |
| TypeOf            | Supported     |              |
| GetContextService | Unsupported   |              |

## 10.2.4 Unsupported objects

## Unsupported

- It is strongly recommended that for a given application, no objects have the same
- Appeon does not support the following system objects, including its events, properties and functions:

| ADOResultSet | ArrayBounds | ClassDefinition | ClassDefinitionObject |
|--------------|-------------|-----------------|-----------------------|
|--------------|-------------|-----------------|-----------------------|

| ConnectionInfo            | ConnectObject            | ContextInformation        | ContextKeyword              |  |
|---------------------------|--------------------------|---------------------------|-----------------------------|--|
| CORBABadTypeCon<br>text   | CORBABadInvorder         | CORBABadOperation         | CORBABadParam               |  |
| CORBABadTypeCod<br>e      | CORBACommFailur<br>e     | CORBACurrent              | CORBADataConversion         |  |
| CORBAFreeMem              | CORBAImpLimit            | CORBAInitialize           | CORBAInternal               |  |
| CORBAIntFrePos            | CORBAInvalidTrans action | CORBAInvFlag              | CORBAInvIdentInvOBJ<br>Ref  |  |
| CORBAMarshal              | CORBANoImplemen<br>t     | CORBANoMemory             | CORBANoPermission           |  |
| CORBANoResources          | CORBANoResponse          | CORBAOBJAdapter           | CORBAObjectNoTexist         |  |
| CORBAPersistStore         | CORBASystemExce<br>ption | CORBATransactionRe quired | CORBATransactionRoll edback |  |
| CORBATranslent            | CORBAUnion               | CORBAUnknown              | CORBAUserException          |  |
| CPlusPlus                 | DivideByZeroError        | DWRuntimeError            | EnumerationDefinition       |  |
| EnumerationItemDefinition | Error                    | ErrorLogging              | Exception                   |  |
| ExtObject                 | JaguarORB                | NullObjectError           | OLERuntimeError             |  |
| OLEStorage                | OLEStream                | OLETxnObject              | OMControl                   |  |
| OMCustomControl           | OMEmbeddedContro<br>I    | OMObject                  | OMStorage                   |  |
| OMStream                  | ORB                      | PBTocppObject             | Pipeline                    |  |
| ProfileCall               | ProfileClass             | ProfileLine               | ProfileRoutine              |  |

| Profiling                   | RemoteObject        | ResultSet                      | ResultSets           |
|-----------------------------|---------------------|--------------------------------|----------------------|
| RuntimeError                | ScriptDefinition    | Service                        | SimpleTypeDefinition |
| SSLCallBack                 | SSLServiceProvider  | SystemFunctions                | Throwable            |
| TraceActivityNode           | TraceBeginEnd       | TraceError                     | TraceESQL            |
| TraceFile                   | TraceGarbageCollect | TraceLine                      | TraceObject          |
| TraceRoutine                | TraceTree           | TraceTreeError                 | TraceTreeESQL        |
| TraceTreeGarbageCo<br>llect | TraceTreeLine       | TraceTreeNode                  | TraceTreeObject      |
| TraceTreeRoutine            | TraceTreeUser       | TraceUser                      | TransactionServer    |
| Transport                   | TypeDefinition      | VariableCardinalityDef inition | VariableDefinition   |

# 11 PowerScript Reference

# 11.1 PowerScript topics

#### 11.1.1 Overview

The PowerBuilder language is PowerScript. PowerScript is used in scripts and user-defined functions to build PowerBuilder applications.

During conversion of a PowerBuilder application, script compiled in PowerScript is converted to JavaScript.

In the following section, PowerScript refers to the PowerBuilder programming language, while JavaScript refers to the programming language used for PowerBuilder-to-Web conversion.

### 11.1.2 Object-Oriented programming

The application may make use of the powerful object-oriented programming techniques that are typically found in PowerBuilder applications:

- Inheritance
   Creating a new control in a child object by copying and pasting an existing control in
   the PowerBuilder painter is unsupported if the existing control is inherited from the
   parent object.
- Encapsulation
- Polymorphism

### 11.1.3 Language basics

#### **11.1.3.1** Comments

### **Supported**

#### 1) Common Comments

Double-slash method: Code // Comment

A = B + C// Comment

Slash-and-asterisk method: /\* Comment \*/

A = /\* comment \*/ B + C

### 2) Embedded comments

```
// Comment1 /*Comment2
/* Comment1 // Comment2 */
/* Comment1 /* Comment2*/ Comment3 */
For example:
```

A = B + C /\* This comment starts here.

/\* This is the start of a nested comment. The nested comment ends here. \*/
The first comment ends here.

$$*/ + D + E + F$$

### **Unsupported**

None.

#### 11.1.3.2 Identifiers

### **Supported**

Identifiers in Appeon refer to global/instance/local variable names, or object names, or **menu names & menu item names**. Note that menu names & menu item names are regarded as identifiers

Rules for identifiers:

- Identifiers can be reserved words in JavaScript, apart from the identifier word "Object".
- Can have up to 40 characters but no spaces.
- Must start with a letter or an \_ (underscore) and can include any combination of the letters, numbers and special characters listed in <u>Appeon supported identifiers</u>.
- In the case of duplicate objects, objects earlier in the PBL list overwrite those later in the PBL list.

### Unsupported

- Objects of different types cannot have the same names.
- Objects of the same types, even if they are in different PBLs, cannot have the same name.
- The " $\Omega$ " will not be automatically converted to " $\omega$ " in Appeon.
- Identifiers cannot be reserved words in Appeon: appeondatawindow, appeondatastore, appeonservice, appeon\_nvo\_db\_update, appeonextfuncs, appeonfileservice, ejbserial, ejbobject and parse retval object.

### 11.1.3.2.1 Appean supported identifiers

Letters, numbers or special characters with Unicode listed below or within the intervals are supported.

- All intervals are closed intervals.
- Cannot start with the letter, number or special character corresponding to the Unicode (or within the intervals) marked with "\*".

| 30-39 *   | 41-5A     | 5F      | 61-7A   | B7 *      | C0-D6     |
|-----------|-----------|---------|---------|-----------|-----------|
| D8-F6     | F8-131    | 134-13E | 141-148 | 14A-17E   | 180-1C3   |
| 1CD-1F0   | 1F4-1F5   | 1FA-217 | 250-2A8 | 2BB-2C1 * | 2D0-2D1 * |
| 300-345 * | 360-361 * | 386     | 387*    | 388-38A   | 38C       |
| 38E-3A1   | 3A3-3CE   | 3D0-3D6 | 3DA     | 3DC       | 3DE       |
| 3.00E+00  | 3E2-3F3   | 401-40C | 40E-44F | 451-45C   | 45E-481   |

| 483-486 *   | 490-4C4   | 4C7-4C8     | 4CB-4CC     | 4D0-4EB   | 4EE-4F5     |
|-------------|-----------|-------------|-------------|-----------|-------------|
| 4F8-4F9     | 531-556   | 559 *       | 561-586     | 591-5A1 * | 5A3-5B9 *   |
| 5BB-5BD *   | 5BF *     | 5C1-5C2 *   | 5C4 *       | 5D0-5EA   | 5F0-5F2     |
| 621-63A     | 640 *     | 641-64A     | 64B-652 *   | 660-669 * | 670 *       |
| 671-6B7     | 6BA-6BE   | 6C0-6CE     | 6D0-6D3     | 6D5       | 6D6-6E8 *   |
| 6EA-6ED *   | 6F0-6F9 * | 901-903 *   | 905-939     | 93C-94D * | 951-954 *   |
| 958-961     | 962-963 * | 966-96F *   | 981-983 *   | 985-98C   | 98F-990     |
| 993-9A8     | 9AA-9B0   | 9B2         | 9B6-9B9     | 9BC *     | 9BE-9C4 *   |
| 9C7-9C8 *   | 9CB-9CD * | 9D7 *       | 9DC-9DD     | 9DF-9E1   | 9E2-9E3 *   |
| 9E6-9EF *   | 9F0-9F1   | A02 *       | A05-A0A     | A0F-A10   | A13-A28     |
| A2A-A30     | A32-A33   | A35-A36     | A38-A39     | A3C *     | A3E-A42 *   |
| A47-A48 *   | A4B-A4D * | A59-A5C     | A5E-A5E     | A66-A74 * | A81-A83 *   |
| A85-A8B     | A8D       | A8F-A91     | A93-AA8     | AAA-AB0   | AB2-AB3     |
| AB5-AB9     | ABC-AC5 * | AC7-AC9 *   | ACB-ACD *   | AE0       | AE6-AEF *   |
| B01-B03 *   | B05-B0C   | B0F-B10     | B13-B28     | B2A-B30   | B32-B33     |
| B36-B39     | B3C-B43 * | B47-B48 *   | B4B-B4D *   | B56-B57 * | B5C-B5D     |
| B5F-B61     | B66-B6F * | B82-B83 *   | B85-B8A     | B8E-B90   | B92-B95     |
| B99-B9A     | B9C       | B9E-B9F     | BA3-BA4     | BA8-BAA   | BAE-BB5     |
| BB7-BB9     | BBE-BC2 * | BC6-BC8 *   | BCA-BCD *   | BD7 *     | BE7-BEF *   |
| C01-C03 *   | C05-C0C   | C0E-C10     | C12-C28     | C2A-C33   | C35-C39     |
| C3E-C44 *   | C46-C48 * | C4A-C4D *   | C55-C56 *   | C60-C61   | C66-C6F *   |
| C82-C83 *   | C85-C8C   | C8E-C90     | C92-CA8     | CAA-CB3   | CB5-CB9     |
| CBE-CC4 *   | CC6-CC8 * | CCA-CCD *   | CD5-CD6 *   | CDE       | CE0-CE1     |
| CE6-CEF *   | D02-D03 * | D05-D0C     | D0E-D10     | D12-D28   | D2A-D39     |
| D3E-D43 *   | D46-D48 * | D4A-D4D *   | D57 *       | D60-D61   | D66-D6F *   |
| E01-E2E     | E30       | E31 *       | E32-E33     | E34-E3A * | E40-E45     |
| E46-E4E *   | E50-E59 * | E81-E82     | E84         | E87-E88   | E8A         |
| E8D         | E94-E97   | E99-E9F     | EA1-EA3     | EA5       | EA7         |
| EAA-EAB     | EAD-EAE   | EB0-EB9 *   | EBB-EBD *   | EC0-EC4 * | EC6 *       |
| EC8-ECD *   | ED0-ED9 * | F18-F19 *   | F20-F29 *   | F35 *     | F37 *       |
| F39 *       | F3E-F3F * | F40-F47     | F49-F69     | F71-F84 * | F86-F8B *   |
| F90-F95 *   | F97 *     | F99-FAD *   | FB1-FB7 *   | FB9 *     | 10A0-10C5   |
| 10D0-10F6   | 1100      | 1102-1103   | 1105-1107   | 1109      | 110B-110C   |
| 110E-1112   | 113C      | 113E        | 1140        | 114C      | 114E        |
| 1150        | 1154-1155 | 1159        | 115F-1161   | 1163      | 1165        |
| 1167        | 1169      | 116D-116E   | 1172-1173   | 1175      | 119E        |
| 11A8        | 11AB      | 11AE-11AF   | 11B7-11B8   | 11BA      | 11BC-11C2   |
| 11EB        | 11F0      | 11F9        | 1E00-1E9B   | 1EA0-1EF9 | 1F00-1F15   |
| 1F18-1F1D   | 1F20-1F45 | 1F48-1F4D   | 1F50-1F57   | 1F59      | 1F5B        |
| 1F5D        | 1F5F-1F7D | 1F80-1FB4   | 1FB6-1FBC   | 1FBE *    | 1FC2-1FC4   |
| 1FC6-1FCC   | 1FD0-1FD3 | 1FD6-1FDB   | 1FE0-1FEC   | 1FF2-1FF4 | 1FF6-1FFC   |
| 20D0-20DC*  | 20E1*     | 2126 *      | 212A-212B   | 212E *    | 2180-2182 * |
|             |           |             | *           |           |             |
| 3005 *      | 3007      | 3021-302F * | 3031-3035 * | 3041-3094 | 3099-309A * |
| 309D-309E * | 30A1-30FA | 30FC-30FE   | 3105-312C   | 4E00-9FA5 | AC00-D7A3   |

#### 11.1.3.3 Labels

Labels and GOTO statements are unsupported

#### 11.1.3.4 Special ASCII characters

#### **Supported**

| ASCII character     | To Specify This | <b>Enter This</b>    |
|---------------------|-----------------|----------------------|
| Common ASCII        | Newline         | ~n                   |
| characters          | Tab             | ∼t                   |
|                     | Carriage return | ~r                   |
|                     |                 | In Appeon, "~r" is   |
|                     |                 | considered a newline |
|                     |                 | character.           |
|                     | Formfeed        | ∼f                   |
|                     | Backspace       | ~b                   |
|                     | Double quote    | ~"                   |
|                     | Single quote    | ~'                   |
|                     | Tilde           | ~~                   |
| Any ASCII character | Hexadecimal     | ~h##                 |
|                     | Octal           | ~o###                |

#### Unsupported

- 1) In a Web application, a character whose ASCII value is greater than 127 cannot be saved to the database.
- 2) In PowerBuilder, for characters whose ASCII value is greater than 128, the equal operator will consider them the same. However, in Appeon, the equal operator will not consider them the same.
- 3) Common ASCII character: Vertical tab (~v)
- 4) Any ASCII character: Decimal (~###)

Note: Appeon ignores the escape character ("~") specified in the PowerBuilder painter. In SQL statements, "~" is handled as escape character.

#### **11.1.3.5** Null values

#### **Supported**

NULL means undefined or unknown. It is not the same as an empty string, a zero, or a date of 0000-00-00. For example, NULL is neither 0 nor "" (empty string).

Null in PowerBuilder is directly translated into Null in JavaScript.

#### **Unsupported**

Expressions involving Null values may arrive at different values in JavaScript from their values in PowerScript. For example, the expression A + B in PowerScript will return Null if any of A or B is Null. However, in JavaScript, the expression will not return Null even if A or B is Null. >In addition, an arithmetic or relational operation involving a null value always returns null in PowerBuilder. As shown in the following table, the return value is not always null in JavaScript:

| Operation | Return Value   |
|-----------|----------------|
| Speration | iteratii valae |

| Assuming SetNull(A), SetNull(B) |             | PowerBuilder | JavaScript |
|---------------------------------|-------------|--------------|------------|
| Arithmetic                      | A+1         | Null         | 1          |
|                                 | A+B         | Null         | 0          |
|                                 | A*B         | Null         | 0          |
| Relational                      | A=1         | Null         | FALSE      |
|                                 | A<>1        | Null         | TRUE       |
|                                 | NOT (A=1)   | Null         | TRUE       |
|                                 | A=A         | Null         | TRUE       |
|                                 | A=B         | Null         | TRUE       |
|                                 | IsNull(A=1) | TRUE         | FALSE      |
| String concatenation            | A+"ABC"     | Null         | "NULLABC"  |
|                                 | A+B         | Null         | "NULLNULL" |

#### 11.1.3.6 Reserved words

# **Supported Reserved Words**

| and        | call     | case      | catch      |
|------------|----------|-----------|------------|
| choose     | close    | commit    | connect    |
| constant   | continue | create    | cursor     |
| declare    | delete   | describe  | disconnect |
| do         | dynamic  | else      | elseif     |
| end        | event    | execute   | exit       |
| FALSE      | fetch    | first     | for        |
| forward    | from     | function  | global     |
| halt       | if       | immediate | insert     |
| into       | is       | last      | loop       |
| next       | not      | of        | on         |
| open       | or       | parent    | post       |
| prior      | prepare  | ref       | return     |
| rollback   | rpcfunc  | select    | step       |
| subroutine | super    | then      | this       |
| to         | trigger  | TRUE      | try        |
| type       | until    | update    | using      |
| while      | with     | within    | selectblob |
| updateblob |          |           |            |

• The reserved word HALT is supported, but there cannot be any code after the Halt statement. For example, in the following script, "close(parent)" will be ignored in the Appean conversion process.

Halt //supported

Close(parent) //this will be ignored

PROCEDURE can only be used in the DECLARE Procedure SQL statement

**Unsupported Reserved Words** 

| enumerated | external    | finally | goto   |
|------------|-------------|---------|--------|
| indirect   | intrinsic   | library | system |
| systemread | systemwrite | throw   | throws |

#### 11.1.3.7 **Pronouns**

# **Supported**

The following pronouns in PowerScript are supported:

- Parent refers to the object that contains the current object.
  - Using Parent in the script for a visual user object is supported.
- This refers to the window, user object, menu, application object, or control that owns the current script.
- Super refer to the immediate ancestor for a descendant object or control.

# Unsupported

None

#### 11.1.3.8 Statement continuation & separation

#### **Supported**

• The statement continuation character (&) and syntax are supported. The syntax is as follows:

Start of statement &

more statement &

end of statement

• The statement separation character (;) and syntax are supported. The syntax is as follows:

Statement1; statement2

Note: White Space (Blanks, tabs, formfeeds, and comments) in the statement is supported and treated the same way as in PowerBuilder.

#### **Unsupported**

None.

#### 11.1.4 Data types

### 11.1.4.1 Standard data types

#### **Supported**

Appeon supports all standard PowerBuilder data types as outlined in the table below:

| Blob     | Boolean         | Byte   | Char or character    | Date                  |
|----------|-----------------|--------|----------------------|-----------------------|
| DateTime | Decimal* or Dec | Double | Integer or Int       | Long                  |
| Real     | String          | Time   | UnsignedInteger,     | UnsignedLong or ULong |
|          |                 |        | UnsignedInt, or Uint |                       |

Decimal in Datawindow

Since Appeon 6.0, the decimal presicion extends to 28 digits in a DataWindow by enabling the 28-digital Decimal option in AEM.

#### 1. Precision

With 28-digit Decimal option, the decimal presicion in DataWindow supports up to 28 digits and ranges from -39,614,081,257,132,168,796,771,975,167 to +39,614,081,257,132,168,796,771,975,167.

#### 2. Function Limitations

28-digit Decimal supports the following arithmetic operators: Arithmetic operators: "+", "-", "\*", "/"

Relational operators: =, >, <, >=, <=

28-digit Decimal is supported in the following DataWindow expressions: Abs, Avg, CamulativeSum, Medium Sign, Sum.

### 3. Function Differences

In the calculation, values/variables of Double or Real data type are handled as values/variables of Decimal data type. Connstants in an expression will be handled as Double datatype if the expression is being dynamically modified and contains ralatoinal operators (=, >, <, >>, >=, <=). Constants in an expression will be handled as Decimal data type if the expression is being dynamically modified and contains arithmetic operators ("+", "-", "\*", "/"). Appendding the letter D in uppercase or lowercase to identify a number as a decimal constant in a DataWindow expression is unsupported in 28-digit decimal. Decimal displaying in the DataWindow in Appeon may differ from that in PowerBuilder. Sometimes Decimal displays in scientific notation in PowerBuilder but displays in standard notation in Appeon. If exceeding 28 digits, the decimal number cannot be correctly displayed on the Web.

#### **Differences**

• UnsignedLong (32-bit) and UnsignedInteger (16-bit)

The UnsignedLong (32-bit) and UnsignedInteger (16-bit) data types are handled as Long and Integer. Therefore, the supported range for UnsignedLong is from 0 to 4,294,967,295, and the supported range for UnsignedInteger is from 0 to 65,535.

• Decimal, Real and Double

In operations that contain calculations of precision, values/variables of Decimal or Real data type are handled as values/variables of Double data type.

In operations that do not contain calculations of precision, values/variables of Double or Real data type are handled as values/variables of Decimal data type.

• You must ensure that the result of a numeric expression will not cause overflow in PowerBuilder. Otherwise the result on the Web is different from that in PowerBuilder.

### 11.1.4.2 Any data type

Any data type is fully supported, with the exception as follows:

Assigning the return value of a String function to an Any variable that has not been previously assigned is unsupported.

Using Any in the OCX is unsupported.

Using Any array is only supported in the retrieval argument.

Using Any array in a dot notation is unsupported. To work around it, you can using Any variable instead of Any array. For example:

# **Unsupported code:**

la\_data[] = dw\_1.object.data

# **Supported code:**

any la\_data1 la data1 = dw 1.object.data

#### 11.1.4.3 System object data types

# **Supported**

• Autoinstantiated object data types:

NVOs (Class User Object) with their Autoinstantiate property checked; Structure data types;

Autoinstantiated system objects: ListViewItem, TreeViewItem.

• Nonautoinstantiated object data types:

NVOs (Class User Object) with their Autoinstantiate property unchecked; Visual controls (user-defined visual controls and system controls) Nonautoinstantiated system objects, including: Application, DataStore, DataWindowChild, DynamicStagingArea, MDIClient, Menu, Message, Transaction Object, Window.

• PowerObject classes:

The supported PowerObject classes include DragObject, DWObject, GraphicObject, PowerObject, and WindowObject.

Note: In the Web application, because the declaration of a PowerObject does not specify the object type, the initial value of the variable is NULL. Therefore, when the IsValid function is executed, IsValid returns NULL.

# Unsupported

- Among all the supported system objects and system controls, if the data type is a non-global Transaction Object, the data type is not supported.
- If the data type is an unsupported system object or system control, it is unsupported.
- Do not refer to a DataWindow object by using global functions or instance variables. Otherwise the executing result will has error on the Web.

#### 11.1.4.4 Enumerated data types

#### **Supported**

All system-defined enumerated data types and values are supported, unless the enumerated data type belongs to an unsupported feature.

#### **Unsupported**

Enumerated data types have predefined sets of values. Most of the PowerBuilder enumerated data types have default values. Using the default values of enumerated data types is unsupported.

#### 11.1.4.5 Forced conversion between data types

# **Supported**

- 1. Forced conversion between string and char data type:
- Assigning strings to char arrays
- Assigning char arrays to strings
- When a string literal is assigned to a char variable, the first character of the string literal is assigned to the variable. For example: char c = "xyz" //results in the character x being assigned to the char variable c.
- Special characters (such as new line, form feed, octal, hex, etc.) can be assigned to char variables using string conversion. For example: char c = "~n"
- A char variable assigned to a string variable results in a one-character string.
- Expressions using both strings and char arrays promote the chars to strings before evaluation. For example:

```
char c
```

if (c = "x") then

// promotes the contents of c to a string before comparison with the string "x"

- Using chars in PowerScript functions. All PowerScript functions that take strings also take chars, subject to the above described conversion rules.
- 2. Forced conversion between numeric data types:
- The order of precedence in PowerBuilder regarding numeric data types is supported. The following is the order of precedence from highest to lowest (based on the range of values for each data type):

```
(High) Double >> Real >> Decimal >> UnsignedLong >> Long >> UnsignedInteger >> Integer (Low)
```

- If operands in an expression have different data types, the value whose type has lower precedence is converted to the data type with higher precedence. For example: int x; x=2.4
  - PowerScript result: the value of x is actually 2, because x is defined as an integer. PowerBuilder will cut the digit after the decimal point, then assign 2 to x.
- Unsigned type has precedence over signed. So if one operand is signed and the other is unsigned, both are promoted to the unsigned version of the higher type. For example, if one operator is a Long and another an UnsignedInteger, both are promoted to UnsignedLong.
- Transform other numeric data types recessive to integer or int data. A force conversion from other numeric data to int/long data will arrive at the same value in PowerScript and JavaScript.

#### **Unsupported**

• In PowerBuilder, when Time data type is automatically converted into DateTime, the date is always 1900-01-01. Thus, the DataWindow always gets a value of DateTime type: Retrieve (1900-01-01 xx:xx:xx). However, if connected to a JDBC SQL Server, the default date is the current day. In other words, DataWindow gets Retrieve(today xx:xx:xx) when Time data type is automatically converted into DateTime.

#### **Difference**

When assigning a numeric number to an Any data, a forced conversion from Any to Integer may arrive at different values in PowerBuilder and on the Web. For example,

```
Integer li_value
any la_value = 3.5
li_value = Integer(la_value) // li_value will be 3 on the Web
and 4 in PowerBuilder.
```

# 11.1.5 Declarations

#### 11.1.5.1 Variables and constants

| ¥7. • 1.1             | G 4.1                                                                                                    |  |  |
|-----------------------|----------------------------------------------------------------------------------------------------|--|--|
| Variable scope        | Supported                                                                                                    |  |  |
|                       | Global, local and instance                                                                                                    |  |  |
|                       | Unsupported                                                                                                    |  |  |
|                       | Shared                                                                                                    |  |  |
| Variable declaration  | Supported                                                                                                    |  |  |
| syntax                | <pre>datatype { { size } } { { precision } }</pre>                                                                                                    |  |  |
|                       | <pre>variablename { = value } {, variablename2</pre>                                                                                                    |  |  |
|                       | { = value2 } }                                                                                                    |  |  |
|                       |                                                                                                    |  |  |
|                       | The datatype can be any standard type and system object type.                                                                                                    |  |  |
|                       | Declaring multiple variables of the same type at one time is supported. For example: integer li_a=5, li_b=10.                                                                                   |  |  |
|                       | Naming variables with Non-English characters or numbers.                                                                                                    |  |  |
|                       | Unsupported                                                                                                    |  |  |
|                       | When a global decimal variable is declared, or a decimal constant is used to declare a variable, the specification of precision for the global decimal or the decimal constant will be ignored. |  |  |
|                       | A variable having the same name as a global variable is or a global function is unsupported.                                                                                                    |  |  |
|                       | A global variable cannot have the same name as a control in a window. For example, if there is a GroupBox control named as gb_1, the following syntax is unsupported: Global Boolean gb_1.      |  |  |
|                       | Placing a cursor or stored procedure declaration in the declaration of instance variables is unsupported.                                                                                       |  |  |
| Global scope operator | Unsupported                                                                                                    |  |  |
| (::)                  | Referring to a global variable by using the global scope operator                                                                                                    |  |  |
|                       | (::) before the variable name is unsupported; (i.e. The syntax                                                                                                    |  |  |
|                       | with "::globalname" is unsupported).                                                                                                    |  |  |
| Constant type         | Supported                                                                                                    |  |  |

|                         | All of the standard data types                                                                                                    |
|-------------------------|----------------------------------------------------------------------------------------------------|
| Constant declaration    | Supported                                                                                                    |
| syntax                  | CONSTANT datatype constname = value                                                                                                    |
|                         | The constant can only be public.                                                                                                    |
|                         | It is supported if the <i>value</i> is an expression. For example:                                                                                                    |
|                         | constant date ld_date = today()                                                                                                    |
| Access to instance      | Unsupported                                                                                                    |
| variables               | When the instance variable is passed by reference to a script and before the execution of this script is finished, if the value of this instance variable is changed, Appeon cannot capture the changes.  When the instance variable is defined in a custom class, it cannot                                                                                                 |
|                         | be accessed directly using the class dot notation, for example, the following script will not work on Web: mle_Result.Text = n_cst_test.COMPANYNAME, n_cst_test is the name of the custom class and COMPANYNAME is its instance variable. But you can work it around by creating an object first and then using the object to access the instance variable.                  |
| Initial values of       | Supported                                                                                                    |
| variables and constants | When a variable or constant is declared, a default initial value is automatically assigned or an initial value can be specified in the declaration.  The initial values of enumerated data types are converted to null in JavaScript. Except for the initial values of enumerated data types and the Any data type, the default initial values in PowerScript are supported. |
|                         | Unsupported Unsupported                                                                                                    |
|                         | There are different rules in PowerBuilder than in JavaScript if specifying an expression as an initial value:                                                                                                    |
|                         | It is unsupported to use the instance constants of a non-instantiated object.                                                                                                    |
|                         | With the syntax datatype <i>variable</i> = <i>expression</i> , in PowerBuilder, the expression's value is assigned to the variable when the script is compiled (not during execution). In JavaScript, the expression's value is set to the variable during execution. For example, if the declaration is the following: date d_date = Today()                                |
|                         | The value of d_date is the date when the script is compiled in PowerBuilder, and it is the date when the application is running in JavaScript.                                                                                                    |
|                         | Therefore, making the declaration of a variable and assigning it with the initial value in separate PowerScript statements is recommended. For example:  date d_date d date = Today()                                                                                                    |

#### 11.1.5.2 Arrays

# 11.1.5.2.1 Declaration syntax

The declaration syntax for arrays is supported:
{ access } datatype variablename { d1, ..., dn } { = { valuelist } }

- The access is always PUBLIC.
- The datatype cannot be an unsupported data type (refer to the <u>Data types</u> section). For decimals, you can specify the precision of the data by including an optional value in brackets after the datatype. For example, decimal {2} ld prices[].
- Both variable-size arrays and fixed-size arrays are supported.

```
date ld_birthdays[ ]
string ls array[10 ]
```

• Arrays with specified lower bound and upper bound are supported, even if the lower bound is a non-integer or a negative value. If the lower bound is not an integer, it will be rounded off.

```
string ls name[-10 to 15]
```

• Both single-dimensional and multi-dimensional arrays are supported.

```
integer ls_array[10]
integer li score[2,3]
```

• Using TO to change array index values is supported. integer li staff[100, 0 to 20, - 3 to 5]

• Multiple arrays of the same type can be declared simultaneously. string ls\_array1[10], ls\_array2[5], ls\_array3[100]

Assigning an array to an array is unsupported if the array elements of Any data type. For example,

```
any la_1[3], la_2[4]
...
la_1[1] = la_2[4]  // Unsupported
```

# 11.1.5.2.2 Initialization and assignment

#### **Supported**

- Each element of an array can be initialized to the same default value as its underlying data type. The default value for string data type elements is ""; the default value for numeric data type element is 0.
- The default length of variable-size arrays is 0, which means that the array does not have any elements. Initializing several elements of variable-size array is supported if the element after the several elements is assigned with a value. Example:

• Using arraylists to assign values to an array, or assign values to array elements separately, is supported. There can be expression(s) in the arraylist. The result will be the same as in PowerBuilder.

```
li array[10] = \{1, 2, 3, 4, 5\}
```

```
li_array[3,2] = {1,2,3,4,5}
ld_date = {today(),relativedate(today(),1), 2002-12-31}
```

- Assigning one array to the another is supported. The result will be the same as in PowerBuilder.
  - Assigning a variable-size array to another variable-size array. Example: integer li\_test1[]={1,2,3,4,5} integer li\_test2[] ={10,20,21,22,23,24,25,26,27} .....
    li\_test2=li\_test1
    If the array type is NYO the assignment appreciate description of the content of the content of t

If the array type is NVO, the assignment operation does not trigger the Constructor event.

 Assigning a fixed-size array to another fixed-size array. It can be between onedimensional arrays, or between one-dimensional array and a multidimensional array, or between multi-dimensional arrays. Example:

o Assigning a variable-size array to a fixed-size array. Example:

```
integer li_test0[] ={21,22,23,24,25,26,27,28}
integer li_test1[10]={1,2,3,4,5}
li test1=li test0
```

o Assigning a fixed-size array to a variable-size array. Example:

- Reinitializing arrays with the following steps is supported:
  - 1. Declare a dummy array of the same type (never put any values into the array).
  - 2. Simply set originalarray = dummyarray.

This will clear out the original array and cause UpperBound to return the correct value. The same rule applies to PowerBuilder.

• The index of an array can be an expression. Example:

```
for A = 1 to upperbound(ls_array)
ls_array[A,1] = .....
end for
ls array[integer(ltvi item.data)] =123
```

#### **Unsupported**

• Assigning values between instance variables of structure type is unsupported. For example, the following lines of code are unsupported:

```
Str_a L1
Str_b L2
L1 = L2
```

Assigning structure arrays to non-structure arrays is unsupported. For example, the following lines of codes are unsupported:

```
str_dwstruct lst_dwstr[]
powerobject po_ary[]
po ary = lst dwstr // Unsupported
```

#### 11.1.5.2.3 Passing arrays as arguments

Passing a variable-size or fixed-size array as an argument is supported. For example:

The following two syntaxes will get the same result for one-dimensional, multi-dimensional, or variable-size arrays:

#### 11.1.5.2.4 Complex arrays

- Structure arrays are supported. The declaration, initialization and assignment of structure arrays comply with the general rules for standard arrays.
- UserObject arrays are supported. Please refer to the User objects section for details.
- Nested arrays are supported.
- Enumerated type arrays are supported.

#### 11.1.5.2.5 *Unsupported*

If arguments of a function are arrays, arguments and corresponding actual parameters cannot be of different dimensions.

#### 11.1.5.3 External functions

#### **Declare external functions**

# **Supported**

- Declaring and calling local external functions
- Declaring and calling global external functions
- Data types of external function arguments can be the following:
  - Array, Boolean, Blob, Char, Date, DateTime, Double, Decimal, Integer, Long, Real, String, Structure, and Void
- Data types of external function return values can be the following:
   Array, Boolean, Blob, Char, Date, DateTime, Double, Decimal, Integer, Long, Real,
   String, Structure, Unsigned Integer, Unsigned Long, and Void

#### 11.1.6 Operators & expressions

#### **Supported operators and expressions**

- Arithmetic operators for numeric data types: +, -, \*, /, ^, ++, --, +=, -=, \*=, /=, ^=
- Relational operators for all data types: =, >, <, <>, >=, <=, NOT, AND, OR
- The concatenation operator for String data types: +
- DataWindow expressions are supported
- The supported features of operators & expressions are related to <u>Null values</u> and <u>Forced conversion between data types</u>.

#### Precedence of supported operators

These operators will follow the order of precedence listed in the table below:

| Order | Operator     | Purpose                                                                                   |
|-------|--------------|-------------------------------------------------------------------------------------------|
| 1     | ()           | Grouping                                                                                  |
| 2     | +, -, NOT    | Unary plus (indicates positive number), unary minus (indicates negative number), Negation |
| 3     | ٨            | Exponentiation                                                                            |
| 4     | *, /         | Multiplication and division                                                               |
| 5     | +, -         | Addition and subtraction; string concatenation                                            |
| 6     | >, <, <=, >= | Relational operators                                                                      |
| 7     | =, <>        | Relational operators                                                                      |
| 8     | AND          | Logical and                                                                               |
| 9     | OR           | Logical or                                                                                |

# Unsupported

Avoid data overflow in the application. If there is data overflow, the Web application handles the data differently from the PowerBuilder application.

#### 11.1.7 Structures

#### 11.1.7.1 Definition and declaration of structures

#### Defining a structure in the Structure painter or an object painter is supported:

- If the structure is defined in the Structure painter, the structure is global structure, and instances of the structure can be declared in a script or in an object's instance variable.
- If the structure is defined in an object painter, the structure is an object structure, and instances of the structure can only be declared in the object's instance variables and script. An object structure can be defined in any of the following painters:

  Application, Window, Menu, Function or UserObject.

Declaring global or local instances for global structures is supported. Declaring instance and local instances for object structures is also supported. Several instances for a structure can be declared at one time.

Example: str emp data str emp1, str emp2

Declaring structure arrays is supported. The arrays can be single or multi-dimensional, variable-sized or fixed sized. The supported features for structure arrays are the same as the supported features for any other arrays. For example:

```
s_ employee lstr_temp[10]
s_ employee lstr_employee[]
```

If an object structure's name is identical to that of a global structure, the object structure has higher priority than the global structure (same as in PowerBuilder).

#### 11.1.7.2 Referring to structure variables

The following syntaxes are supported:

structurename.variable //referring to a structure variable by using dot notations objectname.structurename.variable //referring to a variable of an object structure

# For example:

```
str_emp1.emp_lname = "Jones"
This.str_cust1.name
w customer.str cust1.name
```

# 11.1.7.3 Initialization and assignment of structure variables

# Initialization and assignment

For each variable of a structure, the variable will be initialized with default values according to its data type. If it is a string type variable, the default value is ""; if it is numeric type variable, the default value is 0.

A structure instance can be assigned when it is declared or after it is declared. Example:

```
s_employee lstr_ouremployee1, lstr_outemployee2
s_employee lstr_youremployee = lstr_ouremployee1
lstr youremployee = lstr_ouremployee2
```

As in PowerBuilder, when assigning one structure to another, the whole structure is copied so that there are two copies of the structure.

#### 11.1.7.4 Passing structures as arguments

Passing structures as arguments by value, by reference, or as read-only is supported.

#### 11.1.7.5 Complex structures

The following types of complex structures are supported:

- Structures which have one or more of their structure variables being referred to another structure.
- One or more structure variables which are autoinstantiated or non-autoinstantiated objects. Example:

```
s_employee lstr_employee[] //the structure s_employee is defined with a DataWindow type variable
```

```
long ll_employee
lstr_employee[1].adw_employee=w_employee.dw_1
ll employee=lstr employee[1].adw employee.Retrieve()
```

• One or more structure variables which are arrays that have no unsupported features.

#### 11.1.7.6 Unsupported

- Cross-definition of structures. For example, structure A has a structure variable that is structure B, while structure B has a structure variable that is structure A.
- Inheritance of an object structure is unsupported; inheritance of an object structure instances is unsupported as well.
- If one or more member variables in the structure are unsupported data types, Appeon still supports the structure as long as unsupported variables are not used.
- If there are member variables of enumerated data type in the structure, the default values of the enumerated variables are unsupported.

#### 11.1.8 User objects

# **11.1.8.1** User objects

#### **Important Requirements**

- For standard class user objects:
  - 1. Standard class user objects can only inherit from the following non-visual system objects: DataStore, Transaction Object, DynamicStagingArea and OLEObject.
  - 2. Non-visual standard class user objects must be defined in a PowerBuilder painter. They can be dynamically created (for example, by using the CREATE statement).
  - 3. If a non-visual object is a local variable, the Destructor event in the non-visual object cannot be triggered unless there is a Destroy statement for the non-visual object as well.
- For custom class user objects:
  - 1. Non-visual custom class user objects must be defined in PowerBuilder painter. They can be dynamically created (for example, by using the CREATE statement).
  - 2. The specification of EAServer Project properties is unsupported.
  - 3. If a non-visual object is a local variable, the Destructor event in the non-visual object cannot be triggered unless there is a Destroy statement for the non-visual object as well.
- For standard and custom visual user objects:
  - 1. Must be defined in PowerBuilder painter.

2. The SetFocus function is not supported for custom visual user objects, but is supported for standard visual user objects.

Standard Visual Object is an extension of the visual system object (control), and it is used to customize the function of the visual system object (control).

# **Supported**

- Custom class user objects
- Custom visual user objects
- Standard class user objects
- Standard visual user objects

# Unsupported

- 1. External visual user objects
  In the PowerBuilder application, the Destructor event sequence for a user object will be triggered in accordance with the Control[] property of the user object. In the Web application, the Destructor event sequence is unsupported.
- 2. Nonvisual objects (Custom Class Objects and Standard Class Objects)
  To insert nonvisual object(s) between objects (window, user object, NVO, application), you can select any items on the *Insert menu | Object menu* of the PowerBuilder painter. However, Appeon does not support this.

#### 11.1.8.2 Autoinstantiated NVO

- Declaring an autoinstantiated NVO
  - 1. Declaring an autoinstantiated user object creates an instance of that object (just like a structure), and the Constructor events are triggered for the instance variables.
  - 2. If an instance variable contains an autoinstantiated NVO(b) and the Constructor event is triggered for the instance variable, an instance of NVO(b) is automatically created, and the Constructor events are triggered for the instance variables of NVO(b).
- Assignment for autoinstantiated NVO
  - 1. When an autoinstantiated object is assigned to another autoinstantiated object, the whole object is copied to the second variable. For example:

2. Assigning a NonVisualObject object to an autoinstantiated NVO or a NonVisualObject object is **unsupported** (please note that NonVisualObject is a system object and it is different from an NVO (non visual user object)). For example:

```
NonVisualObject lnv_test //lnv_test is a NonVisualObject object
```

• Defining autoinstantiated NVO

The following can be included in the definition of an autoinstantiated NVO:

- 1. Instance variable. The instance variable can be an autoinstantiated NVO, an object, or have the same name as a window instance variable
- 2. System function or user defined function or object function
- 3. Constructor event, or object event or user-defined event
- 4. Using a Destructor event in the definition of an autoinstantiated NVO is unsupported.
- Autoinstantiated NVO array
  - 1. If the autoinstantiated NVO array is a fixed-size array and the array is declared, instances of each NVO are created, the instance variables of each NVO are instantiated, and the Constructor event is triggered for each instance variable. Example:

```
n cst string lnv string[10]
```

1. If the autoinstantiated NVO array is variable-size array, the NVO instances are not created when the array is declared. When an array element is named (an NVO), the instances of the element and the foregoing elements are created, the instance variables of each NVO are instantiated, and the Constructor event is triggered for each instance variable. Example:

```
n_cst_string lnv_string[]
lnv string[10].is source = ls model
```

Autoinstantiated NVO as a structure member

When the structure is declared, an instance of the autoinstantiated NVO is created. When the structure is called, the Constructor event is not triggered for the NVO. In PowerBuilder, the Constructor event is triggered when the NVO is first used.

Inheritance

Inheritance is supported if the ancestor of an autoinstantiated NVO is a nonautoinstantiated NVO.

#### 11.1.8.3 Nonautoinstantiated NVO

- Declaring a non-autoinstantiated NVO
  - 1. Declaring a non-autoinstantiated user object does not create an object instance until there is a CREATE statement. Declaring an object variable declares an object reference. Example:

- 2. When the object instance is created, the instance variables of the NVO are instantiated, and the Constructor event is triggered for each instance variable.
- 3. Instantiating an ancestor variable with an instance of one of its descendants is supported. Example:

- Assignment for nonautoinstantiated NVO
  - 1. When a non-autoinstantiated object is assigned to another non-autoinstantiated object, a reference to the object instance is copied. Only one copy of the object exists. For example:

```
n_cst_string lnv_string1, lnv_string2
lnv_string2 = lnv_string1 //Both
point to same object instance
```

2. Unlike autoinstantiated NVOs, assigning a NonVisualObject object to a non-autoinstantiated NVO or assign a non-autoinstantiated NVO to a NonVisualObject object is **supported**. For example:

• Defining non-autoinstantiated NVOs

The following can be included in the definition of a non-autoinstantiated NVO:

- 1. Instance variables. An instance variable can be an autoinstantiated NVO, an object, or have the same name as a window instance variable
- 2. System, user defined, or object functions
- 3. Constructor, Destructor, object, and user-defined events. The Destructor event cannot be triggered unless there is a Destroy statement for the object as well.
- Non-autoinstantiated NVO array

There can be fixed-size or variable size non-autoinstantiated NVO arrays. When the array is declared, an instance of the object is not created. A non-autoinstantiated NVO will only be created when there is a CREATE statement for the NVO.

• Non-autoinstantiated NVO as a structure member

1. Defining a non-autoinstantiated NVO in a structure is supported. Example:

```
global type str_model from structure
string s_emplid
Date ld_inputday
n_cst_base lnv_base
end type
```

2. When the structure is declared, an instance of the non-autoinstantiated NVO is not created. A non-autoinstantiated NVO will only be created when there is a CREATE statement for the NVO.

#### 11.1.9 Calling functions and events

#### 11.1.9.1 Syntax for calling functions and events

# **Supported**

• The syntax used to call all PowerBuilder functions and events:

```
{objectname.} {type} {calltype} {when} name
( { argumentlist } )
```

If the *calltype* argument is DYNAMIC, it is unsupported to specify a reference argument in the argumentlist.

• The syntax used to call functions and events in an object's ancestor:

```
{ objectname. } ancestorclass ::{ type } { when } name ( { argumentlist } )
```

• If the function name is not qualified with an object or a control, PowerBuilder searches for the function and executes the first one it finds that matches the name and arguments. This is supported in Appeon.

#### **Unsupported**

- PowerBuilder searches for events in the object's ancestor hierarchy until it gets to the top ancestor or finds an event that overrides its ancestor. However, Appeon searches for events from the object to the window.
- Referring to a global function by using the global scope operator (::) before the function name is unsupported.

# 11.1.9.2 Triggering & Posting

| Triggering | Supported                                                                    |  |  |
|------------|------------------------------------------------------------------------------|--|--|
|            | Triggering for functions                                                     |  |  |
|            | Triggering for events                                                        |  |  |
|            | Unsupported                                                                  |  |  |
|            | For application and message objects, triggering for functions and events are |  |  |
|            | unsupported.                                                                 |  |  |
| Posting    | Supported                                                                    |  |  |

Posting for functions Posting for events

# Unsupported

For complex objects, such as application, message, and DataWindow objects, posting for functions and events are unsupported.

Posting function B that is called inside function A is unsupported. For example:

```
Function A ()
{
.....
Post Function B () //unsupported to post function
B
.....
}
```

Posting a function containing reference arguments, which is a local variable is unsupported.

#### Post function

# **Supported**

There are three POST syntax supported, and two of them are supported with limitations.

- Post Close(window)
- Post Open(window)

limitations: the *window* argument cannot be an array variable. For example: //Unsupported

window winname[2]

. . . . .

Post open(winname[1],....)

- Post open(windowvariable)
- Post user function()

Limitations: The reference argument cannot be a local variable. For example:

//Unsupported

Integer gf string (ref string as parm1)

Post gf String(ls Parm) // ls parm is a local variable.

#### 11.1.9.3 Static & dynamic calls

#### **Supported**

- Static calls to functions
- Static calls to events
- Dynamic calls to functions
- Dynamic calls to events

# Unsupported

- Dynamic calling for overloaded functions is unsupported.
- Dynamically calling a function that has an argument passed by reference is unsupported.
- If a function is dynamically called, its return value cannot be passed as an argument of another function.
- Nested call of more than one layer dynamic code is unsupported, for example, ll\_row2= invo\_test.dynamic of\_dynamic1( invo\_test.dynamic of\_dynamic2(ll\_row) ).

The workaround is to execute the dynamic nested call separately. The above example should be modified as below:

```
tt = invo_test.dynamic of_dynamic2(ll_row)
ll row2 = invo test.dynamic of dynamic1(tt);
```

### 11.1.9.4 Overloading, overriding, and extending functions and events

# **Supported**

- Function overriding is supported.
- Extending and overriding events are supported.

#### **Unsupported**

- Overloading system functions is unsupported.
- Dynamic calling for overloaded functions is unsupported.
- Overloading a function that has a dot notation as an argument is unsupported. For example, overloading the following function is unsupported:

```
wf getname(dw 1.object.s id[1])
```

- Using the local variable AncestorReturnValue in an event of a descendent object is unsupported, unless the event of the descendent object is an extended event from the ancestor object.
- The following scenario is unsupported:

```
In object A (parent object), function g() calls function
f(type1 arg 1).
g()
{
f(type1 arg1);
}
```

In object B (child object), function f(type2 arg2) is the overloading function of function f(type1 arg 1), and object B inherits function g() from object A.

• Calling function g() in object B is **unsupported**. In other words, it is unsupported for a child object to call an inherited function from the parent object, where in the parent object, the function calls another function, which has an overloading function in the child object.

#### 11.1.9.5 Passing arguments to functions and events

#### Passing arguments

There are three ways to pass arguments to functions and events:

- By value
- By reference
- Read-only

Arguments can be passed with one **limitation** that each function or event can have a maximum of 20 arguments. If the number of arguments exceeds 20, the arguments after the 20th argument will be invalid.

#### Unsupported

- If both function A and function B have an argument passed by reference, calling function A that has one argument calling to function B, while the argument (that is passed by reference) in the two functions uses the same variable, is unsupported.
- Function A has two arguments passed by reference. It is unsupported for the two arguments to use the same variable.
- Passing a property dot notation as the function argument is unsupported if the property refers to an object, however, this can be worked around.
- Passing an argument that is an object property by reference is unsupported.

# 11.1.9.6 Using return values of functions and events

#### **Supported**

To use the return value, assign it to a variable of the appropriate data type or call the function where you can use a value of that data type:

- Return values for built-in PowerScript functions
- User-defined functions or events that have return values
- Return values for system events
- User-defined events that have return values
- The function has parameters of standard data type passed by reference and the return value is used as a condition in RETURN, IF ... THEN, CHOOSE...ASE, or DO ... LOOP statements.
- The function has parameters of object data type passed by value and the return value is used as a condition in RETURN, IF ... THEN, CHOOSE...ASE, or DO ... LOOP statements.
- The return value of one function is used as the parameter of another function, for example, func1(func2()).

To use cascaded call and return values:

• It is supported to get/set the property of an object that is the return value of a function: Syntax: function.property

For example: ParentWindow().Enabled = TRUE

• It is supported to call the function of an object that is the return value of a function. Syntax: function1.function2

```
For example: ParentWindow( ).Hide( )
Ls test = String(m main.GetParent( ).ClassName( ))
```

# Limitations of using cascaded call and return values:

- It is unsupported to use the DYNAMIC keyword
- Except the first call in the chain of cascaded calls, it is unsupported to use reference arguments.

#### 11.1.10 Document Interface

#### **Important Requirements**

The following are limitations for using MDI and SDI:

- When a sheet window is open within MDI, the toolbar of the sheet window will be added as a whole new row below the toolbar of the MDI window. (This is more limited than in PowerBuilder, where you can choose for the sheet toolbar to be added after the MDI toolbar, on the left/right of the screen, to be floating, etc.)
- SDI can have only one menu and one toolbar.

# **Supported**

- Both MDI and SDI are supported.
- An MDI window can have its menu and toolbar, and every sheet window can have its own menu and toolbar, exactly like in PowerBuilder.
- When a sheet window is opened within MDI, the menu of the sheet window will replace the menu of the MDI window. (This is called a menu switch, just as it is in PowerBuilder).
- Appending the names of open sheets (Window list) to a menu item is supported.

#### **Unsupported**

- Multiple MDI windows are unsupported. An application cannot have more than one MDI window.
- Multiple MDI frames are unsupported.

# 11.2 PowerScript statements

#### **Supported**

The following table shows the supported PowerScript statements with examples:

| Statement  | Examples                                                           |
|------------|--------------------------------------------------------------------|
| Assignment | a = b + 2                                                          |
|            | Note: There must not be any space between the following operators: |
|            | ++,, +=, -=, *=, /=, ^=.                                           |
| CALL       | CALL ancestorobject {controlname}::event Call super:: eventname    |
|            | Example: Call super::clicked                                       |
|            | Note: It is supported to use the local variable                    |

|            | AncestorReturnValue in an event of a descendent object, if the AncestorReturnValue is generated in a Call Super statement.                                                                                                    |
|------------|----------------------------------------------------------------------------------------------------|
|            | Call windowname:: eventname Example: Call w_parent::ue_ok                                                                                                    |
|            | Call windowname Controlname:: eventname  Example: Call w_parent `dw_1::ue_retrieve                                                                                                    |
| CHOOSECASE | CHOOSE CASE testexpression CASE expressionlist statementblock { CASE expressionlist statementblock                                                                                                    |
|            | CASE expressionlist statementblock } CASE ELSE statementblock } END CHOOSE                                                                                                    |
|            | Notes: Expressionlist can be one of the following expressions:  1). A single value  2). A list of values separated by commas (such as 2, 4, 6, 8)  3). A TO clause (such as 1 TO 30)  4). IS followed by a relational operator and comparison value (such as IS>5)  5). Functions  6). Any combination of the above with an implied OR between expressions (such as 1, 3, 5, 7, 9, 27 TO 33, IS >42) |
| CONTINUE   | integer A=1, B=1 DO WHILE A < 10 A ++ IF A < 3 THEN CONTINUE B+=A LOOP                                                                                                    |
| CREATE     | CREATE Support creating object instances for all objects except for PowerObject object, GraphicObject object, WindowObject object, DragObject object, DrawObject object, Function_object object and SystemFunctions object.                                                                                                    |
|            | CREATE USING Support dynamically creating object instances except for:                                                                                                    |
|            | 1). Dynamically creating PowerObject object, GraphicObject object, WindowObject object, DragObject object, DrawObject object, Function_object object and SystemFunctions object. Example:                                                                                                    |

|         | UserObject luo_1                                                                                                    |
|---------|----------------------------------------------------------------------------------------------------|
|         | <pre>luo_1 = create using "PowerObject"</pre>                                                                                                    |
|         | 2). Dynamically creating Transaction object.  Example:  lds_main = Create using "Transaction"                                                                                                    |
|         | 3). Dynamically creating object instances for nested objects.  Example:  w_main`cb_1 lcb lcb = Create using "w main`cb 1                                                                                               |
| DESTROY | DESTROY DBTrans Supported:                                                                                                    |
|         | The Destroy statement in non-visual system objects (DataStore, DynamicStagingArea, and Transaction Object) and non_visual user objects is supported.  Example:  Destroy lnv_string // lnv_string = create n_cst_string |
|         | The Destroy statement in visual controls and visual user objects is supported.  Example:  commandbutton lcb_1  lcb_1 = create using "cb_2"  Destroy lcb_1                                                              |
|         | Note: DESTROY statement is unnecessary for a Web application since an object variable will be automatically destroyed when the Web application exits.                                                                  |
| DOLOOP  | Four formats of DoLoop:  DoUntil  DoWhile  LoopWhile  DO UNTIL a > 15  a = (a + 1) * b  LOOP  Integer a = 1, b = 1  DO WHILE a <= 15  a = (a + 1) * b  LOOP  Integer a = 1, b = 1                                      |
|         | DO $a = (a+1) * b$ LOOP UNTIL a > 15                                                                                                    |

```
Integer a = 1, b = 1
                   DO
                     a = (a + 1) * b
                   LOOP WHILE a <= 15
                   Nesting of Do...Loop statement. Example:
                   Int li array[100,50,200]
                   FOR i = 1 to 100
                             FOR j = 1 to 50
                                       FOR k = 1 to 200
                                       ll array[i,j,k] = i + j + k
                                       NEXT
                             NEXT
                   NEXT
                   Nesting of Do...Loop statement and For...Next statement. Example:
                   FOR ll i = 5 to 25
                   DO UNTIL 11 j > 15
                   ll j ++
                   LOOP
                               11 j = 1
                   NEXT
EXIT
                   DO WHILE a < 10
                   a ++
                   IF a > 3 THEN
                   EXIT
                   b += a
                   LOOP
FOR...NEXT
                   Integer a=1
                   Integer start, end, increment
                   For n=start TO end STEP increment
                   a*=n
                   Next
                   1). End the FOR loop with the keywords END FOR instead of NEXT.
                   Example:
                   FOR 11 i = 5 to 25
                   11 j = 11 j+10
                   END FOR
                   2). Using a positive or negative variable for the step increment.
                   Example:
                   FOR N = 5 TO 25 STEP 5
                   A = A+10
                   NEXT
                   3). Nesting of the For...Next statements or For ... Next statement with
                   Do ... Loop statement. Example:
```

|        | <pre>Int li_array[100,50,200] FOR i = 1 to 100</pre>                                                                                       |  |  |  |
|--------|----------------------------------------------------------------------------------------------------|--|--|--|
| HALT   | IF sle_password.Text <> CorrectPassword THEN HALT CLOSE Notes:                                                                             |  |  |  |
|        | <ul> <li>There cannot be any code following the Halt statement.</li> <li>The reserved word HALT is supported.</li> </ul>                   |  |  |  |
| IFTHEN | IF num >= 1 THEN result = 1 ELSE result = 0  IF num >= 1 THEN   result = 1  ELSEIF num <= -1 THEN   result = -1  ELSE   result = 0  END IF |  |  |  |
| RETURN | RETURN 0                                                                                                    |  |  |  |

# Unsupported

• The following statements are unsupported:

| GOTO | THROW | THROWS | TRYCATCHFINALLYEND TRY |  |
|------|-------|--------|------------------------|--|
|      |       |        |                        |  |

# 11.3 Using PowerBuilder Source Editor

A script that is manually added in the Edit Source window will not be converted to the Web. For example, the following script that follows "on w\_1.create"; in the Edit Source window will have no effect: Messagebox ("Welcome","Welcome to Appeon!").

For a descendant object, it is unsupported to declare the event of its ancestor object in the Edit Source window.

# 12 Embedded SQL

# 12.1 Database server and data types

# **Supported**

The supported database servers and data types are listed in the table below:

| MS SQL        | Supported                                                                                                    |                                     |                      |  |  |  |
|---------------|----------------------------------------------------------------------------------------------------|-------------------------------------|----------------------|--|--|--|
| Server        | binary*                                                                                                    | bit                                 | bigint               |  |  |  |
|               | char                                                                                                    | datetime                            | decimal              |  |  |  |
|               | float                                                                                                    | int                                 | image*               |  |  |  |
|               | money                                                                                                    | nchar                               | numeric              |  |  |  |
|               | ntext                                                                                                    | nvarchar                            | real                 |  |  |  |
|               | small datetime                                                                                                    | small money                         | smallint             |  |  |  |
|               | sql_variant                                                                                                    | text                                | tinyint              |  |  |  |
|               | timestamp                                                                                                    | unique identifier                   | varbinary *          |  |  |  |
|               | varchar                                                                                                    |                                     |                      |  |  |  |
|               | You can only use the o                                                                                                    | lefault value for the user_quoted_i | identifier property. |  |  |  |
|               | Unsupported The data types that are marked with a "*" symbol can only be used in SELECTBLOB and                                                                                      |                                     |                      |  |  |  |
|               | UPDATEBLOB SQL statements.                                                                                                    |                                     |                      |  |  |  |
|               | On the Web, the data length of the two types can exceed 255 digits. Digits that exceed 255 can either be read from or updated to the database by SELECTBLOB or UPDATEBLOB statement. |                                     |                      |  |  |  |
| Sybase        | Supported                                                                                                    |                                     |                      |  |  |  |
| ASE<br>Server | binary                                                                                                    | bit                                 | char                 |  |  |  |
| 561 (61       | date                                                                                                    | datetime                            | decimal              |  |  |  |
|               | float                                                                                                    | Image                               | int                  |  |  |  |
|               | money                                                                                                    | nchar                               | nvarchar             |  |  |  |
|               | numeric                                                                                                    | real                                | smalldatetime        |  |  |  |
|               | smallint                                                                                                    | smallmoney                          | text                 |  |  |  |
|               | timestamp                                                                                                    | tinyint                             | varbinary            |  |  |  |
|               | varchar                                                                                                    |                                     |                      |  |  |  |
|               | Unsupported In a column, data of timestamp type cannot be displayed correctly. Timestamp data type is unsupported when dynamically creating DataWindows.                             |                                     |                      |  |  |  |
| Sybase        | Supported                                                                                                    | · · · · ·                           |                      |  |  |  |
|               | 1 ^ ^                                                                                                    |                                     |                      |  |  |  |

| ASA       | binary*                                                                                                    | bit                                   | bigint                |  |  |  |
|-----------|----------------------------------------------------------------------------------------------------|---------------------------------------|-----------------------|--|--|--|
| Server    | char                                                                                                    | date                                  | decimal               |  |  |  |
|           | double                                                                                                    | float                                 | integer               |  |  |  |
|           | long_binary*                                                                                                    | long_varchar                          | money                 |  |  |  |
|           | numeric                                                                                                    | smallint                              | smallmoney            |  |  |  |
|           | time                                                                                                    | timestamp                             | tinyint               |  |  |  |
|           | unsigned_bigint                                                                                                    | unsigned_int                          | unsigned_smallint     |  |  |  |
|           | varbinary*                                                                                                    | varchar                               |                       |  |  |  |
|           | Unsupported The data types that are mark UPDATEBLOB SQL staten                                                                                                    | ted with a "*" symbol can only be use | sed in SELECTBLOB and |  |  |  |
| Oracle    | Supported                                                                                                    |                                       |                       |  |  |  |
| Server    | blob *                                                                                                    | char                                  | character             |  |  |  |
|           | clob*                                                                                                    | date                                  | dec                   |  |  |  |
|           | decimal                                                                                                    | float                                 | integer               |  |  |  |
|           | interval_day_to_second                                                                                                    | interval_year_to_month                | long                  |  |  |  |
|           | nchar                                                                                                    | nvarchar2                             | number                |  |  |  |
|           | numeric                                                                                                    | raw*                                  | real                  |  |  |  |
|           | ref cursor                                                                                                    | rowid*                                | timestamp             |  |  |  |
|           | timestampwithtimezone                                                                                                    | timestampwithlocaltimezone            | urowid*               |  |  |  |
|           | varchar                                                                                                    | varchar2                              |                       |  |  |  |
|           | Unsupported The data types that are marked with a "*" symbol can only be used in SELECTBLOB and UPDATEBLOB SQL statements.                                                                                  |                                       |                       |  |  |  |
| IBM DB2   | Supported                                                                                                    |                                       |                       |  |  |  |
| Server    | bigint                                                                                                    | blob*                                 | char                  |  |  |  |
|           | clob*                                                                                                    | date                                  | dbclob*               |  |  |  |
|           | decimal                                                                                                    | double                                | graphic               |  |  |  |
|           | integer                                                                                                    | real                                  | smallint              |  |  |  |
|           | time                                                                                                    | timestamp                             | varchar               |  |  |  |
|           | vargraphic                                                                                                    |                                       |                       |  |  |  |
|           | Unsupported                                                                                                    |                                       |                       |  |  |  |
|           | The data types that are marked with a "*" symbol can only be used in SELECTBLOB and UPDATEBLOB SQL statements.  Use Double variables instead of Real variables when obtaining float data from the database. |                                       |                       |  |  |  |
| Sybase IQ | Supported                                                                                                    |                                       |                       |  |  |  |
|           | 1                                                                                                    |                                       |                       |  |  |  |

|          | bigint                                                                                                    | binary*           | blob*               |  |  |
|----------|----------------------------------------------------------------------------------------------------|-------------------|---------------------|--|--|
|          | char                                                                                                    | clob              | date                |  |  |
|          | datetime                                                                                                    | decimal           | float               |  |  |
|          | hs_blockmapidentity*                                                                                                    | hs_vdoidentity*   | hs_vdorecid*        |  |  |
|          | image*                                                                                                    | int               | long_binary*        |  |  |
|          | long_varchar                                                                                                    | money             | numeric             |  |  |
|          | oldbit                                                                                                    | real              | rowid               |  |  |
|          | smalldatetime                                                                                                    | smallint          | sysname             |  |  |
|          | time                                                                                                    | timestamp         | text                |  |  |
|          | tinyint                                                                                                    | uniqueidentifier* | uniqueidentifierstr |  |  |
|          | unsigned bigint                                                                                                    | unsigned int      | unsigned smallint   |  |  |
|          | varbinary*                                                                                                    | varchar           | xact_id             |  |  |
|          | xml                                                                                                    |                   |                     |  |  |
|          | Unsupported The data types that are marked with a "*" symbol can only be used in SELECTBLOB and UPDATEBLOB SQL statements.                                                                                                    |                   |                     |  |  |
| Informix | Supported                                                                                                    |                   |                     |  |  |
|          | blob*                                                                                                    | boolean           | byte*               |  |  |
|          | char                                                                                                    | clob*             | date                |  |  |
|          | datetime                                                                                                    | decimal           | float               |  |  |
|          | int8                                                                                                    | integer           | interval            |  |  |
|          | lvarchar                                                                                                    | money             | nchar               |  |  |
|          | nvarchar                                                                                                    | real              | serial              |  |  |
|          | serial8                                                                                                    | smallint          | text                |  |  |
|          | time                                                                                                    | varchar           |                     |  |  |
|          | Unsupported The data types that are marked with a "*" symbol can only be used in SELECTBLOB and UPDATEBLOB SQL statements.  (.NET only) The NumericScale attribute is unsupported. Note: .NET is not available in Sybase distribution. For differences of distributions, refer to the Distributions section in Instroduction to Appeon. |                   |                     |  |  |

# **12.2 Operators**

# **Supported**

The following are the SQL operators that can be used:

| =  | <    | >           | <=         | >=     | $\Diamond$ | between | exists |
|----|------|-------------|------------|--------|------------|---------|--------|
| in | like | not between | not exists | not in | not like   | is      | is not |

| - | all=                                                                                                    | !=all | <all< th=""><th>&gt;all</th><th>&lt;=all</th><th>&gt;=all</th><th>=any</th><th>!=any</th></all<> | >all  | <=all | >=all | =any | !=any |
|---|----------------------------------------------------------------------------------------------------|-------|--------------------------------------------------------------------------------------------------|-------|-------|-------|------|-------|
| < | <any< td=""><td>&gt;any</td><td>&lt;=any</td><td>&gt;=any</td><td>!=any</td><td></td><td>}</td><td></td></any<> | >any  | <=any                                                                                            | >=any | !=any |       | }    |       |

Note: Concatenation operator (+) for String datatype is supported.

#### Unsupported

"^" is unsupported.

# 12.3 Transaction management statements

### **Supported**

| Statement  | Examples   |
|------------|------------|
| COMMIT     | Commit     |
| CONNECT    | Connect    |
| DISCONNECT | Disconnect |
| RollBack   | Rollback   |

# Unsupported

None.

#### 12.4 Non-cursor statements

#### Requirements

- 1. For SQL Server database, Appeon Server cannot recognize SQL statements with double quotation marks if the SET QUOTED\_IDENTIFIER is OFF.
- 2. For SQL Server and ASE database with JDBC driver, use "SET NOCOUNT ON" before the calls to SQL statements when you create a trigger object. Otherwise, update to the database on the Web may fail with an error "Failed to update database due to java.sql.SQLException... cannot insert the value NULL...".
- 3. In SQL statements, if table names and column names are in double quotation mark, string constant should be quoted as single quotation marks.

# **Supported**

Appean currently supports six types of non-cursor SQL statements:

| DELETE     | INSERT | SELECT     |
|------------|--------|------------|
| SELECTBLOB | UPDATE | UPDATEBLOB |

The following table provides more information for supported non-cursor SQL statements:

| Type | Supported | Details |
|------|-----------|---------|
|      |           |         |

| SELECT | Retrieval list<br>(SELECT clause) | The retrieval list can be column names, IDs, or aliases. The column names can be expressed as characters (for example, "empid") or as dot notation (for example, emp.empid). Example:  select s_emplid, s_emplname //Column names  select e.emp_lname //Table aliases  select s_emplid + s_emplname as emplinfo //Column (expression) aliases |
|--------|-----------------------------------|----------------------------------------------------------------------------------------------------|
|        |                                   | The retrieval list can be expressions that are functions, sub queries, arithmetic operators or any combination of columns, constants, and expressions. Example:  select s_emplid + s_emplname as emplinfo //Concatenation of strings select substring(s emplid +                                                                              |
|        |                                   | s_emplname,1,3) as emplinfo,getdate() //Function expression                                                                                                    |
|        |                                   | <pre>select f_salary / 12 as f_persalary //Operation expression</pre>                                                                                                    |
|        |                                   | The retrieval list can be an asterisk that represents all columns in one table.  Example: select * //Asterisk symbol                                                                                                    |
|        | FROM clause                       | representing all columns  The FROM clause can contain a single table (view) or multiple tables (views). The table can be expressed using table name or table alias. Example: from Employee, viewbonus                                                                                                    |
|        |                                   | from Employee a, viewbonus b The tables can be locked or unlocked.                                                                                                    |
|        | WHERE clause                      | The WHERE clause can contain any of the following:                                                                                                    |
|        |                                   | Retrieval parameters                                                                                                    |
|        |                                   | Standard comparison operators (=, >, <, <>, >=, <=)                                                                                                    |
|        |                                   | Standard logical operators (NOT, AND, OR)                                                                                                    |
|        |                                   | Special operators (UNION, BETWEEN, IN, LIKE, IS NULL)                                                                                                    |
|        |                                   | Join conditions                                                                                                    |
|        |                                   | Special characters ('&','~','[]', '!~~!', '``', '!~@~~~!', etc.)                                                                                                    |
|        | HAVING clause                     | Supported                                                                                                    |
|        | GROUP BY clause                   | Supported                                                                                                    |
|        | COMPUTED clause                   | Supported                                                                                                    |

|            | FOR UPDATE clause               | Supported                                                                                                    |
|------------|---------------------------------|----------------------------------------------------------------------------------------------------|
|            | Variables list (INTO statement) | The Variables list can be variable(s) or reference(s) to a control property. Example: into: ls_emplid into: sle_1.Text                                                                            |
|            | Example                         | SELECT f1, f2,, fn into :v1, :v2,, :vn FROM table WHERE w1 = :p1 and w2 = :p2.prop and/or and/or wn = :pn                                                                                         |
| SELECTBLOB | SELECTBLOB INTO clause          | On the Web, if the result set of SELECTBLOB contains several rows, the first row is returned and the return value of SQLNRows is 1 for every supported DBMS. This is different from PowerBuilder. |
|            | FROM clause                     | Supported                                                                                                    |
|            | WHERE clause                    | Supported                                                                                                    |
|            | Example                         | Blob Emp_id_pic  SELECTBLOB Emp_pic  INTO :Emp_id_pic  FROM Employee  WHERE Employee.Emp_Num = 100  USING Emp_tran ;  p_1.SetPicture(Emp_id_pic)                                                  |
| INSERT     | INSERT INTO clause              | The INSERT INTO clause can be either table (view) name(s) or a column list.                                                                                                    |
|            | VALUES clause                   | The VALUES clause can contain any of the following:                                                                                                    |
|            |                                 | All supported data types in allowed scope  Space, special characters ('<>', '!', '@', '#', '\$', '%', '^', '&', '*')  Initial value, a single record, multiple records (up to 500)                |
|            | Validation                      | The validation will be automatically done by the system.                                                                                                    |
|            | Example                         | <pre>INSERT INTO table VALUES("v1", 12.3, :p1, :p2,, :pn)</pre>                                                                                                    |
| UPDATE     | SET clause                      | The SET clause can update a single record or multiple records (up to 200). It can contain special characters including '<>', '!', '@', '#', '\$', '%', '^', '&', '*'.                             |

|            | Example            | UPDATE table  SET f1 = :p1, f2 = :p2  WHERE w1 = :p3 and/or wn = :pn                                                                                                    |
|------------|--------------------|----------------------------------------------------------------------------------------------------|
| UPDATEBLOB | WHERE clause       | Supported  If UPDATEBLOB statements update data without a WHERE clause, on the Web all the data will be updated to the database, and the return value of SQLNRows is equal to the number of rows that you have updated.  On the Web, the BlobVariable could be NULL. |
|            | Example            | <pre>UPDATEBLOB Employee SET emp_pic = :Emp_id_pic WHERE Emp_num = 100 USING Emp_tran ;</pre>                                                                                                    |
| DELETE     | DELETE FROM clause | The FROM clause can contain a single table (view) or multiple tables (views). The table can be expressed using a table name or table alias.  The DELETE statement can delete a single record or multiple records.                                                    |
|            | WHERE clause       | The WHERE clause can contain any of the following:                                                                                                    |
|            |                    | Retrieval parameters                                                                                                    |
|            |                    | Standard comparison operators (=, >, <, <>, >=, <=)                                                                                                    |
|            |                    | Standard logical operators (NOT, AND, OR)                                                                                                    |
|            |                    | Special operators (UNION, BETWEEN, IN, LIKE, IS NULL)                                                                                                    |
|            |                    | Join conditions                                                                                                    |
|            |                    | Special characters ('&','~','[]', '!~~!', '``', '!~@~~~!', etc.)                                                                                                    |
|            | Example            | DELETE                                                                                                    |
|            |                    | FROM table                                                                                                    |
|            |                    | WHERE f1 = '1' and f2 = :p1 fn<br>= :pn                                                                                                    |

# Unsupported

- Select statements cannot contain outer join syntax.
- Updateblob statements cannot update multiple blob columns at one time.
- It is unsupported to parenthesize SELECT statements when using EXCEPT ALL or INTERSECT in SQL statements for DB2 database. For example:

(SELECT DEP\_ID FROM PUB\_T\_DEPARTMENT) EXCEPT ALL (SELECT DEP\_ID FROM PUB\_T\_EMPLOYEE)

(SELECT DEP\_ID FROM PUB\_T\_DEPARTMENT) INTERSECT (SELECT DEP\_ID FROM PUB\_T\_EMPLOYEE) //Unsupported

SELECT DEP\_ID FROM PUB\_T\_DEPARTMENT EXCEPT ALL SELECT DEP\_ID FROM PUB\_T\_EMPLOYEE
SELECT DEP\_ID FROM PUB\_T\_DEPARTMENT INTERSECT SELECT DEP\_ID FROM PUB\_T\_EMPLOYEE //Supported

• If the database is Sybase ASE or SQL Server, SQL statements can contain column name(s) enclosed in double quotes (same as in PowerBuilder). If the database is not Sybase ASE or SQL Server, SQL statements cannot contain column name(s) enclosed in double quotes (same as in PowerBuilder).

Using a COMPUTE BY clause in the SELECT statement is unsupported if an application uses a JDBC driver.

#### 12.5 Cursor statements

#### **Supported**

• The following statements for retrieving and updating cursors are supported:

| CLOSE       | DECLARE    | DELETE     | FETCH       |
|-------------|------------|------------|-------------|
| FETCH FIRST | FETCH LAST | FETCH NEXT | FETCH PRIOR |
| OPEN        | UPDATE     |            |             |

- Local cursors are supported.
- Global and instance cursors are supported.

#### **Unsupported**

• The Cursor SQL statement UPDATE Where Current is unsupported.

```
Syntax:
UPDATE TableName SetStatement WHERE CURRENT OF CursorName;
```

• The Cursor SQL Statement DELETE Where Current is unsupported.

```
Syntax:
DELETE FROM TableName WHERE CURRENT OF CursorName;
```

• If a cursor is declared for retrieving rows from a table, modifying (inserting, deleting, or updating) the table during the cursor open close period is unsupported. Otherwise, the data retrieved is different on the Web than in the PowerBuilder application.

Placing the cursor declaration syntax in a statement block that may not be executed at runtime is unsupported. In PowerBuilder, cursor declaration syntax is treated the same way as variable declaration, so the syntax will not be skipped although the statement block is not executed. However, in the Web application, the syntax may be skipped and cause errors.

# 12.6 Database stored procedures

| SQL statements | Supported  |          |
|----------------|------------|----------|
|                | Statements | Examples |

|                                | DECLARE                                                                                                    | DECLARE lproc_1 PROCEDURE FOR<br>StoreProcedure @f1 = :p1 IN, @f2 = :p2 OUT,<br>@fn = :pn USING trans_obj; |
|--------------------------------|----------------------------------------------------------------------------------------------------|----------------------------------------------------------------------------------------------------|
|                                | EXECUTE                                                                                                    | EXECUTE lproc_1;                                                                                           |
|                                | FETCH                                                                                                    | FETCH lproc_1 INTO :v1, :v2, :v3,;                                                                         |
|                                | FETCH FIRST                                                                                                    | FETCH FIRST lcur_1 INTO :v1, :v2, :v3,;                                                                    |
|                                | FETCH LAST                                                                                                    | FETCH LAST lcur_1 INTO :v1, :v2, :v3,;                                                                     |
|                                | FETCH NEXT                                                                                                    | FETCH NEXT lcur_1 INTO :v1, :v2, :v3,;                                                                     |
|                                | FETCH PRIOR                                                                                                    | FETCH PRIOR lcur_1 INTO :v1, :v2, :v3,;                                                                    |
|                                | CLOSE                                                                                                    | CLOSE lproc_1;                                                                                             |
|                                | Notes Input & output parameters Return value for stored pro-                                                                                                    |                                                                                                    |
| Declaration syntax             | All Supported, Except That  Placing the stored procedure declaration syntax in a statement block that may not be executed at runtime is unsupported. In PowerBuilder, stored procedure declaration syntax is treated the same way as variable declaration, so the syntax will not be skipped although the statement block is not executed. However, in the Web application, the syntax may be skipped and cause errors. For example:  if li_length = 10 then  DECLARE proc_empl PROCEDURE FOR  dbo.java_debug_request  debugger = a1,  request = a2,  out_request = a3;   End if  OPEN proc_empl;  FETCH proc_empl INTO :ls_emplid;  In a Web application with the above syntax, if the li length is not 10, the |                                                                                                    |
| Anguments of stoned            | <u> </u>                                                                                                    | cannot be read, and errors occur.                                                                          |
| Arguments of stored procedures | Input, output & inout parameters are supported. The data type of the parameters should match the corresponding data type in database wh declare a stored procedure.                                                                                                    |                                                                                                    |
|                                | Multiple result sets for a s                                                                                                    | <u> </u>                                                                                                   |
|                                | Unsupported (for Oracle database) Parameters can not have default values                                                                                                    |                                                                                                    |
|                                | Parameters cannot be expi                                                                                                    |                                                                                                    |

# Calling stored procedures

### Supported

Appean provides nearly full support for calling stored procedures, except for the following requirements and unsupported features.

Requirements (For Informix database)

The sequence of input parameters must stay the same as that in the Informix database. For example:

Create procedure ProcName(Variable1 int, Variable2 varchar(10), ...)

return varchar(10)

End procedure ProcName

Call ProcName(10, "Appeon", ...)

### Unsupported

Using an expression as a parameter for calling to an Oracle stored procedure.

Using default values for parameters in an Oracle stored procedure.

Appeon does not support calling an ASA stored procedure with output arguments.

For all databases, Appeon does not support calling an overloading stored procedure.

(.NET only) If the parameter is null, dynamically calling stored procedure in the Informix is unsupported. Note: .NET is not available in Sybase distribution. For differences of distributions, refer to the Distributions section in Instroduction to Appean.

## 12.7 Dynamic SQL

### **Supported**

• Dynamic SQL Format 1: executing a SQL statement does not produce a result set and does not require input parameters. Example code:

```
EXECUTE IMMEDIATE :strSQL USING trans_obj;

/*Executing a SQL statement does not produce a result set and does
not require input parameters*/
```

#### Note:

- 1. In EXECUTE IMMEDIATE SQL statement, if the number of fetched row(s) is 0, the SQLCODE in the transaction object is 0 in PowerBuilder while it is 100 in Appean.
- 2. Using the syntax EXECUTE IMMEDIATE "set transaction isolation level n" is unsupported.

- 3. (.NET\* only) Input parameters are unsupported.
- Dynamic SQL Format 2: executing a SQL statement that does not produce a result set but does require input parameters. Example code:

```
INT emp_id = 56
String fname = "jack";
PREPARE sqlsa FROM "Delete From employee Where emp_id=? And fname=?"

EXECUTE sqlsa USING :emp_id, :fname;
/*Executing a SQL statement that does not produce a result set but does require input parameters*/
```

• Dynamic SQL Format 3: Use this format to execute a SQL statement that produces a result set in which the input parameters and result set columns are known at compile time. Example code:

```
DECLARE Cursor | Procedure DYNAMIC CURSOR | PROCEDURE

FOR DynamicStagingArea;

PREPARE DynamicStagingArea FROM SQLStatement {USING TransactionObject};

OPEN DYNAMIC Cursor {USING ParameterList};

EXECUTE DYNAMIC Procedure {USING ParameterList};

FETCH Cursor | Procedure INTO HostVariableList;

CLOSE Cursor | Procedure;

/*Use this format to execute a SQL statement that produces a result set in which the input parameters and result set columns are known at compile time*/
```

Note: The default Transaction object name SQLCA is supported.

• Dynamic SQL Format 4: executing a SQL statement that produces a result set in which the number of input parameters, result set columns, or both, are unknown at compile time. Example code:

```
DECLARE Cursor | Procedure DYNAMIC CURSOR | PROCEDURE

FOR DynamicStagingArea ;

PREPARE DynamicStagingArea FROM SQLStatement { USING

TransactionObject} ;

DESCRIBE DynamicStagingArea INTO DynamicDescriptionArea ;
```

\_

<sup>\*</sup> Not available in Sybase distribution. For differences of distributions, refer to the Distributions section in Instroduction to Appean.

```
OPEN DYNAMIC Cursor | Procedure USING DESCRIPTOR
DynamicDescriptionArea;

EXECUTE DYNAMIC Cursor | Procedure USING DESCRIPTOR
DynamicDescriptionArea;

FETCH Cursor | Procedure USING DESCRIPTOR DynamicDescriptionArea;

CLOSE Cursor | Procedure;

/ *Use this format to execute a SQL statement that produces a result set in which the input parameters and result set columns are unknown at compile time*/
```

### Notes:

- 1. The default transaction object name SQLDA is supported.
- 2. If you need a DynamicStagingArea variable other than SQLSA, you must declare it and instantiate it with the CREATE statement before using it.
- 3. (.NET only ) Because of the .NET driver for informix, Web application differs from PowerBuilder application in the following aspect:
  - The Time data type will be returned as DateTime on the Web.
  - The Money and Float data type will be returned as Decimal data type

#### **Difference**

Calling Fetch Prior when the cursor position is on the first row or calling Fetch Next when the cursor position is on the last row returns a different sqldbcode than in PowerBuilder and on the Web.

# 13 Functions

# 13.1 System functions

# **Supported**

The following are the categories with some or all of their functions supported:

| Array Functions                  |                            | Data Type Checking and Conversion Functions |
|----------------------------------|----------------------------|---------------------------------------------|
| Date, Day, and Time<br>Functions | DDE Client Functions       | File Functions                              |
|                                  | Miscellaneous<br>Functions | Numeric Functions                           |
| Print and Printer Functions      | Registry Functions         | String Functions                            |
| System and Environment Functions | Timing Functions           | Window Functions                            |

## Unsupported

• The following are the unsupported system function categories that do not contain any supported individual functions:

| Class Definition Functions | DDE Server Functions                  | Garbage Collection Functions                     |
|----------------------------|---------------------------------------|--------------------------------------------------|
| Help Functions             | · · · · · · · · · · · · · · · · · · · | Shared Object Functions (SharedObject Functions) |
| Tracing Functions          |                                       |                                                  |

• Having a parent object dynamically call a system function that is overloaded by its child object is unsupported.

## 13.1.1 Supported types

### **Supported**

The following are the categories with some or all of their functions supported:

| Array Functions                  | Blob Function           | Data Type Checking and Conversion Functions |
|----------------------------------|-------------------------|---------------------------------------------|
| Date, Day, and Time<br>Functions | DDE Client Functions    | File Functions                              |
| International Functions          | Miscellaneous Functions | Numeric Functions                           |
| Print and Printer Functions      | Registry Functions      | String Functions                            |

| System and Environment | Timing Functions | Window Functions |  |
|------------------------|------------------|------------------|--|
| Functions              |                  |                  |  |

## Unsupported

The following are the unsupported system function categories that do not contain any supported individual functions:

| Class Definition Functions | DDE Server Functions | Garbage Collection Functions                     |
|----------------------------|----------------------|--------------------------------------------------|
| Help Functions             |                      | Shared Object Functions (SharedObject Functions) |
| Tracing Functions          |                      |                                                  |

• Having a parent object dynamically call a system function that is overloaded by its child object is unsupported.

## 13.1.1.1 Array functions

| Function   | Support Level | Coding Examples             |
|------------|---------------|-----------------------------|
| LowerBound | Supported     | Int b[-5 to 2,5],a[5],c[]   |
|            |               | li_lower = LowerBound(b,2)  |
|            |               | li_lower = LowerBound(b,1)  |
|            |               | li_lower = LowerBound(a)    |
|            |               | li_lower = LowerBound(a,1)  |
|            |               | li_lower = LowerBound(c)    |
| UpperBound | Supported     | Int b[-15 to -5,5],a[5],c[] |
|            |               | li_upper = UpperBound(b,2)  |
|            |               | li_upper = UpperBound(b,1)  |
|            |               | li_upper = UpperBound(a)    |
|            |               | li_upper = UpperBound(a,1)  |
|            |               | li_upper = UpperBound(c)    |

### **13.1.1.2 Blob functions**

| Function | Support Level | Coding Examples                               |
|----------|---------------|-----------------------------------------------|
| Blob     | ••            | blob lb_data = blob("convert string to blob") |

|          |           | string ls_data                                          |
|----------|-----------|---------------------------------------------------------|
|          |           | lb_data = blob(ls_data)                                 |
| BlobEdit | Supported | ulong ll_var                                            |
|          |           | blob lb_data                                            |
|          |           | ll_var = BlobEdit(lb_data, 1, "String")                 |
|          |           | ll_var = BlobEdit(lb_data, 3, 12345)                    |
|          |           | ll_var = BlobEdit(lb_data, 9, 2004-12-03)               |
|          |           | <pre>ll_var = BlobEdit(lb_data, 1, blob("blob"))</pre>  |
|          |           | Note: The <i>data</i> argument cannot be Any data type. |
| BlobMid  | Supported | blob lb_data,lb_subdata                                 |
|          |           | lb_subdata = BlobMid(lb_data,3)                         |
|          |           | lb_subdata = BlobMid(lb_data,5)                         |
| Len      | Supported | long ll_len                                             |
|          |           | blob lb_data,lb_subdata                                 |
|          |           | ll_len = len(lb_data)                                   |
|          |           | ll_len = len(lb_subdata)                                |
| Lenw     | Supported | long ll_len                                             |
|          |           | blob lb_data,lb_subdata                                 |
|          |           | ll_len = LenW(lb_data)                                  |
|          |           | ll_len = LenW(lb_subdata)                               |
| String   | Supported | blob lb_data,lb_subdata                                 |
|          |           | string ls_data                                          |
|          |           | ls_data = string(lb_data)                               |
|          |           | ls_data = string(lb_subdata)                            |

# 13.1.1.3 Byte functions

| Function     | Support Level | Coding Examples |
|--------------|---------------|-----------------|
| Byte         | Supported     |                 |
| GetByte      | Supported     |                 |
| GetByteArray | Supported     |                 |
| SetByte      | Supported     |                 |

## 13.1.1.4 Data type checking and conversion functions

| Function | Support Level | Coding Examples                                               |
|----------|---------------|---------------------------------------------------------------|
| Asc      | Supported     | li_test = Asc('adfsd')                                        |
|          |               | li_test = Asc('~nern')                                        |
|          |               | li_test = Asc(ls_test)                                        |
|          |               | li_test = Asc(wf_getstring())                                 |
|          |               | //wf_getstring() is a function that has a string return value |
| Char     | Supported     | ls_test1 = Char(65)                                           |
|          |               | ls_test1 = Char("~n~~djfksdl")                                |
| Dec      | Supported     | ldec_test = Dec("1.234567")                                   |
|          |               | //Return the string as a decimal                              |
|          |               | ldec_test = Dec("1234567")                                    |
|          |               | ldec_test = Dec(dw_1.object.data[1,2])                        |
| Double   | Supported     | ldb_test = Double("78.7956")                                  |
|          |               | //Return the string as a double                               |
| Integer  | Supported     | li_test = Integer("93")                                       |
|          |               | //Return the string as an integer                             |
| Long     | Supported     | ll_test = long("99.88")                                       |

|          |           | //Return the string as a long                                                                                                    |
|----------|-----------|----------------------------------------------------------------------------------------------------|
|          |           | ll_test = long (16119,26930)                                                                                                    |
|          |           | //Convert the two UnsignedIntegers into a long                                                                                                    |
| Real     | Supported | lr_test = Real ("88.56")                                                                                                    |
|          |           | //Return the string as a real                                                                                                    |
| Date     | Supported | ld_test = Date(ldt_test)                                                                                                    |
|          |           | //ldt-test is a datetime variable                                                                                                    |
|          |           | ld_test = Date(now())                                                                                                    |
|          |           | ld_test = Date(ls_test)                                                                                                    |
|          |           | //ls_test is a string variable                                                                                                    |
|          |           | ld_test = Date (2003, 4, 1)                                                                                                    |
|          |           | Note: if the argument contains an invalid date,<br>Date returns NULL in PowerBuilder, whereas in<br>the Web application, it returns an empty string<br>(""). |
| DateTime | Supported | ldt_test = Datetime(ld_test)                                                                                                    |
|          |           | ldt_test = Datetime(ld_test, lt_test)                                                                                                    |
|          |           | Note: After conversion, the microsecond portion in the <i>time</i> argument will be omitted.                                                                 |
| IsDate   | Supported | If IsDate("Jan 32, 1993") = TRUE Then                                                                                                    |
|          |           | //Determines whether the string is a valid date                                                                                                    |
| IsNull   | Supported | Integer a, b                                                                                                    |
|          |           | lb_value = isnull(a+b)                                                                                                    |
|          |           | //If the value of expression a+b is null, the lb_value is set as True; otherwise, False                                                                      |
| IsNumber | Supported | If IsNumber("23.45") Then                                                                                                    |
|          |           | //Return True since the value of the string is a number                                                                                                    |

|        |                                            | Note: PowerBuilder does not support 1E123 (more than two digits after E). Functions such as IsNumber ("1E123") in PowerBuilder return FALSE, but after conversion, IsNumber returns TRUE.                           |
|--------|--------------------------------------------|----------------------------------------------------------------------------------------------------|
| IsTime | Supported                                  | IsTime(timevalue)                                                                                                    |
|        |                                            | If IsTime("23: 11") Then                                                                                                    |
|        |                                            | //hh:mmIf                                                                                                    |
|        |                                            | IsTime("23: 11:33") Then                                                                                                    |
|        |                                            | //hh:mm:ssIf                                                                                                    |
|        |                                            | IsTime("23: 11:33.123456") Then                                                                                                    |
|        |                                            | //hh:mm:ss.xxxxx                                                                                                    |
| String | Supported                                  | String(data {, format } )                                                                                                    |
|        | ls_test = string(1993-05-17, "mm/dd/yyyy") |                                                                                                    |
|        |                                            | //Convert a date to string                                                                                                    |
|        |                                            | ls_test = string(07:12:28,"hh:mm:ss")                                                                                                    |
|        |                                            | //Convert a time to string                                                                                                    |
|        |                                            | ls_test = string(44.56, "\$#,##0.00")                                                                                                    |
|        |                                            | //Convert a numeric to string                                                                                                    |
|        |                                            | ls_test = string("gf", "@*@")                                                                                                    |
|        |                                            | //Convert a string to formatted string                                                                                                    |
|        |                                            | Notes:                                                                                                    |
|        |                                            | 1. String(data, format) cannot be used in DataWindow property expression.                                                                                                    |
|        |                                            | 2. When a format is specified in the String function, make sure that the format is one of the supported types for EditMask. The string argument cannot contain special case conversion formats such as "!!!", "aaa" |
|        |                                            | 3. The format argument cannot be [currency].                                                                                                    |

| Time     | Supported   | lt_test = time("23:00")                                                      |
|----------|-------------|------------------------------------------------------------------------------|
|          |             | Note: After conversion, the microsecond portion of the time will be omitted. |
| LongLong | Unsupported | None                                                                         |

# 13.1.1.5 Date, Day and Time functions

| Function  | Support Level | Coding Examples                                   |
|-----------|---------------|---------------------------------------------------|
| Day       | Supported     | li_test = Day(2003-04-01)                         |
|           |               | li_test = Day(ld_today)                           |
|           |               | li_test = Day(today())                            |
| DayName   | Supported     | ls_test = DayName(2003-04-01)                     |
|           |               | ls_test = DayName(ld_today)                       |
|           |               | ls_test = DayName(today())                        |
| DayNumber | Supported     | li_test = DayNumber(2003-04-01)                   |
|           |               | li_test = DayNumber (ld_today)                    |
|           |               | li_test = DayNumber (today())                     |
| DaysAfter | Supported     | ll_test = DaysAfter(2003-04-01, 2003-04-01)       |
|           |               | <pre>ll_test = DaysAfter(ld_test1, today())</pre> |
| Hour      | Supported     | Hour(time)                                        |
|           |               | li_test = Hour(21:00:00)                          |
|           |               | li_test = Hour(lt_test)                           |
|           |               | li_test = Hour(Now())                             |
| Minute    | Supported     | li_test = Minute (21:00:00)                       |
|           |               | li_test = Minute (lt_test)                        |
|           |               | li_test = Minute (Now())                          |
| Month     | Supported     | li_test = Month (2003-04-01)                      |
|           |               | li_test = Month (ld_today)                        |

|              |           | li_test = Month (today())                   |
|--------------|-----------|---------------------------------------------|
| Now          | Supported | ldt_test = Now()                            |
| RelativeDate | Supported | ld_test = RelativeDate (2003-04-01, 27)     |
|              |           | ld_test = RelativeDate (ld_test1, li_after) |
|              |           | ld_test = RelativeDate (today(), li_after)  |
| RelativeTime | Supported | lt_test = RelativeTime (21:00:00, 60)       |
|              |           | lt_test = RelativeTime (ld_test1, li_after) |
|              |           | lt_test = RelativeTime (now(), li_after)    |
| Second       | Supported | li_test = Second (21:00:00)                 |
|              |           | li_test = Second (lt_test)                  |
|              |           | li_test = Second (Now())                    |
| SecondsAfter | Supported | ll_test = SecondsAfter (21:00:00, 09:00:00) |
|              |           | ll_test = SecondsAfter (lt_test1, now())    |
| Today        | Supported | ld_test = Today()                           |
| Year         | Supported | li_test = Year (2003-04-01)                 |
|              |           | li_test = Year (ld_today)                   |
|              |           | li_test = Year (today())                    |

## 13.1.1.6 DDE client functions and events

| Function         | Support Level | Coding Examples                                 |
|------------------|---------------|-------------------------------------------------|
| CloseChannel     | Supported     | CloseChannel(handle, Handle(w_sheet))           |
| ExecRemote       | Supported     | None                                            |
| GetDataDDE       | Supported     | string Str20                                    |
|                  |               | GetDataDDE(Str20)                               |
| GetDataDDEOrigin | Supported     | string WhichAppl, WhatTopic, WhatLoc            |
|                  |               | GetDataDDEOrigin(WhichAppl, WhatTopic, WhatLoc) |

| GetRemote     | Supported | None                                                                                                    |
|---------------|-----------|----------------------------------------------------------------------------------------------------|
| OpenChannel   | Supported | long handle                                                                                                    |
|               |           | handle = OpenChannel("Excel", "REGION.XLS")                                                                                                    |
|               |           | Note: It is recommended to determine whether the execution succeeds by its returning -1, -9 or a positive integer. Do not assume that it has failed because it returns a negative integer. |
| RespondRemote | Supported | IF GetDataDDE(Value) = 1 THEN                                                                                                    |
|               |           | RespondRemote(TRUE)                                                                                                    |
| SetRemote     | Supported | None                                                                                                    |
| StartHotLink  | Supported | StartHotLink("Any", "MyPBApp", "Any")                                                                                                    |
| StopHotLink   | Supported | StopHotLink("Any", "MyPBApp", "Any")                                                                                                    |

| Event        | Support Level | Coding Examples |
|--------------|---------------|-----------------|
| HotLinkAlarm | Unsupported   | None            |

## 13.1.1.7 File functions

## **Important Requirements**

On the Web, the reference of the relative path is the Desktop directory, however in PowerBuilder, the reference of the relative path is the target application's current directory.

| Function        | Support<br>Level | Coding Examples                                                             |
|-----------------|------------------|-----------------------------------------------------------------------------|
| ChangeDirectory | Supported        | int li_return                                                               |
|                 |                  | li_return = ChangeDirectory(sle_path.text)                                  |
| CreateDirectory | Supported        | int li_return                                                               |
|                 |                  | li_return = CreateDirectory(sle_path.text)                                  |
| DirectoryExists | Supported        | if DirectoryExists(sle_path.text) then ls_tosting = "The directory exists!" |
| FileClose       | Supported        | li_return = FileClose(li_FileNum)                                           |
| FileDelete      | Supported        | if FileDelete(sle_filename.text) then ls_tosting =                          |

|                     |           | "True:FileDelete "+sle_filename.text                                                                                                    |
|---------------------|-----------|----------------------------------------------------------------------------------------------------|
| FileExists          | Supported | if FileExists(sle_filename.text) then ls_tosting = "The file exists!"                                                                               |
| FileLength          | Supported | long ll_FileLen                                                                                                    |
|                     |           | ll_FileLen = FileLength(sle_filename.text)                                                                                                    |
| FileMove            | Supported | li_return = FileMove(sle_filename.text,sle_2.text)                                                                                                  |
|                     |           | li_FileNum = FileOpen("C:\DEPT\EMPLOYEE.DAT", StreamMode!, Write!, LockWrite!, Replace!)                                                            |
| FileRead            | Supported | blob Emp_Id_Pic                                                                                                    |
|                     |           | li_bytes = FileRead(li_FileNum, Emp_Id_Pic)                                                                                                    |
| FileReadEx          | Supported | blob Emp_Id_Pic                                                                                                    |
|                     |           | li_bytes = FileReadEx(li_FileNum, Emp_Id_Pic)                                                                                                    |
| FileSeek            | Supported | ll_FileLen = FileSeek(li_FileNum, 14, FromCurrent!)                                                                                                 |
|                     |           | FileSeek(li_FileNum, -14, FromEnd!)                                                                                                    |
| FileWrite           | Supported | blob Emp_Id_Pic                                                                                                    |
|                     |           | FileWrite(li_FileNum, "New Employees")                                                                                                    |
|                     |           | FileWrite(li_FileNum, emp_id_pic)                                                                                                    |
| FileWriteEx         | Supported | blob Emp_Id_Pic                                                                                                    |
|                     |           | FileWriteEx(li_FileNum, "New Employees")                                                                                                    |
|                     |           | FileWriteEx(li_FileNum, emp_id_pic)                                                                                                    |
| GetCurrentDirectory | Supported | sle_1.text = GetCurrentDirectory()                                                                                                    |
|                     |           | Note: GetCurrentDirectory returns full path name of Desktop on the Web, and it returns the full path name of the current directory in PowerBuilder. |
| GetFileOpenName     | Supported | li_return = GetFileOpenName ( sle_po.text, sle_path.text, ls_file[], "TXT", "Text Files (*.TXT),*.TXT, Doc Files (*.DOC),*.DOC")                    |

|                 |             | li_return = GetFileOpenName ( sle_po.text, sle_path.text, sle_filename.text, "TXT", "Text Files (*.txt),*.txt", sle_2.text)      |
|-----------------|-------------|----------------------------------------------------------------------------------------------------|
| GetFileSaveName | Supported   | li_return = GetFileSaveName ( sle_po.text, sle_path.text, ls_file[], "TXT", "Text Files (*.TXT),*.TXT, Doc Files (*.DOC),*.DOC") |
|                 |             | li_return = GetFileSaveName ( sle_po.text, sle_path.text, sle_filename.text, "TXT", "Text Files (*.txt),*.txt", sle_2.text)      |
| GetFolder       | Supported   | li_return = GetFolder("Folder", sle_path.text)                                                                                   |
| RemoveDirectory | Supported   | li_return = RemoveDirectory(sle_path.text)                                                                                       |
| FileOpen        | Unsupported | None                                                                                                    |

## 13.1.1.8 International functions

| Function           | Support Level | Coding Examples              |
|--------------------|---------------|------------------------------|
| Reverse            | Supported     | ls_return = Reverse(ls_test) |
| IsAllArabic        | Unsupported   | None                         |
| IsAllHebrew        | Unsupported   | None                         |
| IsAnyArabic        | Unsupported   | None                         |
| IsAnyHebrew        | Unsupported   | None                         |
| IsArabic           | Unsupported   | None                         |
| IsArabicAndNumbers | Unsupported   | None                         |
| IsHebrew           | Unsupported   | None                         |
| IsHebrewAndNumbers | Unsupported   | None                         |
| FromAnsi           | Unsupported   | None                         |
| FromUnicode        | Unsupported   | None                         |
| ToAnsi             | Unsupported   | None                         |
| ToUnicode          | Unsupported   | None                         |

# 13.1.1.9 Miscellaneous functions

| Function      | Support Level | Coding Examples                                                                                                    |
|---------------|---------------|----------------------------------------------------------------------------------------------------|
| Веер          | Supported     | Beep(5)                                                                                                    |
| ChooseColor   | Supported     | li_color = ChooseColor( red, custom [ ] )                                                                                                    |
| ClassName     | Supported     | ls_classname = ClassName(li_array)                                                                                                    |
|               |               | Note: If the argument is a numeric data type, the function returns number.                                                                                                    |
| DebugBreak    | Supported     | IF IsNull(auo_ext) THEN DebugBreak()                                                                                                    |
| DraggedObject | Supported     | DragObject poj_ctr                                                                                                    |
|               |               | poj_ctr = DraggedObject()                                                                                                    |
| GetFolder     | Supported     | integer li_result                                                                                                    |
|               |               | li_result = GetFolder( "my targets", ls_path )                                                                                                    |
| IntHigh       | Supported     | li_high = IntHigh(ll_value)                                                                                                    |
| IntLow        | Supported     | li_low = IntLow(ll_value)                                                                                                    |
| IsValid       | Supported     | IF IsValid(w_emp) = FALSE THEN                                                                                                    |
|               |               | Open(w_emp)                                                                                                    |
| KeyDown       | Supported     | KeyDown (keycode)                                                                                                    |
|               |               | Notes:                                                                                                    |
|               |               | 1. In an application deployed with Appeon, the function returns TRUE only when the key is being pressed and FALSE if not. However, the KeyDown function returns TRUE once the key is pressed and FALSE if not. |
|               |               | 2. The following enumerated Keycode value are unsupported: KeyApps, KeyLeftWindows, KeyNull, KeyPrintScreen, KeyRightWindows.                                                                                  |
|               |               |                                                                                                    |
| MessageBox    | Supported     | li_return = MessageBox('Title1','Text1',Information!,OK!,1)                                                                                                    |
| PixelsToUnits | Supported     | li_return = PixelsToUnits(35, XPixelsToUnits!)                                                                                                    |

| RGB           | Supported   | ll_color = RGB(255, 255, 255)                                                                                                    |
|---------------|-------------|----------------------------------------------------------------------------------------------------|
|               |             | The RGB value scope supported: 0~16777215                                                                                                    |
|               |             | The custom color scope supported: 16777216~33554431                                                                                                    |
|               |             | Note: If the color value is -2 or -1 (Transparent), the color display effect will be different in the Web from in the PowerBuilder application. If it is a color unsupported (the color value is less than -2), the color will be replaced with ButtonFace color. |
| SetNull       | Supported   | SetNull(ls_test)                                                                                                    |
| SetPointer    | Supported   | SetPointer(Cross!)                                                                                                    |
| Sleep         | Supported   | Sleep (5)                                                                                                    |
| UnitsToPixels | Supported   | li_return = UnitsToPixels(350, YUnitsToPixels!)                                                                                                    |
| PopulateError | Unsupported | None                                                                                                    |
| SignalError   | Unsupported | None                                                                                                    |

## 13.1.1.10 Numeric functions

| Function | Support Level | Coding Examples              |
|----------|---------------|------------------------------|
| Abs      | Supported     | ldec_return = Abs(-15725.12) |
|          |               | ldec_return = Abs(ai_num)    |
| ASin     | Supported     | ldb_ return = ASin(.84147)   |
|          |               | ldb_return = ASin(af_num)    |
| ACos     | Supported     | ldb_ return = ACos(.84147)   |
|          |               | ldb_ return = ACos(af_num)   |
| ATan     | Supported     | ldb_ return =ATan(.84147)    |
|          |               | ldb_ return = ATan(af_num)   |
| Ceiling  | Supported     | li_return = Ceiling(3558.5)  |
|          |               | li_ return = Ceiling(af_num) |
| Cos      | Supported     | ldb_ return = Cos(10586.3)   |
|          |               | ldb_ return = Cos(af_num)    |

| Exp       | Supported | $ldb\_return = Exp(17438.15)$                                           |
|-----------|-----------|-------------------------------------------------------------------------|
|           |           | ldb_ return = Exp(af_num)                                               |
| Fact      | Supported | ldb_ return = Fact(14)                                                  |
|           |           | ldb_return = Fact(af_num)                                               |
| Int       | Supported | $li\_return = Int(8314.11)$                                             |
|           |           | li_return = Int(af_num)                                                 |
| Log       | Supported | $ldb_return = Log(7628)$                                                |
|           |           | ldb_return = Log(af_num)                                                |
| LogTen    | Supported | $ldb\_return = LogTen(30975.5)$                                         |
|           |           | ldb_return = LogTen(af_num)                                             |
| Max       | Supported | $ldec\_return = Max(1019,21120)$                                        |
|           |           | ldec_return = Max(af_num,bf_num)                                        |
| Min       | Supported | ldec_ return = Min(1019,21120)                                          |
|           |           | ldec_return = Min(af_num,bf_num)                                        |
| Mod       | Supported | ldec_ return = Mod(32526,8261.15)                                       |
|           |           | ldec_return = Mod(af_num,bf_num)                                        |
| Pi        | Supported | $ldb_return = Pi(20852)$                                                |
|           |           | ldb_ return = Pi(af_num)                                                |
| Rand      | Supported | ldec_return = Rand(14888)                                               |
|           |           | ldec_return = Rand(af_num)                                              |
| Randomize | Supported | Randomize(0)                                                            |
| Round     | Supported | ldec_return = Round(6655.16973,3)                                       |
|           |           | ldec_return = Round(af_num,b_num)                                       |
|           |           | Executing Round in SQL statements, decimals will be ignored on the Web. |
| Sign      | Supported | li_return = Sign(0)                                                     |

|          |           | $li_return = Sign(-543534)$            |
|----------|-----------|----------------------------------------|
|          |           | li_return = Sign(4563)                 |
|          |           | li_return = Sign(af_num)               |
| Sin      | Supported | $ldb_return = Sin(-751)$               |
|          |           | $ldb_return = Sin(751)$                |
|          |           | ldb_return = Sin(af_num)               |
| Sqrt     | Supported | ldb_ return = Sqrt(740752012)          |
|          |           | ldb_return = Sqrt(af_num)              |
| Tan      | Supported | $ldb\_return = Tan(28713.4)$           |
|          |           | ldb_ return = Tan(af_num)              |
| Truncate | Supported | ldec_ return = Truncate(21133.24473,3) |
|          |           | ldeci_ return = Truncate(af_num)       |

## 13.1.1.11 Print functions

| Function        | Support Level | Example Code                                                                                                    |
|-----------------|---------------|----------------------------------------------------------------------------------------------------|
| Print           | Supported     | Print(Job, "Sybase Corporation", 5000)                                                                                                    |
|                 |               | Note: You can call Print in DataWindow to workaround the PrintDataWindow function.                                                                                                  |
| PrintBitmap     | Supported     | PrintBitmap( li_job, "d:\PB\BITMAP1.BMP", & 50,100, 0,0)                                                                                                    |
| PrintCancel     | Supported     | PrintCancel( li_job )                                                                                                    |
| PrintClose      | Supported     | PrintClose(li_job)                                                                                                    |
| PrintDataWindow | Supported     | PrintDataWindow(job, dw_EmpHeader)                                                                                                    |
| PrintDefineFont | Supported     | PrintDefineFont(li_job, 1, "Courier 10Cpi", -18, & 400, Default!, Decorative!, FALSE, FALSE)  Note: Using user-defined fonts that cannot be supported by the system is unsupported. |
| PrintLine       | Supported     | PrintLine(li_job,0,5,7500,5,10)                                                                                                    |
| PrintOpen       | Supported     | Ulong li_job = PrintOpen("Phone List")                                                                                                    |

| PrintOval       | Supported   | PrintOval(li_job, 4000, 3000, 1000, 1000, 10)                                          |
|-----------------|-------------|----------------------------------------------------------------------------------------|
| PrintPage       | Supported   | PrintPage(li_job)                                                                      |
| PrintRect       | Supported   | PrintRect(li_job, 4000,3000, 1000,1000, 125)                                           |
| PrintRoundRect  | Supported   | PrintRoundRect(li_job, 1000,1000, 6250,9000, &300,300, 125)                            |
| PrintScreen     | Supported   | PrintScreen(li_job,500,1000,5000,5000)                                                 |
| PrintSetFont    | Supported   | PrintSetFont(li_job, 2)                                                                |
| PrintSetSpacing | Supported   | PrintSetSpacing(li_job, 1.5)                                                           |
| PrintSetup      | Supported   | PrintSetup()                                                                           |
| PrintText       | Supported   | PrintText(li_job,"PowerBuilder", 3700, 10,3)                                           |
| PrintWidth      | Supported   | Int W = PrintWidth(li_job,"PowerBuilder")                                              |
| PrintX          | Supported   | Int LocX = PrintX(li_job)                                                              |
| PrintY          | Supported   | Int LocY = PrintY(li_job)                                                              |
| PrintSend       | Unsupported | Note: This function is obsolete for PowerBuilder, so Appeon does not support it either |

## 13.1.1.12 Printer functions

| Function          | Support Level | Example Code                            |
|-------------------|---------------|-----------------------------------------|
| PrintGetPrinter   | Supported     | String ls_fullstring=PrintGetPrinter()  |
| PrintGetPrinters  | Supported     | String ls_prntrs = PrintGetPrinters ( ) |
| PrintSetPrinter   | Supported     | String ls_setprn                        |
|                   |               | PrintSetPrinter (ls_setprn)             |
| PrintSetupPrinter | Supported     | PrintSetupPrinter ()                    |

# 13.1.1.13 Registry functions

|                 | Support<br>Level | Coding Examples                                                              |
|-----------------|------------------|------------------------------------------------------------------------------|
| RegistryDel ete |                  | RegistryDelete("HKEY_LOCAL_MACHINE\Software\MyApp.Set tings\Fonts", "Title") |

| 1                | I         | 1                                                                                                |
|------------------|-----------|--------------------------------------------------------------------------------------------------|
| RegistryGet      | Supported | RegistryGet( "HKEY_USERS\MyApp.Settings\Fonts", "NameOfEntryNum", RegULong!, ul_num)             |
|                  |           | Note:                                                                                            |
|                  |           | The ValueType argument:                                                                          |
|                  |           | can be RegString!, RegExpandString!, ReguLong!, ReguLongBigEndian!, or RegMultiString!.          |
|                  |           | cannot be RegMultiString! when implementing this function on the client.                         |
|                  |           | cannot be RegBinary!, RegMultiString! or RegLink! when implementing this function on the server. |
| RegistryKe<br>ys | Supported | li_rtn = RegistryKeys("HKEY_CLASSES_ROOT\MyApp", & ls_subkeylist)                                |
| RegistrySet      | Supported | RegistrySet( "HKEY_USERS\MyApp.Settings\Fonts", "NameOfE ntryNum", RegULong!, ul_num)            |
|                  |           | Notes:                                                                                           |
|                  |           | 1). The ValueType argument:                                                                      |
|                  |           | can be RegString!, RegExpandString!, ReguLong!, ReguLongBigEndian!, or RegMultiString!.          |
|                  |           | cannot be RegMultiString! when implementing this function on the client.                         |
|                  |           | cannot be RegBinary!, RegMultiString! or RegLink! when implementing this function on the server. |
|                  |           | 2). The ValueType argument must be used in the syntax.                                           |
| RegistryVal ues  | Supported | string ls_valuearray[]                                                                           |
| ues              |           | RegistryValues( "HKEY_LOCAL_MACHINE\Software\MyApp.S ettings\Fonts", ls_valuearray)              |

When setting the value for a key and value name in the system registry, the value name will be converted into lowercase. Therefore, the functions are case insensitive.

# Naming rules for the files, sections, registry keys used in the Registry and Profile functions:

- Must start with an ' '(underscore), a '\$' (dollar sign), or a letter.
- Can include any combination of characters, numbers, '.' (point), '\_' (underscore), '-' (dash), space, '\' (backslash) and '\$' (dollar sign).
- Cannot include single quotation marks, quotation marks, '&' (ampersand sign), or '/' (slash).

## Functionality difference in different Restisry Mode:

If the Registry Mode in AEM is set to "Use client machine Windows registry", the registry functions are supported the same way as in PowerBuilder.

If the Registry Mode in AEM is set to "Use Appeon registry emulation", Web applications cannot use RegistryGet and RegistryValues for accessing the Windows registry directly. The Registry functions are implemented as workarounds. They do not read from the actual Windows registry. Instead, Appeon creates a mock registry in the Appeon Server database, which initially has no values. Therefore, you must first set a value using the RegistrySet function before trying to use RegistryGet and RegistryValues functions. In this case the registry functions are only supported to work with existing registry keys, and it is not supported to create new keys during application runtime

### 13.1.1.14 String functions

13.1.1.14.1 String functions for PowerBuilder 10

| Functions | Support Level | Coding Examples                                                                                                    |
|-----------|---------------|----------------------------------------------------------------------------------------------------|
| AscA      | Supported     | li_test = AscA('adfsd')                                                                                                |
|           |               | li_test = AscA(ls_test)                                                                                                |
|           |               | Note: The function returns different value on the Web from that in PowerBuilder if the character encoding is non-SJIS. |
| Asc       | Supported     | li_test = Asc('~nern')                                                                                                 |
|           |               | li_test = Asc(wf_getstring())                                                                                          |
| CharA     | Supported     | ls_test = CharA(65)                                                                                                    |
|           |               | ls_test = CharA("~n~~djfksdl")                                                                                         |
|           |               | Note: The function returns different value on the Web from that in PowerBuilder if the character encoding is non-SJIS. |
| Char      | Supported     | ls_test = Char(65)                                                                                                    |
|           |               | $ls\_test = Char("\sim n \sim djfksdl")$                                                                               |
| Fill      | Supported     | ls_fill = Fill('-+',10)                                                                                                |
|           |               | ls_fill = Fill('hello', 6)                                                                                             |
| FillA     | Supported     | ls_fill = FillA('-+',10)                                                                                               |
|           |               | ls_fill = FillA('hello', 6)                                                                                            |
|           |               | Note: The function returns different value on the Web from that in PowerBuilder if the character encoding is non-SJIS. |

| FillW     | Supported | $ls_fill = FillW('-+',10)$                                                                                                    |
|-----------|-----------|----------------------------------------------------------------------------------------------------|
|           |           | ls_fill = FillW('hello', 6)                                                                                                    |
| LastPos   | Supported | ll_return = LastPos('Appeon Appeon', 'Ap')                                                                                                    |
|           |           | ll_return = LastPos('Appeon Appeon', 'Ap',4)                                                                                                    |
| Left      | Supported | ls_return = string(Left('z{uDPk7#k',9))                                                                                                    |
| LeftA     | Supported | ls_return = string(LeftA('z{uDPk7#k',9))  Note: The function returns different value on the Web from that in PowerBuilder if the character encoding is non-SJIS.  |
| LeftW     | Supported | $ls\_return = string(LeftW('z\{uDPk7\#k',9\}))$                                                                                                    |
| LeftTrim  | Supported | ls_return = string(LeftTrim(' fdfsdf'))                                                                                                    |
|           |           | ls_return = string(LeftTrim(' 34ttrtertgre'))                                                                                                    |
| LeftTrimW | Supported | ls_return = string(LeftTrimW(' fdfsdf'))                                                                                                    |
|           |           | ls_return = string(LeftTrimW(' 34ttrtertgre'))                                                                                                    |
| Len       | Supported | ls_return = string(Len('gfgdfgsdrgdfg'))                                                                                                    |
| LenA      | Supported | ls_return = string(LenA('gfgdfgsdrgdfg'))  Note: The function returns different value on the Web from that in PowerBuilder if the character encoding is non-SJIS. |
| LenW      | Supported | ls_return = string(LenW('gfgdfgsdrgdfg'))                                                                                                    |
| Lower     | Supported | ls_return = Lower("You ARE Welcome!")                                                                                                    |
| Match     | Supported | ls_return = string(Match('ABBBC,ABB*C'))                                                                                                    |
| MatchW    | Supported | ls_return = string(MatchW('ABBBC,ABB*C'))                                                                                                    |
| Mid       | Supported | ls_return = string(Mid('Appeon Appeon',5,2))                                                                                                    |

| MidA     | Supported | ls_return = string(MidA('Appeon Appeon',5,2))                                                                          |
|----------|-----------|----------------------------------------------------------------------------------------------------|
|          |           | Note: The function returns different value on the Web from that in PowerBuilder if the character encoding is non-SJIS. |
| MidW     | Supported | ls_return = string(MidW('Appeon Appeon',5,2))                                                                          |
| Pos      | Supported | ls_return = string(Pos('Appeon Appeon','on'))                                                                          |
|          |           | ls_return = string(Pos('Appeon Appeon','peon',2))                                                                      |
| PosA     | Supported | ls_return = string(PosA('Appeon Appeon','on'))                                                                         |
|          |           | ls_return = string(PosA('Appeon Appeon', 'peon', 2))                                                                   |
|          |           | Note: The function returns different value on the Web from that in PowerBuilder if the character encoding is non-SJIS. |
| PosW     | Supported | ls_return = string(PosW('Appeon Appeon','on'))                                                                         |
|          |           | ls_return = string(PosW('Appeon Appeon','peon',2))                                                                     |
| Replace  | Supported | ls_return = string(Replace('BABE RUTH', 1, 4, 'BABY'))                                                                 |
| PeplaceA | Supported | ls_return = string(ReplaceA('BABE RUTH', 1, 4, 'BABY'))                                                                |
|          |           | Note: The function returns different value on the Web from that in PowerBuilder if the character encoding is non-SJIS. |
| ReplaceW | Supported | ls_return = string(ReplaceW('BABE RUTH', 1, 4, 'BABY'))                                                                |
| Reverse  | Supported | ls_return = string(Reverse('vDl%Qv'))                                                                                  |
| Right    | Supported | ls_return = string(Right('Davis', 4))                                                                                  |
| RightA   | Supported | ls_return = string(RightA('Davis', 4))                                                                                 |
|          |           | Note: The function returns different value on the Web from that in PowerBuilder if the character encoding is non-SJIS. |
| RightW   | Supported | ls return = string(RightW('Davis', 4))                                                                                 |

| RightTrim  | Supported | ls_return = string(RightTrim('fsdjd'))        |
|------------|-----------|-----------------------------------------------|
|            |           | ls_return = string(RightTrim('fsdfjdlfsd'))   |
| RightTrimW | Supported | ls_return = string(RightTrimW('fsdjd'))       |
|            |           | ls_return = string(RightTrimW('fsdfjdlfsd'))  |
| Space      | Supported | ls_return = string(Space(14))                 |
| Trim       | Supported | ls_return = string(Trim('uifusd'))            |
| TrimW      | Supported | ls_return = string(TrimW('uifusd'))           |
| WordCap    | Supported | ls_return = string(WordCap('how do you do?')) |
| Upper      | Supported | ls_return = string(Upper('how do you do?'))   |

# 13.1.1.14.2 String functions for PowerBuilder 9

| Functions | Support Level | Coding Examples                              |  |
|-----------|---------------|----------------------------------------------|--|
| Asc       | Supported     | li_test = Asc('adfsd')                       |  |
|           |               | li_test = Asc('~nern')                       |  |
|           |               | li_test = Asc(ls_test)                       |  |
|           |               | li_test = Asc(wf_getstring())                |  |
| Char      | Supported     | ls_test1 = Char(65)                          |  |
|           |               | $ls_test1 = Char("\sim n \sim djfksdl")$     |  |
| Fill      | Supported     | ls_fill = Fill('-+',10)                      |  |
|           |               | ls_fill = Fill('hello', 6)                   |  |
| FillW     | Supported     | ls_fill = FillW('-+',10)                     |  |
|           |               | ls_fill = FillW('hello', 6)                  |  |
| LastPos   | Supported     | ll_return = LastPos('Appeon Appeon', 'Ap')   |  |
|           |               | ll_return = LastPos('Appeon Appeon', 'Ap',4) |  |

| Left      | Supported | ls_return = string(Left('z{uDPk7#k',9))                 |  |
|-----------|-----------|---------------------------------------------------------|--|
| LeftW     | Supported | ls_return = string(LeftW('z{uDPk7#k',9))                |  |
| LeftTrim  | Supported | ls_return = string(LeftTrim(' fdfsdf'))                 |  |
|           |           | ls_return = string(LeftTrim(' 34ttrtertgre'))           |  |
| LeftTrimW | Supported | ls_return = string(LeftTrimW(' fdfsdf'))                |  |
|           |           | ls_return = string(LeftTrimW(' 34ttrtertgre'))          |  |
| Len       | Supported | ls_return = string(Len('gfgdfgsdrgdfg'))                |  |
| LenW      | Supported | ls_return = string(LenW('gfgdfgsdrgdfg'))               |  |
| Lower     | Supported | ls_return = Lower("You ARE Welcome!")                   |  |
| Match     | Supported | ls_return = string(Match('ABBBC,ABB*C'))                |  |
| MatchW    | Supported | ls_return = string(MatchW('ABBBC,ABB*C'))               |  |
| Mid       | Supported | ls_return = string(Mid('Appeon Appeon',5,2))            |  |
| MidW      | Supported | ls_return = string(MidW('Appeon Appeon',5,2))           |  |
| Pos       | Supported | ls_return = string(Pos('Appeon Appeon','on'))           |  |
|           |           | ls_return = string(Pos('Appeon Appeon','peon',2))       |  |
| PosW      | Supported | ls_return = string(PosW('Appeon Appeon','on'))          |  |
|           |           | ls_return = string(PosW('Appeon Appeon','peon',2))      |  |
| Replace   | Supported | ls_return = string(Replace('BABE RUTH', 1, 4, 'BABY'))  |  |
| ReplaceW  | Supported | ls_return = string(ReplaceW('BABE RUTH', 1, 4, 'BABY')) |  |
| Reverse   | Supported | ls_return = string(Reverse('vD1%Qv'))                   |  |

| Right      | Supported | ls_return = string(Right('Davis', 4))         |
|------------|-----------|-----------------------------------------------|
| RightW     | Supported | ls_return = string(RightW('Davis', 4))        |
| RightTrim  | Supported | ls_return = string(RightTrim('fsdjd'))        |
|            |           | ls_return = string(RightTrim('fsdfjdlfsd'))   |
| RightTrimW | Supported | ls_return = string(RightTrimW('fsdjd'))       |
|            |           | ls_return = string(RightTrimW('fsdfjdlfsd'))  |
| Space      | Supported | ls_return = string(Space(14))                 |
| Trim       | Supported | ls_return = string(Trim('uifusd'))            |
| TrimW      | Supported | ls_return = string(TrimW('uifusd'))           |
| WordCap    | Supported | ls_return = string(WordCap('how do you do?')) |
| Upper      | Supported | ls_return = string(Upper('how do you do?'))   |

# 13.1.1.15 System and environment functions

| Function       | Support Level | Coding Examples                 |  |
|----------------|---------------|---------------------------------|--|
| Clipboard      | Supported     | string ls_CoName                |  |
|                |               | ls_CoName = Clipboard()         |  |
| CommandParm    | Supported     | String ls_command_line          |  |
|                |               | ls_command_line = CommandParm() |  |
| GetEnvironment | Supported     | environment env                 |  |
|                |               | integer rtn                     |  |
|                |               | rtn = GetEnvironment(env)       |  |
| GetFocus       | Supported     | Lobj_control = GetFocus()       |  |

| GetApplication   | Supported   | application app                                                              |  |
|------------------|-------------|------------------------------------------------------------------------------|--|
|                  |             | app = GetApplication()                                                       |  |
| Handle           | Supported   | Note: the Handle property is partially supported                             |  |
|                  |             | Supported syntax: Handle (objectname)                                        |  |
|                  |             | Unsupported syntax: Handle (objectname, previous)                            |  |
| Post             | Supported   | Post(Handle(w_date), 277, 3, 0)                                              |  |
|                  |             | Note: the <i>message</i> # argument cannot be a user defined message number. |  |
| ProfileInt       | Supported   | ProfileInt ("C:\PROFILE.INI", "PB", "maximized", 3)                          |  |
| ProfileString    | Supported   | ProfileString ("C:\PROFILE.INI", "Employee","Name", "None")                  |  |
| Run              | Supported   | run("notepad")                                                               |  |
|                  |             | run("notepad.exe")                                                           |  |
|                  |             | run("C:\winnt\system32\notepad")                                             |  |
|                  |             | run("C:\winnt\system32\notepad.exe")                                         |  |
| Send             | Supported   | Send(Handle(w_emp), 277, 2, 0)                                               |  |
|                  |             | Note: the <i>message</i> # argument cannot be a user defined message number. |  |
| SetProfileString | Supported   | SetProfileString("C:\PROFILE.INI", "Position", "Title", "MGR")               |  |
| Yield            | Supported   | Yield()                                                                      |  |
| Restart          | Unsupported | None                                                                         |  |
| SignalError      | Unsupported | None                                                                         |  |

Naming rules for the files, sections, registry keys used in the Registry and Profile functions:

- Must start with an '\_' (underscore) or an '\$' (dollar sign) or a letter.
- Can include any combination of characters, numbers, '.' (point), '\_' (underscore), '-' (dash), space, '\' (backslash) and '\$' (dollar sign).
- Cannot include single quotation mark, quotation mark, '&' (ampersand sign), or '/' (slash).

• Note: files that have the same names cannot be used in Profile functions.

## 13.1.1.16 Timing functions

| Function | Support Level | Coding Examples   |
|----------|---------------|-------------------|
| CPU      | Supported     | long ll_start     |
|          |               | ll_start = Cpu()  |
| Idle     | Supported     | Idle(300)         |
| Timer    | Supported     | Timer(10, w_main) |
| Start    | Unsupported   | None              |

### 13.1.1.17 Window functions

| Function        | Support<br>Level | Coding Examples                                                                                                    |  |
|-----------------|------------------|----------------------------------------------------------------------------------------------------|--|
| Close           | Supported        | close(w_commandbutton)                                                                                                    |  |
|                 |                  | close(parent)                                                                                                    |  |
| CloseWithReturn | Supported        | CloseWithReturn(parent,"return value")                                                                                                    |  |
|                 |                  | Notes:                                                                                                    |  |
|                 |                  | 1. In PowerBuilder, the return value is Null when there are two Nulls in the parameter. In this case, the return value in JavaScript is not Null.  |  |
|                 |                  | 2. On the Web, if the <i>returnvalue</i> parameter is NULL, the return value will be stored in the PowerObjectParm property of the Message object. |  |
| Open            | Supported        | Open(w_main, parent)                                                                                                    |  |

| OpenSheet         | Supported | OpenSheet(w_main,w_parent)                                                                                                    |
|-------------------|-----------|----------------------------------------------------------------------------------------------------|
|                   |           | OpenSheet( lw_main , "w_main", w_frame , 2, Cascaded! )                                                                                                    |
|                   |           | Notes:                                                                                                    |
|                   |           | 1. When opening the same local window variables more than once within the same function, the result is unpredictable. Avoid using the OpenSheet window function in the following manner: |
|                   |           | w_11 ww                                                                                                    |
|                   |           | opensheet( ww , "w_111", w_2 , 2, Cascaded! )                                                                                                    |
|                   |           | opensheet ( ww, "w_11", w_2, 0, Cascaded! )                                                                                                    |
|                   |           | 2. The following syntax is supported:                                                                                                    |
|                   |           | OpenSheet ( sheetrefvar {, windowtype }, mdiframe {, position                                                                                                    |
|                   |           | {, arrangeopen } } )                                                                                                    |
|                   |           | 3. Appeon supports appending a window list to a menu item on the Web.                                                                                                    |
|                   |           | 4. The ArrangeOpen argument can be Cascaded!, Layerd!, Original!. For the argument is Cascaded!, The size of the sheet on the Web is different from in PowerBuilder.                     |
| OpenSheetWithParm | Supported | String ls_str                                                                                                    |
|                   |           | OpenSheetWithParm(w_main,ls_str,w_parent)                                                                                                    |
|                   |           | Note: The window type in the function cannot be MDI or MDIHelp.                                                                                                    |
|                   |           | The following syntax is supported:                                                                                                    |
|                   |           | <pre>OpenSheetWithParm ( sheetrefvar, parameter {, windowtype }, mdiframe {, position {, arrangeopen } } )</pre>                                                                         |
|                   |           | Appeon supports appending a window list to a menu item on the Web.                                                                                                    |
|                   |           |                                                                                                    |

| OpenWithParm | Supported | OpenWithParm(w_main,w_parent)                                                                                                    |  |
|--------------|-----------|----------------------------------------------------------------------------------------------------|--|
|              |           | Notes:                                                                                                    |  |
|              |           | 1. The window type in the function cannot be MDI or MDIHelp.                                                                                |  |
|              |           | 2. On the Web, if the <i>parameter</i> argument is NULL, the argument will be stored in the PowerObjectParm property of the Message object. |  |

### 13.1.2 Unsupported types

### Unsupported

The following are the unsupported system function categories that do not contain any supported individual functions:

| Class Definition Functions | DDE Server Functions | Garbage Collection Functions                        |
|----------------------------|----------------------|-----------------------------------------------------|
| Help Functions             |                      | Shared Object Functions<br>(SharedObject Functions) |
| Tracing Functions          |                      |                                                     |

 Having a parent object dynamically call a system function that is overloaded by its child object is unsupported.

### 13.1.2.1 Class definition functions

This system function type is not supported.

### 13.1.2.2 DDE server functions

This system function type is not supported.

### 13.1.2.3 Garbage collection functions

This system function type is not supported.

### 13.1.2.4 Help functions

This system function type is not supported.

### 13.1.2.5 Library functions

This system function type is not supported.

### 13.1.2.6 Shared object (SharedObject) functions

This system function type is not supported.

## 13.1.2.7 Tracing functions

This system function type is not supported.

## 13.1.2.8 User functions

### **Supported**

- Object Functions
- Global Functions
- Global and local External Functions
- Global and local Remote Procedure Calls (RPC)

## Unsupported

Dynamic creation of global functions.

# 14 Events

## 14.1 Event types

### **Supported**

- User-defined events can be attached to the Application object.
- User-defined events without an ID are supported.
- User-defined events with an ID are supported to the extent that the system message is supported.

### Unsupported

- User-defined system messages are not supported.
- The system messages specific for the unsupported system objects/controls are unsupported.
- Selecting the same event ID to declare two events that have different names is not supported.
- Using the local variable AncestorReturnValue in an event of a descendent object is unsupported unless the event of the descendent object is an extended event from the ancestor object, or the AncestorReturnValue is generated in Call Super statement.
- If a system event involves a UI operation, the subsequent event will not be triggered until the UI operation is done.
- Avoid the following code, because it will cause system error to the deployed application:

An event in an event sequence destroys some container (such as closing a window or destroying a user object), and then a subsequent event in the sequence calls to the container or controls/objects in the container.

For example, in case uo\_1 contains cb\_1 and there is an event sequence (ue\_1 \( \to ue\_2 \) \( \to ue\_3 \), if uo\_1 is deleted in ue\_2 but cb\_1 is called in ue\_3, the Internet Explorer that runs the sequence will crash.

• In some cases, the event triggering sequence is inconsistent between PB and Web, for example, the code as shown below:

```
event open;

String ls_Title,ls_FilePath,ls_FileName

Post Event pfc_PostOpen()

is_EventTrack += This.ClassName() + '.Open1()~r~n'

GetFileOpenName(ls_Title,ls_FilePath,ls_FileName)

is_EventTrack += This.ClassName() + '.Open2()~r~n'

end event
```

On the PB, the pfc\_PostOpen event is triggered only after the Open event is executed completely. Whereas, on the Web, the pfc\_PostOpen event is triggered right after the GetFileOpenName function is executed.

# 14.2 System messages

## **Supported**

The following table lists the supported system messages. The Notes in the table indicate that the event and event ID are partly supported:

| Object/Control       | Event ID          | System Event using the ID |
|----------------------|-------------------|---------------------------|
| All                  | pbm_constructor   | Constructor               |
|                      | pbm_destructor    | Destructor                |
|                      | pbm_keydown       | Key                       |
| Controls and windows | pbm_rbuttondown   | RButtonDown               |
| Window               | pbm_activate      | Activate                  |
|                      | pbm_close         | Close                     |
|                      | pbm_closequery    | CloseQuery                |
|                      | pbm_deactivate    | Deactivate                |
|                      | pbm_dragdrop      | DragDrop                  |
|                      | pbm_dragenter     | DragEnter                 |
|                      | pbm_dragleave     | DragLeave                 |
|                      | pbm_dragwithin    | DragWithin                |
|                      | pbm_hidewindow    | Hide                      |
|                      | pbm_lbuttonclk    | Clicked                   |
|                      | pbm_lbuttondblclk | DoubleClicked             |
|                      | pbm_lbuttondown   | MouseDown                 |
|                      | pbm_lbuttonup     | MouseUp                   |
|                      | pbm_mousemove     | MouseMove                 |
|                      | pbm_open          | Open                      |

|                                                   | pbm_showwindow         | Show             |
|---------------------------------------------------|------------------------|------------------|
|                                                   | pbm_size               | Resize           |
|                                                   | pbm_timer              | Timer            |
| CheckBox, CommandButton,                          | pbm_bnclicked          | Clicked          |
| Picture PictureButton,<br>RadioButton, StaticText | pbm_bndragdrop         | DragDrop         |
|                                                   | pbm_bndragenter        | DragEnter        |
|                                                   | pbm_bndragleave        | DragLeave        |
|                                                   | pbm_bndragwithin       | DragWithin       |
|                                                   | pbm_bnkillfocus        | LoseFocus        |
|                                                   | pbm_bnsetfocus         | GetFocus         |
| DropDownListBox/                                  | pbm_cbnkillfocus       | LoseFocus        |
| DropDownPictureListBox                            | pbm_cbnmodified        | Modified         |
|                                                   | pbm_cbnselchange       | SelectionChanged |
|                                                   | pbm_cbnsetfocus        | GetFocus         |
| DataWindow, DataStore                             | pbm_dwnchanging        | EditChanged      |
|                                                   | pbm_dwnbuttonclicked   | ButtonClicked    |
|                                                   | pbm_dwnbuttonclicking  | ButtonClicking   |
|                                                   | pbm_dwndragdrop        | DragDrop         |
|                                                   | pbm_dwndragenter       | DragEnter        |
|                                                   | pbm_dwndragleave       | DragLeave        |
|                                                   | pbm_dwndragwithin      | DragWithin       |
|                                                   | pbm_dwndberror         | DBError          |
|                                                   | pbm_dwnhscroll         | ScrollHorizontal |
|                                                   | pbm_dwnitemchange      | ItemChanged      |
|                                                   | pbm_dwnitemchangefocus | ItemFocusChanged |

|                                                        | pbm_dwnitemvalidationerror | ItemError           |
|--------------------------------------------------------|----------------------------|---------------------|
|                                                        | pbm_dwnkillfocus           | LoseFocus           |
|                                                        | pbm_dwnlbuttonclk          | Clicked             |
|                                                        | pbm_dwnlbuttondblclk       | DoubleClicked       |
|                                                        | pbm_dwnrbuttondown         | RButtonDown         |
|                                                        | pbm_dwnresize              | Resize              |
|                                                        | pbm_dwnretrieveend         | RetrieveEnd         |
|                                                        | pbm_dwnretrievestart       | RetrieveStart       |
|                                                        | pbm_dwnrowchange           | RowFocusChanged     |
|                                                        | pbm_dwnrowchanging         | RowFocusChanging    |
|                                                        | pbm_dwnsetfocus            | GetFocus            |
|                                                        | pbm_dwnupdateend           | UpdateEnd           |
|                                                        | pbm_dwnupdatestart         | UpdateStart         |
| SingleLineEdit, EditMask,<br>MultiLineEdit, StaticText | pbm_endragdrop             | DragDrop            |
|                                                        | pbm_endragenter            | DragEnter           |
|                                                        | pbm_endragleave            | DragLeave           |
|                                                        | pbm_endragwithin           | DragWithin          |
|                                                        | pbm_enkillfocus            | LoseFocus           |
|                                                        | pbm_enmodified             | Modified            |
|                                                        | pbm_ensetfocus             | GetFocus            |
| OLEControl                                             | (none)                     | Clicked             |
|                                                        | (none)                     | PropertyChanged     |
|                                                        | (none)                     | PropertyRequestEdit |
|                                                        | pbm_omnclose               | Close               |
|                                                        | pbm_constructor            | Constructor         |
|                                                        | pbm_doubleclick            | DoubleClicked       |

|                                                 | pbm_omndragdrop       | DragDrop            |
|-------------------------------------------------|-----------------------|---------------------|
|                                                 | pbm_omndragenter      | DragEnter           |
|                                                 | pbm_omndragleave      | DragLeave           |
|                                                 | pbm_omndragwithin     | DragWithin          |
|                                                 | pbm_omnrename         | Rename              |
|                                                 | pbm_omnsave           | Save                |
|                                                 | pbm_omnsaveobject     | SaveObject          |
|                                                 | pbm_omnviewchange     | ViewChange          |
| HScrollBar, HTrackBar,<br>VScrollBar, VTrackBar | pbm_sbndragdrop       | DragDrop            |
|                                                 | pbm_sbndragenter      | DragEnter           |
|                                                 | pbm_sbndragleave      | DragLeave           |
|                                                 | pbm_sbndragwithin     | DragWithin          |
|                                                 | pbm_sbnlinedown       | LineDown, LineRight |
|                                                 | pbm_sbnlineup         | LineLeft, LineUp    |
|                                                 | pbm_sbnthumbtrack     | Moved               |
|                                                 | pbm_sbnpagedown       | PageDown, PageRight |
|                                                 | pbm_sbnpageup         | PageLeft, PageUp    |
| ListBox, PictureListBox                         | pbm_lbndblclk         | DoubleClicked       |
|                                                 | pbm_lbndragdrop       | DragDrop            |
|                                                 | pbm_lbndragenter      | DragEnter           |
|                                                 | pbm_lbndragleave      | DragLeave           |
|                                                 | pbm_lbndragwithin     | DragWithin          |
| ListView                                        | pbm_lvnbegindrag      | BeginDrag           |
|                                                 | pbm_lvnbeginlabeledit | BeginLabelEdit      |
|                                                 | pbm_lvnbeginrightdrag | BeginRightDrag      |
|                                                 | pbm_lvncolumnclick    | ColumnClick         |

|          | pbm_lvnclicked        | Clicked            |  |
|----------|-----------------------|--------------------|--|
|          | pbm_lvndeleteallitems | DeleteAllItems     |  |
|          | pbm_lvndeleteitem     | DeleteItem         |  |
|          | pbm_lvndoubleclicked  | DoubleClicked      |  |
|          | pbm_lvndragdrop       | DragDrop           |  |
|          | pbm_lvndragenter      | DragEnter          |  |
|          | pbm_lvndragleave      | DragLeave          |  |
|          | pbm_lvndragwithin     | DragWithin         |  |
|          | pbm_lvnendlabeledit   | EndLabelEdit       |  |
|          | pbm_lvnsetfocus       | GetFocus           |  |
|          | pbm_lvnitemchanging   | ItemChanging       |  |
|          | pbm_lvnkillfocus      | LoseFocus          |  |
|          | pbm_lvnrclicked       | RightClicked       |  |
|          | pbm_lvnrdoubleclicked | RightDoubleClicked |  |
| Tab      | pbm_tcnclicked        | Clicked            |  |
|          | pbm_tcndoubleclicked  | DoubleClicked      |  |
|          | pbm_tenrelicked       | RightClicked       |  |
|          | pbm_tcnrdoubleclicked | RightDoubleClicked |  |
|          | pbm_tcndragdrop       | DragDrop           |  |
|          | pbm_tcndragenter      | DragEnter          |  |
|          | pbm_tcndragleave      | DragLeave          |  |
|          | pbm_tendragwithin     | DragWithin         |  |
|          | pbm_tcnsetfocus       | GetFocus           |  |
|          | pbm_tcnselchanging    | SelectionChanging  |  |
| TreeView | pbm_tvnbegindrag      | BeginDrag          |  |
|          | pbm_tvnbeginlabeledit | BeginLabelEdit     |  |

|             | pbm_tvnbeginrightdrag | BeginRightDrag    |  |
|-------------|-----------------------|-------------------|--|
|             | pbm_tvnclicked        | Clicked           |  |
|             | pbm_tvndeleteitem     | DeleteItem        |  |
|             | pbm_tvndoubleclicked  | DoubleClicked     |  |
|             | pbm_tvndragdrop       | DragDrop          |  |
|             | pbm_tvndragenter      | DragEnter         |  |
|             | pbm_tvndragleave      | DragLeave         |  |
|             | pbm_tvndragwithin     | DragWithin        |  |
|             | pbm_tvnitemexpanded   | ItemExpanded      |  |
|             | pbm_tvnitemexpanding  | ItemExpanding     |  |
|             | pbm_tvnitempopulate   | ItemPopulate      |  |
|             | pbm_tvnkillfocus      | LoseFocus         |  |
|             | pbm_tvnselchanged     | SelectionChanged  |  |
|             | pbm_tvnselchanging    | SelectionChanging |  |
|             | pbm_tvnsetfocus       | GetFocus          |  |
|             | pbm_tvnrclicked       | RightClicked      |  |
|             | pbm_tvnendlabeledit   | EndLabelEdit      |  |
| Application | (None)                | Open              |  |
|             | (None)                | Close             |  |
|             | (none)                | Idle              |  |
| User Object | pbm_uondragdrop       | DragDrop          |  |
|             | pbm_uondragenter      | DragEnter         |  |
|             | pbm_uondragleave      | DragLeave         |  |
|             | pbm_uondragwithin     | DragWithin        |  |
| Menu        | (None)                | Clicked           |  |
|             | (None)                | Selected          |  |

# Unsupported

The following table lists the unsupported system messages for the supported system objects/controls:

| Object/Control        | Event ID            | System Event using the ID |
|-----------------------|---------------------|---------------------------|
| Controls and windows  | pbm_other           | Other                     |
| Window                | pbm_help            | Help                      |
|                       | pbm_ddedata         | HotLinkAlarm              |
|                       | pbm_ddeexecute      | RemoteExec                |
|                       | pbm_ddeadvise       | RemoteHotLinkStart        |
|                       | pbm_ddeunadvise     | RemoteHotLinkStop         |
|                       | pbm_dderequest      | RemoteRequest             |
|                       | pbm_ddepoke         | RemoteSend                |
|                       | pbm_syskeydown      | SystemKey                 |
|                       | pbm_tbnmoved        | ToolbarMoved              |
| DataWindow, DataStore | (none)              | Error                     |
|                       | pbm_dwnretrieverow  | RetrieveRow               |
|                       | pbm_dwnvscroll      | ScrollVertical            |
| ListView              | pbm_lvnitemactivate | ItemActivate              |
|                       | pbm_lvnsort         | Sort                      |
| Application           | (none)              | IdleSystemError           |
| OLEControl            | (none)              | Error                     |
|                       | (none)              | ExternalException         |
|                       | pbm_help            | Help                      |
|                       | pbm_other           | Other                     |

# 14.3 System message (non-standard EventID)

# **Supported**

The following table lists the supported system messages. The Notes in the table indicate that the event and event ID are partly supported:

| Object/Control | Event ID (non-standard) | System Event using the ID            |
|----------------|-------------------------|--------------------------------------|
| All            | pbm_contextmenu         | ContextMenu                          |
|                |                         | Note: Event bubbling is unsupported. |
| DataWindow     | pbm_dwnkey              | KeyDown                              |
|                | pbm_dwndropdown         | DropDown                             |
|                | pbm_dwnrbuttonup        | Rbuttonup                            |
|                | pbm_dwnprocessenter     | Processenter                         |
|                | pbm_rbuttondown         |                                      |
|                | pbm_lbuttondown         |                                      |
|                | pbm_rbuttonup           |                                      |
|                | pbm_lbuttonup           |                                      |

## Unsupported

Except for the system messages listed in the table above, all other system messages with non-standard event IDs are unsupported by Appeon. For example, pbm\_enchange event is unsupported. Refer to PowerBuilder Help for more details.

# 15 DataWindow

#### 15.1 DataWindow data sources

#### **Supported**

The following PowerBuilder data sources are supported:

- Quick Select
- SQL Select
- Query
- Stored Procedure
- External
- Web service

#### Notes:

- 1. You can group your stored procedure in ASE Server.
- 2. If a DataWindow uses an external data source, the content of the DataWindow can only be saved as TXT type.
- 3. In the Web Service DataWindow, if the date data is empty or null, it will return a default value "0001-1-1" which will be parsed as "2001-1-1" on Web, whereas parsed as "0001-1-1" in PowerBuilder.

#### **Unsupported**

- Dynamically changing the SQL statement of an external data source is unsupported.
- If a DataWindow uses a stored procedure as its data source and the stored procedure has multiple result sets, the deployed DataWindow always takes the first result set.
- If a DataWindow uses a stored procedure as its data source, the Table.Select *property* cannot be modified, and the SetSQLSelect function cannot be executed.
- If a DataWindow uses an ASE stored procedure as its data source, the AutoCommit property must be set to TRUE and the chain must be off.

## 15.2 Using SQL statements in DataWindows

#### Requirements

If you specify the Table Owner in the Specify Update Properties window in PowerBuilder, please make sure the Enclose table and column names in Quote option is not selected in Appeon Developer during the deployment or errors will occur.

If you specify the argument name in Specify Retrieval Arguments window in PowerBuilder, use ASCII characters.

Do not use FOR UPDATE non-cursor statement in the SQL statement for DataWindows.

## 15.3 DataWindow presentation styles

CrossTab, Composite, Freeform, Graph, Grid, Group, Label, N-Up, Tabular, TreeView and RichText presentation styles

## Supported

DataWindow objects and controls in a DataWindow can be dynamically created (e.g. by using the CREATE statement).

CrossTab, Composite, Freeform, Graph, Grid, Group, Label, N-Up, Tabular and RichText style DataWindows are implemented in XML in Appean deployed applications.

Shortcut keys "Ctrl + Home" and "Ctrl + End" are supported in Grid, Freeform, Tabular, TreeView and N-up DataWindows.

The Web UI and behavior are identical with the original PowerBuilder DataWindows, except for a few differences listed below.

#### Differences

For all supported DataWindows, it ignores the upper or lower case when sorting by the column names.

For *CrossTab* style

Refer to the detailed description of differences <u>CrossTab</u> <u>DataWindow</u>.

For *Composite* style

Refer to the detailed description of differences Composite DataWindow

For *Freeform* style:

When a user adjusts a scrollbar up and down, before the user releases the scrollbar, the DataWindow's contents are scrolled up and down in correspondence with the scrollbar's position. This does not happen in PowerBuilder applications.

For *Grid* style:

- 1) Web applications support dragging and dropping columns in different locations on a Grid DataWindow. You can select a column header and drag it over other columns and drop the column in any location within the DataWindow. The selected column will be highlighted.
- 2) Sorting a column or selecting all the items by clicking the column header is unsupported.
- 3) In PowerBuilder, the tab sequence in a Grid DataWindow object is always left to right (except for right-to-left operating systems). Changing the tab value to any number other than 0 has no effect. In the Web Grid DataWindow, changing the tab value to any number other than 0 does have an effect. If the user presses Tab, the focus will change according to the predefined tab order.
- 4) The color of the DataWindow border will be changed as the background color changes in the PowerBuilder application. This is not so in the Web application.

For *Group* style:

Refer to the detailed description of differences <u>Grouping in</u> <u>DataWindow</u>.

For *Graph* style:

Refer to the detailed description of differences <u>Graph</u> <u>DataWindow</u>.

For *Label* style:

RowFocusChange event is unsupported.

For *N-Up* style:

When dynamically changing the height of DataWindow, the number of pages is recalculated on the Web but it is not recalculated in PowerBuilder.

For *TreeView* style:

Refer to the detailed description of differences <u>TreeView</u> DataWindow.

For *RichText* style:

|                     | Refer to the detailed description of differences RichText  DataWindow.  For more DataWindow user operation differences, refer to  DataWindow enhancements and differences. |
|---------------------|----------------------------------------------------------------------------------------------------|
| Other DataWindow    | Unsupported                                                                                                    |
| presentation styles | OLE DataWindow                                                                                                    |

# 15.3.1 Composite DataWindow

| Nested reports               | Nested reports that are of the following presentation styles can be added into the Composite DataWindow, and the Web Composite DataWindow is implemented in XML: |          |       |         |  |  |  |
|------------------------------|----------------------------------------------------------------------------------------------------|----------|-------|---------|--|--|--|
| in a Composite<br>DataWindow |                                                                                                    |          |       |         |  |  |  |
|                              | CrossTab                                                                                                    | Freeform | Graph | Grid    |  |  |  |
|                              | Group                                                                                                    | Label    | N-Up  | Tabular |  |  |  |
|                              | RichText                                                                                                    | TreeView |       |         |  |  |  |
|                              | Placing reports in the Group band is supported.                                                                                                    |          |       |         |  |  |  |
|                              | Placing Group reports in any DataWindow band is supported.                                                                                                    |          |       |         |  |  |  |
| Retrieval                    | Supported                                                                                                    |          |       |         |  |  |  |
| arguments                    | Retrieval arguments of the nested report are supported in the composite DataWindow.                                                                              |          |       |         |  |  |  |
| Row-scrolling                | Unsupported                                                                                                    |          |       |         |  |  |  |
| functions                    | Calling the following DataWindow functions in nested reports is unsupported:                                                                                     |          |       |         |  |  |  |
|                              | ScrollToRow, ScrollPriorPage, ScrollNextPage, ScrollPriorRow<br>ScrollNxetRow                                                                                    |          |       |         |  |  |  |
| Performance                  | Differences                                                                                                    |          |       |         |  |  |  |

## differences between PowerBuilder and Web

On the Web, if the Y property of a nested report is negative, the header band of the nested report overlaps the detail band.

On the Web, if the Trail\_Footer property of a nested report control is set to True, the footer band of the nested report will be displayed after the summary band. If the Trail\_Footer property is set to False, the footer band will always be displayed at the bottom of current DataWindow band.

On the Web, if the content in a Composite DataWindow cannot be displayed in one page horizontally, it will be displayed on a separate page.

On the Web, if you want to do a data retrieval for the Composite DataWindow, a transaction object always needs to be set.

If the Visible property of a nested report is dynamically changed from TRUE to FALSE, the nested report is counted as visible in PowerBuilder, but invisible on the Web, when the Composite DataWindow breaks pages or counts the height of the detail band.

The NewPage property will have effect in all DataWindow bands on the Web. However, it can only have effect in the detail band in PowerBuilder.

In the Detail band, the Height.Autosize property cannot be changed by using the Modify function.

In PowerBuilder, if the Summary band cannot be displayed within one page, the last row of the detail band and the whole summary band will be displayed in the next new page. However, on the Web, the summary band that cannot be fully displayed within the rest space of the page will be ignored.

If you set different print scales for a Composite DataWindow and the nested reports in the DataWindow, the scale for the nested reports will have no effect; instead, the scale for the Composite DataWindow will be effective for the DataWindow and the reports.

Scrolling a composite DataWindow using the PageUp/PageDown, UpArrow/DownArrow, or LeftArrow/RightArrow keys is unsupported.

If the width of the content of a nested crosstab DataWindow cannot be displayed within the report control, the exceeding content will be ignored on the Web.

#### 15.3.2 CrossTab DataWindow

| CrossTab   | Supported                                            |      |           |                |  |  |
|------------|------------------------------------------------------|------|-----------|----------------|--|--|
| DataWindow | CrossTab DataWindow supports the following controls: |      |           |                |  |  |
|            | Button                                               | Text | Picture   | GroupBox       |  |  |
|            | Line                                                 | Oval | Rectangle | RoundRectangle |  |  |

|                                         | Computed Field                                                                                                    | Graph                      |                         |                   |  |  |  |  |  |
|-----------------------------------------|----------------------------------------------------------------------------------------------------|----------------------------|-------------------------|-------------------|--|--|--|--|--|
|                                         | GroupBox is visible before inputting any data and is invisible after inputting data.                                                                                                    |                            |                         |                   |  |  |  |  |  |
|                                         | Unsupported                                                                                                    | Unsupported                |                         |                   |  |  |  |  |  |
|                                         | Column Report TableBlob                                                                                                    |                            |                         |                   |  |  |  |  |  |
| Specified                               | Supported                                                                                                    |                            |                         |                   |  |  |  |  |  |
| properties of<br>CrossTab<br>DataWindow | Crosstab.SourceN ames(r/w)                                                                                                    | Crosstab.Rows(r)           | Crosstab.Columns<br>(r) | Crosstab.Values(r |  |  |  |  |  |
|                                         | Crosstab.StaticM ode (r)                                                                                                    | Table.CrosstabDa<br>ta (r) |                         |                   |  |  |  |  |  |
|                                         | Properties marked with "(r)" can be read - but not changed - in script.  Properties marked with "(r/w)" can be read or changed in script.  It is supported to use expressions like sum (units for crosstab) only in CrossTab.Values. It is unsupported to use such expressions in other properties that can contain expressions. |                            |                         |                   |  |  |  |  |  |
|                                         | Unsupported                                                                                                    |                            |                         |                   |  |  |  |  |  |
|                                         | Help.TypeID.SetCrosstab                                                                                                    |                            |                         |                   |  |  |  |  |  |
| Specified<br>methods of                 | Supported                                                                                                    |                            |                         |                   |  |  |  |  |  |
| CrossTab<br>DataWindow                  | GetMessageText                                                                                                    |                            |                         |                   |  |  |  |  |  |
|                                         | Unsupported                                                                                                    |                            |                         |                   |  |  |  |  |  |
|                                         | CrosstabDialog                                                                                                    |                            |                         |                   |  |  |  |  |  |
| Specified                               | Supported                                                                                                    |                            |                         |                   |  |  |  |  |  |
| expression<br>functions of<br>CrossTab  | CrosstabAvg                                                                                                    | CrosstabCount              | CorsstabMax             | CrosstabMin       |  |  |  |  |  |
| Cross 1 ab<br>DataWindow                | CrosstabSum                                                                                                    |                            |                         |                   |  |  |  |  |  |
| Performance                             | Differences                                                                                                    |                            |                         |                   |  |  |  |  |  |

| differences<br>between<br>PowerBuilder<br>and Web | Adding columns in CrossTab DataWindow is unsupported, If you add a column in CrossTab DataWindow by "copy" and "paste" in PowerBuilder, the new column will not display on the Web.                                           |  |  |  |  |
|---------------------------------------------------|----------------------------------------------------------------------------------------------------|--|--|--|--|
|                                                   | When the footer band of a Crosstab DataWindow is higher than the DataWindow, detail band displays in PowerBuilder while footer band displays on the Web.                                                                      |  |  |  |  |
|                                                   | If the argument of SetFilter() is NULL, in the Specify Filter dialog it displays the columns in detail band in PowerBuilder. On the Web, it displays the columns in detail band as well as the dynamically generated columns. |  |  |  |  |
|                                                   | After dynamically modifying Expression property of a computed field control in CrossTab DataWindow, data will be recalculated according to the new expression on the Web. In PowerBuilder, the data will not be recalculated. |  |  |  |  |
|                                                   | When dynamically modifying the properties that affect position, it automatically refreshes the interface on the Web but it does not in PowerBuilder.                                                                          |  |  |  |  |
|                                                   | After retrieving data in CrossTab DataWindow, the position of controls (excluding Text control, Column control and Computed Filed control) will be rearranged on the Web. This is different from in that in PowerBuilder.     |  |  |  |  |
| Unsupported                                       | Unsupported                                                                                                    |  |  |  |  |
| features                                          | SlideLeft property is unsupported in CrossTab DataWindow.                                                                                                    |  |  |  |  |
|                                                   | For graph control in CrossTab DataWindow, Values cannot contain aggregate functions.                                                                                                    |  |  |  |  |
|                                                   | For a CrossTab nested report with arguments, retrieval arguments are                                                                                                    |  |  |  |  |

## 15.3.3 Grouping in DataWindow

Grouped DataWindow objects can be created in two ways:

unsupported.

- Use the Group presentation style to create a grouped DataWindow object from scratch.
- Take an existing DataWindow object and define grouping

| Group bands | Supported                              |  |  |  |  |  |  |  |
|-------------|----------------------------------------|--|--|--|--|--|--|--|
|             | Group Header band & Group Trailer band |  |  |  |  |  |  |  |
|             | Unsupported                            |  |  |  |  |  |  |  |
|             | None                                   |  |  |  |  |  |  |  |

| Group bands                               | Supported                                                                                                    |                     |                                |                                 |                                                                               |  |  |  |
|-------------------------------------------|----------------------------------------------------------------------------------------------------|---------------------|--------------------------------|---------------------------------|-------------------------------------------------------------------------------|--|--|--|
| options in the<br>PowerBuilder<br>painter | Color                                                                                                    | Height              | Group<br>Definition            | Group Sort*                     | Reset Page Count                                                              |  |  |  |
|                                           | New Page<br>on Group<br>Break                                                                                                    | Autosize<br>Height* |                                |                                 |                                                                               |  |  |  |
|                                           | Group Sort                                                                                                    |                     |                                |                                 |                                                                               |  |  |  |
|                                           | specified w with the lar                                                                                                    | ith sort criterio   | on in the Gro<br>nd ID will be | oup Sort option valid for all t | e than one group is<br>n, the criterion of the group<br>he groups on the Web, |  |  |  |
|                                           | It is only su                                                                                                    | ipport to use ag    | ggregate fun                   | ctions in Grou                  | ip sort.                                                                      |  |  |  |
|                                           | Autosize H                                                                                                    | eight               |                                |                                 |                                                                               |  |  |  |
|                                           | the Autosize Height option is unsupported in Group Header and Group Trailer bands.                                                               |                     |                                |                                 |                                                                               |  |  |  |
|                                           | Unsupported                                                                                                    |                     |                                |                                 |                                                                               |  |  |  |
|                                           | None                                                                                                    |                     |                                |                                 |                                                                               |  |  |  |
| Properties for the Group                  | Supported                                                                                                    |                     |                                |                                 |                                                                               |  |  |  |
| keyword                                   | New page                                                                                                    |                     |                                |                                 |                                                                               |  |  |  |
|                                           | SytaxFrom                                                                                                    | SQL: Group          | ( colnum                       | n1, colnum                      | 2 NewPage )                                                                   |  |  |  |
|                                           | ResetPage(                                                                                                    |                     |                                |                                 |                                                                               |  |  |  |
|                                           | SytaxFromSQL: Group (col1 {col2}  ResetPageCount )                                                                                               |                     |                                |                                 |                                                                               |  |  |  |
|                                           | Unsupported                                                                                                    |                     |                                |                                 |                                                                               |  |  |  |
|                                           | None                                                                                                    |                     |                                |                                 |                                                                               |  |  |  |
| DataWindow functions for                  | Supported                                                                                                    |                     |                                |                                 |                                                                               |  |  |  |
| grouping                                  | Groupcalc *, FindGroupChange                                                                                                    |                     |                                |                                 |                                                                               |  |  |  |
|                                           | Groupeale                                                                                                    |                     |                                |                                 |                                                                               |  |  |  |
|                                           | In Web applications, the Groupcalc function will be executed automatically when values in a group are changed by dot notation or SetItem method. |                     |                                |                                 |                                                                               |  |  |  |
|                                           | Unsupport                                                                                                    | ed                  |                                |                                 |                                                                               |  |  |  |
|                                           | None                                                                                                    |                     |                                |                                 |                                                                               |  |  |  |

|                                            | Supported |      |   |            |  |                   |  |                 |
|--------------------------------------------|-----------|------|---|------------|--|-------------------|--|-----------------|
| expressions for grouping                   |           | Firs | t | Percent Cu |  | CumulativeSum Cun |  | nulativePercent |
| Unsupported  Large Median Mode Small Stdev |           |      |   |            |  |                   |  |                 |
|                                            |           |      |   |            |  |                   |  | Stdev           |
|                                            | Var       | Varp |   |            |  |                   |  |                 |

# 15.3.4 Graph DataWindow

|                    | Supported                                                                                                    |  |  |  |  |
|--------------------|----------------------------------------------------------------------------------------------------|--|--|--|--|
| Graph<br>DataWindo | Graph DataWindow supports the following controls:                                                                                                    |  |  |  |  |
| W                  | Button Column, Computed field, Graph, GroupBox, Line, Oval, OLE, Rectangle, RoundRectangle, Report, Picture, Text                                                                                                    |  |  |  |  |
|                    | Unsupported                                                                                                    |  |  |  |  |
|                    | None.                                                                                                    |  |  |  |  |
| Graph axises       | Differences                                                                                                    |  |  |  |  |
|                    | Category axis                                                                                                    |  |  |  |  |
|                    | 1. When setting the categories on the Category axis, you should ensure that the category type and the Category axis type are the same. If they are not, Appean adopts the first category type you input for this axis and will ignore the one that does not match along with the following. |  |  |  |  |
|                    | 2. If the expressions are for graphs (for example, sum (units for graph)), do not use it for the category axis.                                                                                                    |  |  |  |  |
|                    | Value axis                                                                                                    |  |  |  |  |
|                    | When setting the values on the Value axis, you should ensure that the value type and the value axis type are the same. If they are not, Appeon adopts the first category type you input for this axis and will ignore the one that does not match along with the following.                 |  |  |  |  |
| Properties         | Differences                                                                                                    |  |  |  |  |

| for Graph<br>DataWindo<br>w | The following DataWindow object properties can be read but not changed in Graph DataWindow:  Bandname.Text, HorizontalScrollMaximum, HorizontalScrollMaximum2, QueryMode, QuerySort, Rows_Per_Detail, VerticalScrollMaximum, Zoom          |  |  |  |
|-----------------------------|----------------------------------------------------------------------------------------------------|--|--|--|
| Performance                 | Differences                                                                                                    |  |  |  |
|                             | On the Web, the UI will be automatically refreshed after executing RowsCopy, RowsDiscard, RowsMove and Sort. This is different from in PowerBuilder.                                                                                       |  |  |  |
| r and Web                   | Executing GetObjectAtPoint function of DataWindow control does not return the row number.                                                                                                    |  |  |  |
|                             | When multiple series are of different data types, the series will be sorted and displayed according to the order of the String data type.                                                                                                  |  |  |  |
|                             | It is unsupported to have a nested report in a Graph DataWindow.                                                                                                    |  |  |  |
|                             | It is unsupported to operate the properties before drawing a Graph DataWindow.                                                                                                    |  |  |  |
|                             | It is unsupported to use overlays in graphs in the DataWindow.                                                                                                    |  |  |  |
|                             | The value of the header height cannot be smaller than 0.                                                                                                    |  |  |  |
|                             | In pie graph, if there is negative data in a series, the graph displays differently on the Web from in PowerBuilder. In PowerBuilder, the total percentage exceeds 100%. But Appeon ignores the negative data, it display 100% on the Web. |  |  |  |

# 15.3.5 RichText DataWindow

| DataWindow control                      | Unsupported                                                                                       |  |  |
|-----------------------------------------|---------------------------------------------------------------------------------------------------|--|--|
| properties in<br>RichText<br>DataWindow | DragAuto property is unsupported.                                                                 |  |  |
| DataWindow control                      | Differences                                                                                       |  |  |
| events in RichText<br>DataWindow        | For ItemFocusChange event:                                                                        |  |  |
|                                         | After retrieving data in a RichText DataWindow on the Web, it triggers the ItemFocusChange event. |  |  |
|                                         | 2. Executing SetRow function triggers the ItemFocusChange event on the Web.                       |  |  |
|                                         | For RowFocusChanged event:                                                                        |  |  |

- 1. On the Web, executing InsertRow or DeleteRow may not trigger the RowFocusChanged event. This is different from that in PowerBuilder.
- 2. Executing Clipboard, ImportFile and ImportString functions do not trigger the RowFocusChanged event on the Web. This is different from that in PowerBuilder.

#### For KeyDown event:

Some keystrokes do not affect the formatting of documents in RichText DataWindow on the Web. For example, pressing Esc after updating data in an input field reverts to the old data in PowerBuilder but pressing the Esc key on the Web does not affect the updating of the data and the changes will be made.

#### **Unsupported**

PrintStart and Printed events are unsupported.

## DataWindow control Supported functions in RichText DataWindow

The following functions of DataWindow control are effective only in RichText DataWindow:

CopyRTF, InsertDocument\*, PasteRTF, ShowHeadFoot

InsertDocument

The value of the filetype argument can be FileTypeRichText! or FileTypeText!. the FileTypeHTML! and FileTypeDoc! are still unsupported values in current version.

#### Differences

For Clicked function, Xpos argument specifies the distance of the pointer from the left side of the DataWindow workspace and Ypos argument specifies the distance of the pointer from the top of the DataWindow workspace on the Web. This is different from the actual behavior of PowerBuilder.

On the Web, the return value of GroupCalc function in RichText DataWindow is the same as in DataWindows of other presentation styles, which differs from that in PowerBuilder.

On the Web, some functions have differences in triggering events in RichText DataWindow with that in PowerBuilder. They behave the same as in DataWindows of other presentation styles. These functions are AcceptText, ShareDataOff, SetSQLSelect, SetSort, Sort, SetFilter, Filter, SetFormat, RowsCopy, RowsDiscard and RowsMove.

#### **Unsupported**

GetClickedRow and GetBandAtPointer functions are unsupported.

| DataWindow object                              | Supported                                                                                                    |  |  |  |
|------------------------------------------------|----------------------------------------------------------------------------------------------------|--|--|--|
| properties for<br>RichText<br>DataWindow       | The following DataWindow object properties have effect only in RichText DataWindow:                                                                                                    |  |  |  |
|                                                | Detail.Text, Header.Text, Footer.Text, RichText.property                                                                                                    |  |  |  |
| Performance                                    | Differences                                                                                                    |  |  |  |
| differences between<br>PowerBuilder and<br>Web | For RichText DataWindows, clicking the header or footer bands triggers the GetFocus event on the Web. This is different from that in PowerBuilder.                                                                               |  |  |  |
|                                                | It will not verify the type of the column if it has the initial value whe inserting a column on the Web. This is different from that in PowerBuilder.                                                                            |  |  |  |
|                                                | On the Web, if all data is filtered when executing SetFilter, it displays "??". This is different from that in PowerBuilder.                                                                                                    |  |  |  |
|                                                | Double clicking a picture in a RichText DataWindow triggers DoubleClicked event on the Web. This is different from that in PowerBuilder.                                                                                         |  |  |  |
|                                                | On the Web, if the focus is in a computed field, executing GetColumnName returns only the column name excluding the name of the computed field. This is different from that in PowerBuilder.                                     |  |  |  |
|                                                | If there are multiple DataWindows of RichText and other presentation styles in a Window, the last-created RichText DataWindow is always on the top.                                                                              |  |  |  |
|                                                | If the size of the pasted picture is larger than the RichTextEdit control, the horizontal and vertical scroll bars will be automatically displayed on the Web, though the HScrollBar and VScrollBar properties are set to False. |  |  |  |
|                                                | Alignment buttons on the Web are only effective if the WordWrap property is set to True. This is different from that in PowerBuilder.                                                                                            |  |  |  |
|                                                | The display of scroll bars in RichText DataWindow is the same as that in RichTextEdit control. Also, if the WordWrap property of RichTextEdit control is set to True on the Web, it does not display the horizontal scroll bar.  |  |  |  |
|                                                | The behavior of the RichText bars on the Web is consistent with that in PowerBuilder 9.                                                                                                    |  |  |  |
|                                                | Find and Replace methods are partially supported.                                                                                                    |  |  |  |
|                                                | Chinese font family will not take effect on the Web.                                                                                                    |  |  |  |
|                                                | For RichText DataWindows without containing any filed, if it is created in PowerBuilder 9 and 10, the RichText DataWindow will cause IE crash when it converts to the Web.                                                       |  |  |  |
| Unsupported Unsupported                        |                                                                                                    |  |  |  |

| features                                                                          | It is unsupported to use Appeon DataWindow menu.                                                                               |  |  |
|-----------------------------------------------------------------------------------|----------------------------------------------------------------------------------------------------|--|--|
|                                                                                   | It is unsupported to modify the column value in the pop-up window when right clicking an input field in a RichText DataWindow. |  |  |
|                                                                                   | It is unsupported to dynamically create RichText DataWindows. (For example, using Create statement.)                           |  |  |
| It is unsupported to use RichText DataWindow as NVO, Data and DropDownDataWindow. |                                                                                                    |  |  |
|                                                                                   | End identifier is unsupported.                                                                                                 |  |  |
|                                                                                   | It is unsupported to use the shortcut "Ctrl+Z" on the Web.                                                                     |  |  |
|                                                                                   | It is unsupported to set the paragraph alignment for the Text Object on the Web.                                               |  |  |
|                                                                                   | The "text-wrap" is unsupported on the Web.                                                                                     |  |  |

## 15.3.6 TreeView DataWindow

| DataWind                                                             | Supported                         |                          |                |                          |
|----------------------------------------------------------------------|-----------------------------------|--------------------------|----------------|--------------------------|
| ow obejct<br>properties<br>for<br>TreeView<br>presentatio<br>n style | Collapsed<br>TreeNodel<br>conName | DefaultExpandToLevel     |                | ExpandedTreeNodeI conNam |
|                                                                      | Indent                            | Level                    |                | SelectNodeByMous<br>e    |
|                                                                      | ShowNode<br>ConnectLi<br>nes      | ShowLeafNodeConnectLines |                | ShowTreeNodeIcon         |
|                                                                      | StateIconA<br>lignMode            | TreeNodeIconName         |                |                          |
|                                                                      | Unsupported                       |                          |                |                          |
|                                                                      | AccessibleD                       | escription               | AccessibleName | AccessibleRole           |
|                                                                      | QueryMode                         |                          | QuerySort      | QueryClear               |
|                                                                      | RtoLLayout                        |                          |                |                          |
| DataWind<br>ow control                                               | Supported                         |                          |                |                          |
|                                                                      | Collapse                          |                          | CollapseAll    | CollapseAllChildren      |

| functions                   | G 11 T 1                                                                                                    | P 1                           | D 1411           |  |
|-----------------------------|----------------------------------------------------------------------------------------------------|-------------------------------|------------------|--|
| for                         | CollapseLevel                                                                                                    | Expand                        | ExpandAll        |  |
| TreeView<br>DataWind        | ExpandAllChildren                                                                                                    | ExpandLevel                   | IsExpanded       |  |
| ow                          | SelectTreeNode                                                                                                    |                               |                  |  |
| DataWind                    | Supported                                                                                                    |                               |                  |  |
| ow control events for       | Collapsing                                                                                                    | Collapseed                    | Expanding        |  |
| TreeView presentatio        | Expanded                                                                                                    | TreeNodeSelecting             | TreeNodeSelected |  |
| n sytle                     | Unsupported                                                                                                    |                               |                  |  |
|                             | None                                                                                                    |                               |                  |  |
| Performan                   | Limitations                                                                                                    |                               |                  |  |
| ce<br>differences           | Performance differences between PowerBuilder and Web                                                                                                    |                               |                  |  |
| between                     | Limitations                                                                                                    |                               |                  |  |
| PowerBuil<br>der and<br>Web | All those limitations in Group DataWindow also impact TreeView DataWindows.                                                                                            |                               |                  |  |
| Web                         | Collapsing, Collapsed, Expanding, and Expanded events cannot be triggered if the nested TreeView DataWindows.                                                          |                               |                  |  |
|                             | If the nest level for a TreeView DataWindow is 3, the user may not expand and collapse correctly tree node when clicking the mouse.                                    |                               |                  |  |
|                             | The height for the Tree.lev                                                                                                    | vel band cannot be negative v | alue.            |  |
|                             | <b>column</b> function if the                                                                                                    |                               |                  |  |
|                             | If the <b>ScrollNextPage</b> function is called in the last page, the current row on the Web will be set to the last row. This is different from that in PowerBuilder. |                               |                  |  |
|                             | On the Web, the <b>SetSort</b> function sorts data before groups data. This is different from that in PowrBuilder.                                                     |                               |                  |  |
|                             | If the Shortcut in PowerBuilder application is the same as the shortcut of IE 7, shorcut in IE 7 has high priority than shortcut settings in PowerBuilder.             |                               |                  |  |
| Event                       | Difference                                                                                                    |                               |                  |  |

## sequence difference

The TreeNodeSelecting, TreeNodeSelected, RowFocusChanging and RowFocusChanged events cannot be triggered in the preview mode.

Selecting Tree Node on the Web will sequently trigger the events TreeNodeSelecting, TreeNodeSelected, RowFocusChanging, RowFocusChanged.

Clicking the TreeView DataWindow on the Web will trigger the following events in sequence: LButtonDown, RowFocusChanging, RowFocusChanged, TreeNodeDelecting and TreeNodeSelected.

On the Web calling **ScrollNextPage** function will trigger the following event in sequence: Rowfocuschanging ,Rowfocuschanged, and ScrollVertial.

Collapsing or expanding the tree node will trigger the collapsing(/expanding), collapsed(/expanded)and Resize events on the Web in sequence.

Do not assign values to rows in the grouping column in a loop. You can use dot notation to directly assign values to corresponding rows.

## 15.4 Displaying and validating data

#### **Data validation**

Appeon supports data validation in the following two ways:

- Validating whether the data is of a correct data type and in the allowed data scope
- User-defined validation expression

The validation expressions must be DataWindow expressions that Appeon supports (see <u>DataWindow operators and expressions</u> section).

#### **Define display format**

- For Web applications, formats specified in the PowerBuilder application has a higher priority than formats specified in the client machine.
- The format property is supported for column edit style Edit and EditMask. The display formats are listed in the following table:

| <b>Using sections</b> | Supported                                                                                                    |  |  |  |  |
|-----------------------|----------------------------------------------------------------------------------------------------|--|--|--|--|
|                       | ach type of display format can have multiple sections, with each section or responding to a form of the number, string, date, or time. Only one ction is required. On the web, the sections can be no longer than two. For ample: |  |  |  |  |
|                       | \$#,##0;(\$#,##0) //Supported                                                                                                    |  |  |  |  |
|                       | \$#,##0;(\$#,##0);(\$#,##0.00) //Unsupported                                                                                                    |  |  |  |  |
| Number                | Supported                                                                                                    |  |  |  |  |

|Special characters: "#", "0", "%", "\$", "E-", "E+", "e-", "e+", "~" Keywords: [General], [Currency] Separator: ",", "." Default format: ###,###.00 **Unsupported** If the currency is not US dollars, it is better to specify the format with the dollar symbol replaced with the actual currency symbol to ensure that the currency symbol displays correctly in the deployed Web application. For example, if the format is  $\frac{1}{2}$ , ##0.00, then do not rely on the setting of the client machine to add the actual currency symbol. Supported String Special characters: "d", "dd", "ddd", "dddd", "m", "mm", "mmm", "mmmm", "yy", "yyyy" Separator: "-", ":", "/", ".", " "(space), ", " Separator: Chinese characters for year, month or day can be separators Keywords: [ShortDate], [LongDate] Default format: mm/dd/yy **Unsupported** None Date Supported Special characters: "d", "dd", "ddd", "dddd", "m", "mm", "mmm", "mmmm", "yy", "yyyy" Separator: "-", ":", "/", ".", " "(space), ", " Separator: Chinese characters for year, month or day can be separators Keywords: [ShortDate], [LongDate] Default format: mm/dd/yy **Unsupported** 

Time

None.

Supported

|          | Special characters: "h", "hh", "m", "mm", "s", "ss", "fffffff", "AM/PM", "am/pm", "A/P", "a/p"  Separators: "-", ":", "/", ".", " "(space), ","  Keywords: [Time]  Default format: hh:mm:ss:fff |  |  |  |  |  |
|----------|----------------------------------------------------------------------------------------------------|--|--|--|--|--|
|          | Unsupported                                                                                                    |  |  |  |  |  |
|          | Chinese characters as AM and PM symbols in the Control Panel   Regional Options are unsupported for Web applications.                                                                           |  |  |  |  |  |
| DateTime | Supported                                                                                                    |  |  |  |  |  |
|          | Separators: "/", "-", " " (space)                                                                                                    |  |  |  |  |  |
|          | Default format: mm/dd/yyyy hh:mm:ss:ffff                                                                                                    |  |  |  |  |  |
|          | When setting the date format to mm/dd/yyyy, an invalid date will turn to 01/01/1900 in Appeon while 00/00/0000 in PowerBuilder.                                                                 |  |  |  |  |  |
|          | Unsupported                                                                                                    |  |  |  |  |  |
|          | None.                                                                                                    |  |  |  |  |  |

## 15.5 Dynamic DataWindow

DataWindow objects and all entities in them have a set of properties. You can look at and change the values of these properties during execution using DataWindow methods or property expressions. You can also create DataWindow objects during execution. Append 5.1 supports dynamically creating DataWindows with the following presentation style: FreeForm, Tabular, Grid, Graph, CrossTab, N-Up, Label, Composite, Group, TreeView. However, dynamically created RichText DataWindow is unsupported. Also DataWindow cannot be dynamically created if the database type is Informix.

#### Important: Configuration required for supporting dynamic DataWindows

Configuration at the database server is required for support of dynamic DataWindows: find the following SQL files in .%Appeon\_Server\_Installation\_Path%\appeon\sql\dynamicsql, and install the corresponding SQL for the database you are using. Note that you should execute the SQL statement in the database console and executing it in PowerBuilder may cause errors.

- install\_appeon\_syntaxfromsql\_ORACLE.sql
- install appeon syntaxfromsql MSSQL.sql
- install appeon syntaxfromsql ASE.sql
- install appeon syntaxfromsql ASA.sql
- install appeon syntaxfromsql DB2.sql

• install appeon syntaxfromsql IQ.sql

You can uninstall the SQL files and disable the support of dynamic DataWindows by running the following files in the same folder:

- uninstall appeon syntaxfromsql ORACLE.sql
- uninstall appeon syntaxfromsql MSSQL.sql
- uninstall appeon syntaxfromsql ASE.sql
- uninstall appeon syntaxfromsql ASA.sql
- uninstall appeon syntaxfromsql DB2.sql
- uninstall\_appeon\_syntaxfromsql\_IQ.sql

#### Notes:

1. When installing or uninstalling Appeon-provided SQL files, you must use the corresponding SQL executing tool of each database as listed below:

| ASA        | Interactive SQL   |
|------------|-------------------|
| SQL Server | Query Analyzer    |
| DB2        | Command Editor    |
| Oracle     | SQLPlus WorkSheet |
| Sybase IQ  | Interactive SQL   |
| SQL Server | Query Analyzer    |

- 2. After installing the SQL files, you should restart Appeon Server or redeploy the application to disable the caches.
- 3. When you use the transaction SyntaxFromSQL method, please note the following differences between PowerBuilder and the Web:
  - The length of return value on the Web is different from PowerBuilder, because the return value on the Web carries the names of all columns while the return value in PowerBuilder does not.
  - Text, the object keyword, is unsupported if there are calculation involved in SQL statements, For example, "Select emp\_ID,emp\_Name,salary/12,"Dept="+emp\_deptname from employee".
- 4. When using transaction SyntaxFromSQL method for DB2 on the Web, please note that the generated DataWindow contains no primary key information and cannot be updated on the Web under the following conditions:
  - The database table contains only a simple index.
  - The database table contains a primary key that uses alias.
  - Access a table that contains a primary key as the table owner. (for example, using SELECT \* FROM DB2ADMIN.PUB\_T\_DEPARTMENT)

#### **Executing SaveAs function for dynamically created DataWindows**

- 1. A dynamic DataWindow can only be saved as TXT, HTML or XLS file. Saving it to WMF will give the error "DataObject information does not exist". The reason is that SaveAs to TXT, HTML or XLS is directly executed at the client while SaveAs to other formats is executed by the server. Appear Server cannot save the DataWindow since it cannot get the dynamically-created SQL.
- 2. Timestamp data type is unsupported when dynamically creating DataWindows.
- 3. It is unsupported to have stored procedure with input parameters as the data source when dynamically creating DataWindow.
- 4. It is unsupported to use EXECUTE statement to execute the SQL when dynamically creating DataWindows. For example,

```
Execute ('select * from employee'). //Unsupported
```

5. If the DataWindow object is created dynamically, the SetSQLSelect function is unsupported.

#### Methods of dynamically creating DataWindows

1. Using DataWindow Create method

Supported syntax: Integer dwcontrol.Create ( string syntax {, string errorbuffer } )

Unsupported: Using PBSELECT statement in *syntax* to create DataWindows is unsupported.

2. Using transaction SyntaxFromSQL method for ASE, ASA, SQL Server and Oracle database type.

Supported syntax: transaction.SyntaxFromSQL(sqlselect, presentation, err).

When you use the transaction SyntaxFromSQL method, please note the following differences between PowerBuilder and Web: The length of return value on the Web is different from PowerBuilder, because the return value on the Web carries the names of all columns while the return value in PowerBuilder does not.

Note: It is unsupported to dynamically create DataWindow if the column alias specified in the SQL has the same name as the column name in the quoted table. For example, if a table t1 has the column c1, c2 and c3, syntax like "SELECT c1= c2\* 10, c3 FROM t1" is unsupported.

#### Methods of dynamically modifying DataWindow properties

1. Using property expression

Please refer to DataWindow | <u>DataWindow operators and expressions</u> for detailed information.

2. Using DataWindow Modify function

Supported syntax: string dwcontrol.Modify(string modstring)

When you use the Modify function, be aware of that: If the Modify function is used to modify the WHERE clause of the DataWindow object's SQL SELECT statement, make sure that the new SQL SELECT statement is correct in syntax. Otherwise, syntax errors can occur because PowerBuilder does not validate the statement whereas JavaScript does.

You should verify that the data types of both sides of the equal symbol in the expression are compatible.

## Adding or deleting controls in DataWindow objects

You can use Modify method to create and destroy the controls in a DataWindow object while noting the following issues.

- 1. When you use this method to adding controls in a DataWindow, the name of the controls should not be same.
- 2. If it is failed to add or delete a control in the DataWindow object, the error message reported on the Web may be different from in PowerBuilder.

## 15.6 DataWindow operators and expressions

| DataWind<br>ow        | Supported                                                                                                    |  |  |  |
|-----------------------|----------------------------------------------------------------------------------------------------|--|--|--|
|                       | Arithmetic operators: +, -, *, /, ( ), ^                                                                                                    |  |  |  |
|                       | Relational operators: =, >, <, <>, >=, <=, BETWEENAND, IN, LIKE, and any of these operators in combination with NOT                                |  |  |  |
|                       | Logical operators for all data types: NOT, AND, OR                                                                                                 |  |  |  |
|                       | Concatenation for string data types: +                                                                                                    |  |  |  |
|                       | Unsupported                                                                                                    |  |  |  |
|                       | Subtraction (-). The setting of the DashesInIdentifiers property is ignored. For example, "A-B" always means subtract B from A.                    |  |  |  |
| -                     | Difference from PowerBuilder                                                                                                    |  |  |  |
|                       | The precedence of "AND" is higher than that of "OR" (in PowerBuilder, "AND" and "OR" have the same precedence).                                    |  |  |  |
| ow<br>expression<br>s | The operators >, <, <=, >= are of higher precedence than = and <> (in PowerBuilder, the operators >, <, <=, >=, =, <> are of the same precedence). |  |  |  |
|                       | Note: You can use parentheses to make sure the Web application has correct precedence effect as in the PowerBuilder application.                   |  |  |  |
|                       | Original expression: a OR b AND c                                                                                                    |  |  |  |
|                       | Modified expression:(a OR b) AND c                                                                                                    |  |  |  |
| Supported             | Supported                                                                                                    |  |  |  |

| &<br>Unsupport    | Conditional expressions for property values (such as Visible, X, Y, Width,                                                                 |                   |                   |                  |                   |                   |  |  |
|-------------------|----------------------------------------------------------------------------------------------------|-------------------|-------------------|------------------|-------------------|-------------------|--|--|
| cu                | Height, BackgroundColor, TextColor)                                                                                                    |                   |                   |                  |                   |                   |  |  |
| _                 | Expressions for computed fields                                                                                                    |                   |                   |                  |                   |                   |  |  |
| S                 | Validation rules                                                                                                    |                   |                   |                  |                   |                   |  |  |
|                   | Filter and sort criteria                                                                                                    |                   |                   |                  |                   |                   |  |  |
|                   | Note: The information on the limitations for these types of expression is provided in <i>Specific requirements for using expressions</i> . |                   |                   |                  |                   |                   |  |  |
|                   | Unsupported                                                                                                    |                   |                   |                  |                   |                   |  |  |
|                   | Series and va                                                                                                    | lues in graphs    |                   |                  |                   |                   |  |  |
|                   |                                                                                                    | vs, and values i  | n crosstabs       |                  |                   |                   |  |  |
| Functions used in | Supported                                                                                                    |                   |                   |                  |                   |                   |  |  |
| DataWind          | Abs                                                                                                    | Acos              | Asc               | Asin             | Atan              | Avg               |  |  |
| ow<br>expression  | Bitmap                                                                                                    | Ceiling           | Describe          | Char             | Case              | Cos               |  |  |
| S                 | Count                                                                                                    | CrosstabAvg       | CrosstabCoun<br>t | CrosstabMa<br>x  | CrosstabMi<br>n   | CrosstabSu<br>m   |  |  |
|                   | CumulativeP ercent                                                                                                    | CumulativeSu<br>m | CurrentRow        | Date             | DateTime          | Day               |  |  |
|                   | DayName                                                                                                    | DayNumber         | DaysAfter         | Exp              | Fact              | Fill              |  |  |
|                   | First                                                                                                    | GetText           | GetRow            | Hour             | If                | Int               |  |  |
|                   | Integer                                                                                                    | IsDate            | IsNull            | IsNumber         | IsRowModif<br>ied | IsRowNew          |  |  |
|                   | IsSelected                                                                                                    | IsTime            | Last              | Large            | LastPos           | Left              |  |  |
|                   | LeftTrim                                                                                                    | Len               | Log               | LogTen           | _                 | LookUpDisp<br>lay |  |  |
|                   | Lower                                                                                                    | Match             | Max               | Median           | Mid               | Min               |  |  |
|                   | Minute                                                                                                    | Mod               | Month             | Now              | Number            | Page              |  |  |
|                   | PageCount                                                                                                    | Percent           | Pi                | Pos              | Rand              | Real              |  |  |
|                   | RelativeDate                                                                                                    | RelativeTime      | Replace           | RGB              | Right             | RightTrim         |  |  |
|                   | Round                                                                                                    | RowCount          | Second            | SecondsAft<br>er | Sign              | Sin               |  |  |

| RowHeight | Small | Space   | Sqrt | Stdevp | Stdev |
|-----------|-------|---------|------|--------|-------|
| String    | Sum   | Tan     | Time | Today  | Trim  |
| Truncate  | Upper | WordCap | Year |        |       |

In addition to the above functions, **User functions** can be used in DataWindow expressions.

#### Unsupported

| Mode | PageCountA cross | ProfileInt | ProfileStrin<br>g | Var |
|------|------------------|------------|-------------------|-----|
| VarP |                  |            |                   |     |

In addition to the above functions, **System functions** and **External functions** cannot be used in DataWindow expressions.

## 15.6.1 Specific requirements for using expressions

#### Rule for all DataWindow expressions

- 1. Expressions involving Null values may arrive at different values in JavaScript from their values in PowerScript. For more details, please refer to the <u>Null values</u> section.
- 2. Expressions cannot contain "~~t".
- 3. Expressions cannot be used in cursor or stored procedure arguments.
- 4. For nested structures, please verify that:
  - It is supported to have single quotes nested with single quotes or double quotes nested with single quotes.
  - It is unsupported to have single quotes nested with double quotes or double quotes nested with double quotes.
  - A multi-layer nested structure may cause problems.
- 5. If using user-defined global functions in DataWindow expressions,
  - Arguments and returned values can only be simple data tapes: Int/Integer, Boolean, String, Character, Long, UnsignedLong, UnsignedInteger.
  - Arguments cannot be references.
  - If the computed field expression is a computed field or global function, the formatting for the computed filed will not take effect on the Web.

#### **Sort and Filter expressions**

- 1. Unsupported functions: Avg, Count, Max, Min & Sum
- 2. Behavioral difference: In a Web application, if a Find, Filter or Sort expression contains any special characters (for example, ".", "", "/"), the execution result may

differ from PowerBuilder. In a Web application, the DataWindow rows may display in a different order from PowerBuilder

## **Property expressions**

- 1. Overlapped quotes, for example, "sdf~"sdf", "dfg'sdf"
- 2. In the Web application, modifying a DataWindow property in a DataWindow expression may conflict with the settings in the application's source code

## **String expressions**

Operands in the string expression cannot a mix of constants and variables.

## **Decimal Precision in DataWindow expression**

28-digit Decimal is only supported in the following DataWindow expressions: Abs, Avg, CamulativeSum, Medium Sign, Sum.

# 15.7 DataWindow object and the properties

## 15.7.1 DataWindow object

| Controls in a | Atrols in a a aWindow Supported & Unsupported Refer to the Controls in a DataWindow and their properties section for details.                                                                  |                    |                 |            |  |
|---------------|----------------------------------------------------------------------------------------------------|--------------------|-----------------|------------|--|
| DataWindow    |                                                                                                    |                    |                 | ection for |  |
| Column edit   | Supported                                                                                                    |                    |                 |            |  |
| styles        | CheckBox                                                                                                    | DropDownDataWindow | DropDownListBox | Edit       |  |
|               | EditMask                                                                                                    | RadioButtons       |                 |            |  |
|               | Unsupported                                                                                                    |                    |                 |            |  |
|               | None                                                                                                    |                    |                 |            |  |
| DataWindow    | Supported                                                                                                    |                    |                 |            |  |
| bands         | All DataWindow bands, including Header band, Detail band, Summary band, Footer band, Trailer band, and Tree.Level band are supported.  All DataWindow bands can contain any supported control. |                    |                 |            |  |
|               | Unsupported                                                                                                    |                    |                 |            |  |
|               | The height of the Header band cannot be smaller than 0.                                                                                                    |                    |                 |            |  |
| Notes         |                                                                                                    |                    |                 |            |  |

|       | DataWindows that contain Blob columns are unsupported.                                                                                                    |
|-------|----------------------------------------------------------------------------------------------------|
| Other | Supported                                                                                                    |
|       | 2) If the content in the summary band cannot be displayed fully on the last page of the deployed DataWindow, an additional page will be displayed to show the rest of the content. |
|       | 1) Do not use the band name as the name of the DataWindow object, otherwise the execution result on Web will be different from that on PowerBuilder.                               |

## 15.7.2 DataWindow object properties

## **Supported**

If a property is marked as "supported (r)" or "(r)", it means that the property can be read in script, but not changed in script, and setting the property in the painter has no effect in the converted application.

If a property is marked as "supported (r/w)" or "(r/w)", it means that the property can be read or changed in script, and setting the property is effective in the painter.

The table below lists the supported properties for DataWindow object:

| Property              | What's Supported                                                                                                    | What's Unsupported |
|-----------------------|----------------------------------------------------------------------------------------------------|--------------------|
| Attributes            | Supported (r)                                                                                                    |                    |
| Bandname.propert<br>y | (r/w): Detail.Color, Detail.Height, Detail.Height.Autosize, Detail.Pointer, Footer.Color, Footer.Height, Footer.Pointer, Header.Color, Header.Height, Header.Pointer, Summary.Color, Summary.Height, Summary.Pointer, Trailer.Color, Trailer.Height, Trailer.Pointer; Height.Autosize |                    |
| Bandname.Text         | Supported (r/w)                                                                                                    |                    |
| Bands                 | Supported                                                                                                    |                    |
| BitmapName            | Supported                                                                                                    |                    |
| Color                 | Suppoted (r/w)                                                                                                    |                    |
| Column.count          | Supported                                                                                                    |                    |
| Crosstab.property     | (r/w):Crosstab.SourceNames                                                                                                    |                    |
|                       | (r): Rows, Columns, Values, StaticMode,<br>CrossTabData                                                                                                    |                    |

| Data            | Supported                                                                                                    |                                                                      |
|-----------------|----------------------------------------------------------------------------------------------------|----------------------------------------------------------------------|
| Data.XML        | Supported                                                                                                    |                                                                      |
| Data.XMLDTD     | Supported                                                                                                    |                                                                      |
| Data.XMLSchema  | Supported                                                                                                    |                                                                      |
| FirstRowOnPage  | Supported                                                                                                    |                                                                      |
| Grid.ColumnMove | Supported                                                                                                    |                                                                      |
| Grid.Lines      | Fully supported (r/w).                                                                                             |                                                                      |
| HTMLDW          | Supported                                                                                                    |                                                                      |
| HTMLGen.propert | Supported                                                                                                    |                                                                      |
| HTMLTable.prope | Supported                                                                                                    |                                                                      |
| Label.property  | Supported                                                                                                    |                                                                      |
| LastRowOnPage   | Supported (r)                                                                                                    |                                                                      |
| Message.Title   | Supported                                                                                                    |                                                                      |
| Name            | Supported                                                                                                    |                                                                      |
| Nested          | Supported                                                                                                    |                                                                      |
| Objects         | Fully supported (r)                                                                                                |                                                                      |
|                 | Note: In the Web application, the returned object names are listed in a different order from that in PowerBuilder. |                                                                      |
| Pointer         | Fully Supported (r/w)                                                                                              |                                                                      |
|                 | (r/w): Color Collate Columns Width Copies                                                                          | CanUserDefaultPri<br>nter, ClipText,<br>Columns,<br>OverridePrintJob |

|                           | In Appeon, Copies will take effect only when the printer supports printing multiple copies.                                                                                                    |  |
|---------------------------|----------------------------------------------------------------------------------------------------|--|
|                           | The value of MarginBottom, MarginLeft, printMarginTop, MarginRight, PreviewZoom, Scale cannot be negative.                                                                                                    |  |
|                           | In PowerBuilder, if a printer driver does not support scaling, scaling is not supported in either DataWindow printing or preview. However, in the same scenario on the Web, scaling can work in DataWindow preview.                                                                                                    |  |
|                           | When executing PDF printing, if the DocumentName is an empty string, on the Web, the DataWindow will be automatically saved as naming DataWindow.pdf.                                                                                                    |  |
|                           | FileName cannot be an empty string.                                                                                                    |  |
| Print.Buttons             | Supported                                                                                                    |  |
| Print.Preview.Butt<br>ons | Supported                                                                                                    |  |
| Printer                   | Supported (r/w)                                                                                                    |  |
| Processing                | Supported(r)                                                                                                    |  |
| ReadOnly                  | Supported (r)                                                                                                    |  |
| Rows_Per_Detail           | Supported                                                                                                    |  |
| QueryClear                | Supported(r/w)                                                                                                    |  |
|                           | Note: By setting the QueryClear property to Yes, events that are triggered by the property on the web are different from in PowerBuilder.                                                                                                    |  |
| QueryMode                 | Supported(r/w):                                                                                                    |  |
|                           | Extending support: For columns of all types (except string), if the QueryMode is set to Yes, calling Find functions will take effect on the Web but not in PowerBuilder.                                                                                                    |  |
|                           | Limitations: In the query mode, calling the following functions is not recommended because the result of calling functions on the Web is different from in PowerBuilder: InsertRow, DeleteRow, ResetUpdate, RowsDiscard, Update, SetItemStatus, Sort, GroupSort, CopyData, MoveData, GetFullState, SetFullState, GetChanges, SetChanges. |  |
|                           | If the QueryMode is set to Yes, it is unsupported to                                                                                                    |  |

|                   | insert or delete rows in a DataWindow.                                                                                                    |                                                                                                    |
|-------------------|----------------------------------------------------------------------------------------------------|----------------------------------------------------------------------------------------------------|
|                   | If the QueryMode is set to Yes, retrieving data by column alias will cause errors on the Web.                                                                                                    |                                                                                                    |
|                   | QueryMode is unsupported in TreeView DataWindow.                                                                                                    |                                                                                                    |
|                   | If the QueryMode is set to Yes, executing DataWindow SaveAs function will not reset the query criteria on the Web.                                                                                                    |                                                                                                    |
| QuerySort         | Supported(r/w)                                                                                                    |                                                                                                    |
| RichText.property | Supported                                                                                                    |                                                                                                    |
| Selected          | Supported                                                                                                    |                                                                                                    |
| Selected.Data     | Supported                                                                                                    |                                                                                                    |
| Selected.Mouse    | Supported (r/w)                                                                                                    | If the Selected. Mouse is set to Yes, it is unsupported to select multiple columns by pressing Shift and Ctrl keys. |
| ShowDefinition    | Supported                                                                                                    |                                                                                                    |
| SlideLeft         | Supported                                                                                                    |                                                                                                    |
| SlideUp           | Supported                                                                                                    |                                                                                                    |
| Sparse            | Supported                                                                                                    |                                                                                                    |
| Storage           | Supported                                                                                                    |                                                                                                    |
| StoragePageSize   | Supported                                                                                                    |                                                                                                    |
| Syntax            | Supported                                                                                                    |                                                                                                    |
| Syntax.Data       | Supported                                                                                                    |                                                                                                    |
| Syntax.Modified   | Supported                                                                                                    |                                                                                                    |
| Table.property    | (r/w): Arguments, CrosstabData, Data.Storage, Delete.Argument, Delete.Method, Delete.Type, Filter, Select.Attribute, Update.Argument, Update.Method, Update.Type, Select, GridColumns, Insert.Argument, Insert.Method, Insert.Type, | Table.property is not supported for External data sources.                                                          |

|                           | Select.Attribute, Sort, Update.Argument, Update.Method, Update.Type, UpdateKeyInPlace, UpdateTable, UpdateWhere                                                                                                    |  |
|---------------------------|----------------------------------------------------------------------------------------------------|--|
|                           | (r) :SQLSelect, Procedure                                                                                                    |  |
|                           | In PowerBuilder, the Table.Select property contains the escape character "~" But after the execution of the SetTransObject function, "~" will be removed. During parsing of the application, "~" will be translated into a newline return. After parsing, no "~" will be found in the Table.Select property.                              |  |
|                           | In PowerBuilder, by default, the Ascending criteria will be included in the value of the Table.Sort property. However, in the Web application, the Sort is a string containing the sort criteria set by the user. Even though the string will not include the default Ascending criteria, the result will be the same as in PowerBuilder. |  |
|                           | For a Web application that has more than one user accessing the same tables concurrently, set the DataWindow Table.UpdateWhere property to 1 ("Key and updatable columns") to avoid data loss.                                                                                                    |  |
| VerticalScrollMaxi<br>mum | Supported                                                                                                    |  |
| VerticalScrollPosit ion   | Supported                                                                                                    |  |
| Zoom                      | Fully supported (r/w)                                                                                                    |  |
|                           | The effect of a zoom factor appears differently in PowerBuilder than in the Web application.                                                                                                    |  |
| Units                     | Supported Only the type of PowerBuilder units is supported                                                                                                    |  |

# Unsupported

None of the Graphical DataWindow properties are supported.

The table below lists the unsupported properties for DataWindow objects:

| Data.HTML.Table      | Data.XMLWeb          | HideGrayLine          | Data.XSLFO                   |
|----------------------|----------------------|-----------------------|------------------------------|
| Font.Bias            | Help.property        |                       | HorizontalScrollMaximu<br>m2 |
| HorizontalScrollPosi | HorizontalScrollPosi | HorizontalScrollSplit | HTMLDW                       |

| tion                | tion2             |            |                          |
|---------------------|-------------------|------------|--------------------------|
| OLE.Client.property | Retrieve.AsNeeded | Row.Resize | Table.sqlaction.property |
| Timer_Interval      |                   |            |                          |

## 15.7.3 Controls in a DataWindow and their properties

Avoid placing controls above or behind other controls in a DataWindow, as overlapping controls are displayed differently on the Web than in PowerBuilder. For example, if there is a Text control behind a DropDownDataWindow column in a DataWindow, the DropDownDataWindow field cannot be pulled down correctly.

#### 15.7.3.1 Button control

#### **Supported**

If a property is marked as "supported (r)" or "(r)", it means that the property can be read - but not changed - in script, and properties set in the painter will not take effect in the converted application.

If a property is marked as "supported (r/w)" or "(r/w)", it means that the property can be read or changed in script, and properties set in the painter will take effect.

| Property            | What's Supported                                                                                                    | What's Unsupported                                          |
|---------------------|----------------------------------------------------------------------------------------------------|-------------------------------------------------------------|
| Action              | (r/w): User Defined, Retrieve(Yield),<br>Retrieve, PageNext, PagePrior, PageFirst,<br>PageLast, Sort, Filter, DeleteRow,<br>AppendRow, InsertRow, Update,<br>SaveRowsAs, Print, Cancel, Preview,<br>PreviewWithRulers, QueryMode, QuerySort,<br>Query, Clear | This property cannot be set by using DataWindow expression. |
| Attributes          | Supported (r)                                                                                                    | None                                                        |
| Background.property | Fully supported (r/w): Color, Mode This property can be set by using DataWindow expression.                                                                                                    | None                                                        |
| Band                | Supported (r): Band, Background, Foreground                                                                                                    | None                                                        |
| Color               | Fully supported (r/w)                                                                                                    | This property can be set by using DataWindow expression.    |
| DefaultPicture      | Supported (r/w)                                                                                                    | This property cannot be set by using                        |

|               |                                                                                                    | DataWindow expression. |
|---------------|----------------------------------------------------------------------------------------------------|------------------------|
| Filename      | Fully supported (r/w)                                                                                    | None                   |
| Font.property | (r/w): Charset, Escapement, Face, Family,<br>Height, Italic, Pitch, Strikethrough, Underline,<br>Weight  | Width                  |
|               | Note: 1) When the value of Escapement is a negative number, the text will not be rotated.                |                        |
|               | 2) The text rotated can be displayed out of the control in PowerBuilder, but not in the Web application. |                        |
| Height        | Fully supported (r/w)                                                                                    |                        |
|               | This property can be set by using DataWindow expression.                                                 |                        |
| HTextAlign    | Fully supported (r/w)                                                                                    |                        |
| Name          | Supported (r)                                                                                            |                        |
| Pointer       | Fully supported (r/w)                                                                                    |                        |
| SlideLeft     | Supported (r/w)                                                                                          |                        |
| SlideUp       | Supported (r/w)                                                                                          |                        |
| Tag           | Fully supported (r/w)                                                                                    |                        |
| Text          | Fully supported (r/w)                                                                                    |                        |
| Туре          | Supported (r)                                                                                            |                        |
| VTextAlign    | Supported (r/w)                                                                                          |                        |
| Visible       | Fully supported (r/w)                                                                                    |                        |
|               | This property can be set by using DataWindow expression.                                                 |                        |
| Width         | Fully supported (r/w)                                                                                    |                        |
|               | This property can be set by using DataWindow expression.                                                 |                        |

| X | Fully supported (r/w) This property can be set by using DataWindow expression. |  |
|---|--------------------------------------------------------------------------------|--|
| Y | Fully supported (r/w) This property can be set by using DataWindow expression. |  |

## Unsupported

| HideSnaked | Moveable | Resizeable | SuppressEventProcessing |
|------------|----------|------------|-------------------------|
|------------|----------|------------|-------------------------|

## 15.7.3.2 Column control

## **Supported**

If a property is marked as "supported (r)" or "(r)", it means that the property can be read - but not changed - in script, and properties set in the painter will not take effect in the converted application.

If a property is marked as "supported (r/w)" or "(r/w)", it means that the property can be read or changed in script, and properties set in the painter will take effect.

| Property                | What's Supported                                                                                                    | What's<br>Unsupported |
|-------------------------|----------------------------------------------------------------------------------------------------|-----------------------|
| Accelerator             | Fully supported (r/w)                                                                                                    | None                  |
| Alignment               | Left!, Center!, Right!, Justify! In PowerBuilder, when the Edit.password property is YES and the alignment of the column's text is centeraligned, the text is left-aligned when it is being edited. After the editing, the text is center-aligned. In the Web application, the text is always center-aligned. | None                  |
| Attributes              | Supported (r)                                                                                                    | None                  |
| Background.pro<br>perty | Fully supported (r/w): Color, Mode                                                                                                    | None                  |
| Band                    | (r): Band                                                                                                    | None                  |
| BitmapName              | Fully supported (r/w)                                                                                                    | None                  |

| Border                   | (r/w): NoBorder!, Box!, Lowered!, Raised!, ShadowBox!, Underline!, ResizeBorder!                                                                                                    | None                                                                                                    |
|--------------------------|----------------------------------------------------------------------------------------------------|----------------------------------------------------------------------------------------------------|
| CheckBox.prop<br>erty    | (r/w): LeftText, Off, On, Other, Scale, Text, 3D, ThreeD                                                                                                    | It is unsupported to<br>dynamically change<br>the edit style of a<br>column by modifying<br>this property. |
| Color                    | Fully supported (r/w)                                                                                                    | None                                                                                                    |
|                          | Set this property using DataWindow expression.                                                                                                    |                                                                                                    |
| ColType                  | Supported (r)                                                                                                    | None                                                                                                    |
|                          | <pre>dw_control.object.columnname.coltype dw_control.Describe("columnname.colt ype")</pre>                                                                                                  |                                                                                                    |
| Criteria. <i>propert</i> | Fully supported (r/w)                                                                                                    | None                                                                                                    |
| dbName                   | Supported (r)                                                                                                    | None                                                                                                    |
|                          | Example: dw_control.object.columnname.dbName dw_control.Describe("columnname.dbNa me")                                                                                                    |                                                                                                    |
| dddw.property            | (r/w): AllowEdit, AutoHScroll, AutoRetrieve,<br>DataColumn, DisplayColumn, HscrollBar, Limit,<br>Name, NillsNull, PercentWidth, Required,<br>UseAsBorder, VscrollBar, Case Lines, ShowList. | It is unsupported to dynamically change the edit style of a column by modifying this property.             |
|                          | (r): HSplitScroll                                                                                                    | uns property.                                                                                              |

|                       | The size and font size of Web DropDownDataWindows are determined by the size of the deployed DataWindow; the width of Web DropDownDataWindows, if set to be smaller than the column width, will be displayed in the same width as the column.  When executing Modify function to change the Dddw.property on the Web, the value variable must be contained in single quotation marks. For example, dw_1.Modify(""emp_id.dddw.name=dw_dddw_dropd own"") //Unsupported  dw_1.Modify(""emp_id.dddw.name='dw_dddw_dropd own"") //Supported |                                                                                                    |
|-----------------------|----------------------------------------------------------------------------------------------------|----------------------------------------------------------------------------------------------------|
| ddlb. <i>property</i> | (r/w): AllowEdit, AutoHScroll, Case, Limit,<br>NilIsNull, Required, ShowList, Sorted, UseAsBorder,<br>VScrollBar                                                                                                    | It is unsupported to dynamically change the edit style of a column by modifying this property.                                                                                                    |
| Edit.property         | (r/w): AutoHScroll, AutoSelect, AutoVScroll, Case, CodeTable, DisplayOnly, Format, HscrollBar, Limit, Name, NillsNull, Password, Required, Style, VscrollBar, FocusRectangle, ValidateCode                                                                                                    | Modifying ValidateCode takes no effect.  It is unsupported to dynamically change the edit style of a column by modifying this property.                                                                                            |
| EditMask.prope<br>rty | (r/w): AutoSkip, CodeTable, Mask, ReadOnly, Required, Spin, SpinIncr, SpinRange, UseFormat, FocusRectangle                                                                                                    | If a Mask is set as a four-digit string, the column will only retrieve the first four digits of the entered value when you use SetItem to set a value in the EditMask column, which is different from what occurs in PowerBuilder. |

|                           | In the Web application, if the Mask of a column is set to [General], the values in the column are all displayed as integers when the column gets focus.  In the Web application, if the Mask is set to General by default, the displaying data of a column with the EditMask edit style will be converted into an integer when the column gets focus. | It is unsupported to<br>dynamically change<br>the edit style of a<br>column by modifying<br>this property. |
|---------------------------|----------------------------------------------------------------------------------------------------|----------------------------------------------------------------------------------------------------|
| Font.property             | <ul> <li>(r/w): Charset, Escapement, Face, Family, Height, Italic, Pitch, Strikethrough, Underline, Weight</li> <li>Note: 1) When the value of Escapement is a negative number, the text will not be rotated.</li> <li>2) The text rotated can be displayed out of the control in PowerBuilder, but not in the Web application.</li> </ul>            | Width                                                                                                    |
| Format                    | Edit                                                                                                    | None                                                                                                    |
| Height                    | Set the Height property using a DataWindow expression.                                                                                                    | None                                                                                                    |
| Height.AutoSize           | Supported (r)                                                                                                    | None                                                                                                    |
| HideSnaked                | Supported (r)                                                                                                    | None                                                                                                    |
| Identity                  | Fully supported (r/w)                                                                                                    | None                                                                                                    |
| ID                        | Supported (r)                                                                                                    | None                                                                                                    |
| Initial                   | Fully supported (r/w)                                                                                                    | None                                                                                                    |
| Key                       | Fully supported (r/w)                                                                                                    | None                                                                                                    |
| LineRemove                | Supported (r)                                                                                                    | None                                                                                                    |
| Multiline                 | Fully supported (r/w)                                                                                                    | None                                                                                                    |
| Name                      | Supported (r)                                                                                                    | None                                                                                                    |
| Pointer                   | Supported (r/w)                                                                                                    | None                                                                                                    |
| Protect                   | This property can be set by using DataWindow expression.                                                                                                    | None                                                                                                    |
| RadioButtons.pr<br>operty | Fully supported (r/w): 3D, Columns, LeftText, Scale                                                                                                    | It is unsupported to dynamically change                                                                    |

|                |                                                                                                    | the edit style of a column by modifying this property. |
|----------------|----------------------------------------------------------------------------------------------------|--------------------------------------------------------|
| RightToLeft    | Supported  This property is partially supported. It only supports                                                   | None                                                   |
|                | the right-to-left display of characters.                                                                            |                                                        |
| SlideLeft      | Supported (r/w)                                                                                                    | None                                                   |
| SlideUp        | Supported (r/w)                                                                                                    | None                                                   |
| TabSequence    | Fully supported (r/w)                                                                                               | None                                                   |
| Tag            | Fully supported (r/w)                                                                                               | None                                                   |
| Туре           | Supported (r)                                                                                                    | None                                                   |
| Update         | Fully supported (r/w)                                                                                               | None                                                   |
| Validation     | Supported (r)                                                                                                    | This property cannot be dynamically changed.           |
| ValidationMsg  | Supported (r/w)                                                                                                    | None                                                   |
| Values         | Supported (r/w)                                                                                                    | None                                                   |
|                | This property is supported for columns with the following edit styles: DropDownListBox, CheckBox, and RadioButtons. |                                                        |
| Visible        | Supported (r/w)                                                                                                    | None                                                   |
|                | This property can be set by using DataWindow expression.                                                            |                                                        |
| Width          | Fully supported (r/w)                                                                                               | None                                                   |
|                | This property can be set by using DataWindow expression.                                                            |                                                        |
| Width.Autosize | Supported (r)                                                                                                    | None                                                   |
| X              | Supported (r/w)                                                                                                    | None                                                   |
| Y              | Supported (r/w)                                                                                                    | None                                                   |

| Moveable | Resizeable | HTML.property |
|----------|------------|---------------|
|          |            | 1 1 2         |

#### Notes:

- 1. Automatically adjusting the height of DropDownDataWindow and DropDownListBox objects in Column controls is unsupported.
- 2. Make sure that the length of data you specified for Column control in PowerBuilder exactly matches the length of data of the corresponding column in the database.

It is unsupported to nest a DropDownDataWindow with another DropDownDataWindow.

### 15.7.3.3 Computed Field control

### **Supported**

If a property is marked as "supported (r)" or "(r)", it means that the property can be read - but not changed - in script, and properties set in the painter will not take effect in the converted application.

| Property            | What's Supported                                                                 | What's<br>Unsupported |
|---------------------|----------------------------------------------------------------------------------|-----------------------|
| Alignment           | Fully supported (r/w): Left!, Center!, Right!, Justify!                          | None                  |
| Attributes          | Supported (r)                                                                    | None                  |
| Background.property | Fully supported (r/w): Color, Mode                                               | None                  |
| Band                | Fully supported                                                                  | None                  |
| Border              | (r/w): NoBorder!, Box!, Lowered!, Raised!, ShadowBox!, Underline!, ResizeBorder! | None                  |
| Color               | Fully supported (r/w) This property can be set by using DataWindow expression.   | None                  |
| ColType             | Supported (r)                                                                    | None                  |

| Expression      | Supported (r/w)  After dynamically modifying this property in CrossTab DataWindow, data will be recalculated according to the new expression on the Web. In PowerBuilder, the data will not be recalculated.                                                                                                    | None  |
|-----------------|----------------------------------------------------------------------------------------------------|-------|
| Font.property   | <ul> <li>(r/w):Charset, Escapement, Face, Family, Height, Italic, Pitch, Strikethrough, Underline, Weight</li> <li>Note: 1) When the value of Escapement is a negative number, the text will not be rotated.</li> <li>2) The text rotated can be displayed out of the control in PowerBuilder, but not in the Web application.</li> </ul> | Width |
| Format          | Supported (r/w)                                                                                                    | None  |
| Height          | Fully supported (r/w) This property can be set by using DataWindow expression.                                                                                                    | None  |
| Height.Autosize | Supported                                                                                                    | None  |
| HideSnaked      | Supported (r)                                                                                                    | None  |
| HTML.property   | (r): AppendedHTML, Link, LinkArgs,<br>LinkTarget, ValueIsHTML                                                                                                    | None  |
| LineRemove      | Supported (r)                                                                                                    | None  |
| Multiline       | Supported (r/w)                                                                                                    | None  |
| Name            | Supported (r)                                                                                                    | None  |
| Pointer         | Fully supported (r/w):                                                                                                    | None  |
| SlideLeft       | Supported (r/w)                                                                                                    | None  |
| SlideUp         | Supported (r/w)                                                                                                    | None  |
| Tag             | Fully supported (r/w)                                                                                                    | None  |
| Туре            | Supported (r)                                                                                                    | None  |

| Visible        | Fully supported (r/w) This property can be set by using DataWindow expression. | None |
|----------------|--------------------------------------------------------------------------------|------|
| Width          | Fully supported (r/w) This property can be set by using DataWindow expression. | None |
| Width.Autosize | Supported                                                                      | None |
| X              | Fully supported (r/w) This property can be set by using DataWindow expression. |      |
| Y              | Fully supported (r/w) This property can be set by using DataWindow expression. | None |

| Moveable | Resizeable |
|----------|------------|
|          |            |

# **15.7.3.4 Graph control**

# **Supported**

If a property is marked as "supported (r)" or "(r)", it means that the property can be read - but not changed - in script, and properties set in the painter will not take effect in the converted application.

| Property      |                 | What's<br>Unsupported |
|---------------|-----------------|-----------------------|
| Attributes    | Fully supported | None                  |
| Axis          | Fully supported | None                  |
| Axis.property | Fully supported | None                  |
| Axis.DispAttr | Fully supported | None                  |

| BackColor                     | Fully supported                                                                                                    | None                                                        |
|-------------------------------|----------------------------------------------------------------------------------------------------|-------------------------------------------------------------|
| Border                        | Fully supported                                                                                                    | None                                                        |
| Category                      | Fully supported                                                                                                    | None                                                        |
| Category.property             | Fully supported                                                                                                    | None                                                        |
| Category.DispAttr             | Fully supported                                                                                                    | None                                                        |
| Color                         | Fully supported                                                                                                    | None                                                        |
| Depth                         | Fully supported                                                                                                    | None                                                        |
| Elevation                     | Fully supported                                                                                                    | None                                                        |
| GraphType                     | (r/w): AreaGraph!, BarGraph!, BarStackGraph!, Bar3DObjGraph!, BarStack3DObjGraph!, Col3DObjGraph!, ColStack3DObjGraph!, ColGraph!, ColStackGraph!, LineGraph!, PieGraph!, ScatterGraph! | Area3D!,<br>Bar3DGraph!,<br>Col3DGraph!,<br>Line3D!, Pie3D! |
| Height                        | Fully supported                                                                                                    | None                                                        |
| HideSnaked                    | Supported                                                                                                    | None                                                        |
| Legend                        | Fully supported                                                                                                    | None                                                        |
| Legend.DispAttr.p roperty     | Fully supported                                                                                                    | None                                                        |
| Name                          | Fully supported                                                                                                    | None                                                        |
| OverlapPercent                | Fully supported                                                                                                    | None                                                        |
| Perspective                   | Fully supported                                                                                                    | None                                                        |
| Pie.DispAttr.fontp<br>roperty | Fully supported                                                                                                    | None                                                        |
| Pointer                       | Fully supported                                                                                                    | None                                                        |
| Range                         | Fully supported                                                                                                    | None                                                        |
| Rotation                      | Fully supported                                                                                                    | None                                                        |

| Series                       | Fully supported | None |
|------------------------------|-----------------|------|
| Series.property              | Fully supported | None |
| Series.DispAttr              | Fully supported | None |
| ShadeColor                   | Fully supported | None |
| SizeToDisplay                | Fully supported | None |
| SlideLeft                    | Fully supported | None |
| SlideUp                      | Fully supported | None |
| Spacing                      | Fully supported | None |
| Tag                          | Fully supported | None |
| Title                        | Fully supported | None |
| Title.DispAttr.font property | Fully supported | None |
| Туре                         | Supported       | None |
| Values                       | Fully supported | None |
| Values.property              | Fully supported | None |
| Values.DispAttr              | Fully supported | None |
| Visible                      | Fully supported | None |
| Width                        | Fully supported | None |
| X                            | Fully supported | None |
| Y                            | Fully supported | None |

| Moveable | Resizeable |
|----------|------------|
|          |            |

# 15.7.3.5 GroupBox control

# **Supported**

If a property is marked as "supported (r)" or "(r)", it means that the property can be read - but not changed - in script, and properties set in the painter will not take effect in the converted application.

| Property            | What's Supported                                                                                               | What's Unsupported |
|---------------------|----------------------------------------------------------------------------------------------------|--------------------|
| Attributes          | Supported (r)                                                                                                  | None               |
| Background.property | Fully supported (r/w): Color, Mode                                                                             | None               |
| Band                | Supported (r)                                                                                                  | None               |
| Border              | Supported (r)                                                                                                  | None               |
| Color               | Fully supported (r/w)                                                                                          | None               |
| Font.property       | (r/w): Charset, Escapement, Face, Family,<br>Height, Italic, Pitch, Strikethrough,<br>Underline, Weight        | Width              |
|                     | Note: 1) When the value of Escapement is a negative number, the text will not be rotated.                      |                    |
|                     | 2) The text rotated can be displayed out of<br>the control in PowerBuilder, but not in the<br>Web application. |                    |
| Height              | Fully supported (r/w)                                                                                          | None               |
| HideSnaked          | Supported (r)                                                                                                  | None               |
| Name                | Supported (r)                                                                                                  | None               |
| Pointer             | Fully supported (r/w):                                                                                         | None               |
| SlideLeft           | Supported (r/w):                                                                                               | None               |
| SlideUp             | Supported (r/w):                                                                                               | None               |
| Tag                 | Fully supported (r/w)                                                                                          | None               |
| Text                | Fully supported (r/w)                                                                                          | None               |

| Туре    | Supported (r)         | None |
|---------|-----------------------|------|
| Visible | Fully supported (r/w) | None |
| Width   | Fully supported (r/w) | None |
| X       | Fully supported (r/w) | None |
| Y       | Fully supported (r/w) | None |

| Moveable | Resizeable |
|----------|------------|
|          |            |

#### **15.7.3.6 Line control**

# **Supported**

If a property is marked as "supported (r)" or "(r)", it means that the property can be read - but not changed - in script, and properties set in the painter will not take effect in the converted application.

| Property            | What's Supported      | What's Unsupported |
|---------------------|-----------------------|--------------------|
| Attributes          | Supported (r)         | None               |
| Background.property | (r/w): Color, Mode    | None               |
| Band                | Supported (r)         | None               |
| Name                | Supported (r)         | None               |
| Pen.property        | Fully supported (r/w) | None               |
| Pointer             | Fully supported (r/w) | None               |
| SlideLeft           | Fully supported (r/w) | None               |
| SlideUp             | Fully supported (r/w) | None               |
| Tag                 | Fully supported (r/w) | None               |

| Туре    | Supported             | None |
|---------|-----------------------|------|
| Visible | Fully supported (r/w) | None |
| X1, X2  | Fully supported (r/w) | None |
| Y1, Y2  | Fully supported (r/w) | None |

| Moveable | Resizeable |
|----------|------------|
|          |            |

### **15.7.3.7 Oval control**

# **Supported**

If a property is marked as "supported (r)" or "(r)", it means that the property can be read - but not changed - in script, and properties set in the painter will not take effect in the converted application.

| Property            | What's Supported                   | What's<br>Unsupported |
|---------------------|------------------------------------|-----------------------|
| Attributes          | Supported (r)                      | None                  |
| Background.property | Fully supported (r/w): Color, Mode | Note                  |
| Band                | Supported (r)                      | Note                  |
| Brush.property      | (r/w): Color, Hatch                | Note                  |
| Height              | Supported (r/w)                    | Note                  |
| HideSnaked          | Supported (r)                      | Note                  |
| Name                | Fully supported                    | Note                  |
| Pen.property        | (r/w): Color, Style, Width         | Note                  |
| Pointer             | Fully supported (r/w)              | Note                  |
| SlideLeft           | Supported (r/w)                    | Note                  |

| SlideUp | Supported (r/w)       | Note |
|---------|-----------------------|------|
| Tag     | Fully supported (r/w) | Note |
| Туре    | Supported (r)         | Note |
| Visible | Fully supported (r/w) | Note |
| X       | Fully supported (r/w) | Note |
| Y       | Fully supported (r/w) | Note |

| Moveable | Resizeable |
|----------|------------|
|----------|------------|

### 15.7.3.8 Picture control

# **Supported**

If a property is marked as "supported (r)" or "(r)", it means that the property can be read - but not changed - in script, and properties set in the painter will not take effect in the converted application.

| Property      | What's Supported                              | What's<br>Unsupported |
|---------------|-----------------------------------------------|-----------------------|
| Attributes    | Supported (r)                                 | None                  |
| Band          | Supported (r)                                 | None                  |
| Border        | Fully supported (r/w)                         | None                  |
| Filename      | Fully supported (r/w)                         | None                  |
| Height        | Fully supported (r/w)                         | None                  |
| HideSnaked    | Supported (r)                                 | None                  |
| HTML.property | (r): AppendedHTML, Link, LinkArgs, LinkTarget | None                  |

| Invert    | Supported (r)         | None |
|-----------|-----------------------|------|
| Name      | Supported (r)         | None |
| Pointer   | Supported (r/w):      | None |
| SlideLeft | Supported (r/w)       | None |
| SlideUp   | Supported (r/w)       | None |
| Tag       | Fully supported (r/w) | None |
| Туре      | Supported (r)         | None |
| Visible   | Fully supported (r/w) | None |
| Width     | Fullysupported (r/w)  | None |
| X         | Fullysupported (r/w)  | None |
| Y         | Fullysupported (r/w)  | None |

| Movea | ble | Resizeable |
|-------|-----|------------|
|       |     | 1          |

# 15.7.3.9 Rectangle control

# **Supported**

If a property is marked as "supported (r)" or "(r)", it means that the property can be read - but not changed - in script, and properties set in the painter will not take effect in the converted application.

| Property            | 1                                  | What's<br>Unsupported |
|---------------------|------------------------------------|-----------------------|
| Attributes          | Supported (r)                      | None                  |
| Background.property | Fully supported (r/w): Color, Mode | None                  |
| Band                | Supported (r)                      | None                  |

| Brush. <i>property</i> | (r/w): Color, Hatch        | None |
|------------------------|----------------------------|------|
| Height                 | Fully supported (r/w)      | None |
| HideSnaked             | Supported (r)              | None |
| Name                   | Supported (r)              | None |
| Pen.property           | (r/w): Color, Style, Width | None |
| Pointer                | Fully supported (r/w)      | None |
| SlideLeft              | Supported (r/w)            | None |
| SlideUp                | Supported (r/w)            | None |
| Tag                    | Fully supported (r/w)      | None |
| Туре                   | Supported (r)              | None |
| Visible                | Fully supported (r/w)      | None |
| X                      | Fully supported (r/w)      | None |
| Y                      | Fully supported (r/w)      | None |

| Moveable Resizeable |
|---------------------|
|---------------------|

# **15.7.3.10 Report control**

# **Supported**

If a property is marked as "supported (r)" or "(r)", it means that the property can be read - but not changed - in script, and properties set in the painter will not take effect in the converted application.

| roperty What's Supported What's Unsupported |
|---------------------------------------------|
|---------------------------------------------|

| Attributes        | Fully supported | None                                                                                                    |
|-------------------|-----------------|----------------------------------------------------------------------------------------------------|
| Band              | Fully supported | None                                                                                                    |
| Border            | Fully supported | None                                                                                                    |
| DataObject        | Supported (r/w) | DataWindows with the following presentation styles cannot be the DataObject: RichText, OLE and TreeView. |
| Height            | Fully supported | None                                                                                                    |
| Name              | Fully supported | None                                                                                                    |
| Nested Arguements | Fully supported | None                                                                                                    |
| NewPage           | Supported       | None                                                                                                    |
| Pointer           | Fully supported | None                                                                                                    |
| SlideLeft         | Supported       | None                                                                                                    |
| SlideUp           | Supported       | None                                                                                                    |
| Tag               | Fully supported | None                                                                                                    |
| Trail footer      | Supported       | None                                                                                                    |
| Туре              | Fully supported | None                                                                                                    |
| Visible           | Fully supported | None                                                                                                    |
| X                 | Fully supported | None                                                                                                    |
| Y                 | Fully supported | None                                                                                                    |

| Criteria | HideSnaked | Moveable | Resizeable |
|----------|------------|----------|------------|
|          |            |          |            |

# **Note:**

It is unsupported to assign a nested report to a DataWindow object.

# **Unsupported example:**

Dwobject ldwo

```
String ls_1
Ldwo = Dw_1.object.dw_report[1] // dw_report is a nested
report.
Ls_1 = ldwo.object.lastname[2]
```

# **Supported example:**

```
Ls_1 = Dw_1.object.dw_report[1].object.lastname[2]
```

### 15.7.3.11 RoundRectangle control

# **Supported**

If a property is marked as "supported (r)" or "(r)", it means that the property can be read - but not changed - in script, and properties set in the painter will not take effect in the converted application.

| Property            | What's Supported           | What's Unsupported |
|---------------------|----------------------------|--------------------|
| Attributes          | Supported (r)              | None               |
| Background.property | (r/w): Color, Mode         | None               |
| Band                | Supported (r)              | None               |
| Brush.property      | (r/w): Color, Hatch        | None               |
| Height              | Fully supported (r/w)      | None               |
| HideSnaked          | Supported (r)              | None               |
| Name                | Supported (r)              | None               |
| Pen.property        | (r/w): Color, Style, Width | None               |
| Pointer             | Fully supported(r/w)       | None               |
| SlideLeft           | Supported (r/w)            | None               |
| SlideUp             | Supported (r/w)            | None               |
| Tag                 | Fully supported (r/w)      | None               |
| Туре                | Supported (r)              | None               |

| Visible | Fully supported (r/w) | None |
|---------|-----------------------|------|
| X       | Fully supported (r/w) | None |
| Y       | Fully supported (r/w) | None |

| Ioveable | Resizeable |
|----------|------------|
|----------|------------|

# **15.7.3.12 Text control**

# **Supported**

If a property is marked as "supported (r)" or "(r)", it means that the property can be read - but not changed - in script, and properties set in the painter will not take effect in the converted application.

| Property            | What's Supported                                                                 | What's<br>Unsupported     |
|---------------------|----------------------------------------------------------------------------------|---------------------------|
| Alignment           | Fully supported (r/w): Left!, Center!, Right!, Justify!                          | None                      |
| Attributes          | Supported (r)                                                                    | None                      |
| Background.property | Fully supported (r/w): Color, Mode                                               | None                      |
| Band                | Supported (r): Band                                                              | Background,<br>Foreground |
| Border              | (r/w): NoBorder!, Box!, Lowered!, Raised!, ShadowBox!, Underline!, ResizeBorder! | None                      |
| Color               | Supported (r/w) This property can be set by using DataWindow expression.         | None                      |

| Font.property | <ul> <li>(r/w): Charset, Escapement, Face, Family, Height, Italic, Pitch, Strikethrough, Underline, Weight</li> <li>Note: 1) When the value of Escapement is a negative number, the text will not be rotated.</li> <li>2) The text rotated can be displayed out of the control in PowerBuilder, but not in the Web application.</li> </ul> | Width |
|---------------|----------------------------------------------------------------------------------------------------|-------|
| Height        | Fully supported (r/w)  This property can be set by using DataWindow expression.                                                                                                    | None  |
| HideSnaked    | Supported (r)                                                                                                    | None  |
| HTML.property | (r): AppendedHTML, Link, LinkArgs,<br>LinkTarget, ValueIsHTML                                                                                                    | None  |
| Name          | Supported (r)                                                                                                    | None  |
| Pointer       | Fully supported(r/w)                                                                                                    | None  |
| SlideLeft     | Supported (r/w)                                                                                                    | None  |
| SlideUp       | Supported (r/w)                                                                                                    | None  |
| Tag           | Fully supported (r/w)                                                                                                    | None  |
| Text          | Supported (r/w)                                                                                                    | None  |
| Туре          | Supported (r)                                                                                                    | None  |
| Visible       | Fully supported (r/w) This property can be set by using DataWindow expression.                                                                                                    | None  |
| Width         | Fully supported (r/w) This property can be set by using DataWindow expression.                                                                                                    | None  |
| X             | Fully supported (r/w) This property can be set by using DataWindow expression.                                                                                                    | None  |

| Y | Fully supported (r/w)                                    | None |
|---|----------------------------------------------------------|------|
|   | This property can be set by using DataWindow expression. |      |

| Height.AutoSize | Moveable | Resizeable |
|-----------------|----------|------------|
|                 |          |            |

### 15.7.3.13 Unsupported controls

The properties of all the following unsupported controls are unsupported: OLE and TableBlob.

# 15.8 DataWindow data and property expressions

# **Supported**

- The following DataWindow data expressions are supported:
  - 1. Syntax for one or all data items in a named column
  - dwcontrol.Object.dwcolumnname{.buffer} {.datasource}{[rownum]}
  - 2. Syntax for selected data in a named column
  - dwcontrol.Object.dwcolumnname{.Primary}{.datasource}.Selected
  - 3. Syntax for a range of data in a named column
  - dwcontrol.Object.columnname{.buffer}{.datasource}[startrow,endrow]
  - 4. Syntax for a single data item in a DataWindow
  - dwcontrol.Object.Data {.buffer}{.datasource}[rownum, colnum]
  - 5. Syntax for data in a block of rows and columns
  - dwcontrol.Object.Data{.buffer}{.datasource}[startrow,startcol, endrow,
    endcol]
  - 6. Syntax for data in a single row or all rows
  - dwcontrol.Object.Data{.buffer}{.datasource}{[rownum]}
  - 7. Syntax for all data from selected rows
  - dwcontrol.Object.Data{.Primary}{.datasource}.Selected
- The expression for accessing the text displayed in the column header is supported: dwcontrol.Object.ColumnName.Text
- awcontrot.Object.Cotammvame.Text
- Basic syntax for DataWindow property expressions is supported:
  - dwcontrol.Object.dwcontrolname{.property}.property{=value}

• Setting or getting the value of a dot notation is supported, except that there is structure data in the expression

# Unsupported

• Getting the data value from a filter buffer according to the row number is unsupported. This is because data is stored in a different order in Appeon than in PowerBuilder. For example, the following script is unsupported:

```
dw_control.object.filter[startrow, startcol, endrow,
endcol] //unsupported
```

• Setting the value of a dot notation to a structure array, or setting a structure array to a dot notation, is unsupported. For example, the following syntax is unsupported:

```
struct1 t[10]
t = dw 1.object.data[1]
```

Note: The Appeon Unsupported Features Analysis tool cannot detect unsupported features in DataWindow dot notations. You must make sure the specifications about dot notations are satisfied in the application. Otherwise, it will cause errors. For more information on undetected features, refer to the Undetected features section.

• Selected and Data are unsupported to be directly accessed by a DataWindow object via the dot notation. For example:

```
ldwo_target.Primary = ldwo_column.selected //Unsupported
ldwo_target.Primary = dw_1.object.id.selected //Supported
```

• It is unsupported to contain Data in a dot notation to obtain the data of a column. For example:

### **Supported example:**

```
string ls_an
dwobject dwo
dwo = dw_1.object.id
ls_an = string(dwo.data.primary[1])
```

### **Unsupported example:**

```
string ls_an
dwobject dwo
dwo = dw_1.object.id
ls an = string(dwo.primary[1])
```

It is unsupported to use the following syntax in obtaining data in a row of a report.

```
dw 1.Object.dw report[1] //Unsupported
```

#### 15.9 DataWindow constants

### **Supported**

In PowerBuilder, constants are defined in the DataWindow control for values of properties and arguments for methods. They are sets of values associated with enumerated data

types. Values for enumerated data types always end with an exclamation point. The following list is the PowerBuilder constants Appeon supports:

| Constant     | Supported Values   | Unsupported Values    |  |
|--------------|--------------------|-----------------------|--|
| Alignment    | Left!              | None                  |  |
|              | Center!            |                       |  |
|              | Right!             |                       |  |
|              | Justify!           |                       |  |
| Band         | Detail!            | None                  |  |
|              | Header!            |                       |  |
|              | Footer!            |                       |  |
| Border       | NoBorder!          | ShadowBox!            |  |
|              | Box!               | Underline!            |  |
|              | Lowered!           | ResizeBorder!         |  |
|              | Raised!            | None                  |  |
| BorderStyle  | StyleBox!          | StyleShadowBox!       |  |
|              | StyleLowered!      |                       |  |
|              | StyleRaised!       |                       |  |
| CharSet      | CharSetAnsi!       | CharSetDBCS-Japanese! |  |
|              | CharSetUnicode!    |                       |  |
|              | CharSetAnsiHebrew! |                       |  |
|              | CharSetAnsiArabic! |                       |  |
| DWBuffer     | Primary!           | None                  |  |
|              | Delete!            |                       |  |
|              | Filter!            |                       |  |
| DWItemStatus | NotModified!       | None                  |  |

|                    | DataModified!            | None                                                                                                    |  |
|--------------------|--------------------------|----------------------------------------------------------------------------------------------------|--|
|                    | New!                     | Note: It is not recommended to change status in script. Frequent or inappropriate user modification may result in unpredictable problems. The following operation is not recommended for new rows with no specified values for their columns: |  |
|                    | NewModified!             | Changing a row's status from New! to NewModified and updating in script.                                                                                                    |  |
| SaveAsType         | Excel!                   | CSV!, SYLK!, WKS!, WK1!, DIF!, dBASE2!, dBASE3!, SQLInsert!,                                                                                                    |  |
|                    | Excel5!                  | Clipboard!, PSReport!, XSLFO!, —Excel8!, EMF!                                                                                                    |  |
|                    | HTMLTable!               | EXCEIO!, EIVIT!                                                                                                    |  |
|                    | PDF!                     |                                                                                                    |  |
|                    | Text!                    |                                                                                                    |  |
|                    | WMF!                     |                                                                                                    |  |
|                    | XML!                     |                                                                                                    |  |
| SQLPreviewFunction | PreviewFunctionRetrieve! | PreviewFunctionReselectRow!                                                                                                    |  |
|                    |                          | PreviewFunctionUpdate!                                                                                                    |  |
| SQLPreviewType     | PreviewSelect!           | PreviewInsert!                                                                                                    |  |
|                    |                          | PreviewDelete!                                                                                                    |  |
|                    |                          | PreviewUpdate!                                                                                                    |  |

If a constant is set to an unsupported value, Appeon will use the default enumerated value as the constant value. For example, unsupported BorderStyle will be read as NoBorder.

# Unsupported

The following constants are not supported:

| ConnectionSource | DriverType | DWConflictResolution | FillPattern    |  |
|------------------|------------|----------------------|----------------|--|
| connectionsource | Bilverrype | b w commencesoration | 1 1111 4000111 |  |

| grColorType | grDataType  | grObjectType | grSymbolType |
|-------------|-------------|--------------|--------------|
| LineStyle   | RowFocusInd |              |              |

### 15.10 DataWindow control

### 15.10.1 Properties of DataWindow control

### **Supported**

The supported properties of DataWindow controls are listed in the table below:

| Border      | BorderStyle* | BringToTop  | ControlMenu |
|-------------|--------------|-------------|-------------|
| DataObject  | DragAuto     | DragIcon    | Enabled     |
| Height      | HScrollBar*  | LiveScroll  | Icon        |
| MaxBox      | MinBox       | Object      | Resizeable* |
| RightToLeft | TabOrder     | Tag         | Title       |
| TitleBar    | Visible      | VScrollBar* | Width       |
| X           | Y            |             |             |

### • BorderStyle

Three types of BorderStyle are supported: Box, 3D Raised, 3D Lowered, but Shadow Box is unsupported.

### • VScrollBar or HScrollBar

In PowerBuilder, when the property VScrollBar or HScrollBar is changed from visible to invisible or from invisible to visible, the Resize event will be triggered. However, in the same scenario on the Web, the Resize event will not be triggered.

# • Resizeable

The Resizeable property cannot be dynamically changed.

After setting this property to True, setting Border properties will not be effective.

# Unsupported

The unsupported properties of DataWindow controls are listed in the table below: ClassDefinition and HSplitScroll

# 15.10.2 Events of DataWindow control

| Events for           | Supported                                                                                                    |                  |                  |                  |  |  |
|----------------------|----------------------------------------------------------------------------------------------------|------------------|------------------|------------------|--|--|
| HTML<br>DataWindows  | ButtonClicked                                                                                                    | ButtonClicking   | Clicked          | Constructor      |  |  |
|                      | Collapsed                                                                                                    | Collapsing       | DBError*         | Destructor       |  |  |
|                      | DoubleClicked                                                                                                    | DragDrop         | DragEnter        | DragLeave        |  |  |
|                      | DragWithin                                                                                                    | EditChanged      | Expanded         | Expanding        |  |  |
|                      | GetFocus                                                                                                    | ItemChanged      | ItemError        | ItemFocusChanged |  |  |
|                      | LoseFocus                                                                                                    | PrintPage        | RButtonDown      | Resize           |  |  |
|                      | RetrieveEnd                                                                                                    | RowFocusChanging |                  |                  |  |  |
|                      | WSError                                                                                                    |                  |                  |                  |  |  |
|                      | DBError                                                                                                    |                  |                  |                  |  |  |
|                      | The <i>sqlsyntax</i> and <i>row</i> arguments do not work in the DBError event. The <i>row</i> argument is always considered to be 0.  The GetSQLPreview function will be ignored if used in the DBError event. |                  |                  |                  |  |  |
|                      | SQLPreview                                                                                                    |                  |                  |                  |  |  |
|                      | Only the value <i>previewselect!</i> can be used as the SQLPreview <i>sqltype</i> argument.                                                                                                    |                  |                  |                  |  |  |
|                      | Unsupported                                                                                                    |                  |                  |                  |  |  |
|                      | Error                                                                                                    | Help             | Other            | PrintEnd         |  |  |
|                      | PrintStart                                                                                                    | RetrieveRow      | ScrollHorizontal | ScrollVertical   |  |  |
|                      | Using instance variables or global variables to store the dwo argument (argument type is dwobject) for a DataWindow event is unsupported.                                                                       |                  |                  |                  |  |  |
| Triggering of        | Supported                                                                                                    |                  |                  |                  |  |  |
| DataWindow<br>events | Nearly full support is available for Triggering supported DataWindow events, except for the following limitations and differences.                                                                              |                  |                  |                  |  |  |
|                      | Limitations &                                                                                                    | differences      |                  |                  |  |  |

(For **ItemChanged** event) In a Web application, if the ItemChanged event is triggered for a field whose new value does not pass validation, the focus will not go back to the column being edited.

(For **Resize** event) When the Width or Height of a DataWindow control is reset, the Resize event will be triggered, regardless of whether the value is changed or remains the same.

(For **RowFocusChanged** event) In PowerBuilder, RowFocusChanged will be triggered twice upon execution of the RowsCopy or RowsMove function. However, in the same scenario on the Web, the RowsFocusChanged event will only be triggered once.

(For **SQLPreview** event) The SQLPreview event can only be triggered by the Retrieve function, not by Update or ReselectRow.

If a DataWindow event requires interaction with the server, its subsequent event may not be triggered due to the time delay caused by the interaction with the server.

For label DataWindows, clicking different lines cannot trigger the RowFocusChanging and RowFocusChanged events.

#### 15.10.3 Functions of DataWindow control

There are some limitations or differences for calling functions marked with the "\*" symbol. Refer to the Limitations and Differences for Calling Functions section.

|                  | Supported        |                       |                         |                           |                       |  |
|------------------|------------------|-----------------------|-------------------------|---------------------------|-----------------------|--|
| ns for<br>DataWi | AcceptText       | CategoryCount         | CategoryName            | ClassName                 | Clear                 |  |
| ndows            | ClearValues      | ClipBoard             | Сору                    | CopyRTF                   | Collapse              |  |
|                  | CollapseAll      | CollapseAllChild ren  | CollapseLevel           | Cut                       | DataCount             |  |
|                  | DeletedCount     | DeleteRow             | Describe *              | Drag                      | Expand                |  |
|                  | ExpandAll        | ExpandAllChildr<br>en | ExpandLevel             | Filter                    | FilteredCount         |  |
|                  | Find             | FindCategory          | FindGroupChang<br>e     | FindNext                  | FindSeries            |  |
|                  | GetBandAtPointer | GetBorderStyle        | GetChanges              | GetChild                  | GetClickedColu<br>mn  |  |
|                  | GetClickedRow*   | GetColumn             | GetColumnName           | GetData                   | GetDataPieExpl<br>ode |  |
|                  | GetDataStyle     | GetDataValue          | GetFormat               | GetFullState*             | GetItemDate           |  |
|                  | GetItemDataTime  | GetItemDecimal        | GetItemFormatte dString | GetItemUnformat tedString | GetItemNumber         |  |

| GetItemStatus     | GetItemString | GetItemTime           | GetNextModified | GetObjectAtPoi<br>nter |
|-------------------|---------------|-----------------------|-----------------|------------------------|
| GetParent         | GetRow        | GetRowFromRo<br>wId   | GetSelectedRow  | GetSeriesStyle         |
| GetSQLPreview     | GetSQLSelect  | GetText               | GetValidate     | GetValue*              |
| GroupCalc         | Hide          | ImportClipboard       | ImportFile      | InsertDocument         |
| InsertRow         | ImportString  | IsExpanded            | IsSelected      | LineCount              |
| ModifiedCount     | Modify*       | ObjectAtPointer       | Paste           | PasteRTF               |
| Position          | PointerX      | PointerY              | PostEvent       | Print*                 |
| PrintCancel       | Reset*        | ResetDataColors       | ResetUpdate     | Resize                 |
| Retrieve*         | RowCount      | RowsCopy*             | RowsDiscard*    | RowsMove               |
| SaveAs*           | SaveAsAscii   | ScrollNextPage        | ScrollNextRow   | ScrollPriorPage        |
| ScrollPriorRow    | ScrollToRow   | SelectedLength        | SelectedStart   | SelectedText           |
| SelectedLine      | SelectText    | SelectTextLine        | SelectTextAll*  | SelectTextWors         |
| SetChanges        | SeriesCount   | SeriesName            | SetBorderStyle  | SetColumn              |
| SetDataPieExplode | SetDataStyle  | SetDetailHeight*      | SetFilter       | SetFocus               |
| SetFormat         | SetFullState  | SetItem               | SetItemStatus   | SetPosition*           |
| SetRedraw         | SetRow        | SetRowFocusIndi cator | SetSeriesStyle  | SetSort*               |
| SetSQLPreview     | SetSQLSelect* | SetTabOrder           | SetText         | SetTransObject         |
| SetValidate       | SetValue*     | SetWSObject*          | ShareData       | ShowHeadFoot           |
| ShareDataOff      | Show          | Sort*                 | TextLine        | TriggerEvent*          |
| Typeof            | Undo          | Update                |                 |                        |

There are some limitations or differences for calling functions marked with the "\*" symbol. Refer to the Limitations and Differences for Calling Functions section.

# Unsupported

| CanUnDo              | CrosstabDialog        | DBCancel              | DBErrorCode    | DBErrorMessag<br>e   |
|----------------------|-----------------------|-----------------------|----------------|----------------------|
| GenerateHTMLFor<br>m | GenerateResultSe<br>t | GetContextServic<br>e | GetMessageText | GetStateStatus       |
| GetTrans             | GetUpdateStatus       | OLEActivate           | ResetInk       | ReselectRow          |
| SaveInk              | SaveInkPic            | Scroll                | SelectRow      | ResetTransObje<br>ct |
| SetActionCode        | SetHTMLAction         | SetTrans              |                |                      |

# **Limitations and Differences for Calling Functions**

Limitations

• GetFullState

The Retrieve argument is unsupported in the GetFullState function.

#### GetValue

The *column* argument only works when the edit style of the column is CheckBox, DropDownListBox, Edit, or RadioButton.

- ImportFile, ImportString, ImportClipboard
  - 1. The *filename* argument of these functions can only be a text file (TXT).
  - 2. The *importtype* argument of these functions is unsupported.
  - 3. When using these functions, you should ensure that the data type imported matches the data type that you specified in a DataWindow control, DataStore object or graph control. Otherwise the output on the Web may be different from that in PowerBuilder. For example, if the date type specified in a DataWindow is string, when you import a file with date number (eg, 2006-08-01), on the Web the date data will be recognized as a string (2006), however in PowerBuilder, it will be recognized as a date data (2006-08-01).

### Modify

Refer to Dynamic DataWindow.

#### Print

- Arguments specified in the Print function will be ignored in a Web application.
   Even if the *CancelDialog* argument is set to TRUE or FALSE, no Cancel dialog will be displayed on the Web to cancel printing.
- When the Print function is executed for a DataWindow that contains a Text control with BorderType as None and actual length of the content larger than the length of the control, the printing result shows the content in the Text control the same way as the control is displayed in the application, although in PowerBuilder, the printing result shows the full content in the Text control.
- For controls, print function is only supported when called in Graph controls with the following syntax.
   integer objectname.Print (long printjobnumber, integer x, integer y {, integer width, integer height })

#### Reset

The unsupported syntax: Reset(dwcontrol).

The supported syntax: dwcontrol.Reset.

#### SaveAs

- o On the Web, Nillable attribute is unsupported in an XML schema.
- The supported SaveAs syntax:
   ll\_testvalue = dw\_test.SaveAs(filename,saveastype, colheading)

#### In the syntax:

The *colheading* argument does not take any effect.

The value of a *saveastype* argument can be TEXT, HTMLTable, WMF (Windows only), EXCEL, EXCEL5, or XML. For the EXCEL format, only up

to 256 characters are supported and anything larger will be automatically truncated.

The unsupported SaveAs syntax: dw\_test.SaveAs([filename, ]graphcontrol[, saveastype, colheading])

- Specifications for the PDF file:
  - 1) The PDF file is composed of image files, thus, the text in the DataWindow can not be edited in the PDF file.
  - 2) The default DPI of screen is 96, while, the DPI of the PDF file can be customized. For the purpose of the best display effect, we suggest to set the DPI of the PDF file to be 96.
  - 3) The upper limit of page size is restrained by the type of operating system. For instance, in Windows Vista, the upper limit of customized page size is 5500\*5500 around. However, the page size can also be 1024\*10000 by reducing page width and increasing page height.
  - 4) The color setting must be 32 bits at the Client side, or else the PDF file can not be opened.
- If the DataWindow without any data is saved as an HTML file or XML file, on Web the DataWindow header will not be saved, whereas it will be saved on PB.

### SetPosition

The supported syntax:

dwcontrol.SetPosition ( position {, precedingobject } )

the position can be ToTop!, ToBottom!, but cannot be Behind!

The unsupported syntax

dwcontrol.SetPosition (objectname, band, bringtofront)

- SetSQLSelect
  - 1. If a DataWindow uses a stored procedure as its data source, the SetSQLSelect function cannot be executed for the DataWindow.
  - 2. You should create transaction instance for DataWindow control and DataStore object before executing this function. Otherwise SetSQLSelect cannot be verified in the Web application and it causes the execution to fail.

#### SetValue

The SetValue *column* argument only works if the edit style of the column is DropDownListBox.

#### SetSort

- 1. If the Format argument of the SetSort contains sorting criteria for more than one column, the criteria of the columns must be separated with commas.
- 2. Using "desc" or "asc" as the Order will not have any effect. Please use the standard Order value A for ascending or D for descending order.
- SetWSObejct

The SetWSObject function is used to set the authentication info for accessing Web service.

### TriggerEvent

The following TriggerEvent syntax is unsupported: object1.TriggerEvent (object2, event).

# 2. Differences

#### Describe

If there is no value for a property in the propertylist argument, Describe returns a question mark (?) in PowerBuilder, but returns the default value (for example, Arrow!) of the property on the Web.

#### GetClickedRow

In a Web application, if the user clicks or double-clicks any area within a DataWindow, the GetClickedRow function returns the same value as in PowerBuilder. If the GetClickedRow is called in some control or window for a DataWindow, the return value is different on the Web than in PowerBuilder. For example, if the  $dw_1.GetClickedRow()$  function is called in the Clicked event of a CommandButton, it returns -1 in PowerBuilder and 0 on the Web.

#### GetItemDecimal

The return value of the *GetItemDecimal* function will omit the zero(s) to the right of the decimal value on the Web. For example: 3000.100 will be returned as 3000.1 on the Web but 3000.100 in PowerBuilder.

#### Retrieve

- Because Appeon Web applications cannot check whether the retrieve result set matches the DataWindow definition syntax, the DBError event will not be triggered.
- If the data type of an EditMask control is numeric, the value of the control cannot be set to "0".

#### • SetDetailHight

Setting detail.height.autosize to true after specifying the height by this function, executing Describe returns the auto sized height on the Web. But in PowerBuilder it returns the height specified by this function.

#### RowDiscard

For Composite, Group, Label and RichText DataWindows, if the current row is the start row, calling RowDiscard will not trigger RowFocusChanged on the Web. This is different from that in PowerBuilder.

#### SaveAsAscii

When executing the SaveAsAscii function in PowerBuilder, invisible controls which lay in rows will not be saved as empty rows or " " (quotation marks). However, these invisible controls will be ignored on the Web.

#### SelectTextAll

If the focus is in the header or footer band, executing "SelectTextAll (detail!)" on the Web returns -1 and no text will be selected. However, in PowerBuilder, the text in the band, which the focus is in, will be selected.

- ShareData and ShareDataOff
  - 1. Supported:

CONNECT USING SOLCA:

dw corp.SetTransObject(SQLCA)

dw corp.Retrieve()

dw corp.ShareData(dw emp)

dw corp.ShareData(dw dept)

... // Some processing

dw emp.ShareDataOff()

- 2. In Web applications, if any data in two data-sharing Group DataWindows are changed, the primary Group DataWindow will be re-grouped and re-sorted automatically, while the secondary Group DataWindow will only be regrouped.
- 3. The row and column status is shared between the primary DataWindow and secondary DataWindow on the Web, although not shared in PowerBuilder.
- Sort
  - 1. Different from the Sort in PowerBuilder, the Web Sort function considers the "~" symbol to have precedence over characters. For this reason, the sort result may be a little different in Web and PowerBuilder applications.
  - 2. In the Web application, when the user sorts a DataWindow on a specified column, rows containing special characters (e.g. ".", "", "/") will be sorted in different order than in PowerBuilder.

# 15.11 DataStore object

A DataStore is a nonvisual DataWindow control. DataStores act just like DataWindow controls except that many of the visual properties associated with DataWindow controls do not apply to DataStores. Because you can print DataStores, PowerBuilder provides some events and functions for DataStores that pertain to the visual presentation of the data.

However, graph functions such as CategoryCount, CategoryName, GetData, SeriesCount, and so forth depend on the visual graph control, which is not created for a DataStore object. These functions return an error value or an empty string when used with DataStores.

### 15.11.1 Properties of DataStore object

### **Supported**

The supported properties of DataStore are listed in the table below:

| DataObject | Object |
|------------|--------|
|------------|--------|

### **Unsupported**

The unsupported property of DataStore is ClassDefinition.

# 15.11.2 Events of DataStore object

# **Supported**

The following DataStore events are supported:

| Constructor | DBError   | Destructor* | ItemChanged   |
|-------------|-----------|-------------|---------------|
| ItemError   | PrintPage | RetrieveEnd | RetrieveStart |
| SQLPreview* | UpdateEnd | UpdateStart | WSError       |

### Destructor

If a non-visual object is a local variable, the Destructor event in the non-visual object cannot be triggered unless there is a Destroy statement for the non-visual object as well.

SQLPreview

The SQLPreview event can be triggered by Retrieve method, but cannot be triggered by the Update or ReselectRow methods.

# Unsupported

The following DataStore events are unsupported:

| Error | PrintEnd | PrintStart | RetrieveRow |
|-------|----------|------------|-------------|
|-------|----------|------------|-------------|

# 15.11.3 Functions of DataStore object

|                                    | Supported           |                     |                  |               |               |  |  |  |
|------------------------------------|---------------------|---------------------|------------------|---------------|---------------|--|--|--|
| Composite,                         | AcceptText          | ClassName           | ClearValues      | Create        | DeletedCount  |  |  |  |
| Crosstab,<br>Freeform,             |                     | FindGroupCha<br>nge | Describe         | Filter        | FilteredCount |  |  |  |
| Gria,                              | Find                | FindRequired        | GenerateHTMLForm | GetChanges    | GetChild      |  |  |  |
| Group,<br>Label, N-<br>Up, Nested, |                     | GetColumnNa<br>me   | GetFormat        | GetFullState  | GetItemDate   |  |  |  |
| RichText                           | GetItemDateTim<br>e | GetItemDecima<br>l  | GetItemNumber    | GetItemStatus | GetItemString |  |  |  |

| and<br>Tabular | GetItemTime           | GetNextModifi<br>ed  | GetParent                       |                   | GetRow       |          | GetRowFromRo<br>wId |
|----------------|-----------------------|----------------------|---------------------------------|-------------------|--------------|----------|---------------------|
| DataStores     | GetRowIdFrom<br>Row   | GetSelectedRo<br>w   | GetSQLSelect                    | GetSQLSelect      |              |          | GetValidate         |
|                | GetValue*             | GroupCalc            | ImportClipboard                 | 1*                | ImportF      | ile*     | ImportString*       |
|                | InsertRow             | IsSelected           | ModifiedCount                   |                   | Modify*      | <b>*</b> | PostEvent           |
|                | Print                 | Reset                | ResetUpdate                     |                   | Retrieve     | ;        | RowCount            |
|                | RowsCopy              | RowsDiscard          | RowsMove*                       |                   | SaveAs*      | ķ        | SaveAsAscii         |
|                | SetDetailHeight       | SelectRow            | SetChanges                      |                   | SetColu      | mn       | SetFilter           |
|                | SetFormat             | SetFullState         | SetItem                         |                   | SetItemS     | Status   | SetPosition         |
|                | SetRow                | SetSort*             | ~                               |                   | SetSQLSelect |          | SetText             |
|                | SetTransObject        | SetValidate          | SetValue* Set                   |                   | SetWSObject* |          | ShareData           |
|                | ShareDataOff          | Sort                 | TriggerEvent*                   |                   | TypeOf       |          | Update              |
|                | Unsupported           | 1                    | 1                               |                   |              |          |                     |
|                | CategoryCount         | CategoryName         | Clipboard                       | Copy              | /RTF         | Create   | From                |
|                | DataCount             | DBCancel             | FindCategory                    | FindSeries Genera |              | Genera   | ateResultSet        |
|                | GetBorderStyle        | GetContextSer vice   | GetClickedColu GetClickedR GetE |                   | GetDa        | ta       |                     |
|                | GetDataPieExpl<br>ode | GetDataStyle         | GetDateValue                    | GetS<br>le        | eriesSty     | GetSta   | teStatus            |
|                | GetTrans              | InsertDocumen<br>t   | PasteRTF                        | Print             | Cancel       | Resele   | ctRow               |
|                | ResetDataColors       | ResetTransObj<br>ect | SeriesCount                     | Serie             | esName       | SetBor   | derStyle            |
|                | SetDataPieExplo<br>de | SetDataStyle         | SetHTMLActio<br>n               | SetSe             | eriesStyl    | SetTra   | ns                  |

# **Limitations and Differences for Calling Functions**

GetValue

The *column* argument works only if the edit style of the column is CheckBox, DropDownListBox, Edit, or RadioButton.

- ImportFile, ImportString, ImportClipboard
  - 1. The *filename* argument of these functions can only be a text file (TXT).
  - 2. The *importtype* argument of these functions is unsupported.
  - 3. When using these functions, you should ensure that the data type imported matches the data type that you specified in a DataWindow control, DataStore

object or graph control. Otherwise the output on the Web may be different from that in PowerBuilder. For example, if the date type specified in a DataWindow is string, when you import a file with date number (eg, 2006-08-01), on the Web the date data will be recognized as a string (2006), however in PowerBuilder, it will be recognized as a date data (2006-08-01).

### Modify

If the Modify function is used to modify the WHERE clause of the DataWindow object's SQL SELECT statement, please make sure that the new SQL SELECT statement is correct in syntax. Otherwise, syntax errors can occur on the Web because PowerBuilder does not validate the statement whereas JavaScript does.

### RowsMove

Events cannot be triggered while the application moves data within the primary buffer of one DataWindow.

#### SaveAs

- 1. The *saveastype* argument can be TEXT, HTMLTable, WMF (EAServer only), EXCEL, EXCEL5 or XML. For the EXCEL format, only up to 256 characters are supported and anything larger will be automatically truncated.
- 2. The supported SaveAs syntax:

```
ll_testvalue = dw_test.SaveAs(filename, saveastype,
colheading)
```

The unsupported SaveAs syntax:

dw\_test.SaveAs([filename, ]graphcontrol[, saveastype, colheading])

- 3. On the Web, Nillable attribute is unsupported in an XML schema.
- 4. If the DataStore without any data is saved as an HTML file or XML file, on Web the header will not be saved, whereas it will be saved on PB.

#### SaveAsAscii

Retainnewlinechar argument is unsupported.

#### SetValue

The *column* argument works only if the edit style of the column is DropdownListBox.

#### SetSort

Using "desc" or "asc" as the Order will not have any effect. Please use the standard Order value A for ascending or D for descending order.

# SetWSObject

The SetWSObject function is used to set the authentication info for accessing Web service.

### TriggerEvent

```
The following TriggerEvent syntax is unsupported: object1.TriggerEvent (object2, event)
```

### SetSQLSelect

You should create transaction instance for DataWindow control and DataStore object before executing this function. Otherwise SetSQLSelect cannot be verified in the Web application and it causes the execution to fail.

# 15.12 DataWindowChild object

# 15.12.1 Properties of DataWindowChild object

# **Supported**

None.

# Unsupported

The unsupported property of DataWindowChild is ClassDefinition.

# 15.12.2 Functions for DataWindowChild

|                 | Supported            |                 |                          |                 |                      |
|-----------------|----------------------|-----------------|--------------------------|-----------------|----------------------|
| for<br>DataWind | AcceptText           | ClassName       | DeletedCount             | DeleteRow       | Describe             |
| owChild         | Filter               | FilteredCount   | Find                     | FindGroupChange | FindRequired         |
|                 | GetBandAtPoi<br>nter | GetBorderStyle  | GetChanges               | GetChild        | GetClickedCo<br>lumn |
|                 | GetClickedRo<br>w    | GetColumn       | GetColumnName            | GetFormat       | GetItemDate          |
|                 | GetItemDateT<br>ime  | GetItemDecimal  | GetItemNumber            | GetItemStatus   | GetItemString        |
|                 | GetItemTime          | GetNextModified | GetObjectAtPointer       | GetParent       | GetRow               |
|                 | GetSelectedR<br>ow   | GetSQLPreview   | GetSQLSelect             | GetText         | GetValidate          |
|                 | GetValue             | GroupCalc       | ImportClipboard*         | ImportFile*     | ImportString*        |
|                 | InsertRow            | IsSelected      | ModifiedCount            | Modify*         | Reset                |
|                 | ResetUpdate          | Retrieve        | RowCount                 | RowsCopy        | RowsDiscard          |
|                 | RowsMove             | SaveAs*         | ScrollNextPage           | ScrollNextRow   | ScrollPriorPa<br>ge  |
|                 | ScrollPriorRo<br>w   | ScrollToRow     | SetChanges               | SetColumn       | SetFilter            |
|                 | SetDetailHeig<br>ht  | SetFormat       | SetItem                  | SetItemStatus   | SetPosition*         |
|                 | SetRedraw            | SetRow          | SetRowFocusIndica<br>tor | SetSort*        | SetSQLPrevie<br>w    |
|                 | SetSQLSelect         | SetTabOrder     | SetText                  | SetTransObject  | SetValue             |

| SetValidate    | SetWSObject* Sl |                    | Shar | areData         |           | SharedDataOff |        | Sort         |
|----------------|-----------------|--------------------|------|-----------------|-----------|---------------|--------|--------------|
| TypeOf         | Update          |                    |      |                 |           |               |        |              |
| Unsupported    | Unsupported     |                    |      |                 |           |               |        |              |
| CrosstabDialog |                 | DBCance            |      | DBErrorCo<br>de | DBE<br>ge | ErrorMessa    | GetCo  | ntextService |
|                |                 | GetRowF<br>RowID   | rom  | GetTrans        | GetU<br>s | JpdateStatu   | OLEA   | ctivate      |
| ReselectRow    |                 | ResetTrai<br>bject | nsO  | SelectRow       | SetB      | BorderStyle   | SetTra | ns           |

### **Limitations and Differences for Calling Functions**

GetValue

The column argument does not work only if the edit style of the column is CheckBox, DropDownListBox, Edit, or RadioButton.

- ImportFile, ImportString, ImportClipboard
  - 1. The *filename* argument of these functions can only be a text file (TXT).
  - 2. The *importtype* argument of these functions is unsupported.
  - 3. When using these functions, you should ensure that the data type imported matches the data type that you specified in a DataWindow control, DataStore object or graph control. Otherwise the output on the Web may be different from that in PowerBuilder. For example, if the date type specified in a DataWindow is string, when you import a file with date number (eg, 2006-08-01), on the Web the date data will be recognized as a string (2006), however in PowerBuilder, it will be recognized as a date data (2006-08-01).
- Modify

If the Modify function is used to modify the WHERE clause of the DataWindow object's SQL SELECT statement, please make sure that the new SQL SELECT statement is correct in syntax. Otherwise, syntax errors can occur because PowerBuilder does not validate the statement whereas JavaScript does.

- SaveAs
  - 1. The *saveastype* argument can be TEXT, HTMLTable, WMF (EAServer only), EXCEL, EXCEL5 or XML. For the EXCEL format, only up to 256 characters are supported and anything larger will be automatically truncated.
  - 2. On the Web, Nillable attribute is unsupported in an XML schema.
  - 3. The supported SaveAs syntax:

```
ll_testvalue = dw_test.SaveAs(filename, saveastype,
colheading)
```

The unsupported SaveAs syntax:

dw\_test.SaveAs([filename, ]graphcontrol[, saveastype, colheading])

4. If the DataWindowChild without any data is saved as an HTML file or XML file, on Web the header will not be saved, whereas it will be saved on PB.

### SetSQLSelect

You should create transaction instance for DataWindow control and DataStore object before executing this function. Otherwise SetSQLSelect cannot be verified in the Web application and it causes the execution to fail.

#### SetSort

Using "desc" or "asc" as the Order will not have any effect. Please use the standard Order value A for ascending or D for descending order

#### SetPosition

The following syntax is supported:

dwcontrol.SetPosition (position {, precedingobject } ) the position can be ToTop!, ToBottom!, and cannot be Behind!

The following syntax is unsupported:

dwcontrol.SetPosition (objectname, band, bringtofront)

### SetWSObject

The SetWSObject function is used to set the authentication info for accessing Web service.

#### Sort

If the items in a Web DropDownDataWindow are double-byte (such as, Chinese, Korean, or Japanese), sorting the DropDownDataWindow has a different result from PowerBuilder. This is because the sorting method of PowerScript and JavaScript is different. For example, if the charset is Chinese, PowerScript sorts by the spelling while JavaScript sorts by Unicode.

# 15.13 DataWindow performance considerations

# Strong suggestion: reduce usage of DataWindow SQLPreview event

Each time the DataWindow SQLPreview event is triggered, the Web application will interact with Appeon Server twice, which costs 1-2 seconds. Therefore, Appeon recommends you minimize writing script into the SQLPreview event of the DataWindow.

### Suggestion: use Describe and Modify to get and set DataWindow object properties

Dot notation is much less efficient than Describe and Modify functions. In general, the Describe and Modify functions are about two to three times faster than dot notation. Therefore, Appeon recommends you use Describe function to replace dot notation that gets the DataWindow object properties, and use the Modify function to replace dot notation that sets the DataWindow object properties.

#### Suggestion: minimize modifying DataWindow DataObject

It takes 0.3 seconds each time the DataObject property of DataWindow/DataStore is modified during application run time. Therefore, modifying the DataObject property frequently could slow down performance significantly. Appean recommends you minimize modifying the DataObject property.

# 16 DBParm Parameters in Database

# **Supported**

The following DBParm parameters are supported: CommitOnDisconnect, CacheName, DelimitIdentifier, DateTimeAllowed, DisableBind and TrimSpaces.

- The connection cache name for the CacheName parameter is case sensitive in JBoss, JEUS, WebLogic and WebSphere (but not in EAServer or IIS .NET).
- Disablebind parameter is unsupported in MS SQL Server.
- In PowerBuilder, the connection cache name only applies when a PowerBuilder NVO is deployed to EAServer. In Appean, the connection cache specified applies for the connection of the deployed application to the database. Settings to the other parameters in the script will be ignored.
- To support DelimitIdentifier parameter, you must set the "Enclose table and column names in double quotes" option in the Appeon Developer | DB Type Profile Configuration page before deployment.
- If table and column names are keywords that must be enclosed in double quotation marks (with DelimitIdentifier set to "yes"), the SQL statement cannot be a PowerBuilder SELECT statement, otherwise, PDF Print and Save As PDF will fail.
- The DelimitIdentifier parameter is unsupported when the updated table name of DataWindow contains the owner name. In this case, be sure to clear the "Enclose table and column names in double quotes" check box in Appeon Developer.
- It is unsupported to dynamically set the DelimitIdentifier parameter. For all supported DBParm parameters (excluding DelimitIdentifier) you can only dynamically set them before executing Connect.

### **Unsupported**

Except the parameters above, other DBParm parameters are unsupported.

# 17 Calling Web Service

Appeon supports two ways to call Web Service on the Web.

### Call SoapConnection object and SoapException object.

They are standard PowerBuilder system objects. To make the Web Service call work on the Web, you also need to

Step 1. Upload the Service Proxy in Appeon Developer. Refer to the section Application profile settings in working with Appeon Developer.

Step 2. Install Soap ToolKit 3.0 on every end users' machine.

# Call AppeonWebService object.

This is an Appeon customized object, provided in Appeon Wokarounds PBL. You can only successfully call a Web Service via AppeonWebService object on the Web. The Web Service call will fail in client/server PowerBuilder application. No need to install any add-on on end users' machine.

# 17.1 Calling SoapConnection & SoapException Objects

#### **Supported**

Appeon supports using the SoapConnection object and SoapException object to implement the Web Service call.

# Unsupported

Appeon does not support UDDI Proxy.

Appeon does not support .NET WSDL engine.

#### 17.1.1.1 SoapConnection object

SoapConnection object contains the following methods. GenerateProxy is currently unsupported.

| Method         | Support Level | Example Code                                                                     |
|----------------|---------------|----------------------------------------------------------------------------------|
| CreateInstance |               | syb_myport myproxy long ret                                                      |
|                |               | ret = Conn.CreateInstance(myproxy, "syb_myport", "http://my.server/soap/myport") |
| SetOptions     | Supported     | lOpt=Conn.SetOptions("SoapLog=~"airportweather.log~"")                           |

| SetProxyServer<br>Options |             | long ll_return string ls_string ls_string = "address='http://Srvr:8080/endpnt'," ls_string += "userID='MyName', password='mypass'" ll_return = Conn.SetProxyServerOptions (ls_string) |
|---------------------------|-------------|----------------------------------------------------------------------------------------------------|
| GenerateProxy             | Unsupported | None                                                                                                    |

# 17.1.1.2 SoapException object

Appean supports the following properties and functions of SoapConnection object.

|                    | Supported                                                    |  |  |  |  |  |
|--------------------|--------------------------------------------------------------|--|--|--|--|--|
|                    | Text                                                         |  |  |  |  |  |
|                    | Contains the text of the error message.                      |  |  |  |  |  |
| Exception function | Supported                                                    |  |  |  |  |  |
|                    | GetMessage                                                   |  |  |  |  |  |
|                    | Returns the error message from objects of type RuntimeError. |  |  |  |  |  |
|                    | SetMessage                                                   |  |  |  |  |  |
|                    | Sets an error message for an object of type RuntimeError.    |  |  |  |  |  |

# 17.1.2 Calling AppeonWebService

AppeonWebService, is an Appeon customized object, provided in Appeon Wokarounds PBL. You can only successfully call a Web Service via AppeonWebService object on the Web. and you don't need to install any add-on on end users' machine.

# 18 Undetected features

### 18.1 Overview

Appeon provides an Unsupported Features Analysis tool for detecting unsupported features in a PowerBuilder application before generating Web files for the application. The Unsupported Features Analysis scans each object within a PowerBuilder application for unsupported features and generates a report that, when combined with the *Appeon Migration User Guide* and *Appeon Help*, provides a foundation for bringing a PowerBuilder application to specification.

The Appeon Unsupported Features Analysis is capable of highlighting the majority of unsupported features contained in the PowerBuilder application; however, there are some features that the Unsupported Features Analysis will not detect, and thus will not list in the Analysis Report. Approximately 5% of PowerBuilder features that are not supported by Appeon may not be detected in the Unsupported Features Analysis.

An application containing unsupported features can still be converted to the Web and work correctly, depending on the type and number of unsupported features. If the Web application does not work correctly but the Unsupported Features Analysis does not indicate any unsupported features that are likely to cause such a problem, the problem may be caused by an unsupported feature that has not been detected. In this case, it is strongly recommended that you carefully read the undetected features listed below and examine your application to determine if it contains any of these features.

# 18.2 Undetected features listing

The following are unsupported features that are not detected during Unsupported Features Analysis.

| Naming<br>conventions | • Duplicate object names. No two objects should have the same name in an application, whether they are of the same type or not. The Unsupported Features Analysis cannot detect whether object names are duplicated in an application.                                                |  |  |  |  |  |  |
|-----------------------|----------------------------------------------------------------------------------------------------|--|--|--|--|--|--|
|                       | <ul> <li>More than one Application object. Having more than one Application<br/>object in an application is unsupported. Unsupported Features Anal<br/>cannot detect whether more than one Application object is present.</li> </ul>                                                  |  |  |  |  |  |  |
|                       | <ul> <li>Applications named as objects or controls. Application names that<br/>have the same name as PowerBuilder control/object types are not<br/>supported. Unsupported Features Analysis cannot detect whether this<br/>unsupported issue is present in an application.</li> </ul> |  |  |  |  |  |  |
| Null values           | Unsupported operation                                                                                                    |  |  |  |  |  |  |
|                       | Expressions with Null value                                                                                                    |  |  |  |  |  |  |
| ASCII                 | Unsupported special ASCII characters:                                                                                                    |  |  |  |  |  |  |
| characters            | • Vertical tab (~v)                                                                                                    |  |  |  |  |  |  |

| Non-visual<br>UserObject                           | A NonVisualObject object assigned to an autoinstantiated NVO or an autoinstantiated NVO assigned to a NonVisualObject object.                                                                                                    |
|----------------------------------------------------|----------------------------------------------------------------------------------------------------|
| Variables and constants                            | Instance variables have identical names as global variables.                                                                                                    |
| Forced conversion                                  | Forced conversion between types                                                                                                    |
| Window                                             | Multiple MDI windows in an application.                                                                                                    |
| Overloading,<br>overriding<br>functions            | <ul> <li>Dynamic calling for overloaded functions</li> <li>Dynamic calling for overriding functions</li> </ul>                                                                                                    |
| Using the return value of some supported functions | The return value of the Open or OpenSheet functions                                                                                                    |
| User functions                                     | Remote procedure call (RPC)                                                                                                    |
| Operators                                          | The operator '^' with embedded SQL statements.                                                                                                    |
| Stored<br>procedure                                | <ul> <li>DB2 stored procedures</li> <li>Stored procedures placed inside an Oracle package</li> <li>Oracle stored procedures with Appeon unsupported features</li> </ul>                                                                                                    |
| Cursor declare requirement                         | If a cursor is declared for retrieving rows from table X, the table X (insert, delete, update) is modified during the cursor declare-close period.                                                                                                    |
| Cursor<br>statements                               | The following two syntaxes:  1. UPDATE TableName SetStatement WHERE CURRENT OF CursorName;  2. DELETE FROM TableName WHERE CURRENT OF CursorName;                                                                                                    |
| DataWindow<br>data<br>expressions                  | <ul> <li>Unsupported features in the DataWindow dot notations. You must make sure the specifications about dot notations are satisfied in the application. Otherwise, it will cause errors.</li> <li>The return values of the DataWindow dot notations are assigned to user objects.</li> </ul> |
| Partly<br>supported<br>features                    | Some partly supported features (such as DataWindow Modify and Describe functions).                                                                                                    |
| User interface                                     | Unsupported features in the UI such as shortcut key.                                                                                                    |

| interactions         |                                                                                                    |
|----------------------|----------------------------------------------------------------------------------------------------|
| Enumerated data type | Default values of enumerate type variable                                                                                                 |
| Data source          | The data sources of dynamically created DataWindows are store procedures with input parameters.                                           |
| Dynamic calls        | <ul> <li>Dynamically call the method of a menu object.</li> <li>Dynamically call the method that contains reference arguments.</li> </ul> |
| System events        | There are some system events cannot be supported. For details, refer to the table below.                                                  |

# Unsupported and undetected system events:

| cbgetcount                  | dderequest           | gettextlength    | mmmomclose    | sbnpageup            | vbxevent12 |
|-----------------------------|----------------------|------------------|---------------|----------------------|------------|
| cbgetcursel                 | ddeterminate         | globalrcchange   | mmmomdone     | sbnsetfocus          | vbxevent13 |
| cbgetdroppedcont<br>rolrect | ddeunadvise          | heditctl         | mmmomopen     | sbnthumbpositio<br>n | vbxevent14 |
| cbgetdroppedstate           | deactivate           | help             | mmwimclose    | sbnthumbtrack        | vbxevent15 |
| cbgeteditsel                | deadchar             | hookreresult     | mmwimdata     | sbntop               | vbxevent16 |
| cbgetextendedui             | deleteitem           | hscroll          | mmwimopen     | setcursor            | vbxevent17 |
| cbgetitemdata               | destroyclipboa<br>rd | hscrollclipboard | mmwomclose    | setfont              | vbxevent18 |
| cbgetitemheight             | devmodechang<br>e    | iconerasebkgnd   | mmwomdone     | settext              | vbxevent19 |
| cbgetlbtextlen              | drawclipboard        | initdialog       | mmwomopen     | sizeclipboard        | vbxevent20 |
| cbinsertstring              | drawitem             | initmenu         | mouseactivate | skb                  | vbxevent21 |
| cblimittext                 | dropfiles            | initmenupopup    | move          | spoolerstatus        | vbxevent22 |
| cbncloseup                  | dwclosedropdo<br>wn  | keyup            | ncactivate    | syschar              | vbxevent23 |
| cbndblclk                   | dwescape             | lbaddstring      | nccalcsize    | syscolorchange       | vbxevent24 |
| cbndelayedrecogf<br>ail     | dwnbacktabout        | lbdeletestring   | nccreate      | syscommand           | vbxevent25 |

| cbndragdrop     | dwndropdown            | lbdir                     | ncdestroy           | sysdeadchar           | vbxevent26 |
|-----------------|------------------------|---------------------------|---------------------|-----------------------|------------|
| cbndragenter    | dwngraphcreat<br>e     | lbfindstring              | nchittest           | syskeydown            | vbxevent27 |
| cbndragleave    | emgetwordbre<br>akproc | lbfindstringexac<br>t     | nclbuttondblclk     | systemerror           | vbxevent28 |
| cbndragwithin   | emlimittext            | lbgetcaretindex           | nclbuttondown       | sysykeyup             | vbxevent29 |
| cbndropdown     | emlinefromcha<br>r     | lbgetcount                | nembuttondblel<br>k | tbnmoved              | vbxevent30 |
| cbneditchange   | emlineindex            | lbgetcursel               | nembuttondown       | tenclicked            | vbxevent31 |
| cbneditupdate   | emlinelength           | lbgethorizontale<br>xtent | nembuttonup         | tendoubleclicke<br>d  | vbxevent32 |
| cbnendrec       | emlinescroll           | lbgetitemdata             | ncmousemove         | tendragdrop           | vbxevent33 |
| cbnerrspace     | emreplacesel           | lbgetitemheight           | ncpaint             | tcndragenter          | vbxevent34 |
| cbnkillfocus    | emscroll               | lbgetitemrect             | nerbuttondblelk     | tcndragleave          | vbxevent35 |
| cbnmodified     | emsetfont              | mbuttondown               | ncrbuttondown       | tendragwithin         | vbxevent36 |
| cbnrcresult     | emsethandle            | mbuttonup                 | ncrbuttonup         | tcnenterkey           | vbxevent37 |
| cbnselchange    | emsetmodify            | mdiactivate               | nextdlgctl          | tcnkeydown            | vbxevent38 |
| cbnselendcancel | emsetpassword<br>char  | mdicascade                | omnclose            | tenkillfocus          | vbxevent39 |
| cbnselendok     | emsetreadonly          | mdiconarrange             | omndatachange       | tenrelicked           | vbxevent40 |
| cbnsetfocus     | emsetrect              | mdicreate                 | omndragdrop         | tenrdoubleclicke<br>d | vbxevent41 |
| cbresetcontent  | emsetrectnp            | mdidestroy                | omndragenter        | tenselchanged         | vbxevent42 |
| cbselectstring  | emsetsel               | mdigetactive              | omndragwithin       | tenselchanging        | vbxevent43 |
| cbsetcursel     | emsettabstops          | mdimaximize               | querynewpalette     | tensetfocus           | vbxevent44 |
| cbseteditsel    | emsetwordbrea<br>k     | mdinext                   | queryopen           | timechange            | vbxevent45 |
| cbsetextendedui | emsetwordbrea<br>kproc | mdirestore                | queuesync           | tvnenterkey           | vbxevent46 |
| cbsetitemdata   | emundo                 | mdisetmenu                | quit                | uondragdrop           | vbxevent47 |
| cbsetitemheight | enable                 | mditile                   | rcresult            | uondragenter          | vbxevent48 |
| cbshowdropdown  | enchange               | measureitem               | renderallformats    | uondragleave          | vbxevent49 |

| changecbchain | endsession    | menuchar             | renderformat  | uondragwithin | vbxevent50            |
|---------------|---------------|----------------------|---------------|---------------|-----------------------|
| char          | enerrspace    | menuselect           | renhscroll    | uonexternal01 | vkeytoitem            |
| chartoitem    | enhscroll     | mmjoy1buttond<br>own | renvscroll    | vbxevent01    | vscroll               |
| childactivate | enmaxtext     | mmjoy1buttonu<br>p   | sbnbottom     | vbxevent02    | vscrollclipboard      |
| commnotify    | enteridle     | mmjoy1move           | sbndragdrop   | vbxevent03    | windowposchan<br>ged  |
| compacting    | enupdate      | mmjoy1zmove          | sbndragenter  | vbxevent04    | windowposchan<br>ging |
| compareitem   | envscroll     | mmmcinotify          | sbndragleave  | vbxevent05    | wininichange          |
| ctlcolor      | erasebkgnd    | mmmimclose           | sbndragwithin | vbxevent06    | Selected              |
| ddeack        | fontchange    | mmmimdata            | sbnendscroll  | vbxevent07    | OMNDragLeav<br>e      |
| ddeadvise     | getdlgcode    | mmmimerror           | sbnkillfocus  | vbxevent08    | nclbuttonup           |
| ddedata       | getfont       | mmmimlongdat<br>a    | sbnlinedown   | vbxevent09    |                       |
| ddeexecute    | getminmaxinfo | mmmimlongerr<br>or   | sbnlineup     | vbxevent10    |                       |
| ddepoke       | gettext       | mmmimopen            | sbnpagedown   | vbxevent11    |                       |